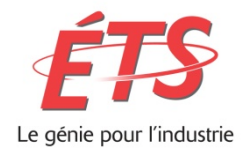

 **École de technologie supérieure** Service des enseignements généraux Local B-2500 514-396-8938 Site internet: <http://www.etsmtl.ca/>

# MAT145

# **CALCUL DIFFÉRENTIEL ET INTÉGRAL**

NOTES DE COURS

1 RE PARTIE

PAR GENEVIÈVE SAVARD, ROBERT MICHAUD ET ANDRÉ BORDELEAU

RÉDIGÉ EN AOÛT 2006 RÉVISÉ EN DÉCEMBRE 2022

# **Table des matières**

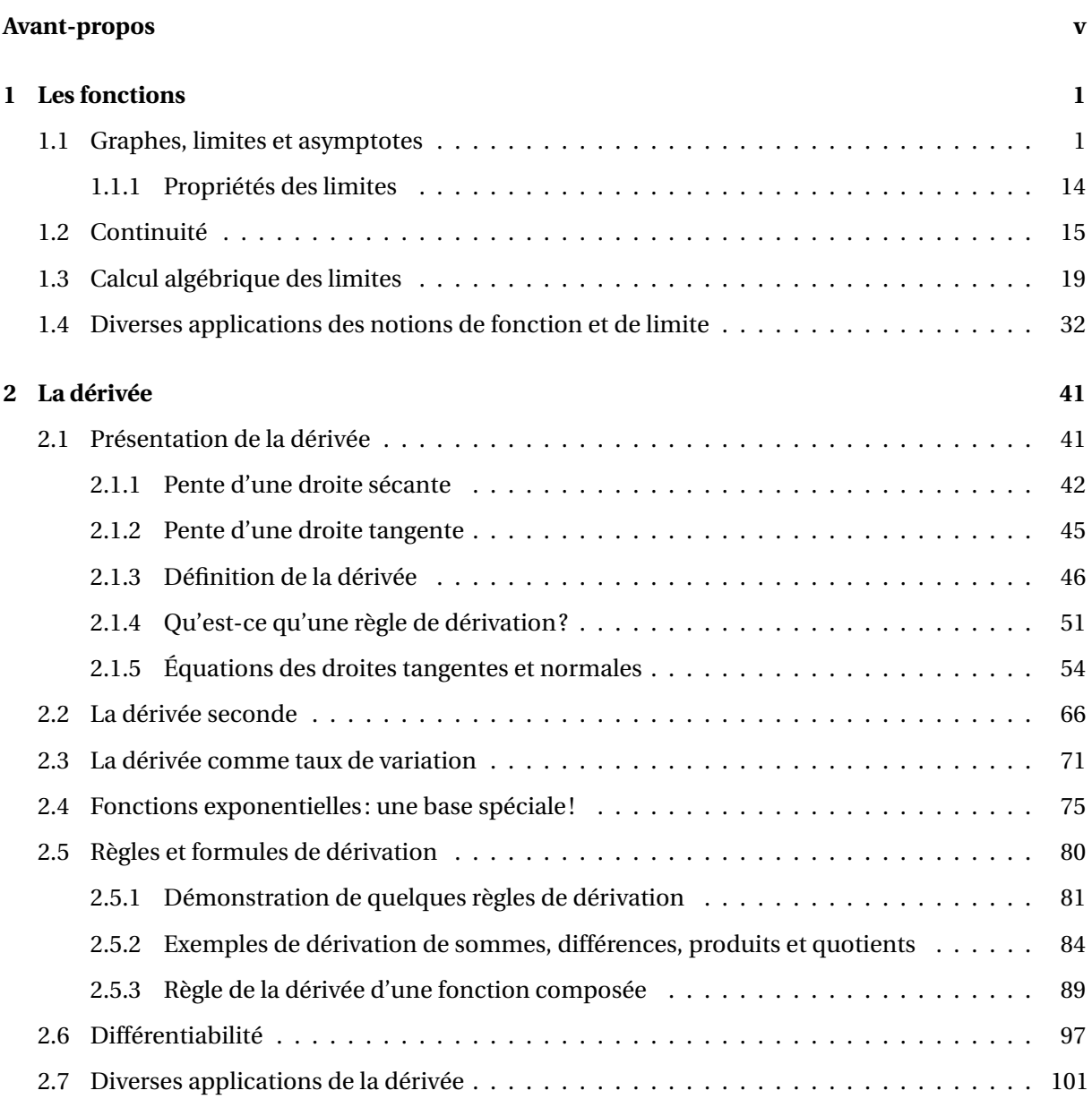

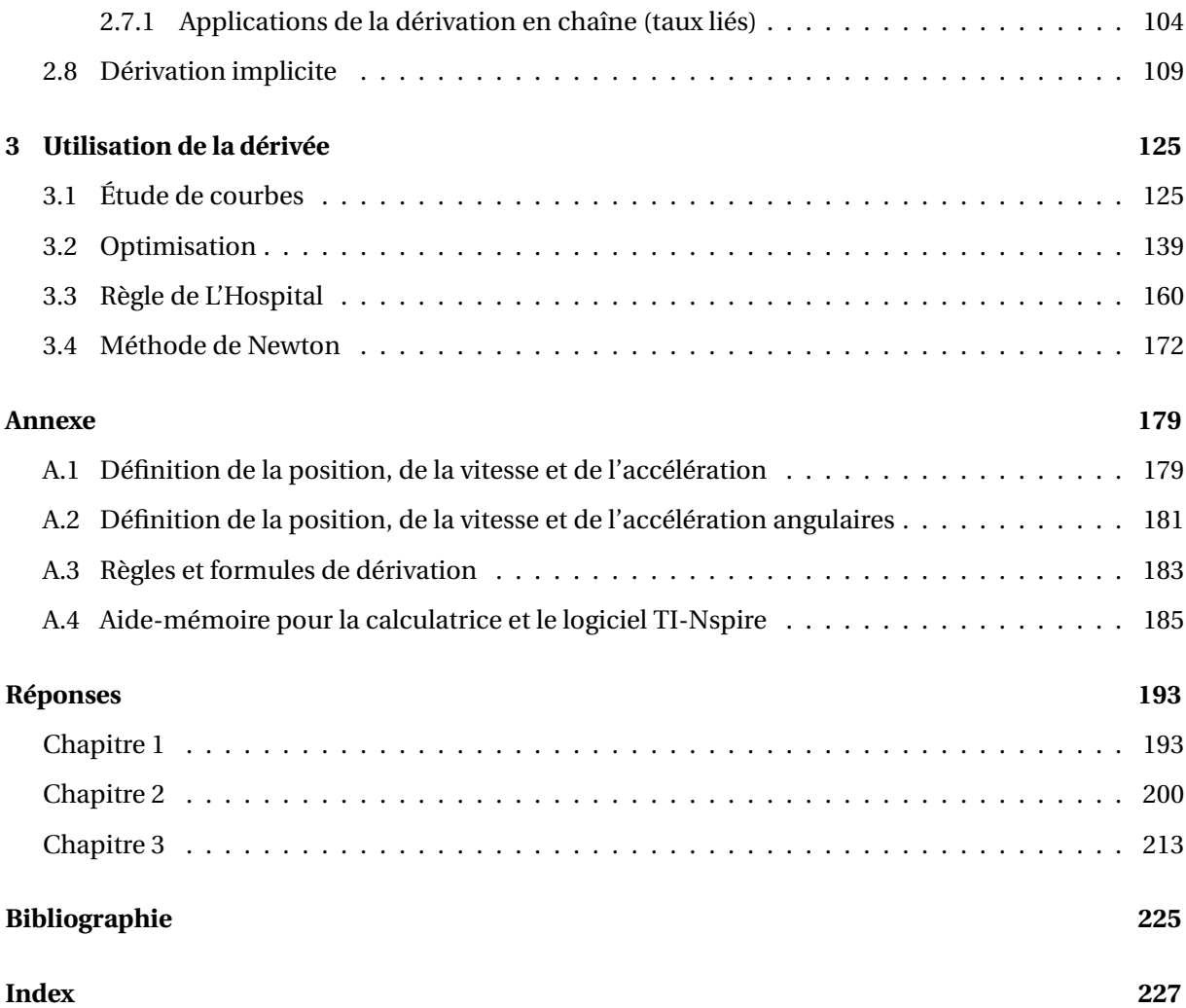

# <span id="page-4-0"></span>**Avant-propos**

Le texte que vous avez entre les mains est le fruit d'une réflexion amorcée il y a quelques années au sein du groupe de mathématiques de l'ÉTS. Deux défis nous interpellaient à ce moment:

- 1. Comment rendre les mathématiques intéressantes et vivantes à un groupe d'étudiantes et étudiants en génie ? Notre clientèle provient principalement du secteur technique au collégial et elle a, en conséquence, « soif » de concret et d'applications.
- 2. Étant donnés l'avènement et l'accessibilité grandissante de divers outils de calcul, quelle attitude adopter à l'égard de ceux-ci ?

La première question en est une d'actualité dans chaque faculté ou école de génie au Québec. À l'ÉTS, certaines lignes directrices se sont dégagées à l'issue des nombreuses discussions et échanges sur les pratiques pédagogiques de chacun. Ces lignes directrices colorent en quelque sorte le texte qui suit; nous y reviendrons. . .

La deuxième question s'est conclue par l'adoption d'une résolution de la part du groupe allant dans le sens d'une « permissivité contrôlée ». Permissivité en ce sens que plutôt que de chercher à mener un combat qui s'avérerait toujours d'arrière-garde (et en définitive, perdu) contre les « nouvelles technologies », il a été décidé d'en faire un usage étendu. Contrôlée, en ce sens que le choix de l'outil a été arrêté et le calculateur symbolique produit par Texas Instrument (TI-92+ à l'époque, Voyage 200 ensuite et Nspire maintenant) a été retenu pour usage. Dire que cette décision a eu un impact senti sur l'enseignement (et l'apprentissage) des maths à l'ÉTS serait un euphémisme. . .

D'emblée, une constatation s'est imposée: il n'existait pas de manuel qui correspondait à ce que le groupe recherchait. Il fallait donc plonger dans l'aventure de la rédaction. Celle-ci débuta au printemps 2006 et résulta en la production d'un recueil d'exercices couvrant l'ensemble de la matière enseignée. L'étape suivante, la rédaction à proprement parler de notes de cours, débuta au printemps 2007 et se poursuivit peu à peu au fil des sessions.

Les « lignes directrices » auxquelles nous référions plus haut ont déterminé l'allure globale du texte produit. Elles se manifestent dans la présentation des concepts et dans le choix des exemples et exercices, entre autres. Quelles sont-elles ?

- 1. Mettre l'accent sur l'interprétation et le traitement graphiques.
- 2. Avoir recours aux applications comme support au développement des habiletés et comme contexte d'utilisation des notions enseignées. À ce titre, nous jugeons pertinent de signaler l'espace important consenti aux applications relevant spécifiquement du génie et des sciences en général.

3. Encourager et susciter l'utilisation judicieuse (parfois nécessaire) du calculateur symbolique TI dont l'emploi est imposé à toute la communauté étudiante de l'ÉTS depuis 1999. Les fonctionnalités graphiques et la puissance de calcul de l'outil facilitent d'ailleurs le suivi des deux premières lignes directrices.

Ces notes de cours ayant comme propos d'agir comme support didactique au cours MAT145, il aurait été contre-productif selon les auteurs d'aller, dans la présentation, au-delà des notions enseignées « sur le terrain », c'est-à-dire en classe. Si on privilégie une approche en enseignement centrée sur l'utilisation de représentations graphiques et le recours à des situations « concrètes » comme contexte pour faire des maths, il faut être prêt à payer le prix concomitant en ce qui a trait à la rigueur de certains traitements et de certaines discussions. Ainsi, le lecteur observera que les théorèmes ne sont pas tous accompagnés de démonstrations formelles. Celles qui apparaissent ont été jugées utiles parce qu'elles servent spécifiquement les fins de la discussion. À ceux qui désireraient se procurer un manuel de référence, nous suggérons les ouvrages [\[1\]](#page-232-1) ou [\[2\]](#page-232-2) de la bibliographie, disponibles à la bibliothèque de l'ÉTS.

### **Liens intéressants**

Une version en ligne du présent texte, avec hyperliens et en couleurs, est disponible sur le site de Geneviève Savard <https://cours.etsmtl.ca/seg/GSAVARD/MAT145V1.pdf> et sur le site Moodle <https://ena.etsmtl.ca/course/view.php?id=93>. Si vous désirez une version papier, nous vous conseillons de vous la procurer à la Coop ÉTS plutôt que d'imprimer la version PDF: la résolution sera meilleure en général, particulièrement celle des graphiques.

Si une image vaut mille mots, combien de mots vaut une animation ? Visionnez des animations illustrant des concepts mathématiques aux adresses suivantes: [https://cours.etsmtl.](https://cours.etsmtl.ca/seg/GSAVARD/Animations/index.html) [ca/seg/GSAVARD/Animations/index.html](https://cours.etsmtl.ca/seg/GSAVARD/Animations/index.html) et [https://seg-apps.etsmtl.ca/nspire/](https://seg-apps.etsmtl.ca/nspire/rmichaud/Repertoire Nspire.html) [rmichaud/RepertoireNspire.html](https://seg-apps.etsmtl.ca/nspire/rmichaud/Repertoire Nspire.html). Le répertoire de Robert Michaud contient des centaines de fichiers en format tns (pour le logiciel ou la calculatrice Nspire) qui sont directement en lien avec les exercices que nous vous proposons ici.

L'ensemble du document a été rédigé avec l'éditeur de texte TeXnicCenter et le logiciel MikTex, une version Windows du traitement de texte scientifique TEX (de Donald Knuth) et de son préprocesseur LATEX (de Leslie Lamport). Ces logiciels sont gratuits. Voir le site de logiciels libres [http://www.](http://www.framasoft.net/article1002.html) [framasoft.net/article1002.html](http://www.framasoft.net/article1002.html)

Quelques graphiques de ce recueil d'exercices ont été réalisés à l'aide du logiciel *Graph*, un logiciel convivial et gratuit disponible à l'adresse suivante: <http://www.padowan.dk/graph/>. La majorité des graphiques a cependant été créé directement en ETFX, avec PSTricks et PSTricks-add de Herbert Voss, que nous tenons à remercier pour ses puissantes librairies et pour son empressement à répondre à nos questions sur leur utilisation et leur développement. Voir [http://tug.org/](http://tug.org/PSTricks/main.cgi) [PSTricks/main.cgi](http://tug.org/PSTricks/main.cgi).

### **Calculatrice symbolique**

Lorsque nous mentionnons l'emploi d'une calculatrice symbolique dans ce texte, nous référons à la calculatrice actuellement en usage à l'ÉTS, soit la TI-Nspire CX CAS de Texas Instrument (version calculatrice ou logiciel). Pour une introduction à la calculatrice symbolique TI-Nspire ou pour de l'aide sur son utilisation, nous vous suggérons de regarder la chaîneVU*nETS* [- Vidéos sur l'utilisation de nspire à l'ÉTS](https://etsmtl.ca/vunets) et de visiter le site conçu spécialement pour les étudiantes et étudiants de l'ÉTS: <http://www.seg.etsmtl.ca/nspire/home.html>.

# **Remerciements**

Plusieurs personnes ont consenti temps et efforts dans le but de rendre ce texte lisible, compréhensible et, nous l'espérons, de facture agréable à l'œil. D'autres ont gracieusement partagé quelques exercices de leur cru. Nous les en remercions sincèrement. Nous tenons à remercier Mme Kathleen Pineau du Service des enseignements généraux pour sa contribution, MM. Alain Hénault et Frédérick Henri (également du SEG) pour le temps qu'ils ont aimablement consenti à la révision de la première version, ainsi que M. Martin Chicoine, du département de physique de l'Université de Montréal pour ses révisions de textes et le développement d'outils graphiques fort utiles.

Nous tenons aussi à exprimer notre reconnaissance à l'endroit des étudiantes et étudiants qui se sont prêtés de bonne grâce au jeu de la « chasse à l'erreur » des premières versions ainsi qu'à ceux qui nous ont encouragés à poursuivre l'entreprise. Les commentaires et suggestions seront toujours appréciés. . .

> *Geneviève Savard, Robert Michaud et André Bordeleau, Maîtres d'enseignement à l'École de technologie supérieure* Août 2011

### **Remarques concernant la version de mai 2017**

Cette nouvelle version comporte une cinquantaine de nouvelles pages. En plus des corrections apportées suite aux suggestions de collègues et d'étudiants, on y trouve de nouveaux exemples, principalement dans les sections *Calcul algébrique des limites, Optimisation, Règle de l'Hospital* et *Méthode de Newton*, une nouvelle section sur la dérivée des fonctions exponentielles et le nombre *e*, un *Aide-mémoire pour la calculatrice et le logiciel TI-Nspire*, ainsi que de nouveaux exercices (causant inévitablement un décalage dans leur numérotation).

Pour cette nouvelle version, nous tenons à souligner l'implication de nouveaux maîtres d'enseignement en mathématiques, Mme Anouk Bergeron-Brlek et M. Louis-Xavier Proulx; leurs suggestions judicieuses et leur révision attentive ont été très appréciées. Nous remercions aussi nos collègues MM Frédérick Henri et Alain Hénault, qui, une fois de plus, ont porté leur regard de physicien et d'informaticien sur certains passages.

*Geneviève Savard et Robert Michaud*

# **Remarque concernant la version d'août 2021**

Cette nouvelle version ne comporte que des modifications mineures visant à corriger les coquilles détectées. La numérotation des exemples et exercices demeure la même. Merci de continuer à nous signaler erreurs et suggestions.

C'est aussi l'occasion de rendre hommage à titre posthume à mon collègue Robert Michaud. Son humour, sa gentillesse, son intégrité, sa rigueur, sa passion tranquille et les fruits de son travail continueront de m'accompagner sur ma route. **Bob, merci de tout coeur!**

# **Remarque concernant la version de décembre 2022**

Correction de quelques éléments graphiques qui apparaissaient mal dans l'édition de 2021, ainsi que de quelques formulations et encadrés.

*Geneviève Savard*

# <span id="page-8-0"></span>**Chapitre 1**

# **Les fonctions**

Ce chapitre propose une révision de la notion de fonction: graphe, limites, asymptotes, continuité, etc. Nous rappellerons quelques définitions importantes en insistant principalement sur la notion fondamentale de *limite d'une fonction*. Celle-ci constitue, en quelque sorte, la fondation sur laquelle s'érige tout l'édifice du calcul différentiel et intégral. De façon à faire le lien entre les idées mathématiques présentées et leur utilisation en ingénierie, quelques applications seront présentées à la section [1.4.](#page-39-0)

# <span id="page-8-2"></span><span id="page-8-1"></span>**1.1 Graphes, limites et asymptotes**

**Définition 1.1** Une **fonction** *f* d'un ensemble *A* vers un ensemble *B* est une règle qui, à chaque élément *a* de l'ensemble *A*, associe un et un seul élément *b* de l'ensemble *B*. Cet élément *b* est noté *f* **(***a***)**. L'ensemble *A* est appelé le **domaine** de la fonction *f* , noté Dom(*f* ), et le sous-ensemble de *B* formé des éléments atteints par *f* est appelé l'**image** de *f* , noté Im(*f* ).

Dans le cas où *A* et *B* sont des ensembles de nombres réels, ce qui sera toujours le cas dans ce texte, nous appellerons **graphe** de *f* l'ensemble des points (*a* ; *f* (*a*)) ainsi que sa représentation graphique dans le plan cartésien.

Dans ce texte, nous utiliserons les crochets ouverts et fermés pour désigner les intervalles. Le point-virgule séparera les extrémités pour éviter toute confusion avec la virgule qui est utilisée comme séparateur décimal dans le système international. De la même façon, le point-virgule séparera les coordonnées des points. Dans cet exemple, le point vide dans le graphe de *f* en *x* = −2 réfère au fait que la fonction n'est pas définie en *x* = −2; *f* (−2) n'existe pas, ce que l'on note *f* **(**−**2)** Ø.

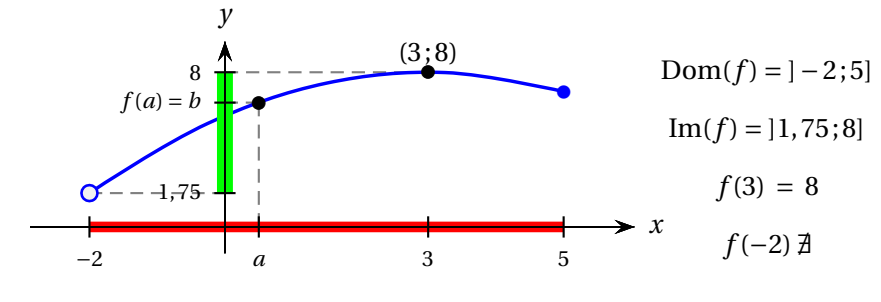

Le domaine de la fonction est l'intervalle ] − 2; 5] (la borne de gauche n'est pas incluse dans le domaine). Bien que *f* ne soit pas définie en *x* = −2, la fonction est définie pour les valeurs de *x* supérieures à −2 (par exemple, *x* = −1, 9999). Comment désigner la valeur vers laquelle tend *f* (*x*) quand *x* s'approche de −2 ?

<span id="page-9-0"></span>**Définition 1.2** Soit *f* une fonction et *a*, *G* et *D* des nombres réels. Nous écrivons

$$
\lim_{x \to a^{-}} f(x) = G,
$$

ce qui se lit « la **limite de** *f* **(***x***) quand** *x* **tend vers** *a* **par la gauche** (ou par des valeurs inférieures à *a*) est égale à *G* », si nous pouvons rendre les valeurs de *f* (*x*) arbitrairement proches de *G* en prenant *x* suffisamment proche de *a* tout en le maintenant strictement inférieur à *a*.

Par ailleurs, nous écrivons

$$
\lim_{x \to a^+} f(x) = D,
$$

ce qui se lit « la **limite de** *f* **(***x***) quand** *x* **tend vers** *a* **par la droite** (ou par des valeurs supérieures à *a*) est égale à *D* », si nous pouvons rendre les valeurs de *f* (*x*) arbitrairement proches de *D* en prenant *x* suffisamment proche de *a* tout en le maintenant strictement supérieur à *a*.

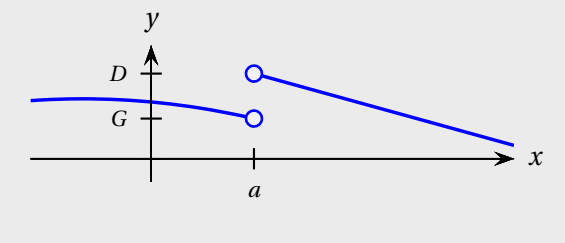

Ainsi, à l'exemple de la page [1,](#page-8-2) on dirait du comportement de *f* au voisinage de *x* = −2 que

$$
\lim_{x \to -2^+} f(x) = 1,75.
$$

<span id="page-9-1"></span>**Définition 1.3** Soit *f* une fonction et *a* et *L* des nombres réels. Nous écrivons

$$
\lim_{x \to a} f(x) = L,
$$

ce qui se lit « la **limite de**  $f(x)$  quand x tend vers a est égale à  $L$  », si nous pouvons rendre les valeurs de *f* (*x*) arbitrairement proches de *L* en prenant *x* suffisamment proche de *a*.

$$
\lim_{x \to a} f(x) = L \qquad \text{si et seulement si} \qquad \lim_{x \to a^{-}} f(x) = L \qquad \text{et } \lim_{x \to a^{+}} f(x) = L
$$

Dans le cas illustré dans le graphe précédent, il est important de bien comprendre que la limite de *f* quand *x* tend vers *a* existe même si  $f(a) \neq L$ . Dans cette situation, on dit que le graphe de la fonction *f* a un **trou** en (*a*;*L*) et on représente ce trou par un **point vide**.

Si la limite de *f* (*x*) quand *x* tend vers *a* par la gauche n'est pas égale à la limite de *f* (*x*) quand *x* tend vers *a* par la droite, on dit alors que la limite de *f* (*x*) quand *x* tend vers *a* **n'existe pas**.

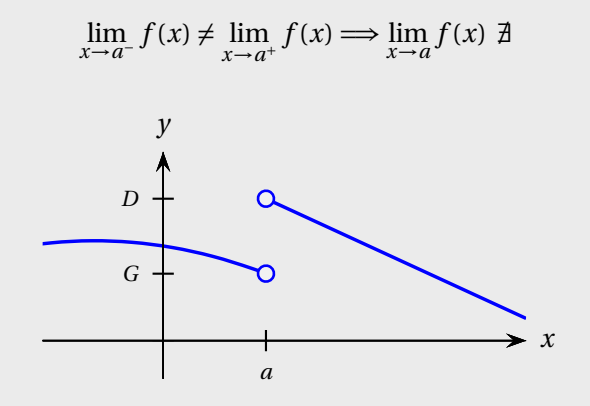

Dans le cas illustré ci-dessus, on dit qu'il y a un **saut** dans la courbe en *x* = *a* (ou encore que la fonction *f* est discontinue en  $x = a$ , ce que nous verrons à la définition [1.5\)](#page-22-1).

Les définitions [1.2](#page-9-0) et [1.3](#page-9-1) peuvent être généralisées. Si on admet que *a*, *L*, *G* et *D* peuvent désigner un nombre réel ou l'infini positif (∞) ou l'infini négatif (−∞), le comportement de la courbe *y* = *f* (*x*) quand l'abscisse *x* ou l'ordonnée *y* d'un point s'éloigne de plus en plus de l'origine peut aussi être décrit à l'aide de limites.<sup>[1](#page-10-0)</sup>

<span id="page-10-0"></span><sup>1.</sup> Pour une définition plus formelle de la notion de limite, consultez, par exemple, l'ouvrage [\[2\]](#page-232-2), p. 138

En utilisant la notion de limite, décrivez le comportement apparent de la courbe aux endroits indiqués.

De plus, évaluez la limite suivante :  $\lim_{x\to 2} f(x)$ .

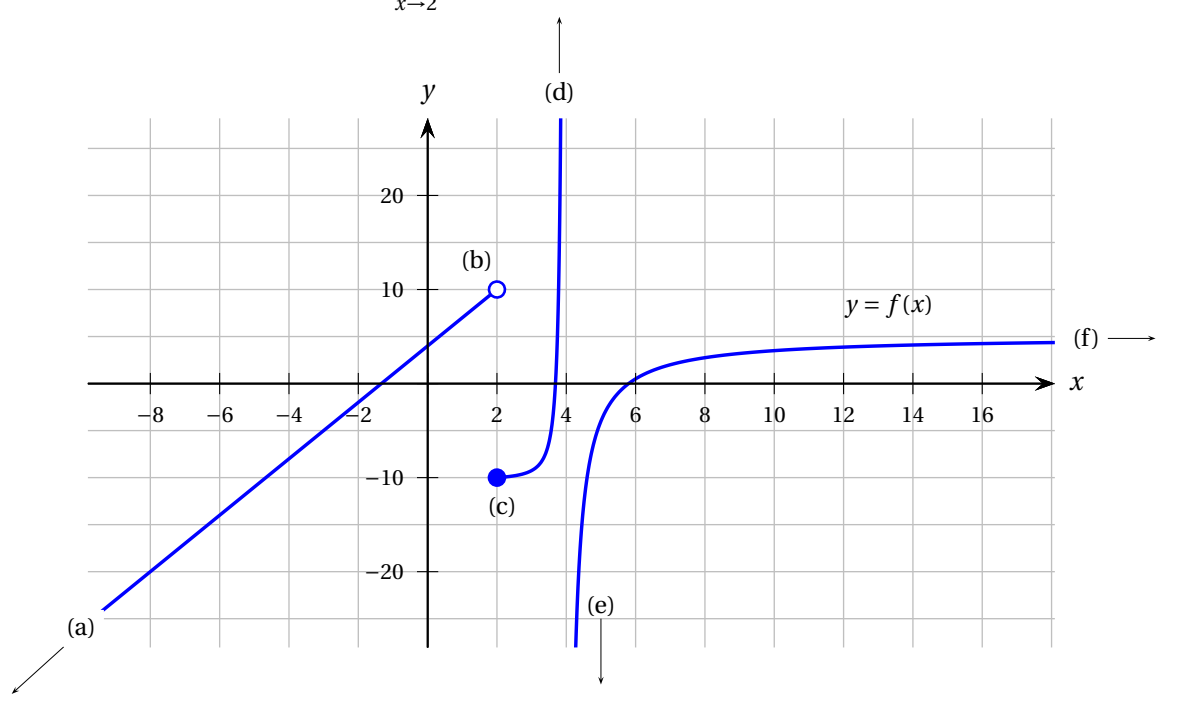

#### **Solution :**

D'après le graphe ci-dessus, il semble que:

- (a)  $\lim_{x \to -\infty} f(x) = -\infty$ (c) lim  $\lim_{x \to 2^+} f(x) = -10$ (e) lim  $\lim_{x \to 4^+} f(x) = -\infty$
- (b)  $\lim_{x \to 2^{-}} f(x) = 10$ (d)  $\lim_{x \to 4^{-}} f(x) = \infty$ (f)  $\lim_{x \to \infty} f(x) = 5$

De plus, on voit que la limite de *f* (*x*) quand *x* tend vers 2 **n'existe pas**, car la limite de *f* (*x*) quand *x* tend vers 2 par des valeurs inférieures à 2 n'est pas égale à la limite de *f* (*x*) quand *x* tend vers 2 par des valeurs supérieures à 2:

$$
\lim_{x \to 2^{-}} f(x) \neq \lim_{x \to 2^{+}} f(x) \Longrightarrow \lim_{x \to 2} f(x) \not\exists.
$$

**Définition 1.4** Soit *k* un nombre réel.

La droite d'équation  $x = k$  est une **asymptote verticale** à la courbe d'équation  $y = f(x)$  si et seulement si au moins une des conditions suivantes est respectée.

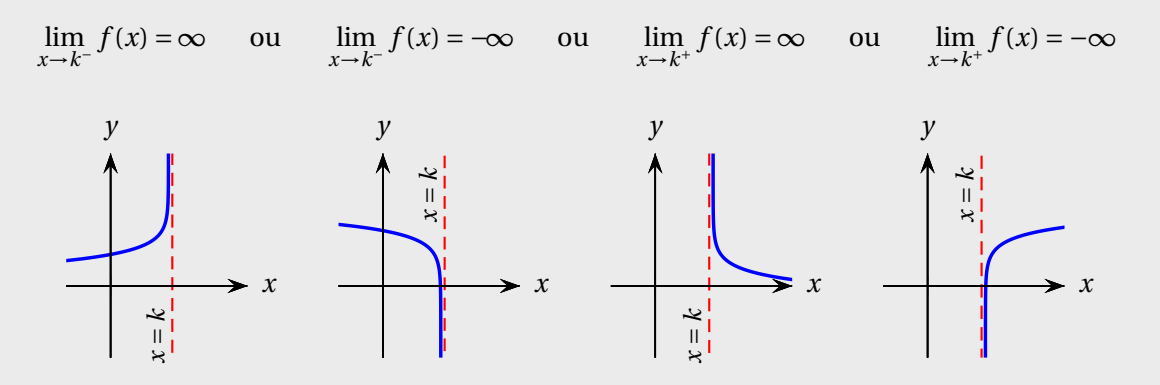

La droite d'équation  $y = k$  est une **asymptote horizontale** à la courbe d'équation  $y = f(x)$  si et seulement si au moins une des conditions suivantes est respectée.

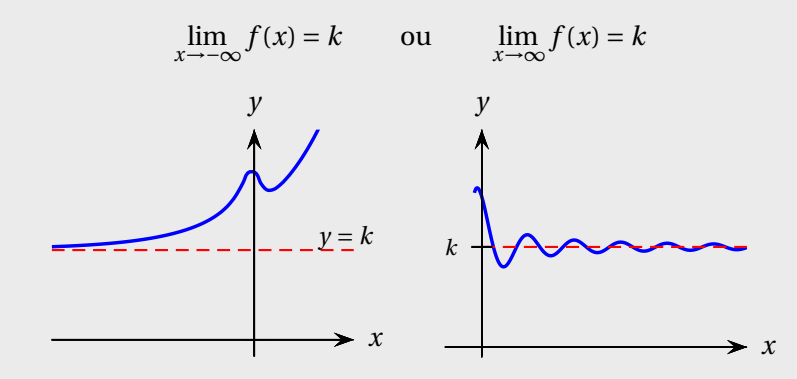

N. B. Les asymptotes seront représentées par des segments tiretés dans ce texte.

#### **Remarque sur les points vides et asymptotes dans les graphiques**

Quand on fait tracer le graphe d'une fonction par une calculatrice graphique ou un logiciel, on ne voit ni les points vides, ni les asymptotes. Pour illustrer spécifiquement les trous ou les asymptotes, on ajoute généralement de petits cercles ou des segments tiretés à l'aide de commandes spécifiques.

Identifiez les asymptotes verticales et horizontales au graphe suivant et donnez leurs équations. [2](#page-13-0)

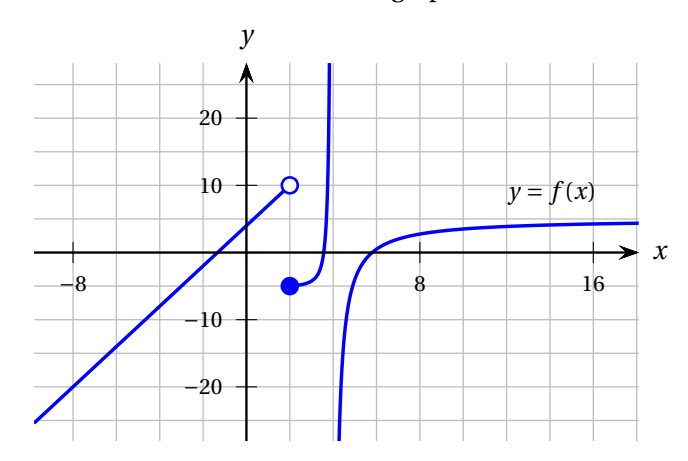

#### **Solution :**

Il semble y avoir une asymptote horizontale d'équation  $y = 5$  et une asymptote verticale d'équation  $x=4$ . *y*

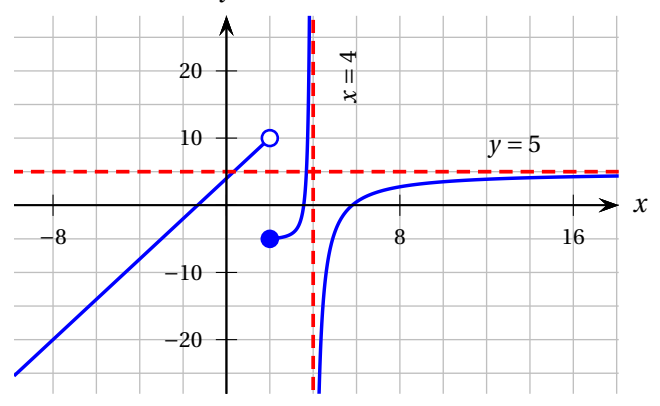

#### **Exemple 1.3**

Le nombre *e* est défini par la limite suivante:

$$
e = \lim_{n \to \infty} \left( 1 + \frac{1}{n} \right)^n
$$

#### Utilisez un tableau de valeurs pour déterminer les trois premières décimales de *e*.

<span id="page-13-0"></span><sup>2.</sup> En fait, on ne peut conclure à l'existence d'asymptotes simplement à partir de l'observation d'un graphe sur une portion du plan, et encore moins déterminer précisément leurs équations. Il faut pour cela étudier les limites de la fonction, par exemple à partir de son expression algébrique. Il s'agit donc pour cet exercice (et les suivants) de déterminer quelles *pourraient* être les asymptotes, en supposant que le comportement de la fonction se prolonge sans surprise à l'extérieur de la fenêtre illustrée...

#### **Solution :**

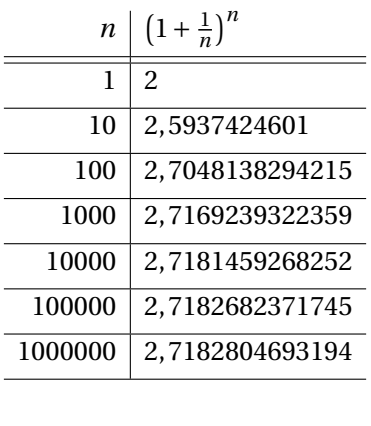

donc

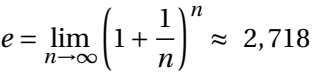

Pour la petite histoire, notez que c'est le mathématicien suisse Leonhard Euler qui désigna par la lettre *e* cette fameuse constante vers 1728. En 1748, il calcula les 18 premières décimales de *e*.

#### **Notations des opérations sur les fonctions**

Les quatre opérations sur les fonctions sont notées avec les mêmes symboles que les 4 opérations arithmétiques élémentaires:

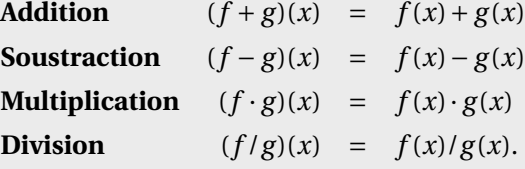

La notation ◦ désigne la composition de fonctions:

**Composition**  $(g \circ f)(x) = g(f(x))$ .

### **Exercices**

**[1.1](#page-200-2)** Pour chacune des courbes suivantes, dites si elle est la représentation graphique d'une fonction. Si oui, donnez le domaine de cette fonction.

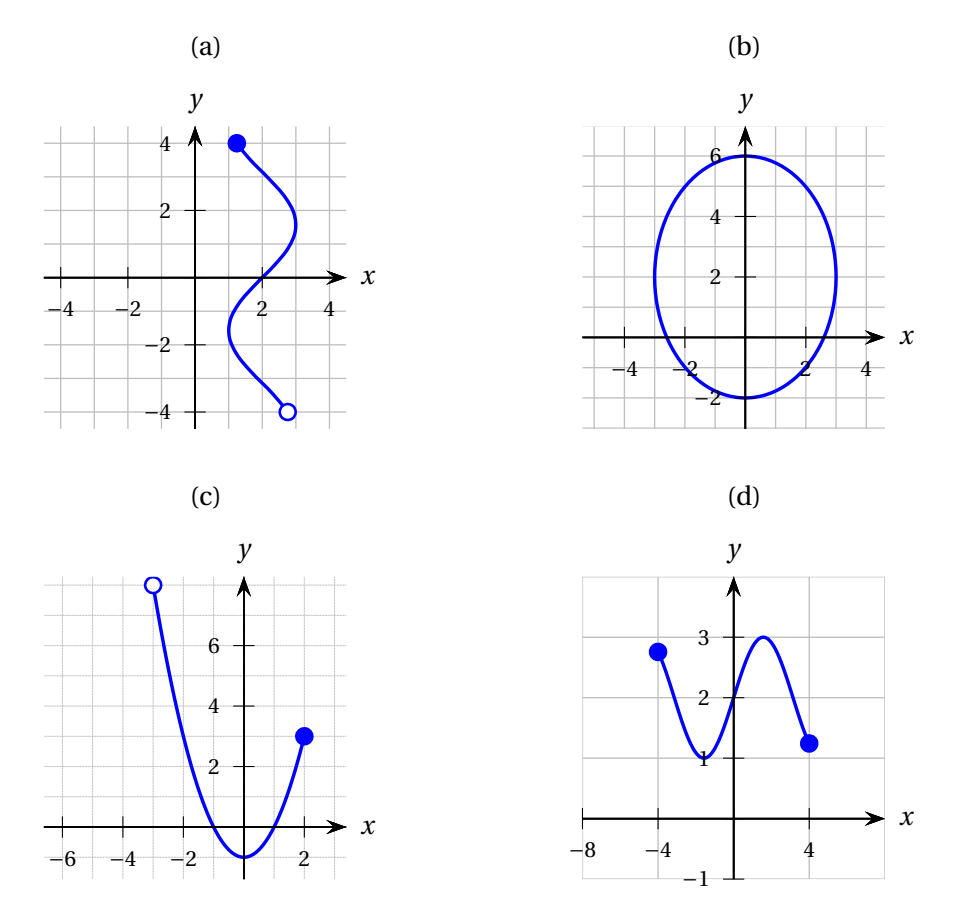

Les courbes de l'exercice précédent qui ne constituent pas la représentation graphique d'une fonction  $y = f(x)$  constituent tout de même celle d'une relation  $F(x; y) = C$ . Nous y reviendrons à la section [2.8.](#page-116-0)

**[1.2](#page-200-3)** En observant le graphique, estimez les valeurs demandées. *Rappel.* La notation ∘ désigne la composition de fonctions:  $(g \circ f)(x) = g(f(x))$ .

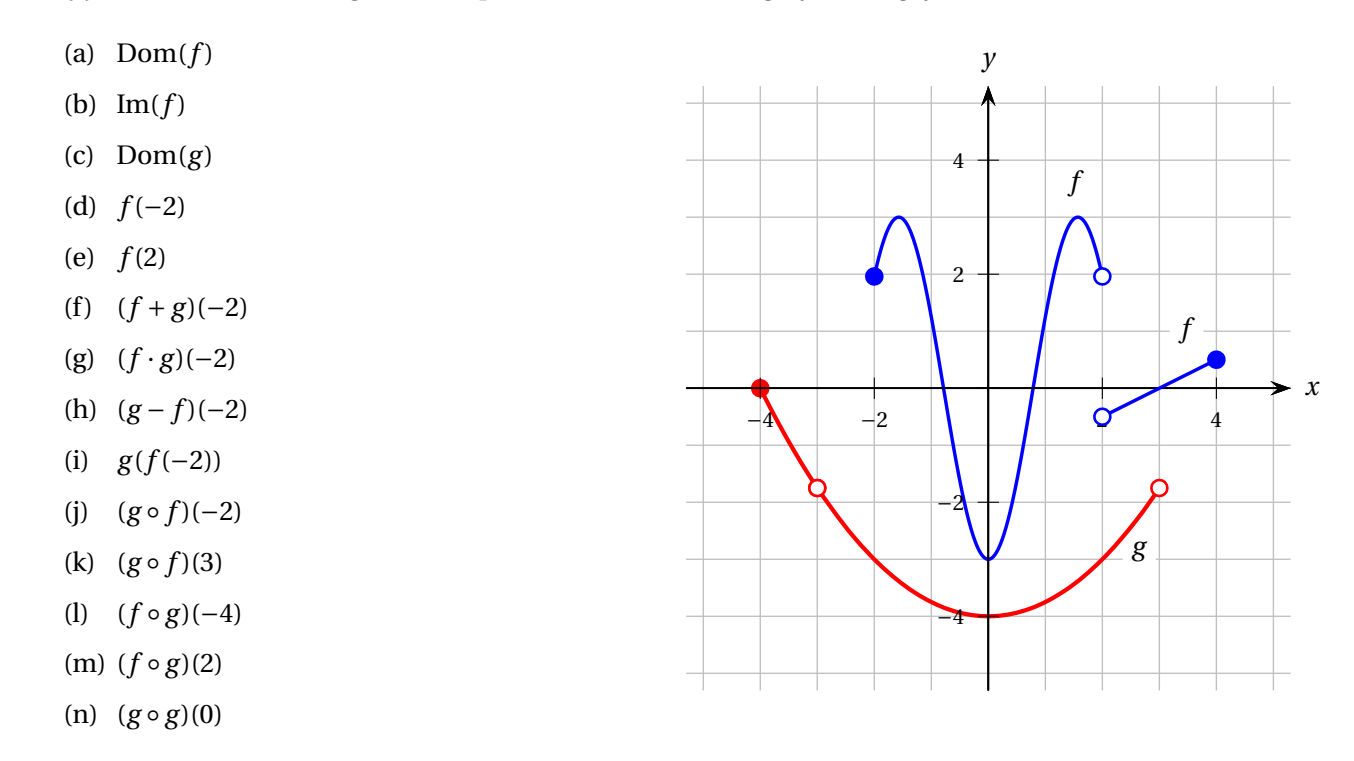

**[1.3](#page-200-4)** Soit *f* la fonction dont le graphe est illustré à droite. En observant le graphe, **donnez les équations des asymptotes horizontales et verticales** au graphe (s'il y en a). **De plus**, estimez les valeurs demandées.

- (a)  $\lim_{x \to \infty} f(x)$
- (b)  $\lim_{x \to -\infty} f(x)$
- (c) *f* (1)
- (d)  $\lim_{x \to 1^{-}} f(x)$
- (e)  $\lim_{x \to 0} f(x)$  $x \rightarrow 1^+$
- (f)  $\lim_{x \to 1} f(x)$
- (g) *f* (−1)
- (h)  $\lim_{x \to -1^{-}} f(x)$
- (i) lim  $\lim_{x \to -1^+} f(x)$
- (j)  $\lim_{x \to -1} f(x)$
- (k)  $f(0)$
- (1)  $\lim_{x \to 0} f(x)$
- $(m)$  Dom $(f)$

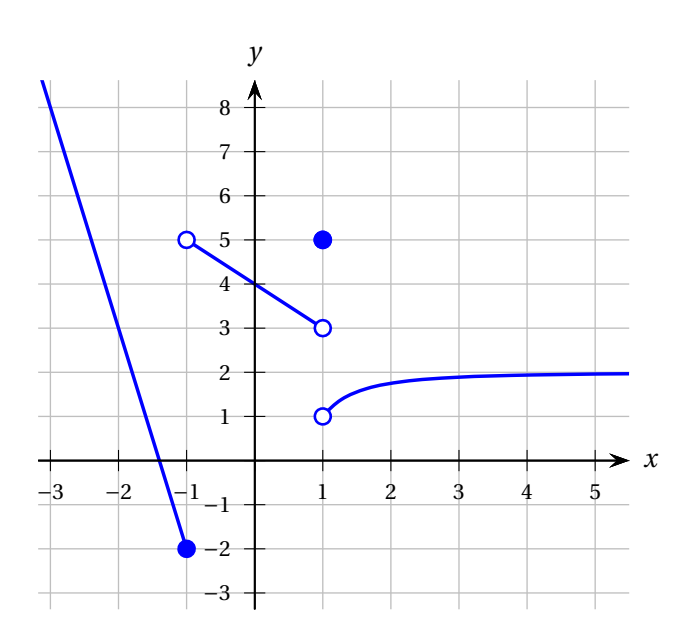

**[1.4](#page-200-5)** Soit *f* la fonction dont le graphe est illustré à droite. En observant le graphe, **donnez les équations des asymptotes horizontales et verticales** au graphe (s'il y en a). **De plus**, estimez les valeurs demandées.

- (a)  $Dom(f)$
- (b)  $\lim_{x \to -\infty} f(x)$
- (c)  $\lim_{x \to \infty} f(x)$
- (d) lim  $\lim_{x \to -4^+} f(x)$
- (e) lim*x*→−<sup>4</sup> *f* (*x*)
- (f)  $f(-4)$
- (g)  $\lim_{x \to 3^{-}} f(x)$
- (h) lim  $\lim_{x\to 3^+} f(x)$
- (i)  $\lim_{x \to 3} f(x)$
- (j)  $\lim_{x \to 0} f(x)$

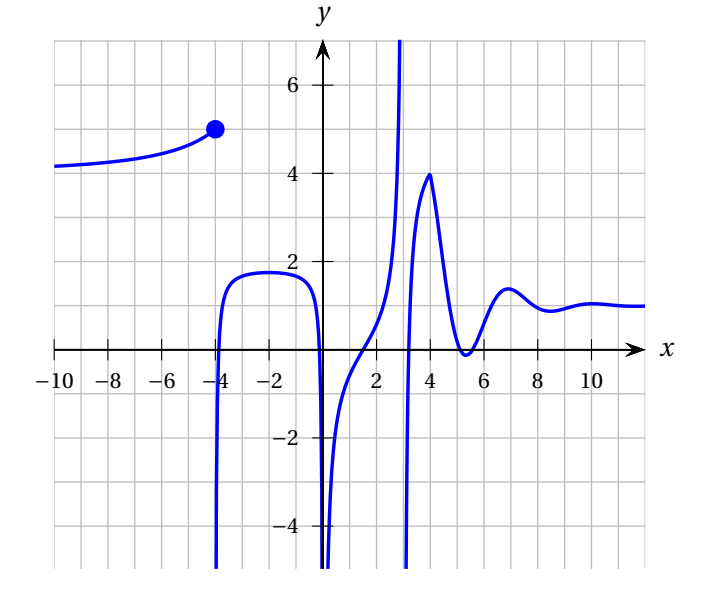

**[1.5](#page-200-6)** En observant les graphes suivants, estimez les valeurs demandées.

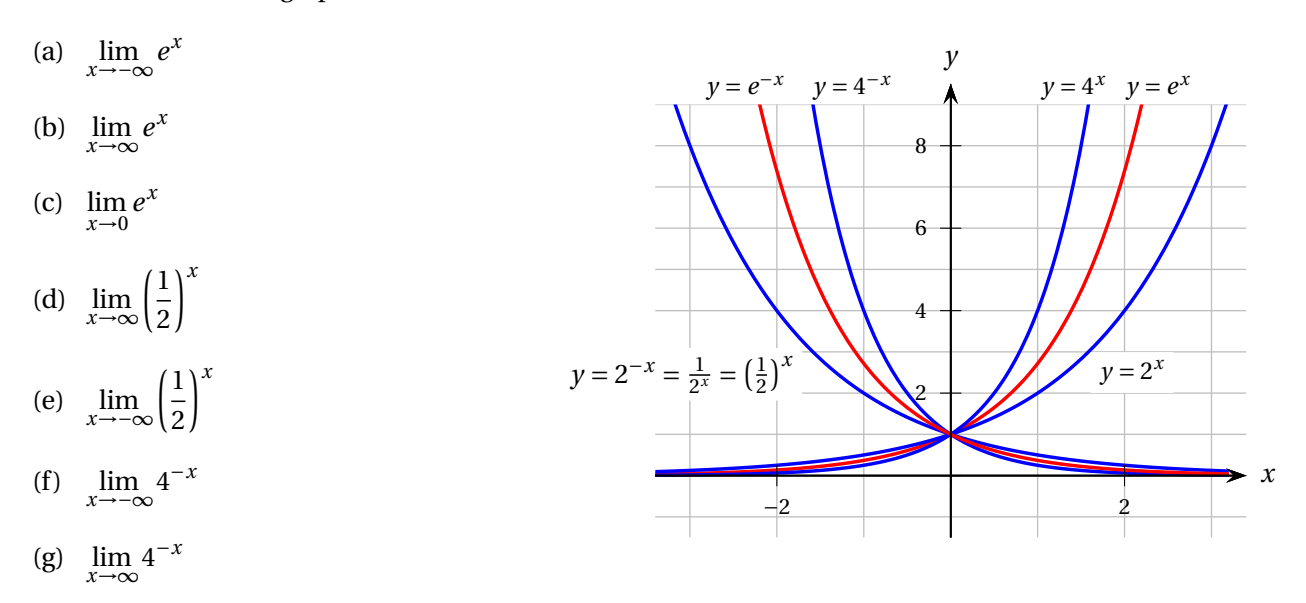

Gardez cette image en mémoire (ou sur votre résumé!) car il est important de connaître l'allure du graphe d'une **fonction exponentielle**. La fonction  $y = a^x$  est croissante si  $a > 1$ et décroissante si 0 < *a* < 1. Lorsque l'exposant est affecté du signe *moins*, on utilise la règle  $a^{-x} = \left(\frac{1}{a}\right)$  $\frac{1}{a}$ <sup>x</sup>.

**[1.6](#page-201-0)** Soit *f* la fonction dont le graphe est illustré à droite. En observant le graphe, donnez les équations des asymptotes horizontales et verticales au graphe (s'il y en a). De plus, estimez les valeurs demandées.

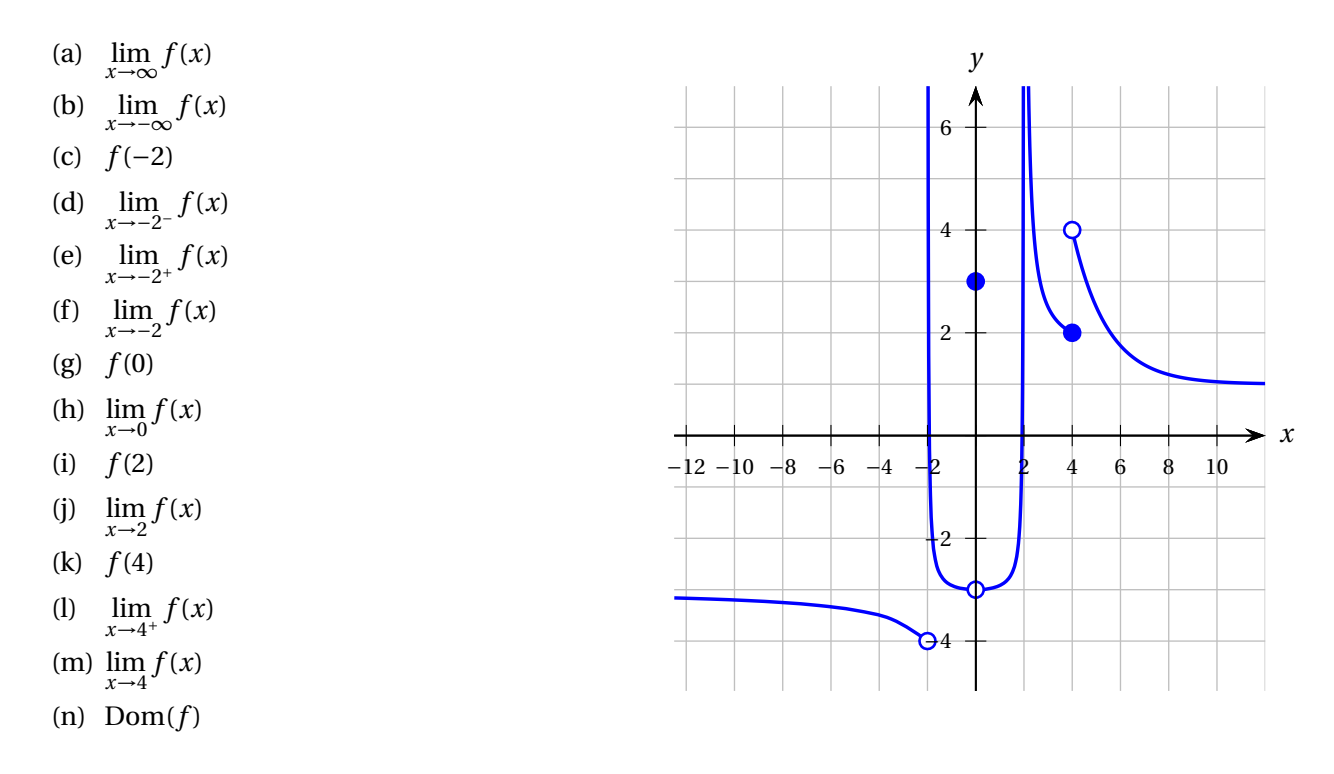

[1.7](#page-201-1) À l'aide d'un tableau de valeurs, émettez une conjecture<sup>[3](#page-18-0)</sup> sur la valeur de la limite. (a)

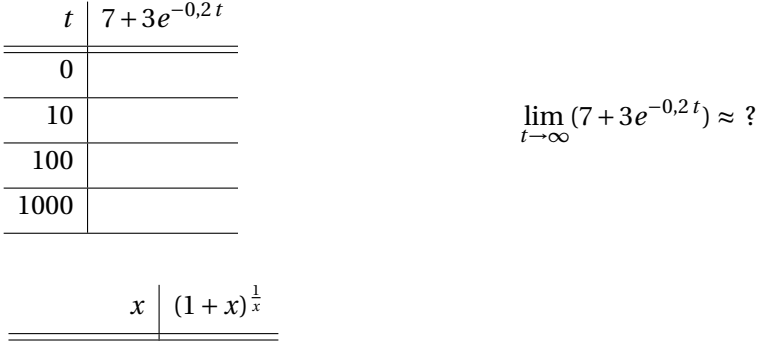

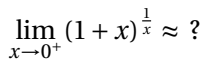

(b)

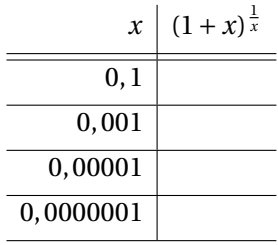

<span id="page-18-0"></span><sup>3.</sup> Une **conjecture** est une hypothèse fondée sur des observations ou des probabilités, par opposition à un résultat certain appuyé par une démonstration.

(c)

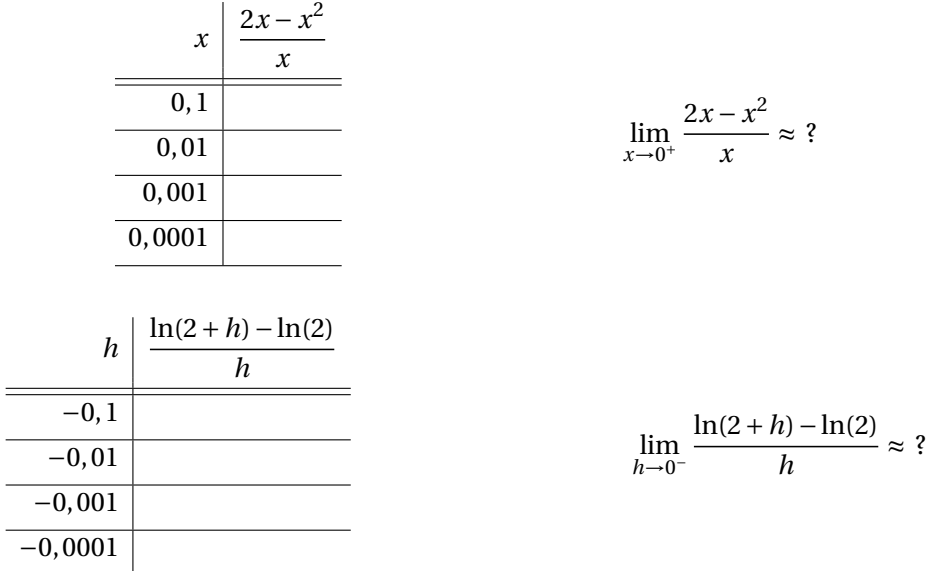

(d)

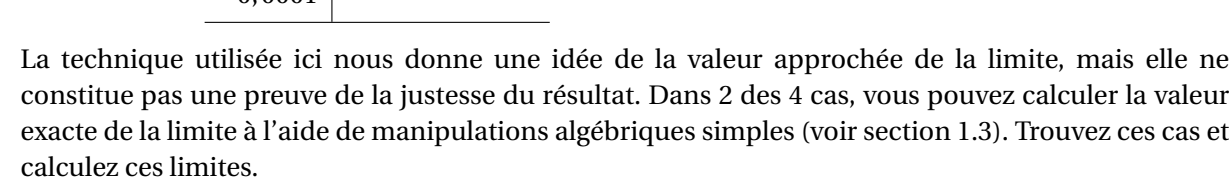

<span id="page-19-0"></span>**[1.8](#page-201-2)** À l'aide d'un tableau de valeurs, émettez une conjecture sur la valeur des limites suivantes:

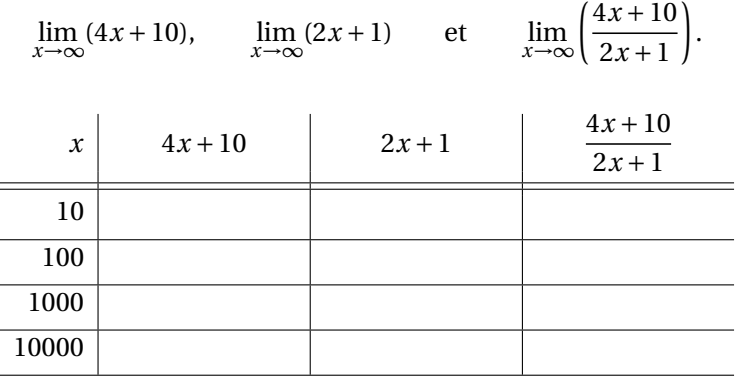

En utilisant les résultats précédents, à votre avis, peut-on écrire

$$
\lim_{x \to \infty} \left( \frac{4x + 10}{2x + 1} \right) = \frac{\lim_{x \to \infty} (4x + 10)}{\lim_{x \to \infty} (2x + 1)}
$$

oui ou non ?

*À l'exemple [1.12](#page-31-0) de la page [24,](#page-31-0) nous reviendrons sur le calcul de cette limite, cette fois à l'aide de manipulations algébriques.*

#### **Trigonométrie et graphes**

*Les exercices suivants ont pour but de vous faire réviser les fonctions sinus et cosinus ainsi que leur fonction réciproque. C'est le temps de sortir le bon vieux cercle trigonométrique! Au besoin, consultez aussi le résumé de trigonométrie distribué en classe.*

**[1.9](#page-201-3)** Considérons l'équation

$$
\sin(x) = -0, 6.
$$

- (a) Sans utiliser de solveur, déterminez combien de solutions de cette équation se trouvent dans l'intervalle [−*π*; 3*π*] ? Justifiez à l'aide d'un argument graphique, par exemple en dessinant les graphes des fonctions  $f(x) = \sin(x)$  et  $g(x) = -0.6$  sur l'intervalle considéré.
- (b) Trouvez toutes les solutions de l'équation dans l'intervalle [−*π*; 3*π*], en arrondissant à la 5<sup>e</sup> décimale.
- **[1.10](#page-202-0)** Considérons l'équation

$$
\cos(x) = \frac{1}{2}.
$$

- (a) Sans utiliser de solveur, déterminez combien de solutions de cette équation se trouvent dans l'intervalle [−*π*; 3*π*] ? Justifiez à l'aide d'un argument graphique.
- (b) Trouvez toutes les solutions de l'équation dans l'intervalle [−*π*; 3*π*] (en valeur exacte).

#### <span id="page-21-0"></span>**1.1.1 Propriétés des limites**

Rappelons que, malgré que l'on écrive

 $\epsilon$ 

$$
\lim_{x\to\infty}(2x+1)=\infty,
$$

on dit de cette limite qu'elle **n'existe pas** parce que le résultat n'est pas un nombre réel. Les propriétés qui suivent s'appliquent aux limites qui existent.

**Théorème 1.1** Soient *f* et *g* des fonctions et *c*, *a* et *n* des constantes. Si les limites *g* (*x*) existent

 $\lim_{x \to a} f(x)$  et  $\lim_{x \to a}$ 

(c'est-à dire si les limites sont des nombres réels), alors

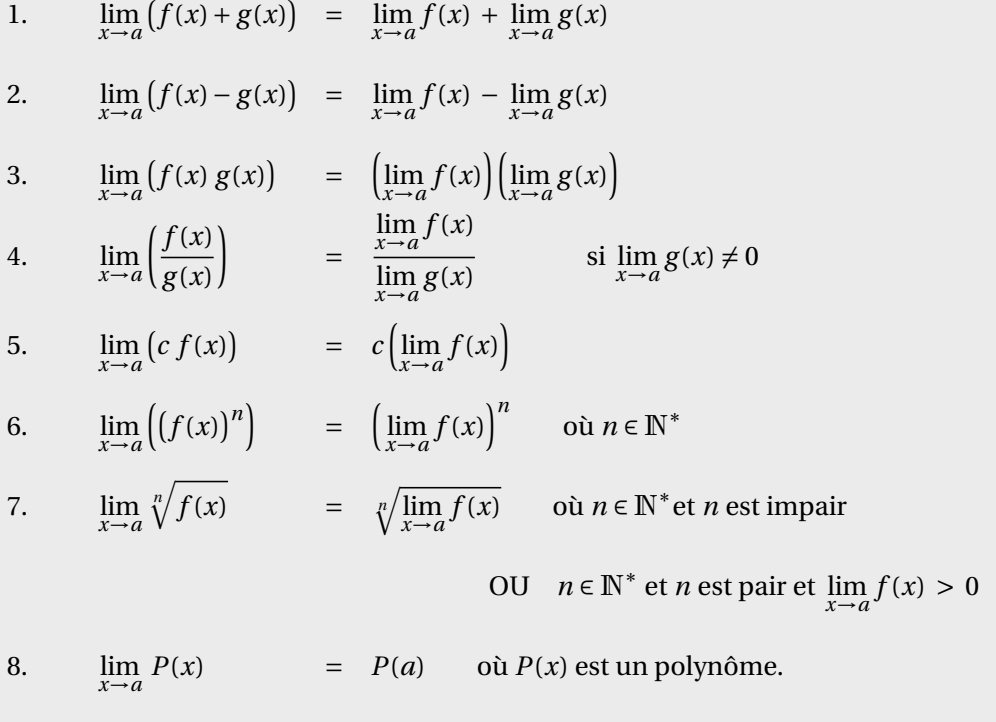

**Rappel:**  $N = \{0, 1, 2, 3, ...\}$  et  $N^* = \{1, 2, 3, ...\}$ 

Rappelons que, dans l'ensemble de nombres réels, noté R, la racine carrée d'un nombre négatif n'existe pas. Il en va de même pour toutes les racines paires: la racine *n*-ième d'un nombre négatif n'existe pas si *n* est pair.

$$
\sqrt[2]{-8} \notin \mathbb{R} \qquad \qquad \sqrt[4]{-8} \notin \mathbb{R} \qquad \qquad \sqrt[3]{-8} = -2
$$

Voilà pourquoi, au point 7 du théorème, dans le cas où *n* est pair, il faut que le résultat de la limite soit positif.

# <span id="page-22-0"></span>**1.2 Continuité**

<span id="page-22-1"></span>De façon intuitive, on peut se représenter une fonction continue comme celle dont le graphe peut être tracé sans lever le crayon. Voyons maintenant une définition plus rigoureuse.

**Définition 1.5** Soit *f* une fonction d'une variable réelle. La fonction *f* est **continue en**  $x = a$  si les 3 conditions suivantes sont respectées.

- 1.  $f(a)$  existe. Il y a donc un point « plein » vis-à-vis  $x = a$  dans le graphe de  $f$ .
- 2.  $\lim_{x\to a} f(x)$  existe, ce qui signifie que les limites à gauche et à droite existent et sont égales.

$$
\lim_{x \to a^{-}} f(x) = \lim_{x \to a^{+}} f(x)
$$

3. La limite de *f* (*x*) quand *x* tend vers *a* est égale à la valeur de la fonction en *a*.

$$
\lim_{x \to a} f(x) = f(a)
$$

En fait, cette troisième condition suffit car elle implique les deux premières.

Si au moins une des trois conditions n'est *pas* respectée, alors la fonction *f* n'est *pas* continue en  $x = a$ ; on dit alors que *f* est discontinue en  $x = a$ , ou que *f* présente une **discontinuité** en  $x = a$ .

La fonction *f* est dite **continue sur un intervalle** si elle est continue en chaque point de cet intervalle. Si l'intervalle en question est l'ensemble des nombres réels, on dira tout simplement que la fonction est continue.

#### **Exemple 1.4**

Soit *f* la fonction illustrée ci-dessous. Donnez les discontinuités de *f* en justifiant vos réponses.

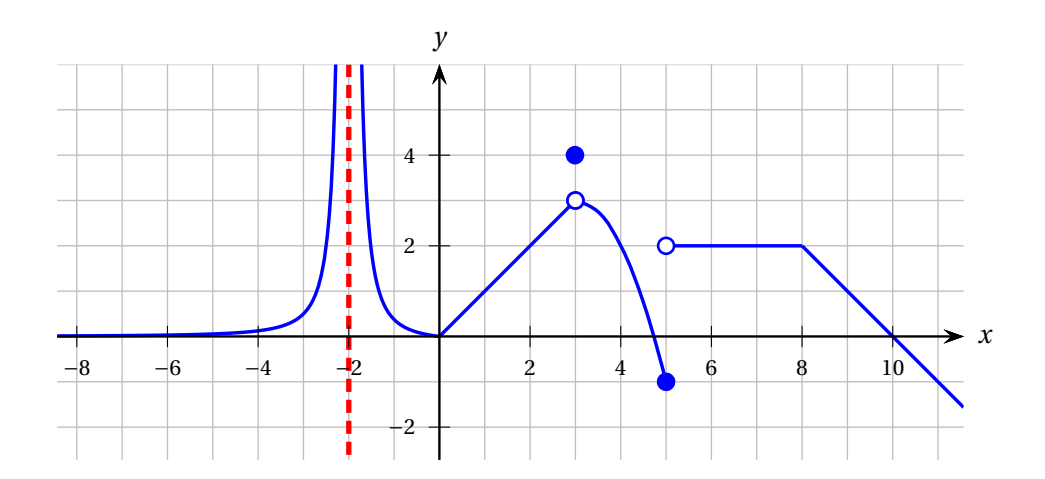

#### **Solution :**

- La fonction *f* n'est pas continue en *x* = −2, car *f* (−2) n'existe pas (il n'y a pas de point vis-à-vis *x* = −2). La condition 1 de la définition n'est donc pas respectée.
- La fonction *f* n'est pas continue en *x* = 3 car *f* (3) = 4 et  $\lim_{x\to 3} f(x) = 3$  donc

$$
\lim_{x\to 3} f(x)\neq f(3)
$$

La condition 3 de la définition n'est donc pas respectée.

● La fonction *f* n'est pas continue en *x* = 5 car  $\lim_{x\to 5^-} f(x) = -1$  et  $\lim_{x\to 5^+} f(x) = 2$  donc

$$
\lim_{x \to 5^-} f(x) \neq \lim_{x \to 5^+} f(x)
$$

<span id="page-23-1"></span>La condition 2 de la définition n'est donc pas respectée.

**Théorème 1.2** Les polynômes, les fonctions exponentielles  $a^x$  ( $a > 0$ ) ainsi que les fonctions  $sin(x)$  et  $cos(x)$  sont continues.

*Rappel.* Un **polynôme** est une somme de monômes. Un **monôme** est le produit d'un nombre par une ou plusieurs variables affectées d'exposants entiers et positifs tels que

 $-6, 3t^7 -4, 2x^6y^3 \qquad \sqrt{8} t^{10}.$ 

Les termes suivants ne sont donc **pas des monômes** :

$$
9t^{-2} \qquad 12y^{2,5} \qquad 9\sqrt{x}.
$$

<span id="page-23-0"></span>**Théorème 1.3** Si les fonctions  $f$  et  $g$  sont continues sur l'intervalle  $a$ ;  $b$ [ alors les fonctions

$$
f+g
$$
,  $f-g$ ,  $f \cdot g$ 

sont aussi continues sur *]a*; *b*[. De plus, si *g* ne s'annule nulle part sur l'intervalle, la fonction

*f* /*g*

est continue sur ]*a* ; *b*[. Finalement, la fonction composée

*f* ◦ *g*

est continue là où elle est définie.

La fonction

$$
f(x) = \frac{1}{x - 2}
$$

n'est pas continue en *x* = 2 puisque *f* (2) n'existe pas (la division par zéro est impossible).

#### **Exemple 1.6**

La fonction  $g(t) = 5t^3 - 1, 5t^2 + 10t + \sqrt{13}$  est continue partout puisqu'il s'agit d'un polynôme.

#### **Exemple 1.7**

Le théorème [1.3](#page-23-0) permet de conclure que les fonctions

$$
h(x) = \frac{3x^2 + 4x}{6 + 4x^2}
$$
 et  $s(x) = \frac{\sin(x)}{e^x}$ 

sont continues partout.

En effet, chacune est le quotient de deux fonctions continues (d'après le théorème [1.2\)](#page-23-1) et les dénominateurs ne s'annulent jamais: quelle que soit la valeur de *x*,  $4x^2 + 6 \neq 0$  et  $e^x \neq 0$ .

#### **Exemple 1.8**

Le théorème [1.3](#page-23-0) permet de conclure que la fonction

$$
h(x) = \sin(x^2 + 1)
$$

est continue partout sur les réels.

En effet, *h* résulte de la composition des fonctions  $u = \sin(v)$  et  $v = x^2 + 1$  (qui sont continues d'après le théorème [1.2\)](#page-23-1) et ces fonctions sont définies partout.

#### **Exercices**

**[1.11](#page-202-1)** La fonction

$$
f(x) = \frac{3}{x-2}
$$

est-elle continue sur l'intervalle ] − 5; 5[ ? Et sur ]3; 6[ ? Sinon, dites pourquoi. Si oui, justifiez-le en invoquant les théorèmes [1.2](#page-23-1) et [1.3.](#page-23-0)

**[1.12](#page-202-2)** Tracez le graphe de la **fonction définie par morceaux** *f* . La fonction *f* est-elle continue en  $x = 3$ ? Justifiez.

$$
f(x) = \begin{cases} 2x & \text{si } x < 3 \\ 8 - x & \text{si } x \ge 3 \end{cases}
$$

**[1.13](#page-203-0)** Considérez la fonction définie par morceaux suivante.

$$
f(x) = \begin{cases} -x+1 & \text{si} & -5 < x < -2 \\ x+5 & \text{si} & -2 < x < 3 \\ 8 & \text{si} & 3 \le x < 4 \\ 9-x & \text{si} & 4 \le x < 6 \end{cases}
$$

- (a) Tracez le graphe de *f* .
- (b) Donnez le domaine et l'image de *f* .
- (c) Cette fonction est-elle continue sur l'intervalle ]0; 5[ ?
- (d) Calculez  $f(f(-1))$ .

**[1.14](#page-203-1)** Une automobile part du repos au temps *t* = 0. Elle se déplace en ligne droite, accélérant au taux constant de 5 m/s<sup>2</sup>. Soudainement, à l'instant  $t = 5$  s, le conducteur doit appliquer les freins, décélérant au taux de 8 m/s $^2$  jusqu'à l'arrêt total.

- (a) Trouvez sa vitesse à  $t = 5$  s.
- (b) Combien de temps, au total, l'automobile va-t-elle rouler?
- (c) Donnez l'expression de la vitesse en fonction du temps *v*(*t*). (Cette fonction est définie par morceaux.)
- (d) Tracez le graphe de l'accélération en fonction du temps, *a*(*t*), et celui de la vitesse en fonction du temps,  $v(t)$ .
- (e) Les fonctions *a*(*t*) et *v*(*t*) sont-elles continues ?
- **[1.15](#page-203-2)** Associez chacun des énoncés 1 à 4 à son interprétation graphique (A à D).
- 1. *f*(4) n'existe pas et  $\lim_{x \to 4} f(x) = 10$ 3. lim  $\lim_{x \to 4^+} f(x) = 10$  et  $\lim_{x \to 4^-} f(x) = 5$
- 

2.  $\lim_{x \to -\infty} f(x) = 4$ 

4.  $\lim_{x \to 4} f(x) = -\infty$ 

- A Il y a une asymptote horizontale dans le graphe de *f* .
- B La fonction *f* est discontinue en  $x = 4$  car il y a un saut en  $x = 4$ .
- C La fonction  $f$  est discontinue en  $x = 4$  car il y a un point vide en  $x = 4$ .
- D La fonction *f* est discontinue en  $x = 4$  car il y a une asymptote verticale en  $x = 4$ .

# <span id="page-26-0"></span>**1.3 Calcul algébrique des limites**

Voici un exemple simple qui montre comment une limite peut être calculée à l'aide de manipulations algébriques.

$$
\lim_{x \to 3} \frac{4x}{(3-x)^2} = \frac{4(3)}{(3-3)^2} = \frac{12}{0^2} = \frac{12}{0} = \cdots
$$

Ici, il est important de remarquer que ce symbolisme signifie que, lorsque *x tend* vers 3 *sans prendre la valeur* 3, le numérateur de la fonction <sup>4</sup>*<sup>x</sup>* (3−*x*) 2 *tend* vers 12 et son dénominateur *tend* vers 0. **Mais le dénominateur n'atteint pas la valeur 0**: en effet, la limite indique le comportement de la fonction au voisinage de 3, et non en  $x = 3$ .

Quel est le comportement d'un quotient dont le numérateur tend vers une valeur strictement positive (comme 12, par exemple) alors que le dénominateur s'approche de 0 sans l'atteindre ? Si, à mesure que le dénominateur approche de 0, celui-ci demeure positif, alors le quotient devient de plus en plus grand: on dit qu'il tend vers l'infini. Par contre, si le dénominateur approche de 0 en prenant des valeurs négatives, le quotient tend alors vers moins l'infini. Au tableau de la page suivante, l'information est présentée ainsi (3<sup>e</sup> ligne):

si 
$$
k > 0
$$
,  $\frac{k}{0^+} = \infty$  et  $\frac{k}{0^-} = -\infty$ .

Revenons au calcul de la limite. Puisque le dénominateur est le carré de (3−*x*), il est forcément positif:

$$
\lim_{x \to 3} \frac{4x}{(3-x)^2} = \frac{4(3)}{(3-3)^2} = \frac{12}{0^2} = \frac{12}{0^+} = \infty.
$$

Ce résultat indique la présence d'une asymptote verticale en *x* = 3 et précise que la fonction tend vers *plus l'infini* de part et d'autre de l'asymptote.

Traçons maintenant (avec un logiciel) le graphe de la fonction pour appuyer nos conclusions.

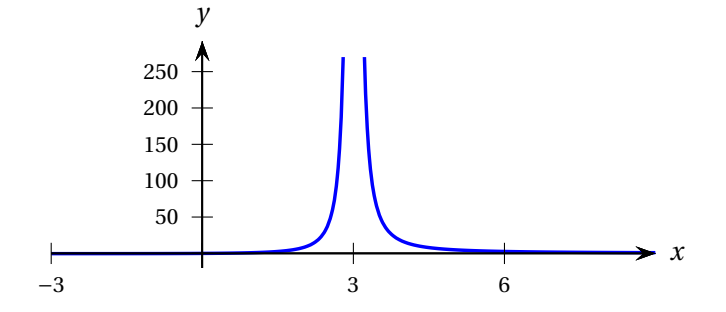

**Rappelons que l'on ne peut conclure à l'existence d'asymptotes simplement à partir de l'observation d'un graphique. À lui seul, le graphique ci-dessus** *ne prouve pas* **que la fonction est discontinue en** *x* = **3 et qu'il y a présence d'une asymptote verticale.** Une fonction continue pourrait en effet donner lieu au même graphique dans la fenêtre choisie (*x* ∈ [−3; 9] et *y* ∈ [−20; 280]). Il pourrait s'agir d'une courbe en forme de cloche dont le sommet serait situé à l'extérieur du cadre (au point (3; 850) par exemple). Par ailleurs, le graphique ne contredit pas nos conclusions basées sur le calcul algébrique des limites, il les appuie: il semble bien, en effet, que lorsque *x* tend vers 3 par la gauche ou la droite, la valeur de *f* (*x*) tend vers l'infini.

# **Algèbre de l'infini (pour le calcul des limites)**.

Si *k* est un nombre réel supérieur à 0 (*k* > **0**), on a

$$
\infty + \infty = \infty \qquad k + \infty = \infty \qquad k - \infty = -\infty \qquad \infty - k = \infty
$$

 $k \times \infty = \infty$   $\left(\frac{1}{k}\right)$ *k* ¶  $\times \infty = \infty$   $\infty \times \infty = \infty$ 

$$
\frac{k}{\infty} = 0 \qquad \frac{\infty}{k} = \infty \qquad \frac{\infty}{-k} = -\infty \qquad \frac{k}{0^+} = \infty \qquad \frac{k}{0^-} = -\infty
$$

$$
\frac{0}{\infty} = 0 \qquad \frac{0}{-\infty} = 0 \qquad \frac{\infty}{0^+} = \infty \qquad \frac{\infty}{0^-} = -\infty
$$

$$
\ln(\infty) = \infty \qquad \ln(0^+) = -\infty
$$

La loi des signes s'applique. Par exemple:

$$
\frac{-k}{0^+} = -\infty \qquad \frac{-k}{0^-} = +\infty \qquad -k \cdot \infty = -\infty \qquad -k \cdot -\infty = \infty
$$

Si *k* est un nombre réel supérieur à 1 (*k* > **1**), on a

$$
k^{\infty} = \infty
$$
  $k^{-\infty} = \frac{1}{k^{\infty}} = \left(\frac{1}{k}\right)^{\infty} = 0^+$   $\infty^{\infty} = \infty$ 

**Attention!** Les résultats présentant l'une des formes suivantes sont appelés **formes indéterminées**. Nous reviendrons bientôt sur le sujet.

$$
\frac{0}{0} \quad \frac{\infty}{\infty} \quad \infty - \infty \quad 0 \cdot \infty \quad 1^{\infty}
$$

#### **Exemple 1.9**

Calculez la limite suivante.

$$
\lim_{x \to \infty} \frac{3x + 10}{e^{(5-x)}}
$$

#### **Solution :**

On a

$$
\lim_{x \to \infty} \frac{3x + 10}{e^{(5-x)}} = \frac{3 \cdot \infty + 10}{e^{(5-\infty)}} = \frac{\infty}{e^{(-\infty)}} = \frac{\infty}{0^+} = \infty
$$

<span id="page-28-0"></span>Calculez les limites suivantes et donnez leur interprétation graphique.

$$
\lim_{x \to 5^{+}} \frac{3x^{2}}{5-x}, \qquad \lim_{x \to 5^{-}} \frac{3x^{2}}{5-x} \qquad \text{et} \qquad \lim_{x \to 5} \frac{3x^{2}}{5-x}
$$

**Solution :**

On a

$$
\lim_{x \to 5^+} \frac{3x^2}{5-x} = \frac{3(5^+)^2}{5-5^+} = \frac{75}{0^-} = -\infty
$$

*Interprétation graphique:* quand *x* tend vers 5 par des valeurs supérieures à 5, la valeur de la fonction  $3x^2$ 5−*x* devient de plus en plus « grande négativement », c'est-à-dire que la valeur de la fonction est négative et que, *en valeur absolue,* elle devient de plus en plus grande. Il y a donc une asymptote verticale en  $x = 5$ .

On a

$$
\lim_{x \to 5^-} \frac{3x^2}{5-x} = \frac{3(5^-)^2}{5-5^-} = \frac{75}{0^+} = \infty
$$

*Interprétation graphique:* quand *x* tend vers 5 par des valeurs inférieures à 5, la valeur de la fonction  $3x^2$ 5−*x* devient de plus en plus grande. Il y a donc une asymptote verticale en *x* = 5.

Puisque la limite à gauche n'est pas égale à la limite à droite, la limite quand *x* tend vers 5 n'existe pas:

$$
\lim_{x \to 5^-} \frac{3x^2}{5-x} \neq \lim_{x \to 5^+} \frac{3x^2}{5-x} \implies \lim_{x \to 5} \frac{3x^2}{5-x} \nexists.
$$

Traçons le graphe de cette fonction pour appuyer nos conclusions.

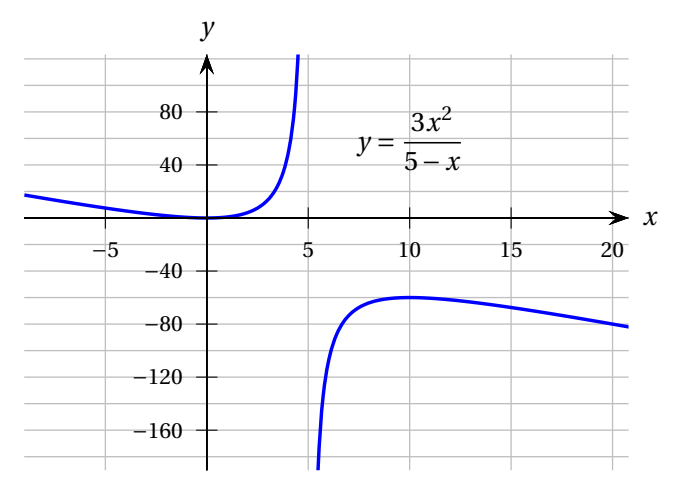

#### **Exercices**

**[1.16](#page-203-3)** Calculez les limites suivantes à l'aide de manipulations algébriques. Pour chacune des limites, donnez aussi son interprétation graphique (présence d'asymptote horizontale, d'asymptote verticale ou de trou dans la courbe).

(a) 
$$
\lim_{t \to \infty} \frac{2^t}{4}
$$
  
\n(b)  $\lim_{t \to \infty} \frac{2^t}{4}$   
\n(c)  $\lim_{t \to \infty} \frac{10}{5^{3t+1}}$   
\n(d)  $\lim_{t \to \infty} \frac{3^t (10-t)}{2}$   
\n(e)  $\lim_{t \to 2} \left(4 + \frac{t-2}{3}\right)$   
\n(f)  $\lim_{x \to 1^+} \frac{x^2}{x-1}$   
\n(g)  $\lim_{x \to -1^-} \frac{x^2}{x-1}$   
\n(h)  $\lim_{x \to -1} \frac{x^2}{x-1}$   
\n(i)  $\lim_{x \to -2} \frac{x-5}{(x+2)^2}$   
\n(j)  $\lim_{h \to 5} \frac{4}{h-5}$   
\n(k)  $\lim_{h \to 5} \frac{4}{(h-5)^2}$   
\n(l)  $\lim_{h \to 0^+} \frac{2h^3 + 4h^2 + 5}{h}$   
\n(m)  $\lim_{t \to \infty} \frac{e^{-t}}{t}$   
\n(n)  $\lim_{t \to 0^+} \left(10 + \ln(t)\right)$   
\n(o)  $\lim_{t \to 0^+} \left(10 + \ln(t)\right)$   
\n(p)  $\lim_{t \to 1} \frac{t}{t - \ln(t)}$   
\n(q)  $\lim_{t \to 1} \frac{\ln(t)}{t}$   
\n(r)  $\lim_{t \to 1} \frac{t}{\ln(t)}$ 

### **Formes indéterminées**

À l'exemple [1.10,](#page-28-0) nous avons calculé la limite d'un quotient dont le numérateur tendait vers une constante positive tandis que le dénominateur tendait vers 0:

$$
\lim_{x \to 5^-} \frac{3x^2}{5-x} = \frac{3(5^-)^2}{5-5^-} = \frac{75}{0^+}.
$$

Nous avons utilisé la règle relative à la forme *k*/0+ qui permet de conclure que

$$
\lim_{x \to 5^-} \frac{3x^2}{5-x} = \infty.
$$

Mais, en est-il de même si le numérateur aussi tend vers 0, c'est-à-dire si la limite est de la forme 0/0 ? La figure [1.1](#page-30-0) présente les graphes de trois fonctions dont la limite quand *x* tend vers 2 est de cette forme. En effet, pour chacune d'elles, le numérateur et le dénominateur tendent vers 0 lorsque *x* tend vers 2.

On constate que ces trois fonctions présentent un comportement différent au voisinage de *x* = 2. La première semble tendre vers l'infini, la seconde vers 20 et la troisième vers 0. Ainsi, contrairement à la forme *k*/0, la forme 0/0 ne permet *pas* de déterminer directement le résultat de la limite. On dit de cette forme qu'elle est *indéterminée*.

$$
\lim_{x \to 2} \frac{x^2 - 2x}{(x - 2)^3} = \frac{4 - 4}{(2 - 2)^3} = \frac{0}{0} \leftarrow \text{ forme indéterminée}
$$

Il existe plusieurs types de formes indéterminées. Nous verrons par la suite comment procéder pour « lever » une indétermination et obtenir la valeur de la limite (si elle existe).

<span id="page-30-0"></span>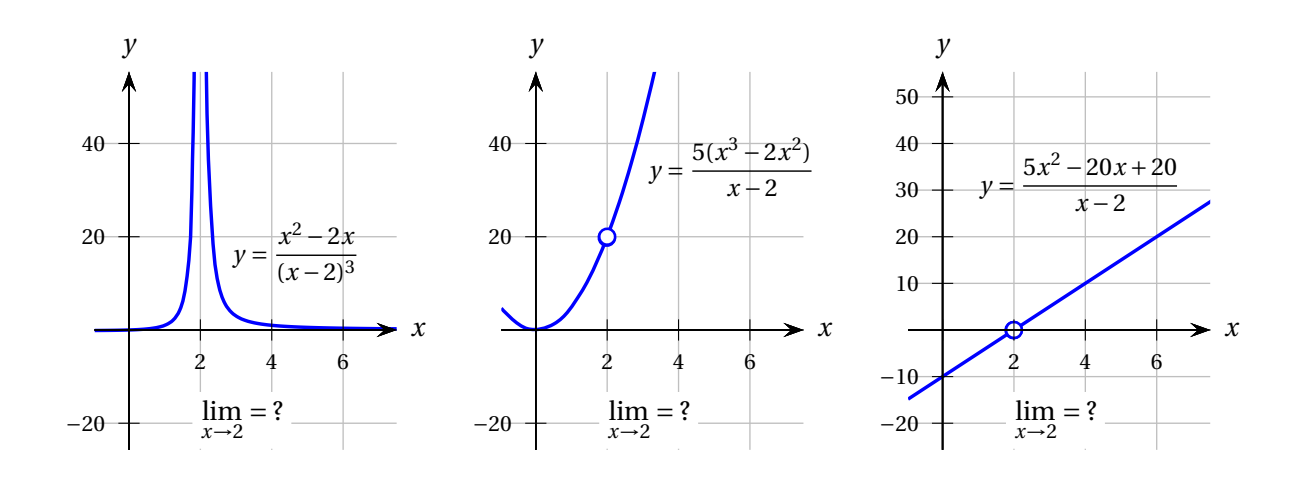

FIG. 1.1 Trois fonctions dont la limite quand *x* tend vers 2 est de la forme  $\frac{0}{0}$ .

Une limite présentant l'une des formes suivantes

0 0  $\cong$ ∞  $\infty$  − $\infty$  0 · $\infty$  $1^{\infty}$ 

est dite **de forme indéterminée**. Cela ne signifie pas que la limite n'existe pas. Pour évaluer la limite, on peut procéder à une simplification algébrique (comme dans les exemples suivants) ou employer la règle de l'Hospital que nous verrons à la section [3.3.](#page-167-0)

#### **Exemple 1.11**

Calculez la limite quand *x* tend vers 2 de la fonction suivante.

$$
f(x) = \frac{x^2 - 2x}{(x - 2)^3}
$$

#### **Solution :**

On a vu que

$$
\lim_{x \to 2} \frac{x^2 - 2x}{(x - 2)^3} = \frac{4 - 4}{(2 - 2)^3} = \frac{0}{0} \leftarrow \text{ forme indéterminée}
$$

Pour lever une indétermination de la forme 0/0 quand *x* tend vers *a*, on factorise les numérateur et dénominateur pour pouvoir simplifier les termes en (*x* − *a*):

$$
\lim_{x \to 2} \left( \frac{x^2 - 2x}{(x - 2)^3} \right) = \lim_{x \to 2} \left( \frac{x \cdot (x - 2)}{(x - 2)^3} \right) \qquad \text{limite de la forme } \frac{0}{0}
$$
\n
$$
= \lim_{x \to 2} \left( \frac{x}{(x - 2)^2} \right) \qquad \text{limite de la forme } \frac{2}{0^+}
$$
\n
$$
= \infty
$$

Ce résultat obtenu algébriquement correspond bien à la conjecture que nous pouvions émettre en observant le graphe de la fonction à la figure [1.1.](#page-30-0)

<span id="page-31-0"></span>À l'exercice [1.8,](#page-19-0) vous avez estimé la limite suivante à l'aide d'un tableau de valeurs. Calculez-la maintenant à l'aide de manipulations algébriques. De plus, donnez son interprétation graphique.

$$
\lim_{x \to \infty} \left( \frac{4x + 10}{2x + 1} \right)
$$

**Solution :**

Puisque

#### lim<sub>*x*→∞</sub> (4*x* + 10) = 4(∞) + 10 = ∞ et lim<sub>*x*→∞</sub>  $\lim_{x \to \infty} (2x + 1) = 2(\infty) + 1 = \infty$ ,

∞

,

la limite est de la forme

∞ une **forme indéterminée**. En effet, ∞/∞ désigne qu'une quantité qui tend vers l'infini est divisée par une autre quantité, qui elle aussi tend vers l'infini. *Mais puisqu'il ne s'agit pas nécessairement des mêmes quantités, leur rapport ne donne pas forcément 1.* En fait, à cette étape du raisonnement, on n'a *aucune idée* du résultat, d'où la désignation de *forme indéterminée*.

Dans ce cas-ci, pour lever l'indétermination de la forme (±∞)/(±∞) quand *x* tend vers ±∞ (qui provient d'un quotient de polynômes), on met la plus haute puissance de *x* en évidence au numérateur ainsi qu'au dénominateur puis on simplifie.

$$
\lim_{x \to \infty} \left( \frac{4x + 10}{2x + 1} \right) = \lim_{x \to \infty} \left( \frac{x \left(4 + \frac{10}{x}\right)}{x \left(2 + \frac{1}{x}\right)} \right)
$$
\n
$$
= \lim_{x \to \infty} \left( \frac{\left(4 + \frac{10}{x}\right)}{\left(2 + \frac{1}{x}\right)} \right)
$$
\n
$$
= \frac{4 + \frac{10}{\infty}}{2 + \frac{1}{\infty}} = \frac{4 + 0}{2 + 0} = 2
$$

Ainsi, quand *x* prend de très grandes valeurs, la fonction  $\frac{4x+10}{2x+1}$  prend des valeurs très proches de 2. Il y a donc présence d'une **asymptote horizontale d'équation** *y* = **2** dans le graphe de cette fonction, du côté des *x* positifs (du côté des *x* négatifs aussi, mais cela correspond à la limite quand *x* → −∞, que l'on ne nous demande pas d'étudier ici.)

Traçons le graphe de cette fonction pour appuyer nos conclusions et illustrer le comportement de *f* lorsque *x* croît.

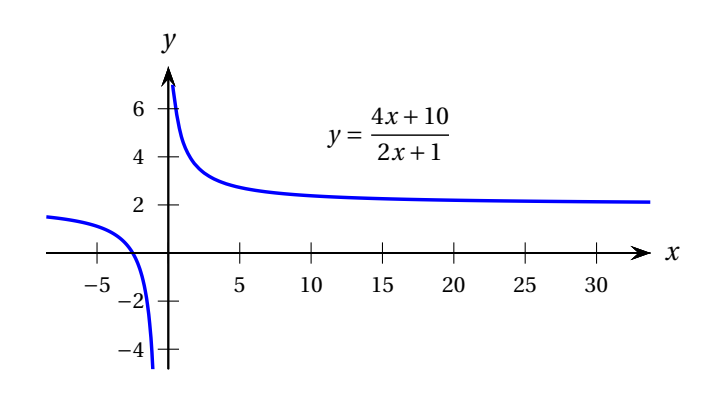

Calculez les limites suivantes et donnez leur interprétation graphique.

$$
\lim_{x \to \infty} (x^2 - x^3)
$$
 et  $\lim_{x \to -\infty} (x^2 - x^3)$ 

**Solution :** La limite est de la forme ∞ −∞ car

$$
\infty^2 - \infty^3 = \infty - \infty.
$$

Il s'agit donc d'une **forme indéterminée**. En effet, ∞ − ∞ désigne qu'une quantité qui tend vers l'infini est soustraite d'une autre quantité, qui tend elle aussi vers l'infini. *Mais puisqu'il ne s'agit pas nécessairement des mêmes quantités, leur soustraction ne donne pas forcément 0.* Pour évaluer la limite, on peut mettre la plus haute puissance de *x* en évidence.

$$
\lim_{x \to \infty} (x^2 - x^3) = \lim_{x \to \infty} x^3 \left(\frac{1}{x} - 1\right)
$$
\n
$$
= \infty^3 \left(\frac{1}{\infty} - 1\right)
$$
\n
$$
= \infty (0 - 1)
$$
\n
$$
\lim_{x \to \infty} (x^2 - x^3) = \lim_{x \to \infty} x^3 \left(\frac{1}{x} - 1\right)
$$
\n
$$
= (-\infty)^3 \left(\frac{1}{-\infty} - 1\right)
$$
\n
$$
= -\infty (0 - 1)
$$
\n
$$
= \infty
$$

*Interprétation graphique:* à mesure que *x* s'éloigne de l'origine en prenant des valeurs négatives, la valeur de la fonction (*x* <sup>2</sup> <sup>−</sup> *<sup>x</sup>* 3 ) devient de plus en plus grande sans jamais plafonner. À l'inverse, lorsque *x* s'éloigne de l'origine en prenant des valeurs positives, la valeur de la fonction devient de plus en plus « grande négativement »: la courbe « plonge » vers moins l'infini. Puisqu'aucune de ces limites n'est égale à un nombre réel, le graphe de la fonction ne comporte pas d'asymptote horizontale.

Faisons tracer le graphe de cette fonction pour appuyer nos conclusions.

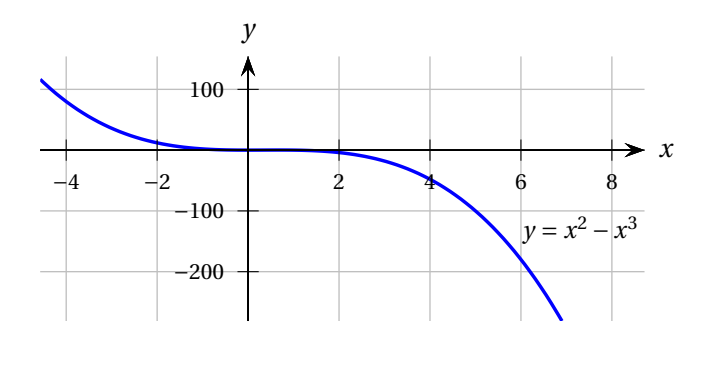

La fonction suivante est-elle continue partout ? Sinon, étudiez son comportement au voisinage de ses discontinuités: dites s'il y a une asymptote verticale, un saut ou un trou.

$$
f(t) = \frac{t^2 - 16}{t - 4}
$$

#### **Solution :**

La fonction  $f$  n'est pas définie en  $t = 4$  car la division par 0 est impossible. Elle est continue partout ailleurs car il s'agit d'une **fraction rationnelle**, c'est-à-dire d'un quotient de polynômes (voir théorème [1.3\)](#page-23-0). Son domaine est donc

$$
Dom(f) = ]-\infty; 4[ \cup ]4; \infty[ = \mathbb{R}\setminus\{4\}.
$$

Pour connaître le comportement de *f* au voisinage de *t* = 4, il faut calculer la limite suivante et donner son interprétation graphique.

$$
\lim_{t \to 4} \frac{t^2 - 16}{t - 4}
$$

$$
\frac{0}{0},
$$

Cette limite est de la forme

elle est donc indéterminée. En effet,  $\frac{0}{0}$  désigne qu'une quantité qui tend vers 0 est divisée par une autre quantité, qui elle aussi tend vers 0. *Mais puisqu'il ne s'agit pas nécessairement des mêmes quantités, leur division ne donne pas forcément 1.*

Pour évaluer la limite, on peut factoriser le numérateur puis simplifier la fraction rationnelle.

$$
\lim_{t \to 4} \frac{t^2 - 16}{t - 4} = \lim_{t \to 4} \frac{(t - 4)(t + 4)}{t - 4} * \n= \lim_{t \to 4} (t + 4) \n= 4 + 4 \n= 8
$$

∗ Il est possible de simplifier les (*t* −4) car cette expression ne peut être égale à 0. En effet, *t* ne peut être égal à 4 ici puisque lim*t*→<sup>4</sup> *f* (*t*) décrit le comportement de *f* quand *t* est très proche de 4 *sans être égal à 4*.

*Interprétation graphique:* plus *t* s'approche de 4, plus la valeur de la fonction  $\frac{t^2-16}{t-4}$ *t*−4 s'approche de 8. Il n'y a donc **pas** d'asymptote verticale en *t* = 4, et ce malgré le fait que la valeur *t* = 4 annule le dénominateur de la fonction. Il y a un **« point vide »** (un trou) à la position (4; 8) dans le graphe de la fonction.

Faisons maintenant tracer le graphe de cette fonction pour appuyer nos conclusions.

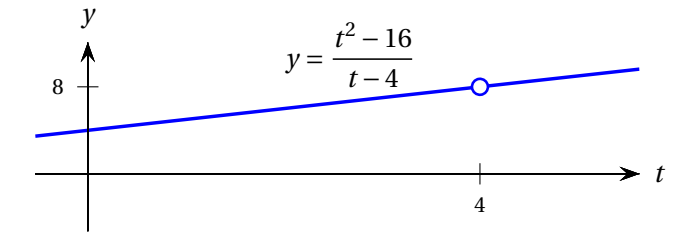

Remarquons qu'il s'agit du graphe de la droite  $y = t + 4$  avec un trou en  $(4, 8)$ .

N. B. La précaution est de mise lors de l'emploi de logiciels pour le traçage de graphe. En effet, ceuxci n'affichent pas les discontinuités de façon systématique (c'est nous qui avons ajouté le point vide dans le graphe précédent). À titre d'exemple, voici le graphe de la fonction étudiée plus haut produit par Nspire. Notons, toutefois, que la commande Trace affiche l'ordonnée d'une abscisse donnée. En entrant x=4, on voit que le logiciel ne peut assigner de valeur à y (bas de l'écran).

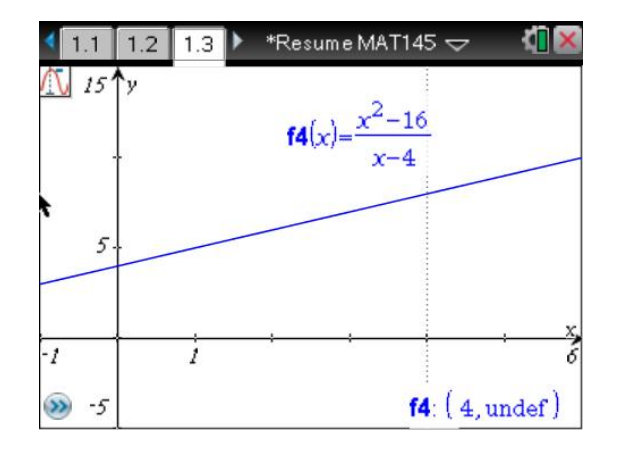

#### **Exemple 1.15**

Décrivez le comportement de la fonction *f* lorsque *t* tend vers plus ou moins l'infini.

$$
f(t) = \frac{6t^4 - 3}{2t^5 + 7}
$$

#### **Solution :**

Pour répondre à cette question, il faut évaluer les limites  $\lim_{t\to\infty} \frac{6t^4-3}{2t^5+7}$  $\frac{1}{2t^5+7}$  et  $\lim_{t\to -\infty}$ *t*→−∞  $\frac{6t^4 - 3}{}$  $\frac{37}{2t^5+7}$ . Ces limites sont respectivement de la forme

$$
\frac{\infty}{\infty} \qquad \text{et} \qquad \frac{\infty}{-\infty}.
$$

Elles sont donc indéterminées. Pour les évaluer, on peut mettre la plus haute puissance de *t* en évidence au numérateur et au dénominateur.

$$
\lim_{t \to \infty} \frac{6t^4 - 3}{2t^5 + 7} = \lim_{t \to \infty} \frac{t^4 \left(6 - \frac{3}{t^4}\right)}{t^5 \left(2 + \frac{7}{t^5}\right)}
$$
\n
$$
= \lim_{t \to \infty} \frac{1 \left(6 - \frac{3}{t^4}\right)}{t \left(2 + \frac{7}{t^5}\right)}
$$
\n
$$
= \frac{6 - \frac{3}{\infty^4}}{\infty \left(2 + \frac{7}{\infty^5}\right)}
$$
\n
$$
= \frac{6 - 0}{\infty (2 + 0)}
$$
\n
$$
= \frac{6}{\infty}
$$
\n
$$
= 0
$$

$$
\lim_{t \to -\infty} \frac{6t^4 - 3}{2t^5 + 7} = \lim_{t \to -\infty} \frac{t^4 \left(6 - \frac{3}{t^4}\right)}{t^5 \left(2 + \frac{7}{t^5}\right)}
$$
\n
$$
= \lim_{t \to -\infty} \frac{1 \left(6 - \frac{3}{t^4}\right)}{t \left(2 + \frac{7}{t^5}\right)}
$$
\n
$$
= \frac{6 - \frac{3}{(-\infty)^4}}{-\infty \left(2 + \frac{7}{(-\infty)^5}\right)}
$$
\n
$$
= \frac{6 - 0}{-\infty (2 + 0)}
$$
\n
$$
= \frac{6}{-\infty}
$$
\n
$$
= 0
$$

*Interprétation graphique:* quand *t* tend vers plus ou moins l'infini, la valeur de la fonction  $\frac{6t^4-3}{2t^5+7}$ s'approche de plus en plus de 0. Il y a donc une **asymptote horizontale en**  $y = 0$ .

Remarquons que nous pouvons être encore plus précis quant au comportement de *f* (*t*) en analysant bien la dernière ligne du calcul des limites.

- Quand  $t \to \infty$ ,  $f(t)$  tend vers  $\frac{6}{\infty} = 0^+$  puisque le quotient de deux quantités positives est positif. Ainsi les valeurs de *f* (*t*) s'approchent de 0 par des valeurs *supérieures* à 0.
- Quand  $t \to -\infty$ ,  $f(t)$  tend vers  $\frac{6}{-\infty} = 0$ <sup>-</sup>. Ainsi les valeurs de  $f(t)$  s'approchent de 0 par des valeurs *inférieures* à 0.

Traçons le graphe de cette fonction pour appuyer nos conclusions.

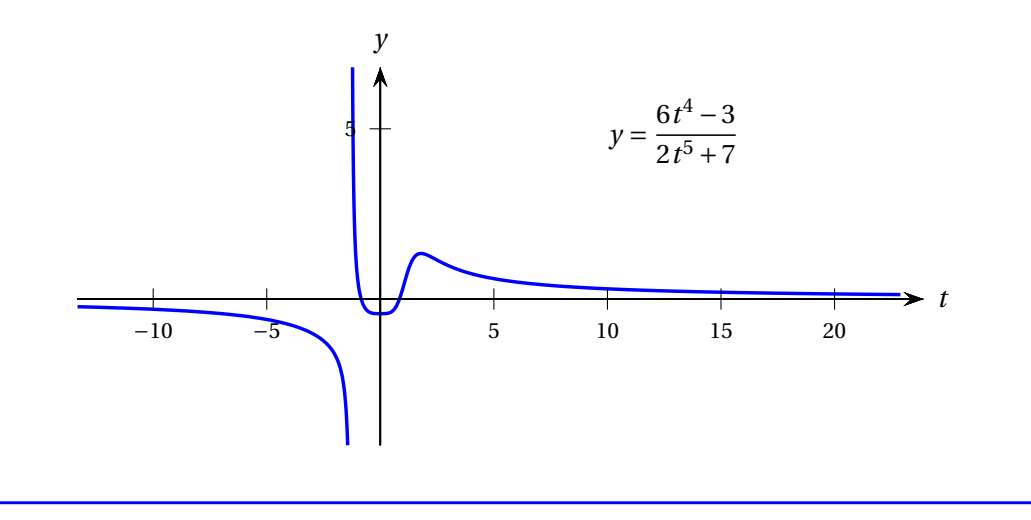
# **Limites à l'infini des fractions rationnelles**

Il est possible d'abréger le calcul des limites à l'infini des fractions rationnelles comme à l'exemple précédent, c'est-à-dire

$$
\lim_{x \to \infty} \frac{P(x)}{Q(x)} \qquad \text{et} \qquad \lim_{x \to -\infty} \frac{P(x)}{Q(x)}
$$

lorsque *P*(*x*) et *Q*(*x*) sont des polynômes.

Le monôme d'exposant maximal peut être utilisé pour représenter l'ordre de grandeur d'un polynôme lorsque *x* tend vers l'infini (ou moins l'infini):

$$
\lim_{x \to \infty} P(x) = \lim_{x \to \infty} (a_n x^n + a_{n-1} x^{n-1} + \dots + a_1 x + a_0) = \lim_{x \to \infty} (a_n x^n)
$$

*Démonstration:*

$$
\lim_{x \to \infty} (a_n x^n + a_{n-1} x^{n-1} + a_{n-2} x^{n-2} + \dots + a_1 x + a_0)
$$
\n
$$
= \lim_{x \to \infty} \left( a_n x^n \left( 1 + \frac{a_{n-1}}{a_n x} + \frac{a_{n-2}}{a_n x^2} + \dots + \frac{a_1}{a_n x^{n-1}} + \frac{a_0}{a_n x^n} \right) \right)
$$
\n
$$
= \lim_{x \to \infty} (a_n x^n) \lim_{x \to \infty} \left( 1 + \frac{a_{n-1}}{a_n x} + \frac{a_{n-2}}{a_n x^2} + \dots + \frac{a_1}{a_n x^{n-1}} + \frac{a_0}{a_n x^n} \right)
$$
\n
$$
= \lim_{x \to \infty} (a_n x^n) (1 + 0 + 0 + \dots + 0 + 0)
$$
\n
$$
= \lim_{x \to \infty} (a_n x^n)
$$

En utilisant ce raccourci pour calculer la limite à l'infini d'un quotient de polynômes, on pourra alors procéder de la façon suivante:

$$
\lim_{x \to \infty} \frac{P(x)}{Q(x)} = \lim_{x \to \infty} \left( \frac{a_n x^n + a_{n-1} x^{n-1} + \dots + a_1 x + a_0}{b_k x^k + b_{k-1} x^{k-1} + \dots + b_1 x + b_0} \right) = \lim_{x \to \infty} \left( \frac{a_n x^n}{b_k x^k} \right)
$$

On procédera de façon similaire pour calculer  $\lim_{x \to -\infty} \frac{P(x)}{Q(x)}$  $\frac{P(x)}{Q(x)}$ .

# **Exemple 1.16**

Décrivez le comportement de la fonction *f* lorsque *t* tend vers plus ou moins l'infini.

$$
f(t) = \frac{6t^4 - 3}{2t^5 + 7}
$$

Il s'agit de la même question que celle de l'exemple [1.15,](#page-34-0) mais nous utiliserons cette fois le raccourci mentionné dans l'encadré précédent pour calculer les limites à l'infini des fractions rationnelles.

# **Solution :**

$$
\lim_{t \to \infty} \frac{6t^4 - 3}{2t^5 + 7} = \lim_{t \to \infty} \frac{6t^4}{2t^5}
$$
\n
$$
= \lim_{t \to \infty} \frac{3}{t}
$$
\n
$$
= 0
$$
\n
$$
\lim_{t \to \infty} \frac{6t^4 - 3}{2t^5 + 7} = \lim_{t \to \infty} \frac{6t^4}{2t^5}
$$
\n
$$
= \lim_{t \to \infty} \frac{3}{t}
$$
\n
$$
= 0
$$

Il y a donc une **asymptote horizontale en**  $y = 0$ .

# **Exemple 1.17**

Évaluez les limites suivantes.

(a) 
$$
\lim_{x \to \infty} \frac{2x^2 + 5x - 7}{3x^2 - 2x + 4}
$$
  
\n(b)  $\lim_{x \to \infty} \frac{4x^3 - x^2 + 2}{5x^2 - 2x - 1}$   
\n(c)  $\lim_{x \to \infty} \frac{10x^2 + 2x + 6}{4x^3 - 3x + 5}$   
\n(d)  $\lim_{x \to \infty} \frac{-2x^3 - x^2 + 2}{8x^2 + 5}$ 

**Solution :**  
(a) 
$$
\lim_{x \to \infty} \frac{2x^2 + 5x - 7}{3x^2 - 2x + 4} = \lim_{x \to \infty} \frac{2x^2}{3x^2} = \lim_{x \to \infty} \frac{2}{3} = \frac{2}{3}
$$

(b) 
$$
\lim_{x \to -\infty} \frac{4x^3 - x^2 + 2}{5x^2 - 2x - 1} = \lim_{x \to -\infty} \frac{4x^3}{5x^2} = \lim_{x \to -\infty} \frac{4x}{5} = -\infty
$$

(c) 
$$
\lim_{x \to \infty} \frac{10x^2 + 2x + 6}{4x^3 - 3x + 5} = \lim_{x \to \infty} \frac{10x^2}{4x^3} = \lim_{x \to \infty} \frac{5}{2x} = 0^+ = 0
$$

(d) 
$$
\lim_{x \to -\infty} \frac{-2x^3 - x^2 + 2}{8x^2 + 5} = \lim_{x \to -\infty} \frac{-2x^3}{8x^2} = \lim_{x \to -\infty} \frac{-x}{4} = \infty
$$

**Attention**: Il est très important de se souvenir que cette façon de faire (raccourci du terme dominant) **ne peut pas** être utilisée lorsque la variable tend vers une constante *a*. La simplification fonctionne uniquement quand la variable tend vers plus ou moins l'infini.

# **Exercices**

**[1.17](#page-204-0)** Calculez les limites suivantes à l'aide de manipulations algébriques.

(a) 
$$
\lim_{h\to 0} \frac{2h^3 + 4h^2 + 5h}{h}
$$
  
\n(b)  $\lim_{h\to \infty} \frac{2h^3 + 4h^2 + 5h}{h}$   
\n(c)  $\lim_{x\to 3} \frac{(x-3)(2x+1)}{(x-3)}$   
\n(d)  $\lim_{x\to \infty} (x^3 - 4x^6)$   
\n(e)  $\lim_{t\to \infty} \frac{500t}{10 + 2t}$   
\n(f)  $\lim_{t\to \infty} \frac{4t^3 + 20}{t^3 + 10}$   
\n(g)  $\lim_{t\to \infty} \frac{2t^5 + 3t + 1}{t^{10} + 6}$   
\n(h)  $\lim_{t\to 0} \frac{2t^5 + 3t + 1}{t^{10} + 6}$   
\n(i)  $\lim_{t\to 2} \frac{t^2 - 4}{t - 2}$   
\n(j)  $\lim_{x\to 5} \frac{x^2 - 10x + 25}{x - 5}$ 

**[1.18](#page-204-1)** Considérez la fonction suivante. *Ne tracez pas tout de suite son graphe avec la calculatrice.*

$$
f(x) = \frac{12x+5}{2x-8}
$$

- (a) De quel type de fonction s'agit-il: fonction exponentielle, logarithmique, trigonométrique, polynomiale ou fraction rationnelle ?
- (b) Donnez le domaine de *f* .
- (c) Y a-t-il une asymptote verticale au graphe de *f* ? Si oui, quelle est son équation ? Sinon, expliquez pourquoi. *Pour répondre à cette question, il vous faut évaluer une ou des limites.*
- (d) Y a-t-il une asymptote horizontale au graphe de *f* ? Si oui, quelle est son équation ? Sinon, expliquez pourquoi. *Pour répondre à cette question, il vous faut évaluer une ou des limites.*
- (e) Faites tracer le graphe de *f* pour valider vos réponses.

**[1.19](#page-204-2)** Trouvez, en justifiant la réponse, les trous dans le graphe de *f* et les asymptotes au graphe de *f* s'il y en a.

(a) 
$$
f(x) = \frac{x^2 - 10x + 25}{x - 5}
$$
  
\n(b)  $f(x) = \frac{-6x + 13}{4x + 24}$   
\n(c)  $f(x) = \frac{x^2 - 4x - 12}{2x^2 - 6x - 36}$   
\n(d)  $f(x) = \frac{2x^2 - x + 6}{x^2 - 4x + 8}$   
\n(e)  $f(x) = \frac{5x - 8}{(x - 3)(2x - 5)}$   
\n(f)  $f(x) = \frac{3x^3 + x + 2}{x^3 - 8}$   
\n(g)  $f(x) = \frac{x^3 - 2x^2 + x - 2}{x^3 - 8}$   
\n(h)  $f(x) = \frac{2x^3 - 4x^2 + 2}{3x^2 + 4}$ 

# **1.4 Diverses applications des notions de fonction et de limite**

Les exemples et exercices qui suivent présentent différents contextes où l'ingénieur et le scientifique utilisent les notions de fonctions et de limites. Ils permettent de se familiariser avec les commandes graphiques de la calculatrice ainsi que de reprendre contact avec les fonctions linéaires, logarithmiques, exponentielles et trigonométriques, des notions préalables au cours MAT145.

**Exemple 1.18**

Supposez qu'une force *F* entre deux particules séparées par une distance *r* soit donnée par

$$
F(r) = \frac{K}{r^3} - \frac{C}{r^2},
$$

où *K* et *C* sont des constantes positives. Ici, une valeur positive de *F* désigne une force répulsive, tandis qu'une valeur négative de *F* désigne une force attractive.

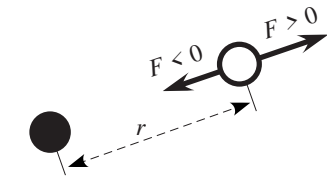

- (a) Comment se comporte la force quand la distance entre les particules devient très grande: est-elle attractive ou répulsive, forte ou faible ? Justifiez.
- (b) Comment se comporte la force quand la distance entre les particules devient très petite: estelle attractive ou répulsive, forte ou faible ? Justifiez.
- (c) Y a-t-il des valeurs de *r* pour lesquelles la force *F* est nulle ? Si oui, quelles sont-elles ?
- (d) Validez vos réponses en traçant le graphe de *F* avec  $K = 6$  et  $C = 3$ , puis avec  $K = 3$  et  $C = 6$ .

# **Solution :**

(a) 
$$
\lim_{r \to \infty} F(r) = \lim_{r \to \infty} \left( \frac{K}{r^3} - \frac{C}{r^2} \right) = \frac{K}{\infty^3} - \frac{C}{\infty^2} = 0 - 0 = 0
$$

Ainsi, quand la distance entre les particules devient très grande, la force devient très faible. Mais est-elle alors attractive ou répulsive ? Autrement dit, la force tend-elle vers 0 par des valeurs négatives ou positives ?

Peu importe les valeurs de *K* et *C*, la fraction *K*/*r* <sup>3</sup> deviendra inférieure à la fraction *C*/*r* 2 quand la distance *r* sera assez grande. Ainsi, la valeur de la force sera négative, ce qui indique ici une force attractive. On peut aussi arriver à la même conclusion par le calcul suivant.

$$
\lim_{r \to \infty} F(r) = \lim_{r \to \infty} \frac{1}{r^2} \left( \frac{K}{r} - C \right) = \frac{1}{\infty^2} \left( \frac{K}{\infty} - C \right) = 0^+(0^+ - C) = 0^+(-C) = 0^-
$$

(b) 
$$
\lim_{r \to 0^+} F(r) = \lim_{r \to 0^+} \left( \frac{K}{r^3} - \frac{C}{r^2} \right) = \frac{K}{(0^+)^3} - \frac{C}{(0^+)^2} = \infty - \infty
$$
une forme indéterminée!  
Pour lever l'indétermination, on peut mettre le tout au même dénominateur:  

$$
\lim_{r \to 0^+} F(r) = \lim_{r \to 0^+} \left( \frac{K}{r^3} - \frac{C}{r^2} \right) = \lim_{r \to 0^+} \frac{K - Cr}{r^3} = \frac{K - C \cdot 0^+}{(0^+)^3} = \frac{K}{0^+} = +\infty
$$

Ainsi, quand la distance entre les particules devient très petite, la force devient très forte. Comme elle prend des valeurs positives, la force est alors répulsive.

N. B. Puisque *r* représente une distance, la limite  $\lim_{r\to 0^-} F(r)$  n'a pas de sens dans le contexte considéré.

(c) Il y a une seule valeur de *r* pour laquelle la force est nulle. En effet:

$$
F(r) = 0 \iff \frac{K - Cr}{r^3} = 0
$$
  

$$
\iff K - Cr = 0 \text{ et } r \neq 0
$$
  

$$
\iff r = K/C.
$$

(d) On constate sur le graphique qu'en effet, *F* passe par 0 lorsque *r* = *K*/*C* = 3/6 = 1/2 dans le cas de la première courbe, et *r* = *K*/*C* = 6/3 = 2 en ce qui a trait à la deuxième.

On constate aussi que lorsque la distance *r* devient très grande, la force *F* devient très faible (elle tend vers 0) et qu'elle est alors négative.

Finalement, quand *r* est très petit, *F* prend de très grandes valeurs.

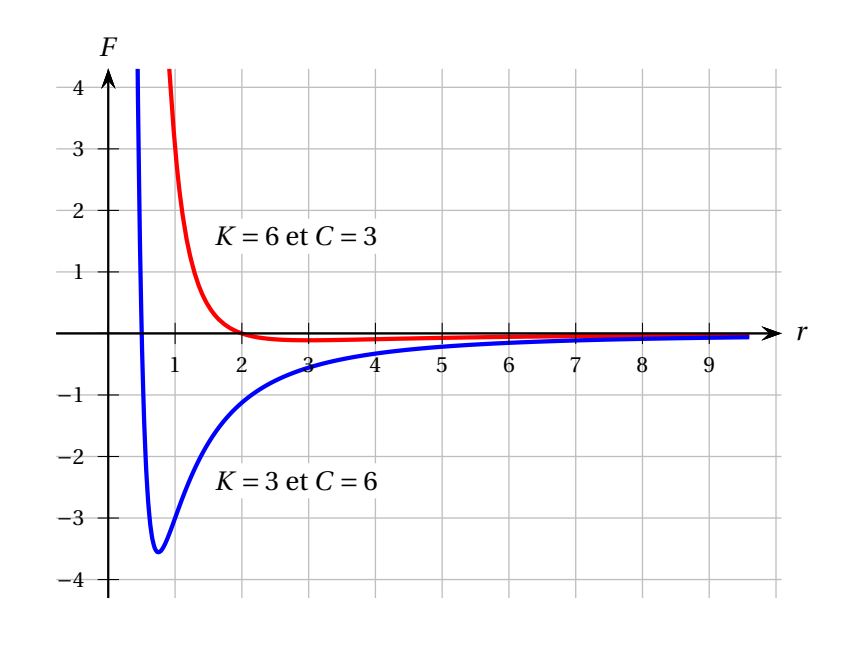

# **Exercices**

<span id="page-41-0"></span>**[1.20](#page-205-0)** La figure [1.2](#page-41-0) montre une coupe 2D d'une structure avec les coordonnées de quelques points importants. L'axe des *x* représente le sol. Les coordonnées sont exprimées en mètres.

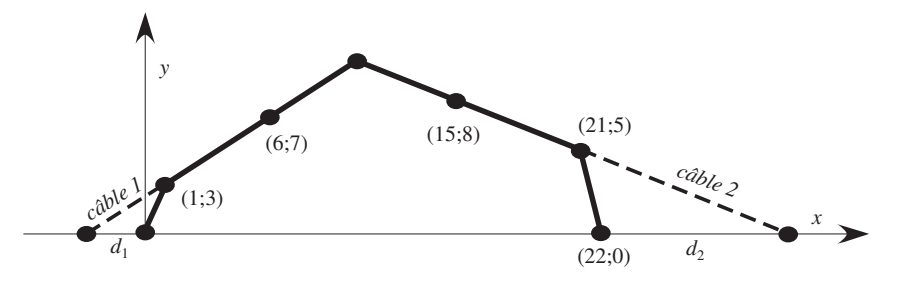

FIG. 1.2 Coupe 2D de la structure

- (a) Calculez la longueur du câble 1, du câble 2 (les câbles sont les segments tiretés) ainsi que les distances  $d_1$  et  $d_2$ .
- (b) Calculez la hauteur du point le plus haut de cette structure.
- (c) Calculez l'angle que formera le câble 1 avec le sol.

*Rappel:* vitesse moyenne sur l'intervalle  $[t_1; t_2] =$ position en  $t_2$  − position en  $t_1$  $t_2 - t_1$ 

**[1.21](#page-205-1)** Un objet est lancé verticalement vers le haut. Répondez aux questions ci-dessous en utilisant la formule suivante donnant la hauteur de l'objet

$$
h(t) = -4,9t^2 + 15t + 1
$$

où *t* est le temps, mesuré en secondes, écoulé depuis le lancer et *h* est la hauteur mesurée en mètres.

Conseil: Pour gagner du temps, implémentez la fonction *h*(*t*) dans votre calculatrice.

- (a) Tracez le graphe de la position en fonction du temps.
- (b) Calculez la hauteur initiale de l'objet.
- (c) Calculez la hauteur de l'objet après que 2 secondes se soient écoulées.
- (d) Calculez la vitesse moyenne de l'objet durant les 2 premières secondes. À quoi correspond cette valeur sur le graphe de *h*(*t*) ?
- (e) Calculez la vitesse moyenne de l'objet entre *t* = 1 s et *t* = 3 s. Comment interprétez-vous le signe de cette vitesse ?
- (f)  $\hat{A}$  quel moment l'objet atteindra-t-il sa hauteur maximale?
- (g) À quel moment l'objet touchera-t-il le sol ?

**[1.22](#page-206-0)** La température (en °C) d'un café est donnée par la fonction *T*(*t*) = 21 + 74*e*<sup>−0,04531*t*</sup> où *t* est le temps écoulé depuis que le café a été servi (mesuré en minutes).

- (a) Quelle est la température du café au moment où il est servi ?
- (b) Quelle est sa température après 5 minutes ?
- (c) Dans combien de temps aura-t-on un café à 50 °C ?
- (d) Évaluez lim *t*→∞ *T* (*t*). Que représente cette quantité dans le contexte actuel ?
- (e) À l'aide d'un graphique approprié, estimez le moment où la baisse de température est la plus rapide.
- (f ) Donnez *t*(*T* ), le temps écoulé depuis que le café a été servi en fonction de la température de celui-ci. Validez la réponse obtenue en c) à l'aide de cette fonction.

**[1.23](#page-206-1)** L'échelle de Richter sert à quantifier la puissance d'un tremblement de terre. Elle a été définie en 1935 par Charles Francis Richter et Beno Gutenberg de Caltech. L'échelle de Richter fournit la magnitude *M* d'un séisme en fonction de l'énergie libérée à l'épicentre. Il s'agit d'une échelle logarithmique donnée par

$$
M(E) = \frac{2}{3} \log \left( \frac{E}{10^{4.4}} \right)
$$

où *E* est l'énergie libérée (en joules).

- (a) Quelle est la magnitude d'un séisme qui libère  $10^9$  joules d'énergie?
- (b) Exprimez l'énergie *E* en fonction de la magnitude *M*.
- (c) Quelle énergie a été libérée lors du tremblement de terre de Rivière-du-Loup du 6 mars 2005 dont la magnitude était évaluée à 5,4 ?
- (d) Le 26 décembre 2004, l'île de Sumatra en Indonésie a connu un des plus grands séismes jamais enregistrés avec une magnitude *M* = 9. Montrez que ce séisme a libéré environ 250 000 fois plus d'énergie que celui de Rivière-du-Loup.

<span id="page-43-0"></span>**[1.24](#page-206-2)** Pour construire une boîte sans couvercle, on découpe 4 carrés égaux aux 4 coins d'un carton de forme rectangulaire (10 cm par 20 cm) puis on plie pour fermer les bords de la boîte. Voir figure [1.3.](#page-43-0)

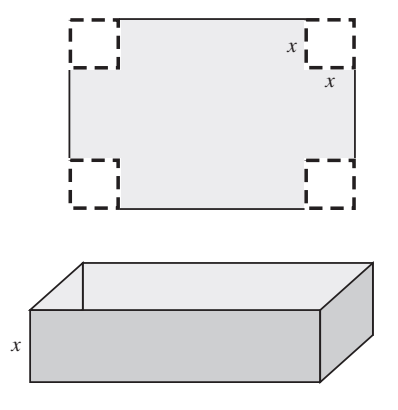

FIG. 1.3 Carton que l'on plie pour former une boîte sans couvercle.

- (a) Calculez le volume de la boîte si  $x = 3$  cm, puis si  $x = 5$  cm.
- (b) Exprimez le volume *V* en fonction de la longueur du petit carré *x*.
- (c) De quel type de fonction s'agit-il: fonction exponentielle, logarithmique, trigonométrique, polynomiale ou fraction rationnelle ?
- (d) Donnez le domaine *contextuel* de la fonction *V* (*x*), c'est-à-dire l'ensemble des valeurs de la variable *x* pour lesquelles la fonction *V* (*x*) modélise le volume de la boîte de carton.
- (e) Tracez le graphe de cette fonction.
- (f ) À l'aide du graphe, estimez le volume maximal ainsi que la valeur de *x* qui permet d'obtenir ce volume maximal. Vous pouvez utiliser la commande Trace dans une fenêtre graphique Nspire ou, encore mieux, la commande Maximum du menu Analyser la représentation graphique.

**[1.25](#page-206-3)** Cet exercice a pour but de déterminer, parmi les boîtes de conserve cylindriques **avec couvercle** et ayant un litre de volume (1000 cm<sup>3</sup>), laquelle possède la plus petite surface totale (voir figure [1.4\)](#page-44-0).

- (a) Calculez la hauteur *h* et la surface *S* si le rayon mesure 3 cm.
- (b) Calculez la hauteur et la surface si le rayon mesure 4 cm.
- (c) Trouvez une formule donnant la hauteur en fonction du rayon. Tracez le graphe de *h*(*r* ).
- (d) Que se passe-t-il avec *h* quand *r* devient très petit ?
- (e) Que se passe-t-il avec *h* quand *r* devient très grand ?
- (f) Calculez les limites suivantes.

$$
\lim_{r \to 0^+} h(r) \qquad \lim_{r \to \infty} h(r)
$$

(g) Trouvez une formule donnant la surface *S* uniquement en fonction du rayon. Tracez le graphe de  $S(r)$ .

<span id="page-44-0"></span>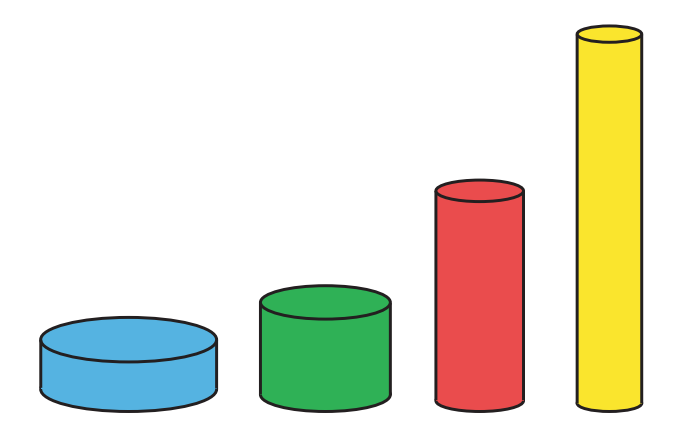

FIG. 1.4 Quatre contenants cylindriques de même volume.

(h) Calculez les limites suivantes.

$$
\lim_{r \to 0^+} S(r) \qquad \qquad \lim_{r \to \infty} S(r)
$$

(i) En observant le graphe de *S*(*r* ), déterminez quel rayon on doit utiliser si l'on désire minimiser la surface de la boîte.

<span id="page-44-1"></span>**[1.26](#page-206-4)** Les rayons lumineux émanant d'une source (*objet*) sont déviés par une lentille. Du fait de leur passage à travers la lentille, les rayons convergent au point lumineux *image* (voir figure [1.5\)](#page-44-1).

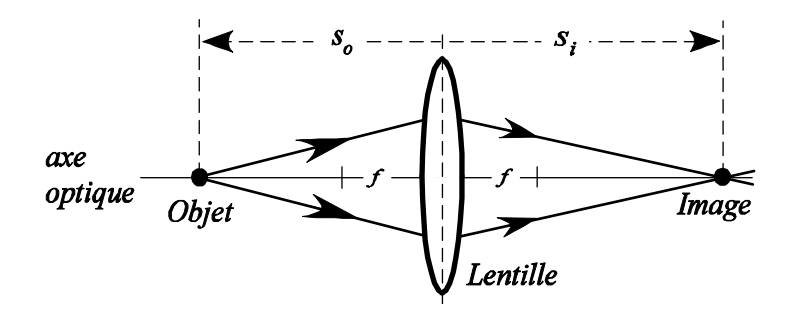

FIG. 1.5 Système optique.

On sait que, pour une lentille de distance focale *f* (constante), la relation entre les distances objet (*so*) et image (*si*), est donnée par la formule suivante.

$$
\frac{1}{s_i} + \frac{1}{s_o} = \frac{1}{f}
$$

On suppose que  $s_o > f$ .

- (a) Dites vers quelle valeur tend la distance image quand la distance objet tend vers *f* . Comment interprète-t-on physiquement le résultat ?
- (b) Dites vers quelle valeur tend la distance image quand la distance objet tend vers l'infini. Comment interprète-t-on physiquement le résultat ?

<span id="page-45-0"></span>**[1.27](#page-206-5)** *Connaissez-vous l'effet Doppler ?* Une source sonore émettant un son à la fréquence *f<sup>s</sup>* = 440 Hz se déplace à la vitesse constante de  $v = 40$  m/s. (voir figure [1.6\)](#page-45-0).

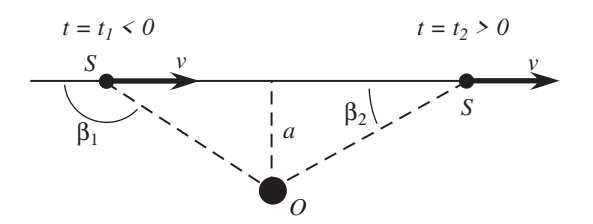

FIG. 1.6 Un observateur O et une source sonore S en mouvement

Un observateur placé en *O* à une distance *a* de la trajectoire de la source ne percevra pas le son à la même fréquence, mais plutôt à la fréquence *f<sup>o</sup>* donnée par:

$$
f_o = f_s \left( \frac{1}{1 + \frac{\nu}{c} \cos(\beta)} \right)
$$

où *c* = 330 m/s est la vitesse du son dans l'air et *β* est l'angle tel qu'illustré. Posons *t* = 0 le moment où la source passe vis-à-vis le point *O*, et étudions le cas où la distance entre l'observateur et la trajectoire est  $a = 50$  m.

(a) Montrez que

$$
\cos\left(\beta\right) = \frac{vt}{\sqrt{a^2 + (vt)^2}}.
$$

Pour les fins du calcul, considérez la situation lorsque *t* > 0.

Établissez ensuite l'expression de la fréquence perçue par l'observateur *fo*(*t*) en fonction du temps et en termes des *f<sup>s</sup>* , *v*, *c*, *a* et *t* (la variable *β* ne doit pas apparaître dans l'expression).

- (b) Étant données les valeurs de *f<sup>s</sup>* , *v*, *c* et *a* spécifiées plus haut, représentez le graphe de *fo*(*t*) sur l'intervalle −10 ≤ *t* ≤ 10 s.
- (c) Établissez

$$
\lim_{t \to -\infty} \cos(\beta(t)) \qquad \text{et} \qquad \lim_{t \to \infty} \cos(\beta(t))
$$

de deux façons:

i) en évaluant, à l'aide de la figure [1.6,](#page-45-0) la valeur limite de *β* quand *t* → ∞ (ou quand *t* → −∞) et en la remplaçant dans l'expression de cos(*β*);

ii) en utilisant un tableau de valeurs ou un calculateur symbolique.

(d) En utilisant les résultats précédents, établissez les expressions et les valeurs numériques de

$$
\lim_{t \to -\infty} f_o(t) \qquad \text{et} \qquad \lim_{t \to \infty} f_o(t).
$$

- (e) Donnez l'interprétation graphique des limites calculées précédemment dans le graphe tracé en (b): point vide, asymptote verticale ou horizontale. . .
- (f) Interprétez le graphe de la fréquence  $f_0$  et les valeurs limites dans le contexte physique.
- **[1.28](#page-207-0)** Considérez à nouveau la situation physique du problème précédent.
	- (a) Tracez le graphe de *fo*(*t*) sur l'intervalle −10 ≤ *t* ≤ 10 s pour les valeurs de *a* suivantes:  $a = 100, 50, 20$  m. Quel effet la modification de *a* a-t-elle sur les courbes de  $f<sub>o</sub>(t)$ ?
	- (b) Peut-on prédire ce qui adviendra de la courbe de  $f<sub>o</sub>(t)$  si  $a = 0$ ?
	- (c) Si  $a = 0$ , quelle sera l'expression de  $f<sub>o</sub>(t)$ ?

**[1.29](#page-207-1)** Un corps qui tombe en chute libre dans un fluide visqueux ressent deux forces: son poids dirigé vers le bas et la force de frottement visqueux, dirigée vers le haut (négligeant la poussée d'Archimède).

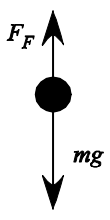

Du fait de la force de frottement, le corps cesse éventuellement d'accélérer et atteint la vitesse limite  $v_L$ . Une bille d'acier de masse  $m = 0.03$  kg est en chute libre.

Dans les deux cas qui suivent:

- i) tracez le graphe de  $v(t)$ ;
- ii) établissez la vitesse limite (N.B. Cette limite se calcule facilement à la main.)
- iii) calculez à quel instant la bille a atteint 99% de sa vitesse limite (le solveur d'un système symbolique peut être utile).
	- (a) **Pour les fluides très visqueux,** la force de frottement peut s'écrire: *F<sup>F</sup>* = −*bv*. La vitesse est alors donnée par:

$$
v(t) = \frac{mg}{b} \left( 1 - e^{-bt/m} \right) \text{ m/s}
$$

Considérez que: *g* = 10 m/s<sup>2</sup> et *b* = 1, 13 kg/s.

(b) **Pour les fluides peu visqueux** (tel que l'air), la force de frottement s'écrit plutôt: *<sup>F</sup><sup>F</sup>* = −*cv*<sup>2</sup> . La vitesse devient alors:

$$
v(t) = \sqrt{\frac{mg}{c}} \tanh\left(\sqrt{\frac{gc}{m}} \ t\right) \text{m/s}
$$

Considérez que: *<sup>g</sup>* <sup>=</sup> 10 m/s<sup>2</sup> et *<sup>c</sup>* <sup>=</sup> 1, 6 <sup>×</sup> <sup>10</sup>−<sup>4</sup> kg/m. N.B. La tangente hyperbolique est définie par

$$
\tanh(x) = \frac{e^x - e^{-x}}{e^x + e^{-x}}
$$

D'autres applications des limites à l'infini seront présentées à la section [3.3,](#page-167-0) page [160.](#page-167-0)

# **Chapitre 2**

# **La dérivée**

# **2.1 Présentation de la dérivée**

Pouvoir calculer la pente d'une droite sécante ou tangente à une courbe est fondamental en mathématiques et en sciences. Dans ce chapitre, nous verrons que cela permet de calculer des vitesses moyennes et instantanées, des accélérations, des débits, des trajectoires de rayons et plus encore.

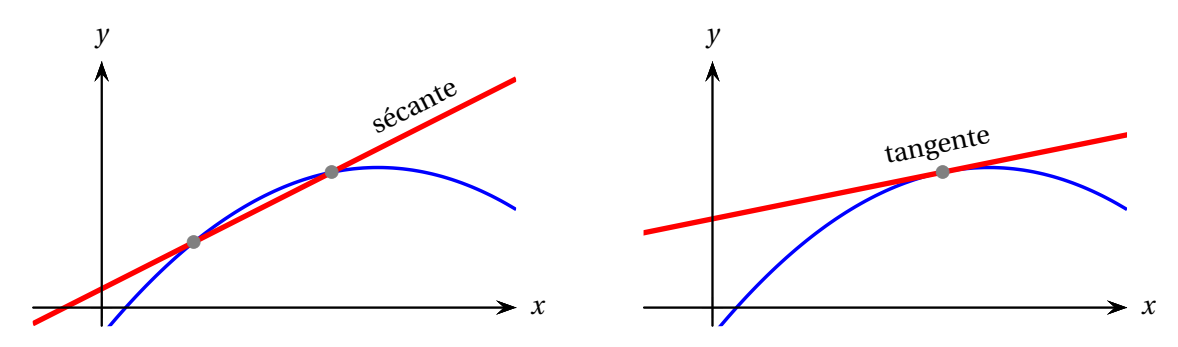

L'étude de la pente des tangentes est aussi au cœur du processus d'optimisation présenté au chapitre 3: elle permet l'obtention des valeurs minimale et maximale d'une fonction.

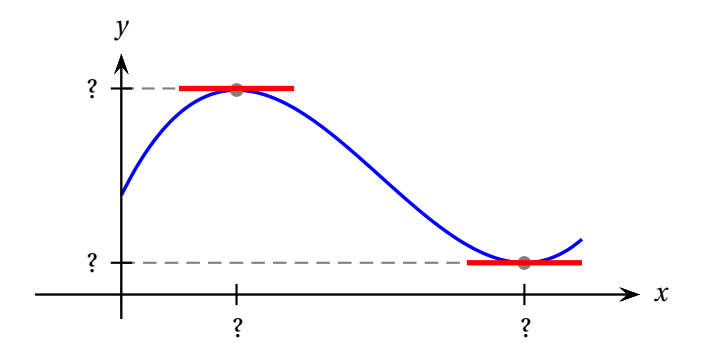

# **2.1.1 Pente d'une droite sécante**

**Définition 2.1** Le **taux de variation moyen** de la fonction  $f(x)$  entre les abscisses  $x_1$  et  $x_2$  est

$$
\frac{f(x_2) - f(x_1)}{x_2 - x_1}.
$$

<span id="page-49-0"></span>Dans le graphe de  $y = f(x)$ , il s'agit de la **pente de la droite sécante** en  $x_1$  et  $x_2$ .

# **Exemple 2.1**

Calculez la pente de la droite sécante à la courbe  $y = f(x)$  en  $x_1 = 2$  et  $x_2 = 5$  pour

$$
f(x) = x^2 + 6.
$$

**Solution :**

$$
m = \frac{\Delta y}{\Delta x} = \frac{y_2 - y_1}{x_2 - x_1} = \frac{f(5) - f(2)}{5 - 2}
$$

$$
= \frac{(5^2 + 6) - (2^2 + 6)}{5 - 2} = \frac{31 - 10}{3} = \frac{21}{3}
$$

$$
= 7
$$

La pente de la droite sécante est donc égale à 7.

Le graphique suivant illustre le calcul de la pente de la droite sécante (droite notée *s*).

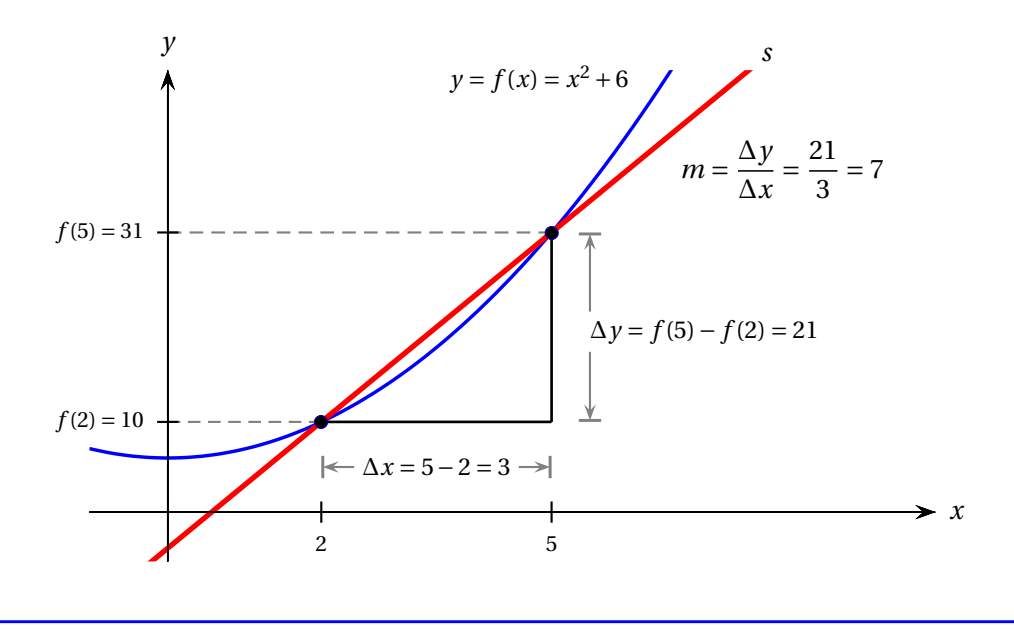

Reprenons le même exemple sans donner de valeurs particulières à *x*<sup>1</sup> et *x*<sup>2</sup> de façon à dégager une formule générale donnant la valeur de la pente de la sécante à la courbe *y* = *x* <sup>2</sup> <sup>+</sup>6.

### <span id="page-50-0"></span>**Exemple 2.2**

Calculez la pente de la droite sécante à la courbe  $y = f(x)$  en  $x_1 = x$  et  $x_2 = x + \Delta x$  pour

$$
f(x) = x^2 + 6.
$$

# **Solution :**

Le graphique suivant illustre le calcul de la pente.

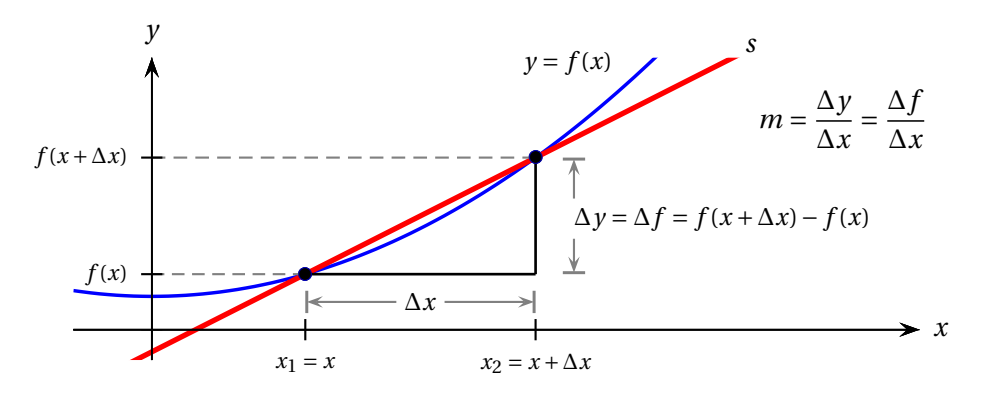

Tout comme à l'exemple précédent, on a

$$
m = \frac{\Delta y}{\Delta x} = \frac{\Delta f}{\Delta x} = \frac{f(x + \Delta x) - f(x)}{\Delta x}
$$
  
= 
$$
\frac{[(x + \Delta x)^2 + 6] - (x^2 + 6]}{\Delta x}
$$
  
= 
$$
\frac{(x^2 + 2x\Delta x + (\Delta x)^2 + 6) - (x^2 + 6)}{\Delta x}
$$
  
= 
$$
\frac{2x\Delta x + (\Delta x)^2}{\Delta x} = \frac{2x\Delta x + \Delta x}{\Delta x}
$$
  
= 
$$
2x + \Delta x.
$$

À la dernière ligne, il a été possible de simplifier ∆*x* car celui-ci est non nul. En effet, si ∆*x* était égal à 0, alors *x*<sup>2</sup> serait égal à *x*<sup>1</sup> et la droite ne serait pas sécante.

Vérifions la formule obtenue en substituant les valeurs de l'exemple précédent. On a

$$
x_1 = x = 2
$$
 et  $x_2 = x + \Delta x = 5$ , donc  $\Delta x = 3$ ,

ainsi, en substituant dans la formule de la pente, on obtient

$$
m = 2x + \Delta x = 2 \cdot 2 + 3 = 7,
$$

qui correspond bien au résultat de l'exemple [2.1.](#page-49-0) Remarquons que nous pouvons aussi poser

$$
x_1 = x = 5
$$
 et  $x_2 = x + \Delta x = 2$ , donc  $\Delta x = -3$ ,

ainsi

$$
m = 2x + \Delta x = 2 \cdot 5 + (-3) = 7
$$

ce qui conduit encore une fois au même résultat.

# <span id="page-51-0"></span>**Exemple 2.3**

Tracez les droites sécantes à la courbe  $y = f(x) = x^2 + 6$  en  $x_1 = 2$  et  $x_{2a} = 5$ ,  $x_{2b} = 4$ ,  $x_{2c} = 3$ ,  $x_{2d} = 2$ , 4 et *x*2*<sup>e</sup>* = 2, 1 ainsi que *T* , la droite tangente en *x* = 2. Calculez les pentes des sécantes et placez vos résultats dans un tableau de valeurs. Analysez ces valeurs pour donner une estimation de la pente de la droite *T* .

# **Solution :**

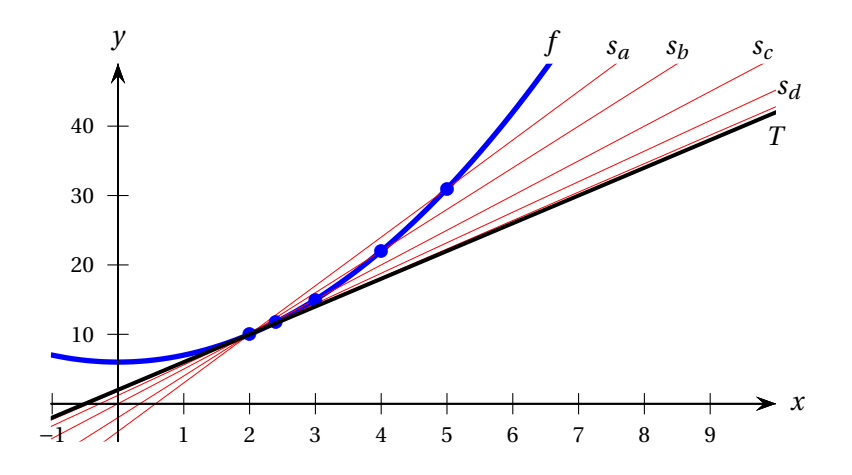

À l'exemple [2.2,](#page-50-0) nous avons obtenu une formule donnant la pente de la sécante à la courbe en  $x_1 = x$ et  $x_2 = x + \Delta x$ :

$$
m_{sec} = \frac{\Delta f}{\Delta x} = 2x + \Delta x.
$$

Voici le tableau de valeurs.

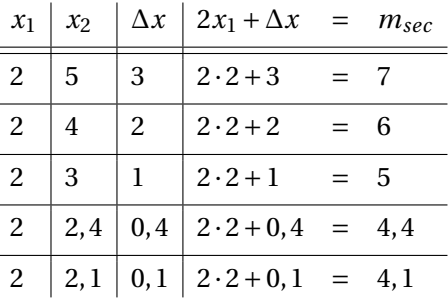

D'après ce tableau, on peut estimer que la pente de la tangente *T* est environ 4.

#### $m_{tan} \approx 4$

Cet exercice est illustrée par une animation interactive (fichier Géogébra) à l'adresse [https://cours.etsmtl.ca/seg/GSAVARD/Animations/PenteSecantepage36MAT145/](https://cours.etsmtl.ca/seg/GSAVARD/Animations/PenteSecantepage36MAT145/PenteSecantepage36MAT145.ggb) [PenteSecantepage36MAT145.ggb](https://cours.etsmtl.ca/seg/GSAVARD/Animations/PenteSecantepage36MAT145/PenteSecantepage36MAT145.ggb). En déplaçant le point *P*<sup>2</sup> vers le point *P*<sup>1</sup> avec la souris, on voit que la pente de la droite sécante tend vers 4. On peut aussi voir la droite tangente en l'activant dans la colonne de gauche.

### **2.1.2 Pente d'une droite tangente**

Pour calculer précisément la pente de la droite tangente à une courbe en un point donné, nous ne pouvons pas procéder exactement comme pour la sécante: nous ne disposons des coordonnées que *d'un seul point* de la droite.

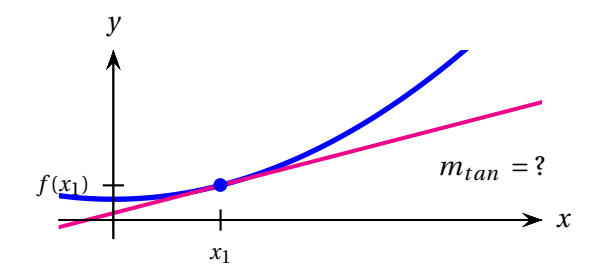

Il faut utiliser le concept de limite introduit au chapitre 1 pour obtenir la pente de la droite tangente. L'exemple [2.3](#page-51-0) et les graphiques ci-dessous illustrent le fait que, lorsque ∆*x* tend vers 0, la pente de la droite *s*, sécante en  $x_1$  et  $x_2 = x_1 + \Delta x$ , tend vers celle de la droite *T*, tangente en  $x_1$ .

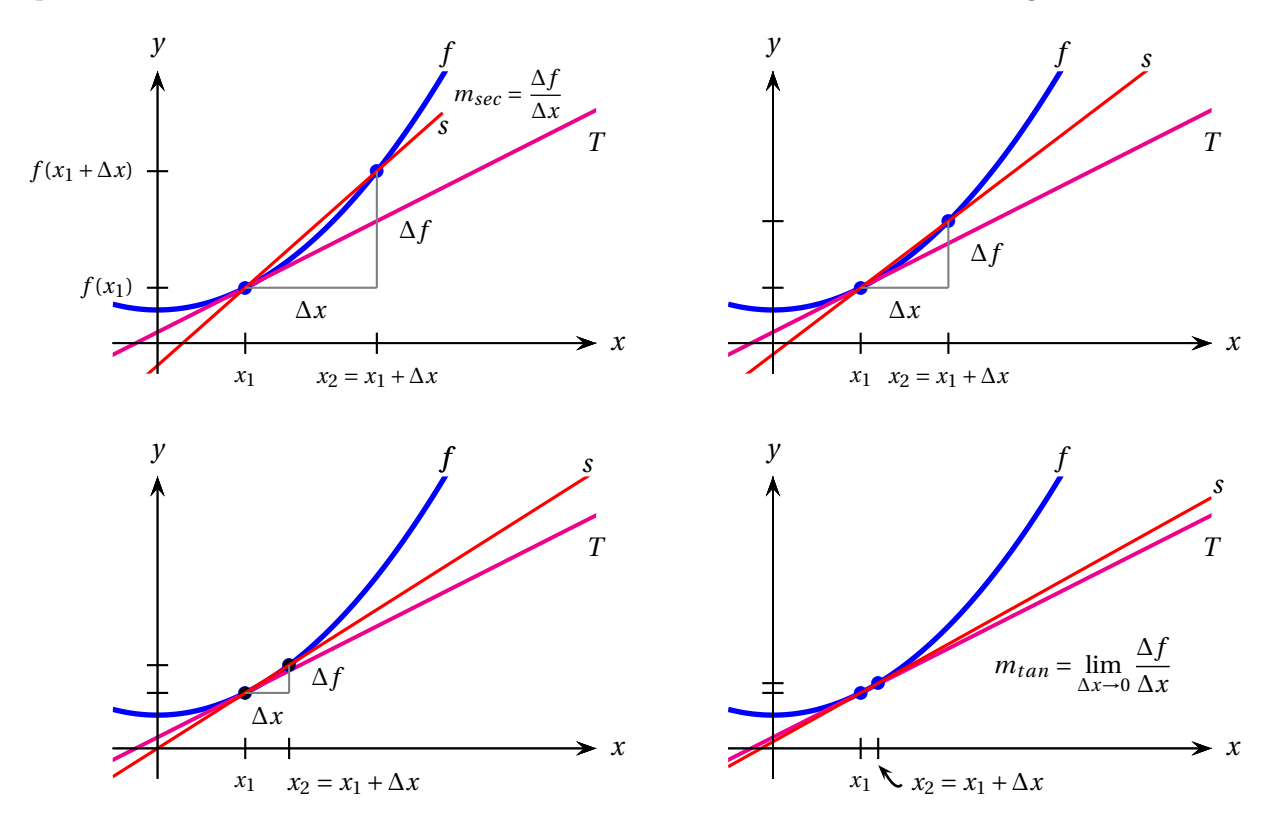

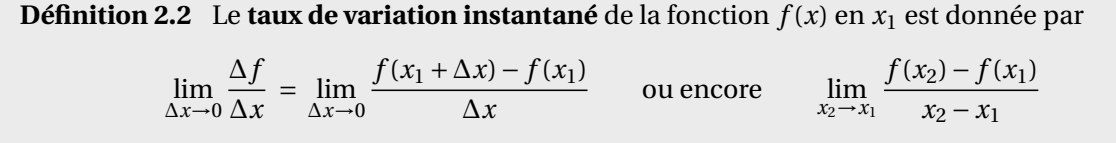

Dans le graphe de  $y = f(x)$ , il s'agit de la **pente de la droite tangente** à la courbe en  $x_1$ .

La notion de taux de variation instantané joue un rôle important en physique pour définir la vitesse et l'accélération instantanées, comme nous le verrons à l'exemple [2.17](#page-75-0) et à l'annexe [A.1.](#page-186-0)

# **Exemple 2.4**

Calculez la pente de la droite tangente à la courbe  $y = f(x) = x^2 + 6$  en  $x = 2$ .

# **Solution :**

À l'exemple [2.2,](#page-50-0) nous avons obtenu une formule donnant la pente de la sécante à la courbe en  $x_1 = x$ et  $x_2 = x + \Delta x$ :

$$
m_{sec} = \frac{\Delta f}{\Delta x} = 2x + \Delta x.
$$

Ainsi, la pente de la tangente en *x* = 2 est donnée par la limite suivante:

$$
m_{tan} = \lim_{\Delta x \to 0} m_{sec} = \lim_{\Delta x \to 0} (2x + \Delta x) = 2 \cdot 2 + 0 = 4
$$

La pente de la tangente est donc 4. Ce résultat algébrique confirme que l'estimation de la pente faite d'après le tableau de valeurs à l'exemple [2.3](#page-51-0) était juste.

# **2.1.3 Définition de la dérivée**

**Définition 2.3** La **dérivée** d'une fonction  $f$  en  $x$  est notée  $\frac{df}{dx}$  ou  $f'(x)$  et est définie par la limite suivante.

$$
f'(x) = \frac{df}{dx} = \lim_{\Delta x \to 0} \frac{\Delta f}{\Delta x} = \lim_{\Delta x \to 0} \frac{f(x + \Delta x) - f(x)}{\Delta x}
$$

Il est important de se familiariser avec les deux notations de la dérivée. Chacune possède ses avantages. La **notation de Leibniz**,  $\frac{df}{dx}$ , rappelle que la dérivée est la limite d'un quotient. Elle est très utile en sciences, en particulier pour établir les unités de la dérivée : km/h, m/s², etc. C'est cette notation qui est utilisée par la calculatrice Nspire de Texas Instrument. Cependant, la notation de Leibniz est moins pratique quand vient le temps de désigner *l'évaluation de la dérivée en une valeur spécifique x* = *a* :

$$
f'(a) = \frac{df}{dx}\Big|_{x=a}
$$

Grâce à cette nouvelle définition, on peut désigner la pente de la tangente *T* à la courbe *y* = *f* (*x*) en *x* = *a*.

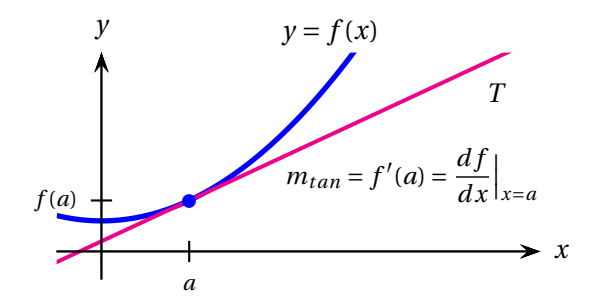

# **Exemple 2.5**

La dérivée de la fonction  $f(x) = x^2 + 6$  étudiée précédemment est

$$
f'(x) = \lim_{\Delta x \to 0} \frac{\Delta f}{\Delta x} = \lim_{\Delta x \to 0} (2x + \Delta x) = 2 \cdot x + 0 = 2x,
$$

donc

 $f'(x) = 2x$ ,

ce que l'on peut aussi noter

$$
\frac{df}{dx} = 2x.
$$

Par ailleurs, la dérivée de *f* évaluée en *x* = 2 est donnée par

$$
f'(2) = 4 \qquad \text{ou} \qquad \left. \frac{df}{dx} \right|_{x=2} = 4.
$$

La dérivée évaluée en *x* = 2 est égale à la pente de la droite qui est tangente à la courbe *y* = *f* (*x*) en  $x = 2$ .

# **Exemple 2.6**

En observant le graphe de la fonction *g*, estimez les valeurs demandées.

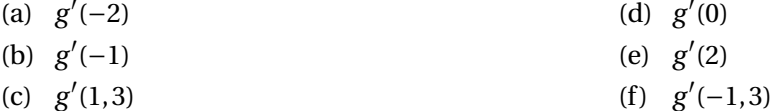

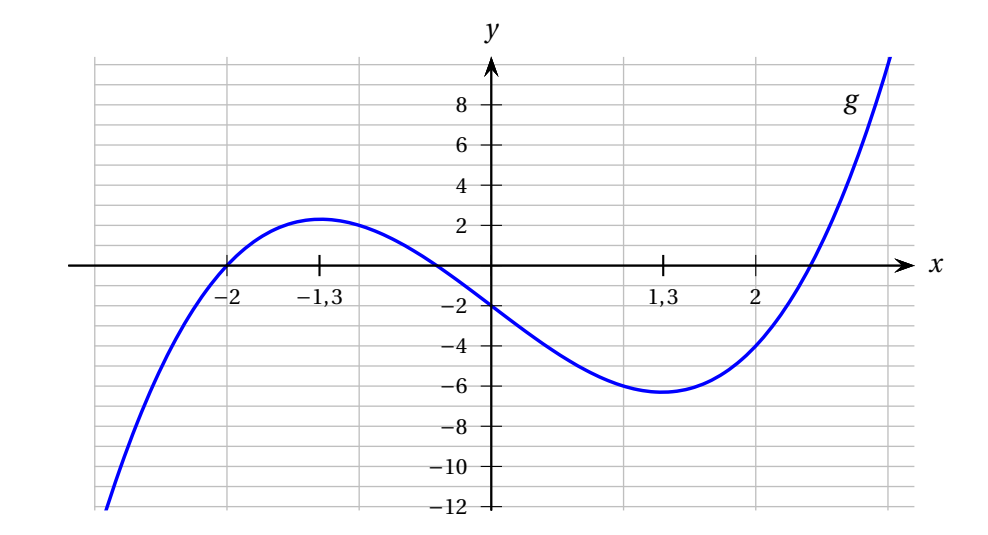

De plus, tracez une esquisse du graphe de la dérivée *g* ′ (*x*).

H

#### **Solution :**

(a) *g* ′ (−2) ≈ 7. Pour obtenir cette estimation, nous avons tracé la droite tangente à la courbe *y* = *g* (*x*) en *x* = −2 et calculé sa pente.

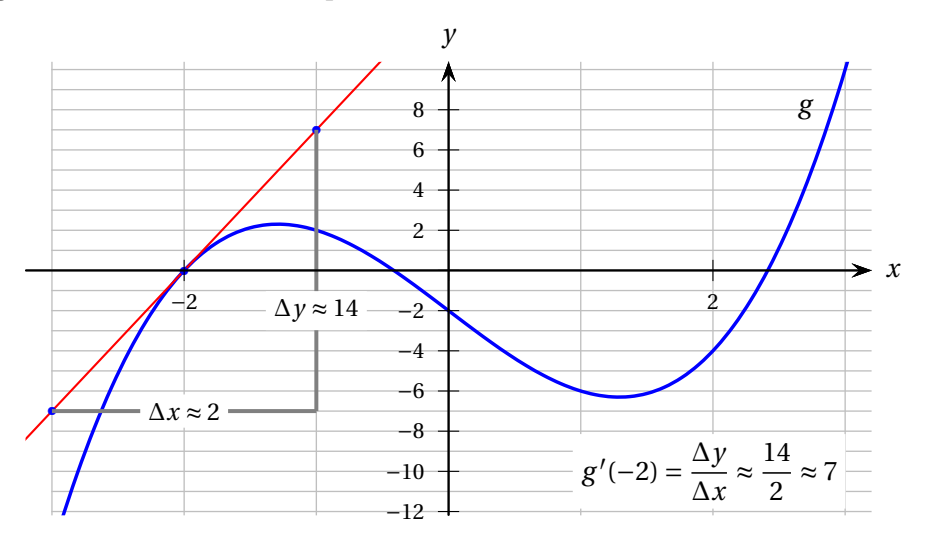

(b) *g* ′ (−1) ≈ −2. Pour obtenir cette estimation, nous avons tracé la droite tangente à la courbe *y* = *g*(*x*) en *x* = −1 et calculé sa pente.

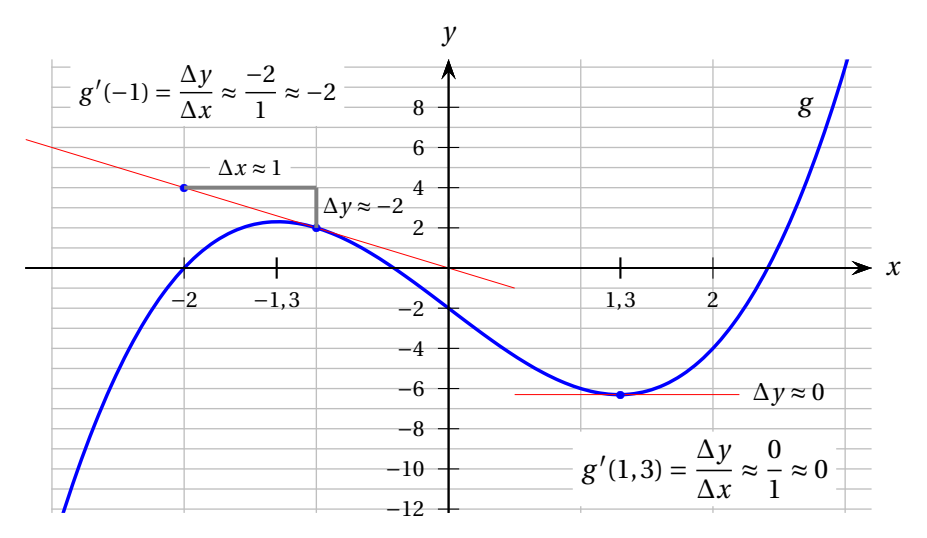

- (c) *g*  $'(1,3) \approx 0$  Voir graphique ci-dessus.
- (d) *g* ′ (0) ≈ −5 Voir graphique ci-contre.
- (e) *g*  $\prime$ (2)  $\approx$  7 Voir graphique ci-contre.
- $(f)$ ′ (−1, 3) ≈ 0 Voir graphique ci-contre.

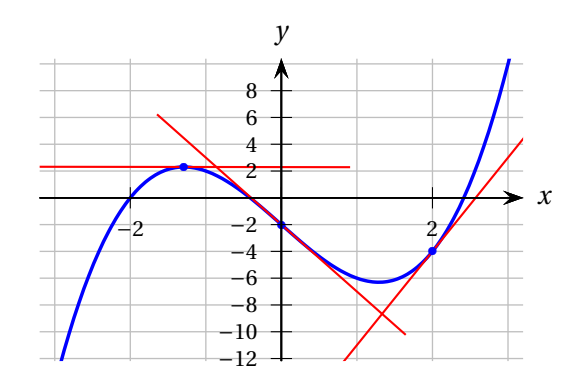

Pour tracer l'esquisse du graphe de la dérivée, on place les points obtenus précédemment dans le plan et on les relie pour former une courbe.

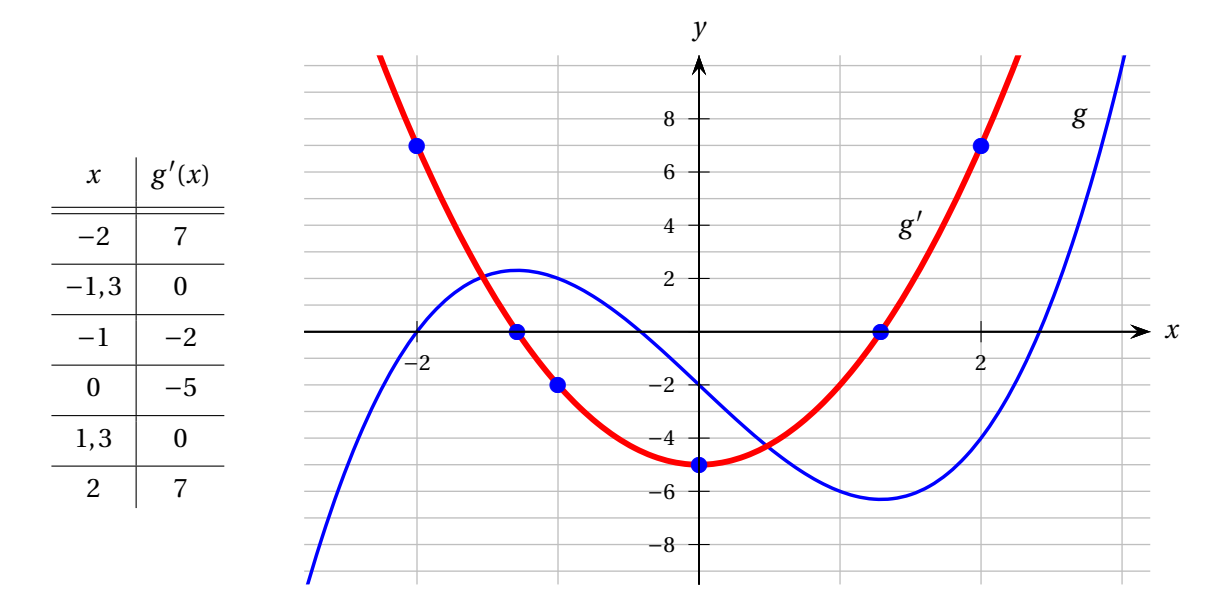

Cette construction du graphique de la fonction dérivée est illustrée par une animation interactive (fichier Géogébra) à l'adresse [https://cours.etsmtl.ca/seg/GSAVARD/Animations/](https://cours.etsmtl.ca/seg/GSAVARD/Animations/Fonction_derivee/fonction_derivee.ggb) [Fonction\\_derivee/fonction\\_derivee.ggb](https://cours.etsmtl.ca/seg/GSAVARD/Animations/Fonction_derivee/fonction_derivee.ggb).

# <span id="page-56-0"></span>**Exemple 2.7**

Vous apprenez que la fonction de l'exemple précédent est

$$
g(x) = x^3 - 5x - 2.
$$

- (a) En utilisant la définition de la dérivée, calculez *g* ′ (*x*).
- (b) Calculez *g*<sup>'</sup>(−2), *g*<sup>'</sup>(0) et *g*<sup>'</sup>(1,3), puis comparez vos résultats aux estimations de l'exemple précédent.
- (c) Vous avez constaté que *g* ′ (1, 3) n'est pas exactement égale à 0. Trouvez les valeurs exactes des abscisses *x* des points où la pente de la tangente est nulle. Donnez aussi les valeurs arrondies à la sixième décimale.

#### **Solution :**

(a) Calculons d'abord le quotient

$$
\frac{\Delta g}{\Delta x} = \frac{g(x + \Delta x) - g(x)}{\Delta x},
$$

puis sa limite quand <sup>∆</sup>*<sup>x</sup>* <sup>→</sup> 0.

On a

$$
g(x) = x^{3} - 5x - 2
$$
  
\n
$$
g(x + \Delta x) = (x + \Delta x)^{3} - 5(x + \Delta x) - 2
$$
  
\n
$$
= x^{3} + 3x^{2}(\Delta x) + 3x(\Delta x)^{2} + (\Delta x)^{3} - 5x - 5\Delta x - 2
$$
  
\n
$$
g(x + \Delta x) - g(x) = 3x^{2}(\Delta x) + 3x(\Delta x)^{2} + (\Delta x)^{3} - 5\Delta x
$$
  
\n
$$
\frac{\Delta g}{\Delta x} = \frac{3x^{2}(\Delta x) + 3x(\Delta x)^{2} + (\Delta x)^{3} - 5\Delta x}{\Delta x}
$$
  
\n
$$
= \frac{3x^{2}(\Delta x) + 3x(\Delta x) + (\Delta x)^{2} - 5}{\Delta x}
$$
  
\n
$$
= 3x^{2} + 3x\Delta x + (\Delta x)^{2} - 5
$$
 si  $\Delta x \neq 0$ .

Ainsi,

$$
g'(x) = \lim_{\Delta x \to 0} \frac{\Delta g}{\Delta x} = 3x^2 - 5.
$$

(b) 
$$
g'(-2) = 3(-2)^2 - 5 = 7
$$
  
\n $g'(0) = 3(0)^2 - 5 = -5$   
\n $g'(1,3) = 3(1,3)^2 - 5 = 0,07$   
\nCes valeurs correspondent aux estimations de l'exemple précédent.

(c) Si la pente de la tangente en *x* est nulle, alors la dérivée de *g* évaluée en *x* est égale à 0. Ainsi,

$$
g'(x) = 3x^2 - 5 = 0
$$

et donc

$$
x = \pm \sqrt{\frac{5}{3}} \approx \pm 1,290994.
$$

# **Exemple 2.8**

La fonction ci-dessous modélise une onde triangulaire utilisée couramment en électricité. Tracez le graphe de sa dérivée.

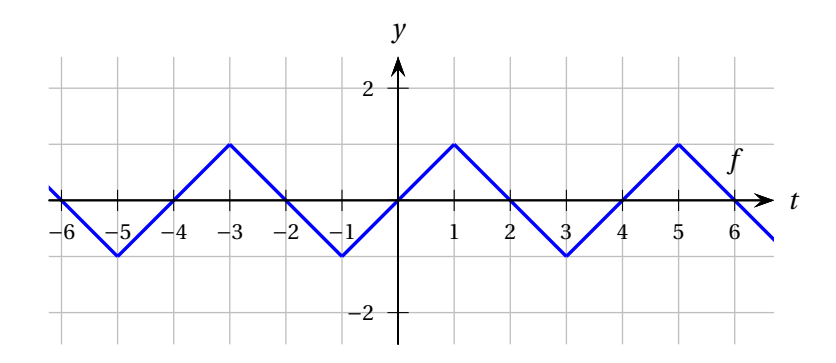

#### **Solution :**

Les pentes des segments du graphe de *f* sont toutes égales à 1 ou −1. Par ailleurs, ce graphe présente des « pics » en plusieurs valeurs de *t* : *t* = ±1, *t* = ±3, *t* = ±5, etc. Pour ces valeurs de *t*, la dérivée n'existe pas. Par exemple, la dérivée en *t* = 1 n'existe pas car elle est définie par la limite de la pente de la sécante

$$
f'(1) = \lim_{\Delta t \to 0} \frac{\Delta f}{\Delta t} = \lim_{\Delta t \to 0} \frac{f(1 + \Delta t) - f(1)}{\Delta t}
$$

et que cette limite n'existe pas, étant donné que la limite à gauche (qui vaut 1) n'est pas égale à la limite à droite (qui vaut −1). Cette particularité sera discutée à la section [2.6,](#page-104-0) mais disons pour l'instant que si une courbe admet un « pic pointu » en *t* = *a* (donc pas de tangente en *t* = *a*), alors la dérivée de la fonction en *a* n'existe pas.

On obtient donc le graphe suivant pour la dérivée de *f* .

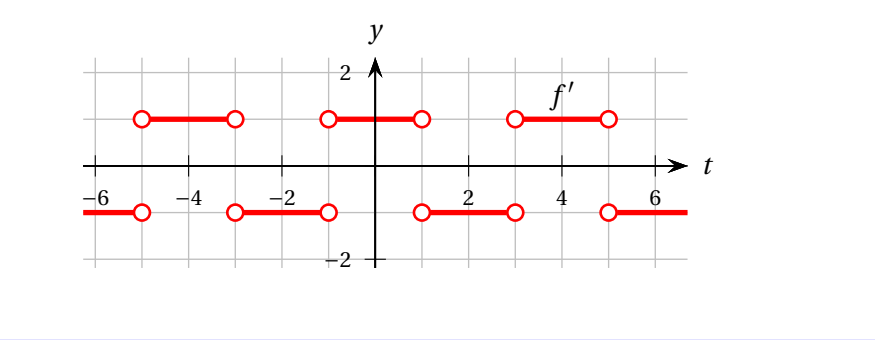

# **2.1.4 Qu'est-ce qu'une règle de dérivation?**

Le calcul de la dérivée d'une fonction à partir de la définition peut exiger de nombreuses manipulations algébriques. Heureusement, des règles qui conduisent à la dérivée recherchée et qui nécessitent moins d'efforts que le recours à la définition ont été déduites par des mathématiciens. En voici quelques unes. L'ensemble des règles que nous emploierons apparaît à la page [80.](#page-87-0) Nous verrons plus loin de quelle façon certaines de ces règles ont pu être déduites.

<span id="page-58-0"></span>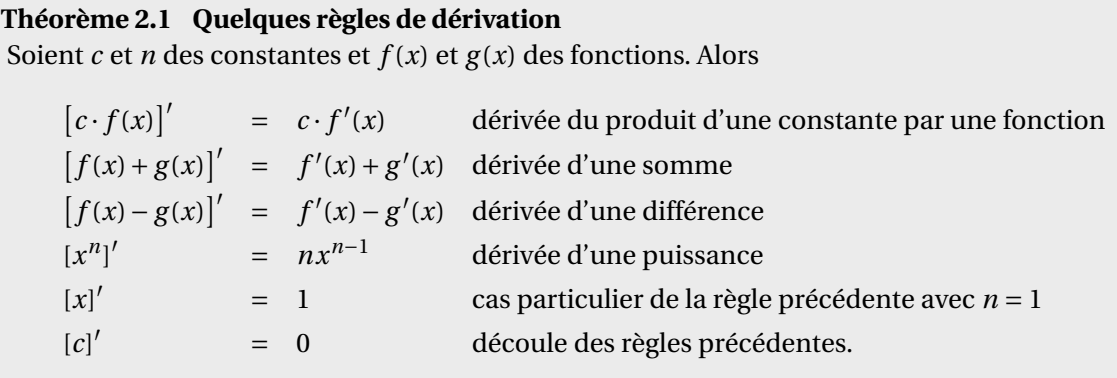

#### **Exemple 2.9**

Reprenons la fonction de l'exemple [2.7.](#page-56-0) En utilisant les règles de dérivation, calculez *g* ′ (*x*).

$$
g(x) = x^3 - 5x - 2
$$

#### **Solution :**

 $g'(x) = \left[x^3 - 5x - 2\right]$ =  $[x^3]'$ −[5*x*]′ −[2]′ règle de la dérivée d'une différence  $=$   $[x^3]'$  – 5[*x*] règle de la dérivée du produit d'une constante par une fonction  $= 3x^2 - 5 \cdot 1$ <sup>2</sup> <sup>−</sup><sup>5</sup> · 1 règle de la dérivée d'une puissance  $= 3x^2 - 5.$ 

**Attention!** Afin de dériver une fonction, il est souvent utile de commencer par manipuler son expression algébrique grâce à la distributivité ou la loi des exposants pour la réécrire comme une somme ou une différence de termes de la forme

*c x<sup>n</sup>* .

#### **Exemple 2.10**

En utilisant les règles de dérivation, calculez la dérivée de la fonction suivante.

$$
f(x) = 3x^2(2x^5 + 5x).
$$

#### **Solution :**

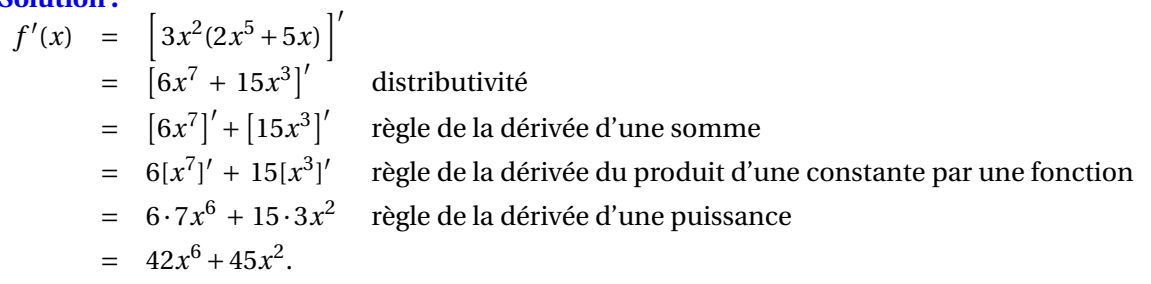

# **Exemple 2.11**

En utilisant les règles de dérivation, calculez la dérivée de la fonction suivante.

$$
f(x) = \frac{6x^7 - 7x^2 + 10}{x^3}.
$$

# **Solution :**

$$
f'(x) = \left[\frac{6x^7}{x^3} - \frac{7x^2}{x^3} + \frac{10}{x^3}\right]'
$$
  
\n=  $[6x^4 - 7x^{-1} + 10x^{-3}]'$  loi des exposants  
\n=  $[6x^4]' - [7x^{-1}]' + [10x^{-3}]'$  deírivée d'une somme et d'une différence  
\n=  $6[x^4]' - 7[x^{-1}]' + 10[x^{-3}]'$  dérivée du produit d'une constante par une fonction  
\n=  $6 \cdot 4x^3 - 7 \cdot (-1)x^{-2} + 10 \cdot (-3)x^{-4}$  dérivée d'une puissance  
\n=  $24x^3 + \frac{7}{x^2} - \frac{30}{x^4}$  loi des exposants

# **Exemple 2.12**

En utilisant les règles de dérivation, calculez la dérivée de la fonction suivante.

$$
f(x) = 8\sqrt{x} - 5\sqrt[3]{x}
$$

# **Solution :**

$$
f'(x) = \left[8\sqrt{x} - 5\sqrt[3]{x}\right]'
$$
  
\n
$$
= \left[8x^{1/2} - 5x^{1/3}\right]'
$$
loi des exposants  
\n
$$
= \left[8x^{1/2}\right] - \left[5x^{1/3}\right]'
$$
 derivée d'une différence  
\n
$$
= 8\left[x^{1/2}\right] - 5\left[x^{1/3}\right]'
$$
 derivée du produit d'une constante par une fonction  
\n
$$
= 8 \cdot \frac{1}{2}x^{-1/2} - 5 \cdot \frac{1}{3}x^{-2/3} \text{ dérivée d'une puissance}
$$
  
\n
$$
= \frac{4}{\sqrt{x}} - \frac{5}{3\sqrt[3]{x^2}}
$$

# **Conseil**

Bien souvent, la difficulté des étudiants n'est pas due à la mauvaise compréhension de la nouvelle matière, mais plutôt à des **erreurs de manipulations algébriques** : fractions, lois des exposants, loi des signes, division par 0, etc. Soyez donc très vigilants dans vos exercices, **prenez le temps requis** et allez chercher l'aide nécessaire pour combler vos lacunes algébriques. Ce sera très utile pour la suite de votre parcours. **Bon travail!**

$$
\frac{20}{9+5x} \text{ ne peut PAS être simplifié } \frac{x^2}{5x^2-2} \text{ ne peut PAS être simplifié } \frac{3+5x}{20} = \frac{9}{20} + \frac{5x}{4} = \frac{9}{20} + \frac{x}{4} = \frac{5x^2 - 2}{x^2} = \frac{5x^2}{x^2} - \frac{2}{x^2} = 5 - 2x^{-2}
$$

# **2.1.5 Équations des droites tangentes et normales**

**Définition 2.4** La **normale** à une courbe *C* en un point *P* est la droite qui passe par *P* et qui est perpendiculaire à la tangente à la courbe en *P*.

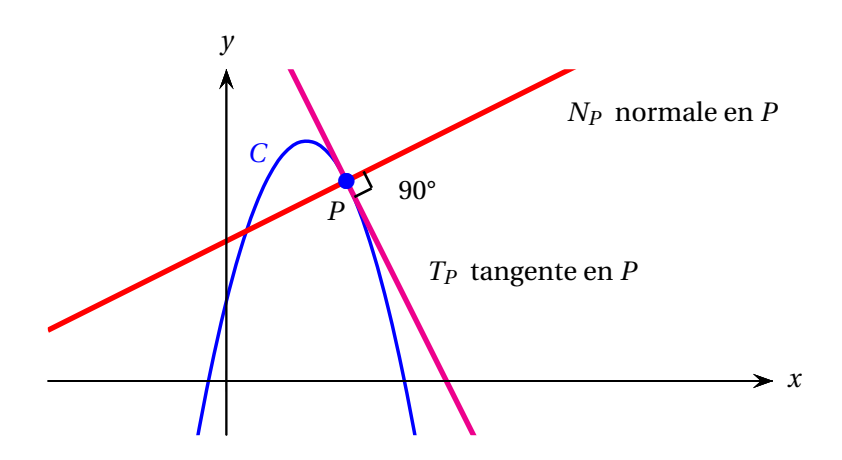

**Rappel.** Si les droites  $d_1$  et  $d_2$  (de pentes  $m_1$  et  $m_2$ ) ne sont ni verticales ni horizontales, alors ces droites sont perpendiculaires si et seulement si le produit de leur pente est égal à −1 et ces droites sont parallèles si et seulement si elles ont la même pente.

$$
d_1 \perp d_2 \iff m_1 m_2 = -1
$$
  

$$
d_1 \parallel d_2 \iff m_1 = m_2
$$

**Rappel.** L'équation d'une droite de pente *m* passant par le point  $(x_1; y_1)$  est

$$
m = \frac{y - y_1}{x - x_1}
$$
 ce qui équivaut à  $y = y_1 + m(x - x_1)$ .

Si le point  $(x_1; y_1)$  appartient au graphe d'une fonction f, disons  $(a; f(a))$ , alors l'équation de la droite devient

$$
m = \frac{y - f(a)}{x - a}
$$
 ce qui équivaut à  $y = f(a) + m(x - a)$ .

Dans le cas particulier où la droite est tangente à la courbe  $y = f(x)$  au point  $(a; f(a))$ , la pente est donnée par la dérivée de la fonction *f* évaluée en *a* : *m* = *f* ′ (*a*). Et dans le cas où la droite est normale à la courbe en  $(a; f(a))$ , la pente est alors  $m = -\frac{1}{f'(a)}$ *f* ′ (*a*) . Ce qui conduit au théorème suivant.

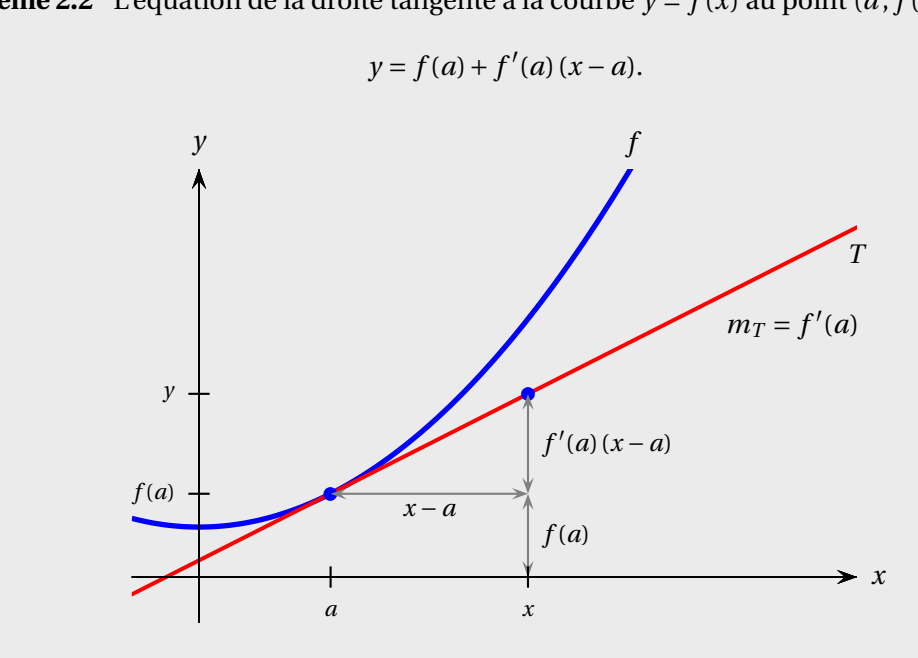

**Théorème 2.2** L'équation de la droite tangente à la courbe  $y = f(x)$  au point  $(a; f(a))$  est

L'équation de la droite normale à la courbe  $y = f(x)$  au point  $(a, f(a))$  est

$$
y = f(a) - \frac{1}{f'(a)} (x - a).
$$

# **Exemple 2.13**

Trouvez l'équation de la droite tangente à la courbe  $y = f(x)$  en  $x = 2$ , où  $f(x) = x^2 + 6$ .

# **Solution :**

On a  $f(2) = 2^2 + 6 = 10$  et

$$
f'(x) = [x2+6]'
$$
  
=  $[x2]' + [6]'$  derive d'une somme  
=  $2x+0$   
 $f'(2) = 4$ 

Ainsi, l'équation de la tangente en *x* = 2 est

$$
y = f(a) + f'(a)(x-a)
$$
  
\n
$$
y = f(2) + f'(2)(x-2)
$$
  
\n
$$
y = 10 + 4(x-2).
$$

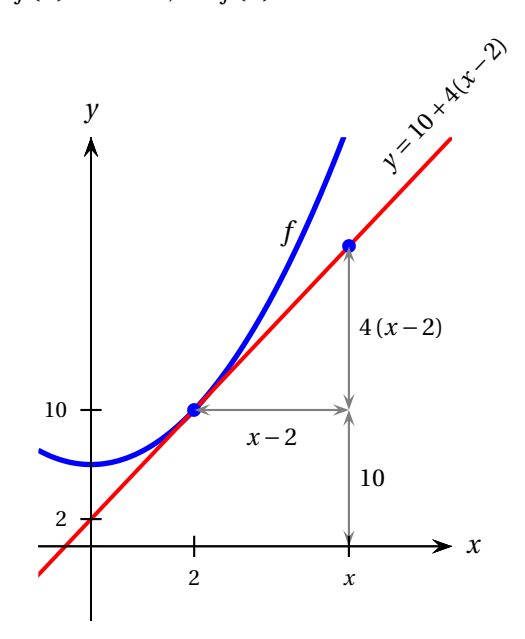

Si l'on souhaite obtenir l'équation sous la forme  $y = mx + b$ , il suffit de la développer:

$$
y = 10 + 4x - 8 = 4x + 2.
$$

# **Exemple 2.14**

Trouvez l'équation de la droite *T<sup>A</sup>* tangente à la courbe *y* = *f* (*x*) au point *A* = (−1; 2), ainsi que de la droite *T<sup>B</sup>* tangente à la courbe au point *B* = (2;−4), où

$$
f(x) = x^3 - 5x - 2.
$$

Trouvez aussi les équations des droites normales à la courbe en *A* et *B*.

### **Solution :**

Calculons la dérivée en chacun des points:

$$
f'(x) = 3x^2 - 5
$$
  $f'(-1) = -2$   $f'(2) = 7$ 

Les équations des tangentes en *A* et en *B* sont

$$
y = f(a) + f'(a)(x-a)
$$
  
\n
$$
T_A: y = 2 + (-2)(x+1) = -2x
$$
  
\n
$$
T_B: y = -4 + 7(x-2) = 7x-18
$$

Les équations des normales en *A* et en *B* sont

$$
y = f(a) + -\frac{1}{f'(a)}(x-a)
$$
  
\n
$$
N_A: y = 2 + -\frac{1}{12}(x+1) = \frac{1}{2}x + \frac{5}{2}
$$
  
\n
$$
N_B: y = -4 + -\frac{1}{7}(x-2) = -\frac{1}{7}x - \frac{26}{7}
$$

Remarque: on peut vérifier les équations obtenues à l'aide des commandes tangentLine et normalLine de la Nspire.

# **Exercices**

Les exercices de cette section portent sur la définition de la dérivée, sur son interprétation graphique et sur les règles de dérivation présentées au théorème [2.1.](#page-58-0)

**[2.1](#page-207-2)** En observant le graphe de la fonction  $f(x)$ , déterminez lequel des trois symboles suivants est approprié:

 $\langle$  =  $\rangle$ .

(a)  $f(-6)$  ? 0 (b) *f* (−6) ? *f* (−4) (c)  $f'(-6)$  ? 0 (d)  $f'(-6)$  ? *f*  $^{\prime}(-4)$ (e)  $f'(-3)$  ? 0 (f)  $f(0)$  ?  $f(2)$ (g)  $f'(0)$  ? *f*  $^{\prime}(2)$ 

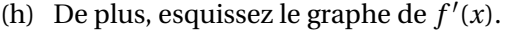

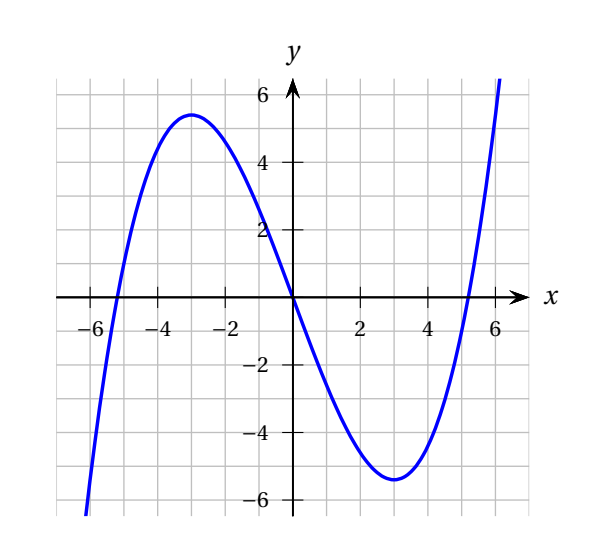

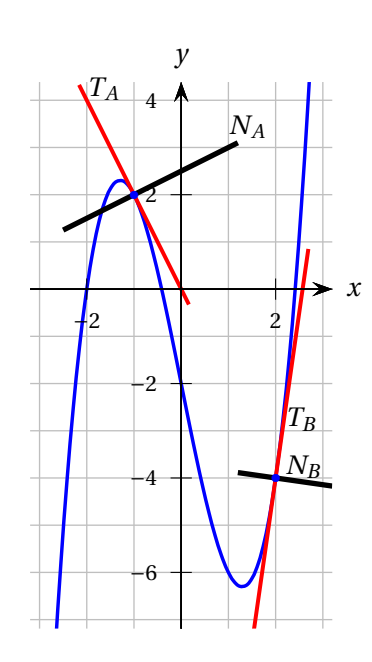

**[2.2](#page-207-3)** Sur le graphe de *f* ci contre, indiquez les longueurs représentées par

$$
h
$$
,  $f(1)$ ,  $f(1+h)$  et  $f(1+h)-f(1)$ 

(choisissez  $h > 0$ ).

De plus, tracez la droite *D* dont la pente est égale à

$$
\frac{f(1+h)-f(1)}{h}
$$

Quand *h* tend vers 0, vers quoi tend la pente de la droite *D*? (Donnez une expression et non une valeur.)

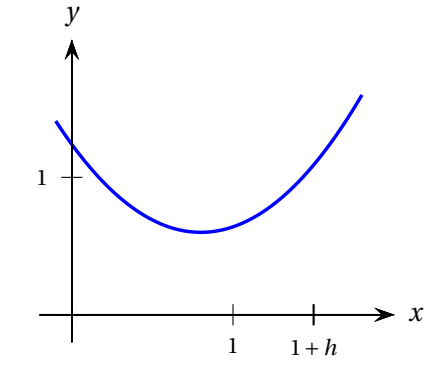

### **[2.3](#page-208-0)** En observant le graphe de la fonction  $f(x)$ , estimez les valeurs demandées.

(a)  $f'(-2)$ (b)  $f'(0)$ (c)  $f'(1)$ (d)  $f'(2)$ (e)  $f'(3)$ *x y* −3 −2 −1 1 2 3 −2 −4 −6 −8 −10 2 4

De plus, tracez une esquisse du graphe de *f* ′ (*x*).

**[2.4](#page-208-1)** Vous apprenez maintenant que la fonction illustrée à l'exercice précédent est

$$
f(x) = \frac{x^4}{8} - x - 5
$$

- (a) Calculez précisément les valeurs demandées à l'exercice précédent.
- (b) Donnez l'équation de la droite tangente à *y* = *f* (*x*) en *x* = −2 et l'équation de la droite tangente  $\hat{a}$   $y = f(x)$  en  $x = 2$ .
- (c) Calculez le point d'intersection de la droite tangente à la courbe *y* = *f* (*x*) en *x* = −2 avec celle tangente en  $x = 2$ .
- (d) Validez votre réponse en traçant les tangentes sur le graphique.

L'exercice suivant est extrêmement important!

**[2.5](#page-208-2)** Dérivez les fonctions suivantes. Donnez le résultat avec exposants positifs et dénominateur commun.

(a) 
$$
f(x) = 4x^3 - 5x^2 + 4x - 80
$$
  
\n(b)  $f(x) = x^3 + 5$   
\n(c)  $f(x) = \sqrt{x} + x$   
\n(d)  $f(x) = x - \sqrt[3]{x^5}$   
\n(e)  $f(x) = \frac{2}{x}$   
\n(f)  $f(x) = \frac{1}{x^4} - x^4$   
\n(g)  $f(x) = \frac{2}{x^4}$   
\n(h)  $f(x) = \frac{2}{x^4}$   
\n(i)  $f(x) = \frac{2}{x^4}$   
\n(j)  $f(x) = \frac{2}{x^4}$   
\n(k)  $f(x) = \frac{2 + x + 8x^3}{x^4}$   
\n(l)  $f(x) = x + \frac{x^2}{x^2}$   
\n(m)  $f(x) = x^2(2x^4 - 6x^3)$   
\n(n)  $f(x) = x^2(2x^4 - 6x^3)$   
\n(o)  $f(x) = \frac{x^4 + x^2 + 5}{x^2}$   
\n(p)  $f(x) = \frac{16x^8 + 6x^4 + 1}{2x^4}$   
\n(p)  $f(x) = \frac{5x^2 - 2}{x^2}$   
\n(q)  $f(x) = 10^{\frac{5}{2}}x^6$   
\n(r)  $f(x) = 6\sqrt[3]{x^2}$   
\n(s)  $f(x) = \frac{\sqrt{x} - 3}{\sqrt{x}}$   
\n(t)  $f(x) = (x^3 - 1)(x^3 + 1)$   
\n(t)  $f(x) = (x^3 - 1)(x^3 + 1)$   
\n(u)  $f(x) = \frac{12x^{10} - 3x^3 + 4}{4x^2}$ 

**Conseil.** *Avant* de résoudre un problème, prenez d'abord le temps de clarifier l'énoncé à l'aide d'un graphique (même si ce n'est pas explicitement demandé). *Après* avoir résolu le problème, validez vos résultats en les comparant au graphique.

**[2.6](#page-208-3)** Soit  $f(x) = x^{-2} + 3$  et soit *T* la droite tangente à la courbe  $y = f(x)$  en  $x = 2$ .

- (a) Calculez  $f'(x)$ .
- (b) Calculez  $f'(2)$ .
- (c) Calculez l'ordonnée à l'origine de la droite *T* .
- (d) Calculez le point d'intersection de la droite  $T$  avec la droite  $y = 2$ .

N. B. La figure [2.1](#page-67-0) illustre l'énoncé de l'exercice précédent. On y voit que la dérivée *f* ′ (2) est négative, que l'ordonnée à l'origine de la droite *T* est presque 4 et que l'intersection de *T* avec *y* = 2 est située entre  $x = 6$  et  $x = 8$ . Est-ce que cela correspond à ce que vous avez obtenu?

<span id="page-67-0"></span>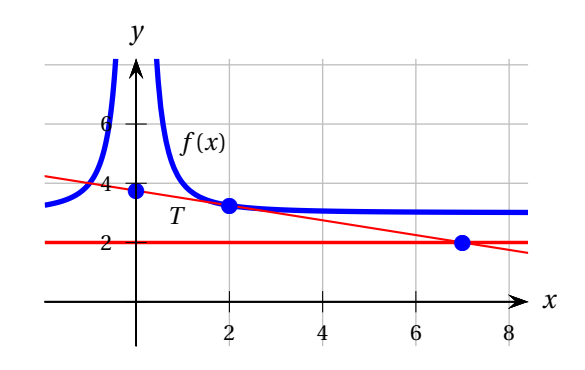

FIG. 2.1 Clarifiez la situation à l'aide d'un graphique!

**[2.7](#page-209-0)** Soit  $f(x) = x^3 - 24x$ .

- (a) Calculez  $f'(x)$ .
- (b) Tracez le graphe de  $f(x)$ .
- (c) Calculez *f* ′ (0) et expliquez ce que représente cette valeur dans le graphe de *f* .
- (d) Calculez la ou les valeurs de *x* telles que *f* ′ (*x*) = 0 et expliquez ce que représentent ces valeurs sur le graphe de la fonction.
- (e) Trouvez les coordonnées des points de la courbe où la pente de la tangente est de 24.

**[2.8](#page-209-1)** Trouvez les équations des droites tangente et normale à la courbe  $y = \sqrt[3]{x}$  en  $x = 8$ . Tracez le tout dans un même plan cartésien.

Le symbole  $\star$  indique une question plus difficile. Celles de l'exercice suivant sont très importantes.

**[2.9](#page-209-2)** Voici le graphe de la fonction  $f(x) = -x^2 + 4x + 2$ . Soit *A* le point de coordonnées (0; 2). La droite *N<sup>A</sup>* est normale à la courbe au point *A* et la droite *N<sup>C</sup>* est normale à la courbe au point *C*.

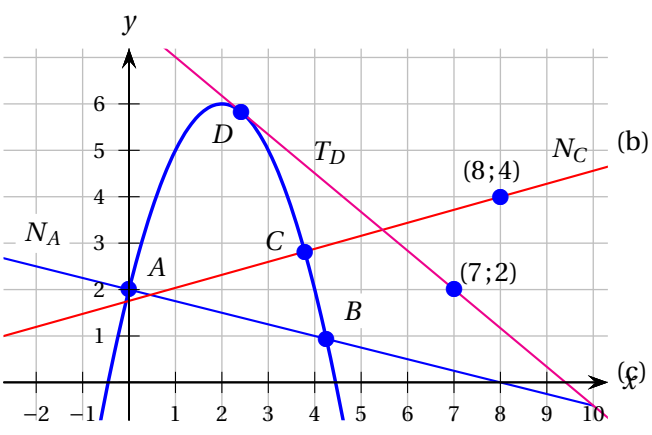

- (a) Trouvez les coordonnées du point *B* où la normale  $N_A$  recoupe la courbe  $\gamma = f(x)$ . *Ne présumez pas que N<sup>A</sup> passe par le point* (8; 0)*.*
- (b) ⋆ Trouvez les coordonnées du point *C* de la courbe sachant que la droite normale *N<sup>C</sup>* passe par le point (8; 4). *Ne présumez pas que N<sup>C</sup> passe par le point* (1; 2)*. Utilisez un solveur pour résoudre les équations posées (voir figure [2.2\)](#page-68-0).*
	- **★** Calculez les coordonnées du ou des points *D* de la courbe sachant que la tangente  $T_D$  passe par le point (7; 2).

<span id="page-68-0"></span>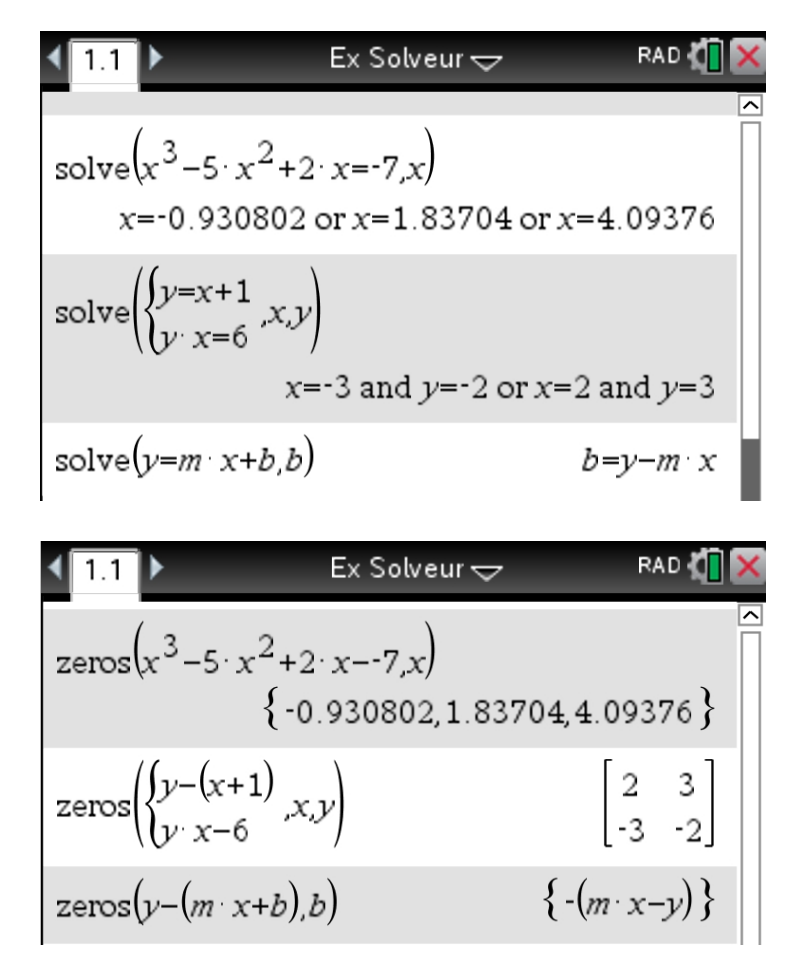

FIG. 2.2 Exemples de résolution d'équations et de système d'équations avec Nspire. Pour plus de détails, regardez les vidéos [6,](https://www.youtube.com/watch?v=mIwrtJykkm8) [7](https://www.youtube.com/watch?v=M5kdE9-Dx9g) et [8](https://www.youtube.com/watch?v=zF1WuqoffAQ) de la chaîne VU*[nETS](https://etsmtl.ca/vunets)* ou lisez les documents *Résolution d'une équation* et *Résolution d'un système d'équations* sur le site [La technologie TI-nspire CAS à l'ÉTS.](http://seg-apps.etsmtl.ca/nspire/)

<span id="page-69-1"></span>**[2.10](#page-209-3)** On désire construire un support conique pour soutenir une pièce métallique en forme de paraboloïde (antenne, réflecteur, etc.). La figure [2.3](#page-69-0) illustre la pièce, le support ainsi qu'une coupe 2D de la pièce. L'équation de la parabole est

$$
y = \frac{x^2}{7} - 10 \qquad -10 \le y \le 0
$$

Les points de contact entre le support et la pièce doivent être situés en *x* = 5 et *x* = −5. On ne tient pas compte ici de l'épaisseur du métal.

- (a) Calculez l'angle que forme le bout pointu du cône.
- <span id="page-69-0"></span>(b) Calculez la hauteur du cône.

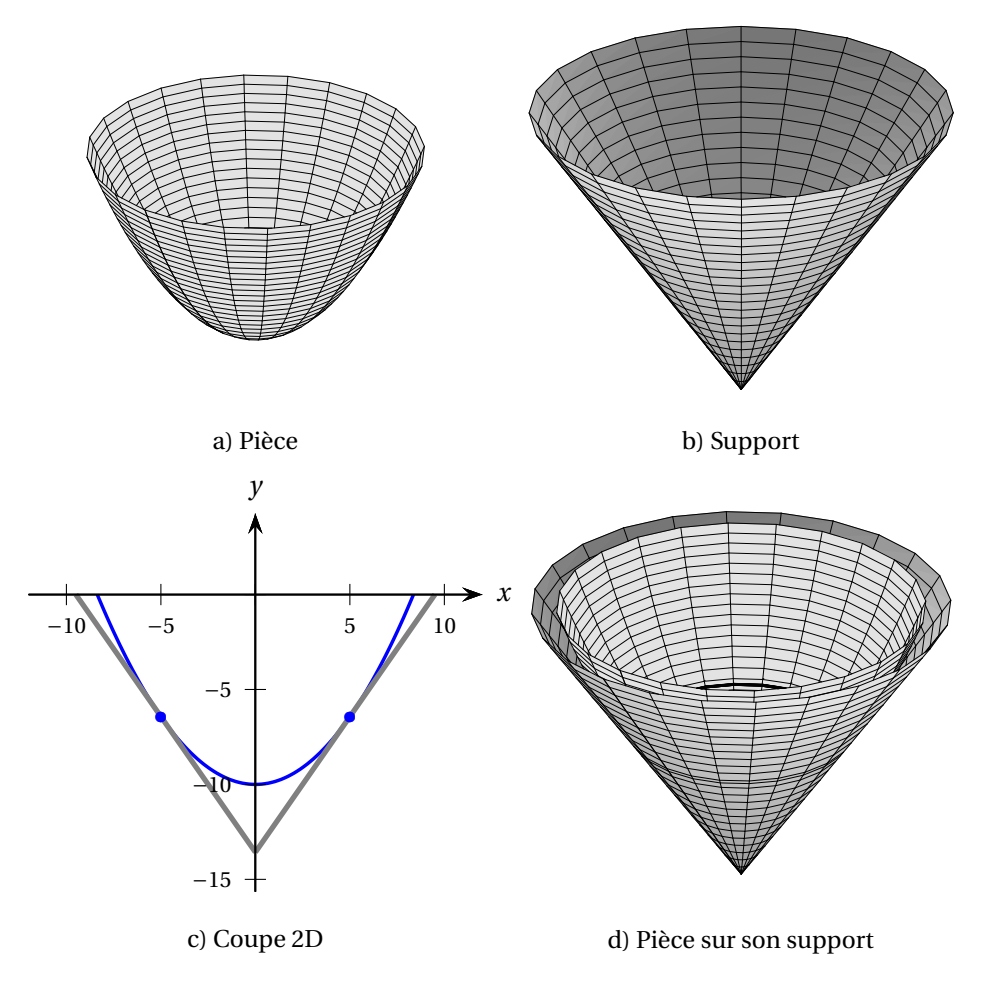

FIG. 2.3 Illustration de l'exercice [2.10](#page-69-1)

### **[2.11](#page-210-0)** ★ **La parabole**

Du point de vue géométrique, la parabole est définie comme le lieu des points qui sont équidistants d'un point, appelé foyer, et d'une droite, appelée directrice. En d'autres termes, tout point sur la parabole est à égale distance du foyer (*F*) et de la directrice.

(a) Nous désignerons la distance entre le foyer et la directrice par la quantité 2*b*. Prenant *b* = 1, retrouvez l'équation de la parabole utilisant le fait que les distances  $d_1$  et  $d_2$  sont égales. Pour ce faire, étant donné un point *P* de coordonnées (*x* ; *y*) qu'on suppose sur la courbe, on écrira

$$
\left(d_1\right)^2 = \left(d_2\right)^2
$$

et on résoudra pour *y*.

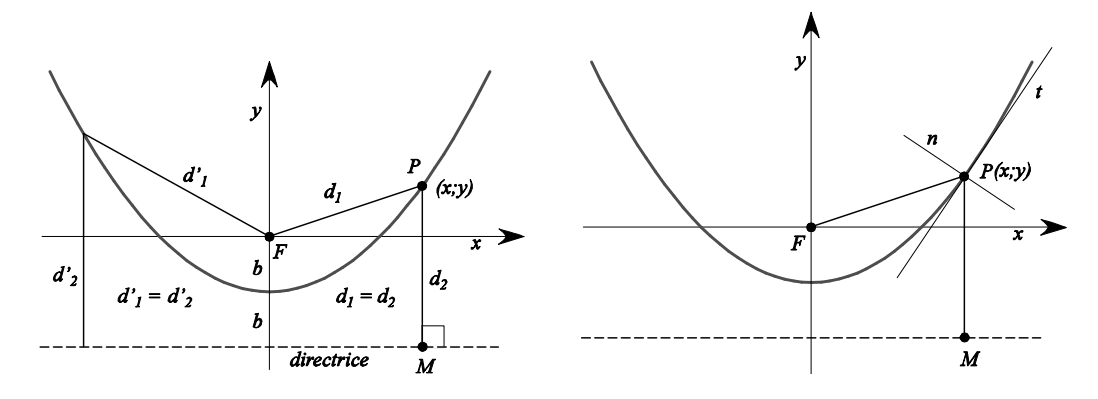

- (b) Trouvez l'expression de la pente de la normale en *P*.
- (c) Trouvez la pente du segment de droite  $\overline{FM}$ .
- (d) Montrez que les angles *α* et *β* sur la figure qui suit sont égaux à *θ*. (Conseil: utilisez le résultat précédent et le fait que le triangle *F PM* est isocèle.)

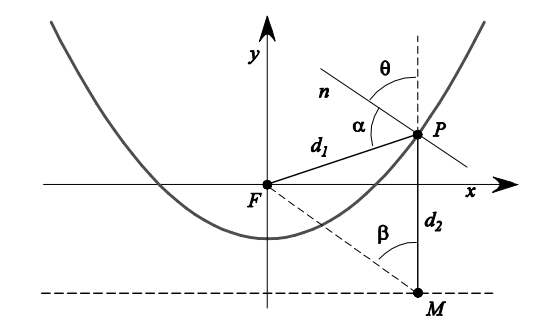

En optique et en télécommunications, le fait qu'un rayon faisant un angle *θ* par rapport à la normale soit réfléchi selon le même angle est utilisé dans la conception de réflecteurs ou d'antennes. De la discussion qui précède, on déduit qu'un réflecteur (antenne) parabolique réfléchira tout rayon parallèle à l'axe de la parabole en direction du foyer (où on placera un capteur ou un émetteur).

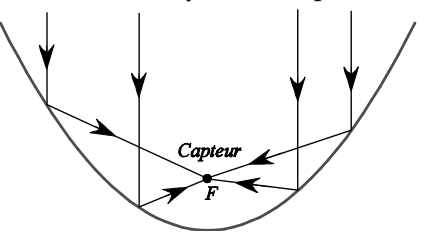

**[2.12](#page-210-1)** Associez chacune des 6 fonctions *f* , *g* , *h*, *j*, *k* et *m* à sa dérivée a, b, c, d, e et z. Procédez graphiquement, sans tenter de déduire l'expression algébrique de la fonction. Graphes des fonctions *f* , *g* , *h*, *j*, *k* et *m* :

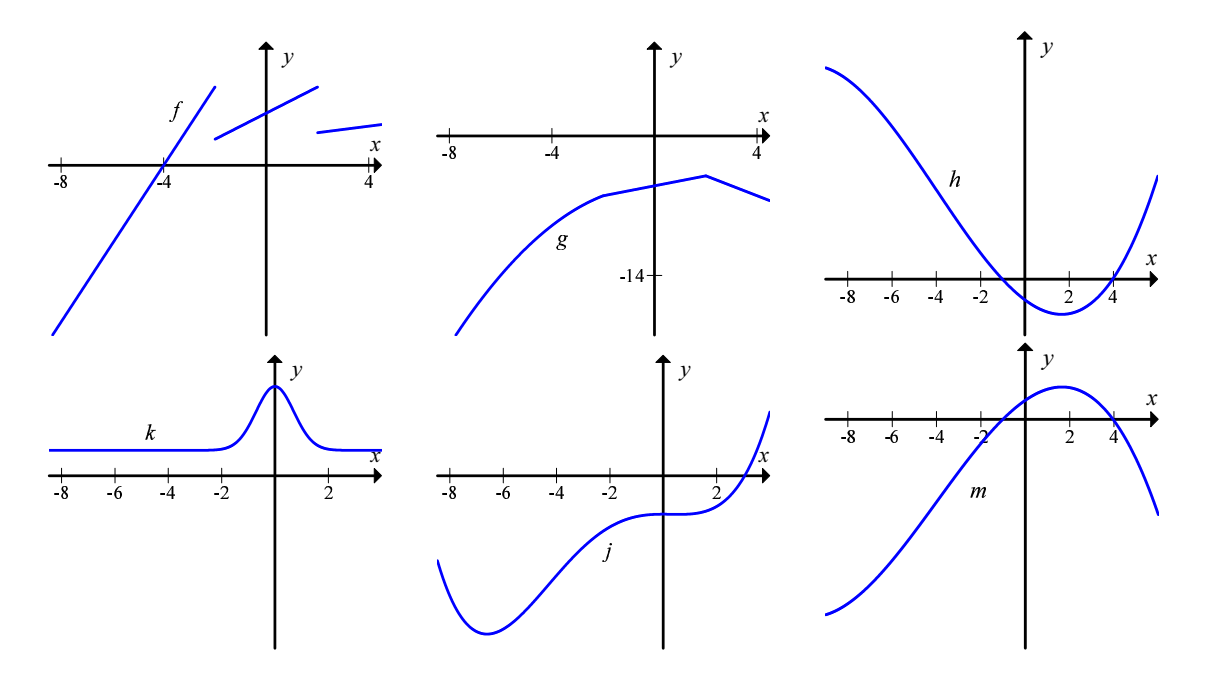

Graphes des dérivées a, b, c, d, e et z:

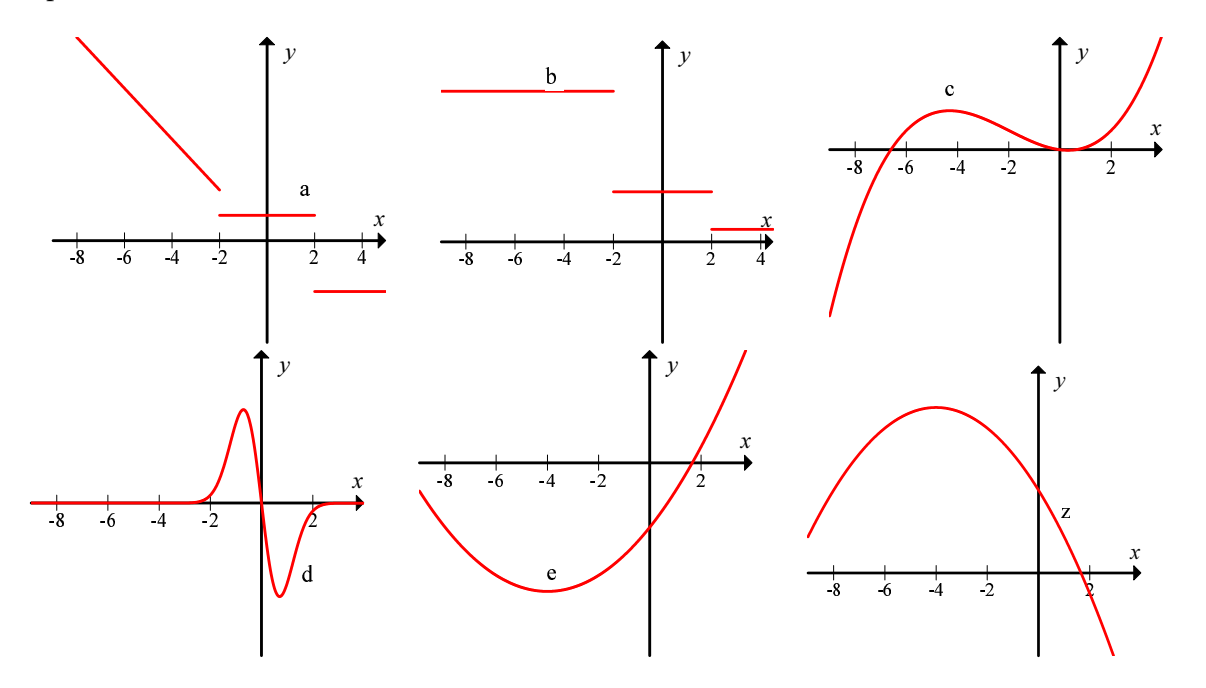
<span id="page-72-0"></span>**[2.13](#page-210-0)** Associez chacune des 4 fonctions *f* , *g* , *h* et *j* à sa dérivée (6 choix de réponses). Procédez graphiquement, sans tenter de déduire l'expression algébrique de la fonction.

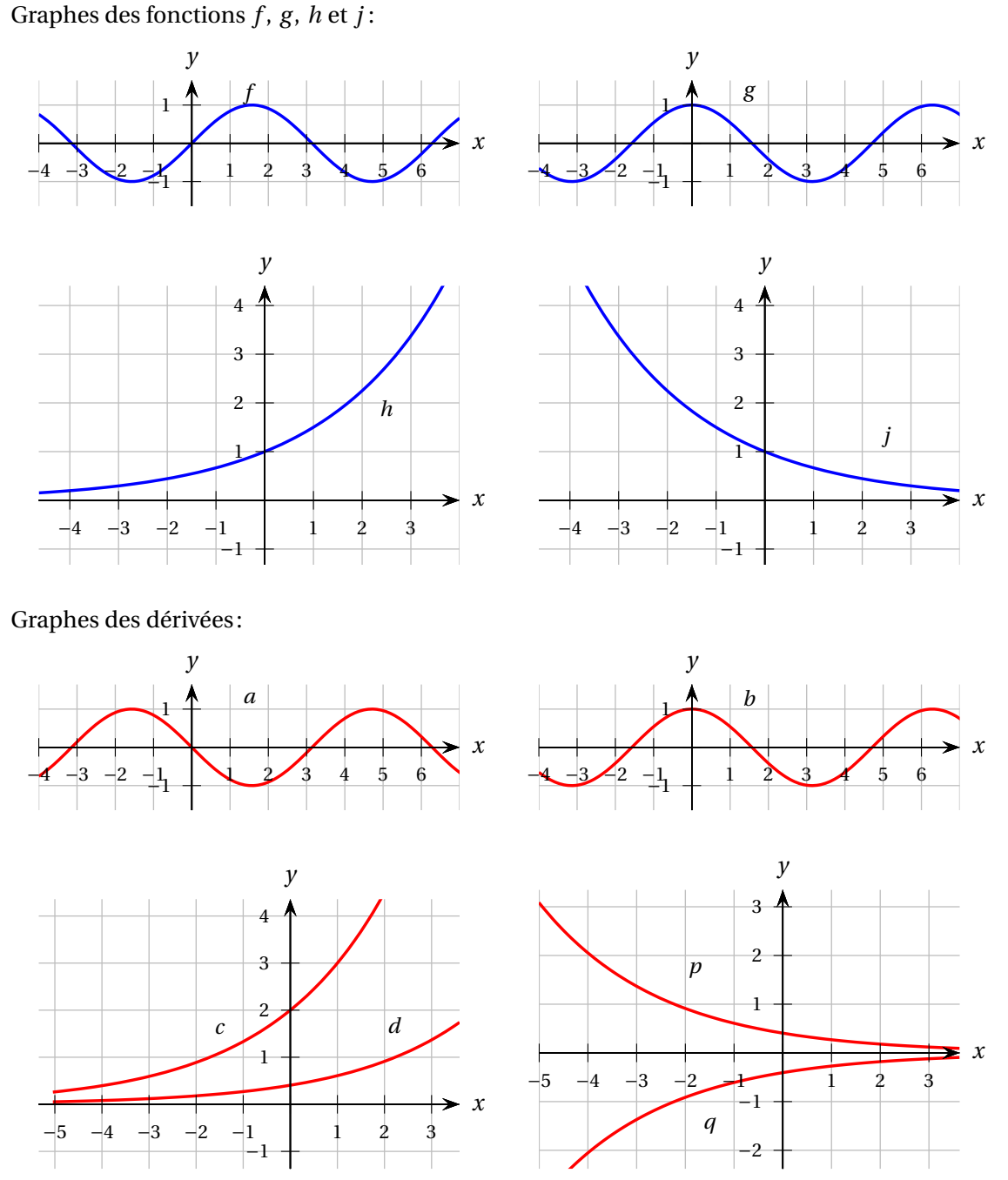

**[2.14](#page-210-1)** Considérez le graphe de *f* suivant. Esquissez le graphe de la dérivée de la fonction *f* sur l'intervalle [−2; 6]. Procédez graphiquement, sans tenter de déduire l'expression algébrique de la fonction.

Esquissez ensuite le graphe de la dérivée de la fonction *f* ′ sur l'intervalle [−2; 6], c'est-à-dire le graphe

de la dérivée seconde de *f* , notée *f* ′′ .

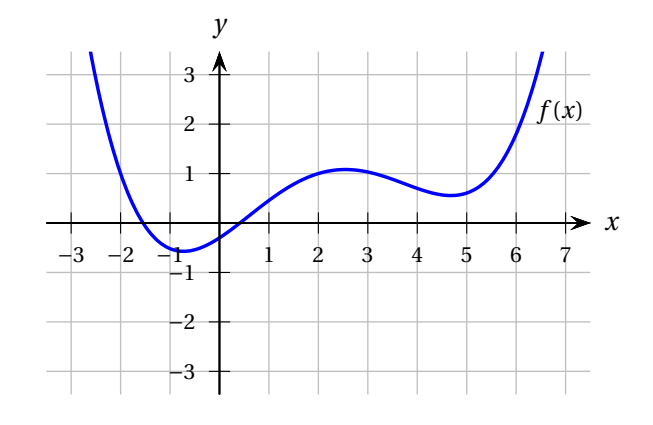

# **2.2 La dérivée seconde**

**Définition 2.5** Étant donnée une fonction  $f(x)$ , sa dérivée  $f'(x)$  est elle aussi une fonction. La dérivée de la fonction *f* ′ (*x*) par rapport à *x* est appelée la **dérivée seconde de** *f* **(***x***)** et est notée, selon la notation utilisée,

$$
\left[f'(x)\right]' = f''(x) \qquad \text{ou} \qquad \frac{d\left(\frac{df}{dx}\right)}{dx} = \frac{d^2f}{dx^2}.
$$

#### **Exemple 2.15**

Calculez la dérivée et la dérivée seconde de la fonction

$$
g(x) = x^3 - 5x - 2.
$$

*y*

Tracez les graphes de *g*, *g'* et *g"* dans un même plan cartésien.

### **Solution :**

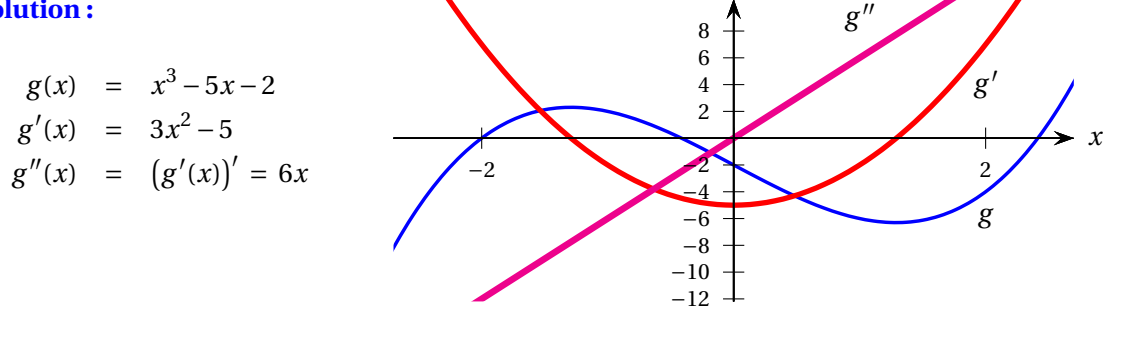

Quelle information concernant la courbe  $y = f(x)$  pouvons-nous déduire de la dérivée seconde  $f''(x)$ ?

Nous savons que si la dérivée de *f* est positive sur un intervalle, alors la fonction *f* est croissante sur cet intervalle:

 $f'(x) > 0 \implies f(x)$  strictement croissante

En remplaçant *f* par *f* ′ , on obtient:

 $f''(x) > 0 \implies f'(x)$  strictement croissante

=⇒ la pente de la tangente en *x* augmente à mesure que *x* augmente

Par exemple, regardons les graphes de fonctions qui ont les pentes suivantes:

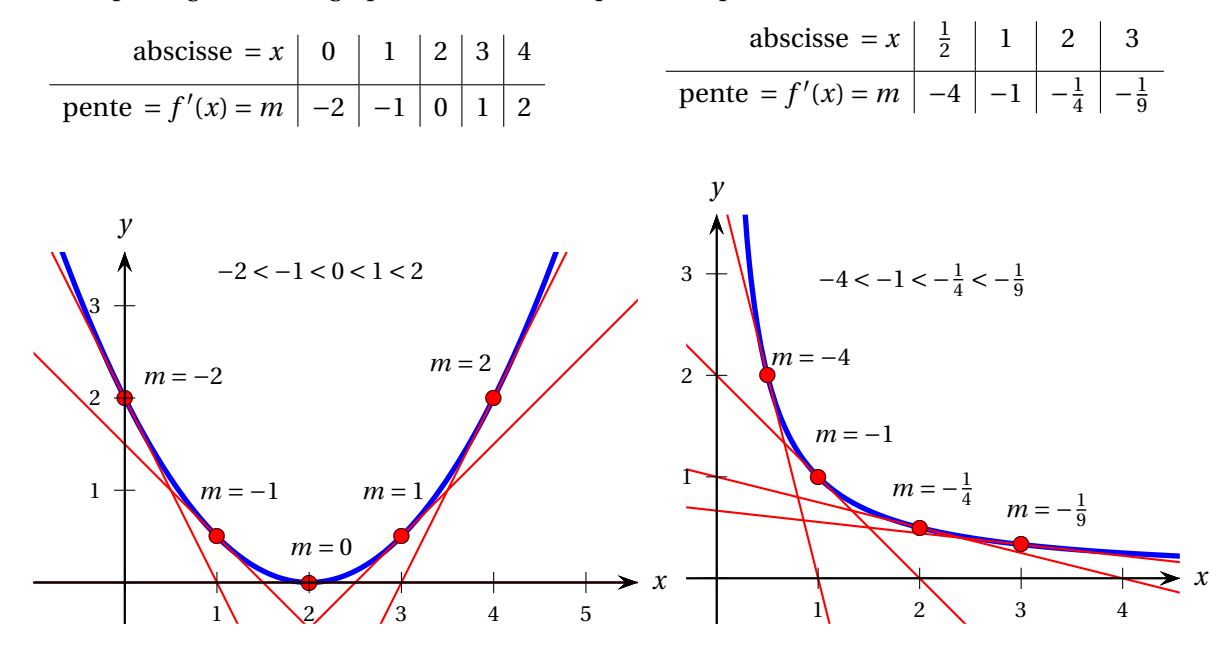

Ainsi, si la dérivée seconde d'une fonction est positive sur un intervalle, alors la pente de la fonction prend des valeurs de plus en plus grandes quand *x* augmente ce qui entraîne que la courbe *y* = *f* (*x*) est « **concave vers le haut** », c'est-à-dire qu'elle est située au-dessus de ses droites tangentes.

Le signe de la dérivée seconde *f* ′′(*a*) nous informe donc sur la concavité de la courbe *y* = *f* (*x*) en *x* = *a* : la courbe est concave vers le haut sur un intervalle si la dérivée seconde y est positive, et concave vers le bas si elle y est négative.

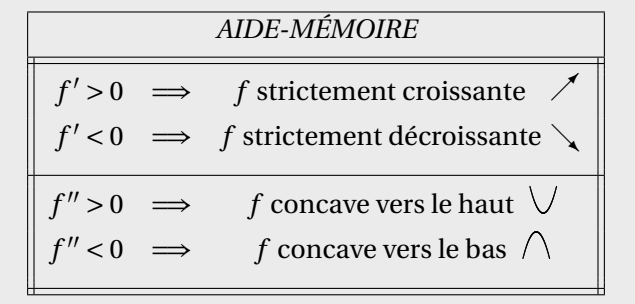

# **Exemple 2.16**

Utilisez la dérivée seconde de la fonction

$$
g(x) = x^4 - 5x^3 + 2x - 10
$$

pour étudier la concavité de la courbe en *x* = 1 et en *x* = 4. Validez vos calculs en étudiant le graphe de *g* .

**Solution :**

- $g(x) = x^4 5x^3 + 2x 10$  $g'(x) = 4x^3 - 15x^2 + 2$
- $g''(x) = 12x^2 30x$
- $g''(1) = 12-30 = -18 < 0$ donc la courbe est concave vers le bas en  $x = 1$

 $g''(4) = 12 \cdot 16 - 30 \cdot 4 = 72 > 0$ donc la courbe est concave vers le haut en  $x = 4$ 

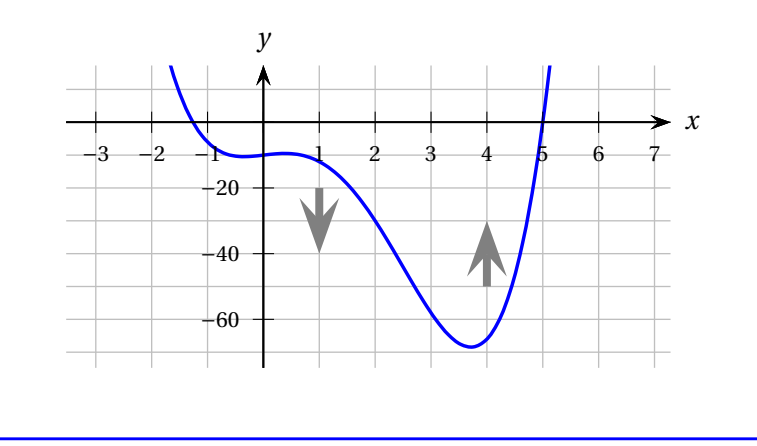

Ainsi, les dérivées première et seconde d'une fonction en un point nous renseignent sur la croissance et la concavité de son graphe. En cinématique, dans l'étude du mouvement rectiligne, les dérivées première et seconde de la position par rapport au temps ont un sens physique: elles correspondent respectivement à la **vitesse** et à l'**accélération** (instantanées) d'un objet. L'annexe [A.1](#page-186-0) présente ces notions de façon plus détaillée. L'exemple suivant montre comment les calculer et les interpréter.

#### **Exemple 2.17**

On vous informe que la position d'un corps (exprimée en mètres) qui se meut le long de l'axe des *x* est donnée par:

$$
x(t) = \frac{t^4}{8} - t^3 + \frac{7}{4}t^2 + 1 \qquad \text{pour} \quad 0 \le t \le 5 \text{ s}
$$

- (a) Trouvez les expressions et tracez les graphes des position, vitesse et accélération en fonction du temps.
- (b) Calculez les vitesses moyennes entre les instants 0 et 3 s, d'une part et entre les instants 1, 25 et 1, 75 s, d'autre part.
- (c) Comparez les vitesses moyennes calculées en (b) avec la vitesse instantanée à l'instant *t* = 1, 5 s. Comment interprète-t-on la valeur obtenue pour cette dernière ?
- (d) Calculez les vitesses et accélérations aux instants *t* = 2 et *t* = 4 s. Décrivez l'effet de l'accélération sur la vitesse du corps à ces moments: a-t-elle pour effet d'augmenter ou de diminuer la grandeur de la vitesse ?

# **Solution :**

(a) La vitesse est la dérivée de la position par rapport au temps. Ainsi,

$$
v(t) = x'(t) = \left(\frac{t^3}{2} - 3t^2 + \frac{7}{2}t\right)
$$
 m/s.

L'accélération est la dérivée de la vitesse par rapport au temps, et donc la dérivée seconde de la position par rapport au temps. Ainsi,

$$
a(t) = v'(t) = x''(t) = \left(\frac{3}{2}t^2 - 6t + \frac{7}{2}\right) \text{ m/s}^2.
$$

Faisons maintenant tracer les trois graphes.

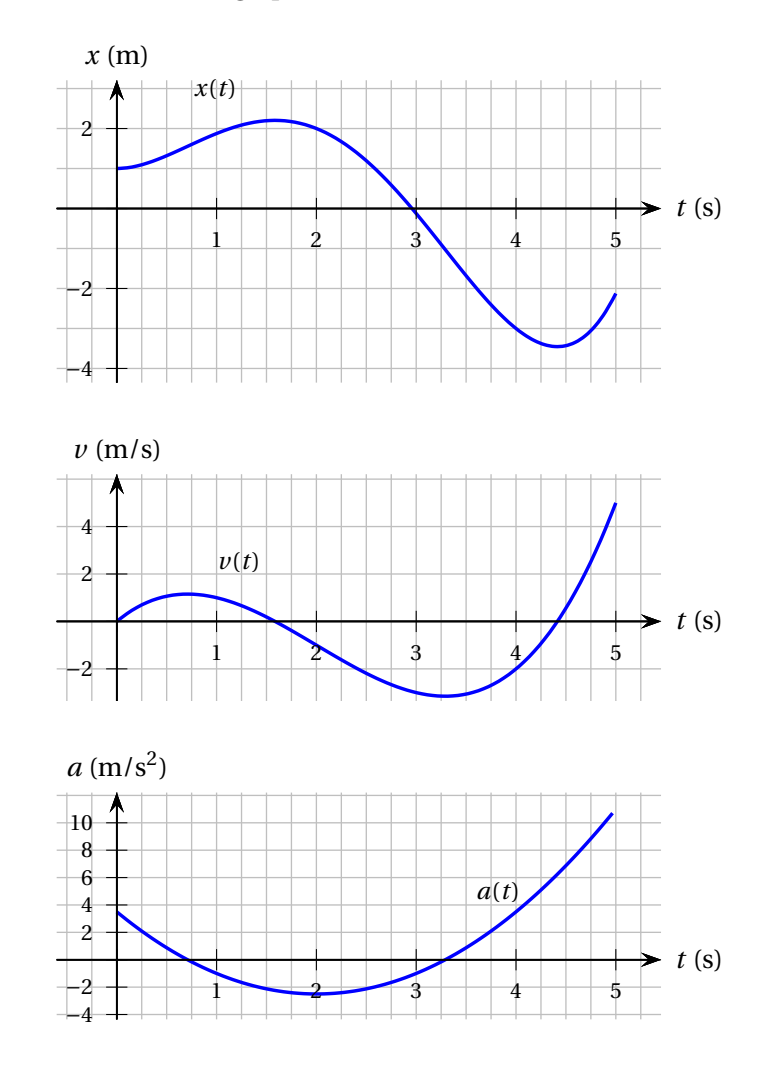

(b) N'oublions pas que la vitesse moyenne s'établit en calculant le déplacement entre les deux instants et en le divisant par l'écart dans le temps. En termes d'équation:

$$
v_{mov} = \frac{\Delta x}{\Delta t}
$$

Déjà, l'examen des graphes de la position et de la vitesse nous informe *qualitativement* sur les résultats escomptés. En effet, on observe que pour l'intervalle 0 ≤ *t* ≤ 3 s, le déplacement net est négatif; il en sera de même pour la vitesse moyenne alors que pour 1, 25 ≤ *t* ≤ 1, 75 s, on s'attend à l'inverse.

pour  $0 \le t \le 3$  s:  $v_{moy} = \frac{x(3)-x(0)}{3-0}$  $\frac{3-1}{3-0} = \frac{-0.125 - 1}{3} = -0.375 \text{ m/s}$ pour 1, 25 ≤ *t* ≤ 1, 75 s:  $v_{mov} = \frac{x(1.75) - x(1.25)}{1.75 - 1.25} = \frac{2.17 - 2.08}{0.5} = +0.172$  m/s

(c) En substituant  $t = 1.5$  dans l'expression de la vitesse, on obtient  $v(1, 5) = +0.1875$  m/s Comparaison: on observe que plus l'intervalle de temps est court, plus le résultat de la vitesse moyenne se rapproche de la valeur de la vitesse à cet instant. Notons que les deux intervalles chevauchent parfaitement l'instant *t* = 1, 5 s.

La valeur de la vitesse instantanée à cet instant nous indique que si le corps avait poursuivi sa course à une vitesse *constante* (ce qui n'est pas le cas), il aurait parcouru 0,1875 m dans le sens des *x* positifs au bout d'une seconde.

(d) Calculons les vitesses et accélérations aux deux instants spécifiés en substituant dans les expressions appropriées. On trouve:

 $\nu$  (2) = -1 m/s; *a* (2) = -2,5 m/s<sup>2</sup> et  $\nu$  (4) = -2 m/s; *a* (4) = +3,5 m/s<sup>2</sup>.

L'effet de l'accélération sur la vitesse s'établit en comparant les signes des vitesse et accélération à un instant. Ainsi, la vitesse et l'accélération sont toutes deux négatives à l'instant *t* = 2s; l'accélération agit de façon à augmenter la *grandeur* de la vitesse à ce moment. En effet un examen du graphe de la vitesse montre qu'immédiatement après cet instant, la vitesse est plus grande en valeur absolue.

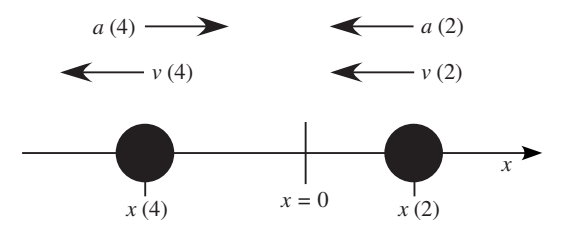

En contrepartie, à *t* = 4 s, l'inverse est vrai. En effet la vitesse et l'accélération sont de signes opposés; l'accélération agit de façon à *ralentir* le corps (la grandeur de la vitesse va en diminuant). L'examen du graphe de la vitesse dans cette région confirme l'analyse.

Finalement, qu'indiquent les valeurs des accélérations ? La valeur de <sup>−</sup>2, 5 m/s<sup>2</sup> à *t* = 2 s montre que si cette accélération se maintenait (ce n'est pas le cas), alors la vitesse décroîtrait au taux de 2, 5 m/s à chaque seconde. Puisque *v* (2) = −1 m/s , si l'accélération était constante <sup>à</sup> <sup>−</sup>2, 5 m/s<sup>2</sup> , alors à l'instant *t* = 3 s, la vitesse vaudrait −1 + (−2, 5) = −3, 5 m/s. Il en va de façon similaire à l'instant *t* = 4 s.

# **2.3 La dérivée comme taux de variation**

#### **Exemple 2.18**

Le son se propage dans l'air à une vitesse qui dépend de la température. Cette vitesse est modélisée par une fonction *v*(*T* ) où *v* est la vitesse du son exprimée en m/s et *T* est la température de l'air en °C. On vous apprend que

> $v(18) = 343,$  $v'(18) = 0,6$  et *v*  $vt$   $v''(18) = -0.001$ .

- (a) Expliquez clairement ce que l'égalité *v*(18) = 343 nous apprend dans ce contexte.
- (b) Si  $v'(18) = 0, 6$ , quelles sont les unités du nombre  $0, 6$ ?
- (c) Expliquez clairement ce que, dans ce contexte, l'égalité  $v'(18) = 0, 6$  nous apprend.
- (d) En utilisant le fait que  $v(18) = 343$  et  $v'(18) = 0.6$ , estimez la vitesse du son lorsque la température de l'air est de 20 °C.
- (e) Que pouvez-vous dire au sujet de l'estimation faite en (d) si vous savez aussi que *v* ′′(18) = −0, 001 ? C'est-à-dire, s'agit-il d'une sous-estimation ou d'une surestimation de la vitesse du son ? Pourquoi ?

#### **Solution :**

Il est utile de clarifier la situation grâce à un graphique. Les informations données conduisent à l'esquisse suivante: en  $T = 18$ , la fonction  $\nu$  est positive, croissante et son graphe est concave vers le bas.

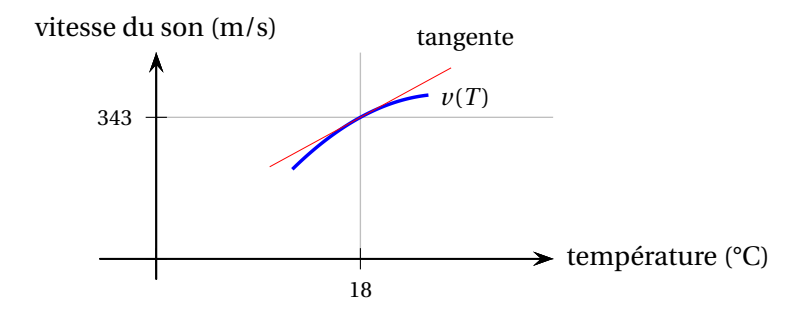

- (a) Quand la température de l'air est de 18 °C, le son se propage à 343 m/s.
- (b) La notation de Leibniz est utile pour déterminer les unités de la dérivée:

$$
v'(T) = \frac{dv}{dT}
$$
 est mesurée en  $\frac{m/s}{c}$ 

- (c) Quand la température de l'air est de 18 °C, une augmentation de 1 °C entraîne une augmentation d'environ 0, 6 m/s de la vitesse du son. En fait, une variation de la température de ∆*T* °C entraîne une variation de la vitesse de <sup>∆</sup>*<sup>v</sup>* <sup>≈</sup> 0, 6∆*<sup>T</sup>* m/s. Plus <sup>∆</sup>*<sup>T</sup>* est petit, plus l'estimation de ∆*v* est précise.
- (d) À 20 °C, la vitesse du son sera d'environ 344, 2 m/s car, à partir de 18 °C, chaque hausse de 1 °C entraîne une hausse d'environ 0, 6 m/s de la vitesse:

$$
343 + 2 \times 0, 6 \approx 344, 2
$$

Remarquons qu'il s'agit de l'approximation par la droite tangente (voir théorème [2.2\)](#page-62-0) où  $f = v$ ,  $a = 18$  et  $x = 20$ 

 $y = f(a) + f'$  $\int$  Équation de la droite tangente à la courbe  $y = f(x)$  en  $x = a$  $v(20) \approx v(18) + v'(18)(20-18)$  $v(20) \approx 343 + 0.6 \times 2$  $v(20) \approx 344, 2$ 

(e) Puisque la dérivée seconde est négative, la courbe *v*(*t*) est concave vers le bas en *T* = 18 °C. La tangente utilisée pour estimer la vitesse à 20 °C est donc située au-dessus de la courbe. Ainsi, 344, 2 m/s constitue une surestimation.

# **Exercices**

**[2.15](#page-210-2)** Soit *p*(*t*) le prix de vente en \$ d'un objet au temps *t*, où *t* désigne le nombre de jours écoulés depuis le premier février 2006.

- (a) Expliquez ce que signifient dans ce contexte les informations suivantes:  $p(10) = 20$  et  $p'(10) = 2.$
- (b) Estimez *p*(12) d'après les informations fournies en (a).

**[2.16](#page-210-3)** Soit *p*(*t*) le prix en \$ d'une action de Nortel au temps *t*. Que signifie l'énoncé suivant en ce qui concerne les signes des dérivées première et deuxième de *p*(*t*) ?

« Le prix de l'action croît de plus en plus vite. »

**[2.17](#page-210-4)** La population *y* d'une ville est modélisée par la fonction  $y = p(t)$ , où *t* est en années (avec  $t = 0$  en 1970) et *y* est en milliers d'habitants. Posons  $t_1 = 10$  et  $t_2 = 12$ .

(a) Quelles sont les unités de la quantité suivante ?

$$
\frac{p(t_2)-p(t_1)}{t_2-t_1}
$$

(b) Quelles sont les unités de la quantité suivante ?

$$
p'(t_1)
$$

- (c) Expliquez ce que représentent dans le contexte les quantités données en (a) et (b).
- (d) Sachant que la population de cette ville augmente de moins en moins rapidement depuis 1979, placez les quantités suivantes en ordre croissant:

0, 
$$
p'(t_1)
$$
,  $p'(t_2)$  et  $\frac{p(t_2)-p(t_1)}{t_2-t_1}$ 

**[2.18](#page-211-0)** Le nombre *n* d'articles vendus en un mois lorsqu'une somme de *p* \$ est dépensée en publicité le mois précédent peut être modélisé par une fonction *n* = *f* (*p*).

- (a) Si *f* ′ (20 000) = 3, quelles sont les unités du nombre 3 ?
- (b) Si *f* (20 000) = 10 500, quelles sont les unités du nombre 10 500 ?
- (c) Expliquez clairement ce que, dans ce contexte, les égalités *f* (20 000) = 10 500 et *f* ′ (20 000) = 3 nous apprennent.
- (d) À partir des informations fournies en (c), estimez la valeur de *f* (20 050). Que signifie cette donnée dans le contexte décrit plus haut ?
- (e) En quoi le fait que *f* ′′(20 000) < 0 informe-t-il sur la nature de l'estimation faite en (d) ? À savoir, s'agit-il d'une sous-estimation ou d'une surestimation du nombre d'articles ?

**[2.19](#page-211-1)** Soit *C*(*t*) la concentration d'un certain polluant de l'air au temps *t*. Que signifient les énoncés suivants en ce qui concerne les signes des dérivées première et deuxième de *C*(*t*) ?

- (a) « La concentration augmente de moins en moins vite. »
- (b) « La concentration diminue un peu plus rapidement à chaque année. »
- (c) « Malheureusement, la concentration est demeurée la même depuis trois ans. »
- (d) « Malheureusement, la concentration augmente au même taux depuis trois ans. »

**[2.20](#page-211-2)** La loi de la gravitation de Newton indique que la grandeur de la force *F* (en Newtons, N) exercée par un corps de masse *m* kg sur un corps de masse *M* kg est donnée par

$$
F=\frac{GmM}{r^2},
$$

où *G* est la constante gravitationnelle (en Nm<sup>2</sup> /kg<sup>2</sup> ) et *r* la distance entre les deux corps (en mètres).

- (a) Quelles sont les unités de  $\frac{dF}{dr}$ ?
- (b) Calculez  $\frac{dF}{dr}$ .
- (c) Interprétez le signe de la dérivée  $\frac{dF}{dr}$  dans le contexte.

**[2.21](#page-211-3)** La fréquence de vibration d'une corde de guitare (mesurée en hertz, Hz) est donnée par

$$
f = \frac{1}{2L} \sqrt{\frac{T}{\mu}},
$$

où

- *L* est la longueur de la corde (en mètres, m),
- *T* est la tension de la corde (en Newtons, N),
- *µ* est la masse linéique (masse par unité de longueur) de la corde (en kg/m).
- (a) Si la tension et la masse linéique de la corde sont constantes, calculez le taux de variation de la fréquence par rapport à la longueur:  $\frac{df}{dL}$ . Quelles sont les unités de  $\frac{df}{dL}$ ?
- (b) Interprétez le signe de la dérivée  $\frac{df}{dL}$  dans le contexte.
- (c) Si la longueur et la masse linéique de la corde sont constantes, calculez le taux de variation de la fréquence par rapport à la tension et interprétez son signe dans le contexte. *Conseil: écrivez d'abord f sans racine carrée en utilisant la loi des exposants.*

**[2.22](#page-211-4)** Étudions le remboursement d'un montant de 10000\$ en versements mensuels durant une période de 5 ans. Si l'intérêt annuel est de *r* %, composé mensuellement, alors le montant (en \$) des versements mensuels sera donné par la fonction *M*(*r* ).

- (a) Que signifie  $M(7) \approx 197$ ?
- (b) Quelles sont les unités de *M*′ (7) ?
- (c) Que signifie  $M'(7) \approx 4,4$ ?

(d) Utilisez les informations  $M(7) \approx 197$  et  $M'(7) \approx 4,4$  pour estimer  $M(6)$ .

**[2.23](#page-211-5)** Considérons un objet qui se déplace en ligne droite et dont la position *x* au temps *t* est donnée par la formule

$$
x(t) = t^2 - 2t + 1 \qquad \text{pour } 0 \le t \le 5
$$

où *x* est mesurée en centimètres et *t* en secondes.

- (a) Tracez le graphe de la position en fonction du temps.
- (b) Calculez la vitesse moyenne sur l'intervalle de temps [0; 2].
- (c) Est-ce que l'objet est demeuré immobile durant les deux premières secondes ?
- (d) Calculez la vitesse moyenne sur l'intervalle de temps [3; 5], sur [3; 4], puis sur [3; 3, 1].
- (e) Quelle est la vitesse instantanée à l'instant *t* = 3 s ?
- (f) Quelle est la position de l'objet à l'instant  $t = 5$  s?
- (g) À *t* = 5 s, quelle distance sépare l'objet de son point de départ ?
- (h) Quelle est la distance totale parcourue durant les 5 premières secondes ?
- (i) Quelle est l'accélération de l'objet à l'instant *t* = 4 s ?

**[2.24](#page-212-0)** La position d'un bras de robot que l'on projette de construire sera donnée par la formule

$$
s(t) = \begin{cases} t^2 + 3 & \text{si} \quad 0 \le t \le 4 \\ 8t - 13 & \text{si} \quad 4 < t \le 10 \end{cases}
$$

où le temps *t* est mesuré en secondes et la position *s* est mesurée en centimètres.

- (a) Déterminez quelles seront les fonctions vitesse et accélération, ainsi que leurs unités.
- (b) Déterminez si, *oui ou non,* la vitesse et l'accélération prévues de ce bras sont des fonctions continues sur l'intervalle de temps ]0; 10[. Justifiez votre réponse.

# **2.4 Fonctions exponentielles: une base spéciale!**

À l'exercice [2.13,](#page-72-0) on demandait d'identifier le graphe de la dérivée d'une fonction en procédant de façon purement graphique, c'est-à-dire en traçant quelques droites tangentes et en estimant leur pente. Les fonctions *h*(*x*) et *j*(*x*) de cet exercice sont des fonctions exponentielles. Prenons un moment pour étudier de plus près ce type de fonctions et leur dérivée.

<span id="page-82-0"></span>Observons le graphe de la fonction exponentielle de base 2,  $f(x) = 2^x$ , et trois segments tangents à la courbe en *x* = −3, *x* = 0 et *x* = 2. Les pentes des segments sont positives et croissantes: 0 < *f* ′ (−3) < *f*'(0) < *f*'(2). Il en va de même pour les valeurs de la fonction elle-même: 0 < *f*(−3) < *f*(0) < *f*(2) (voir figure [2.4\)](#page-82-0).

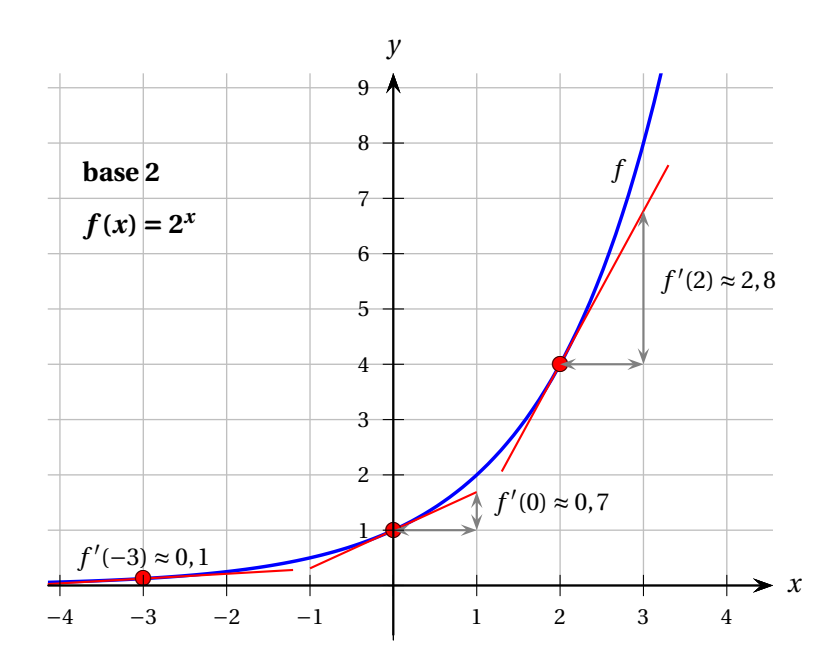

FIG. 2.4 On observe que les pentes des tangentes sont positives et croissantes:  $0 < f'(-3) < f'(0) < f'(2)$ .

Ainsi, pour une fonction exponentielle  $f(x) = a^x$ , où  $a > 1$ , il semble que le graphe de sa dérivée « ressemble qualitativement » au graphe de la fonction: ses valeurs sont positives et croissantes.

En estimant  $f'(0)$  (figure [2.4\)](#page-82-0), soit la pente en  $x = 0$ , on trouve qu'elle est inférieure à  $f(0) = 2^0 = 1$ :  $f'(0) < f(0)$ . En estimant la pente en *x* = 2, on trouve qu'elle est inférieure à  $f(2) = 2^2 = 4$ :  $f'(2) <$ *f* (2). En regardant le graphique de la dérivée de *f* (*x*) = 2 *<sup>x</sup>* obtenu par ordinateur (voir figure [2.5\)](#page-83-0), on constate que le graphe de la dérivée est effectivement situé en-dessous de celui de la fonction: pour tout *x*,  $f'(x) < f(x)$ . Dans le cas de la fonction  $f(x) = 6^x$ , c'est le contraire: pour tout *x*,  $f'(x) > f(x)$ .

Ceci nous amène à formuler la question suivante.

**Question:** Existe-t-il une fonction exponentielle particulière dont la dérivée soit égale à la fonction elle-même ?

<span id="page-83-0"></span>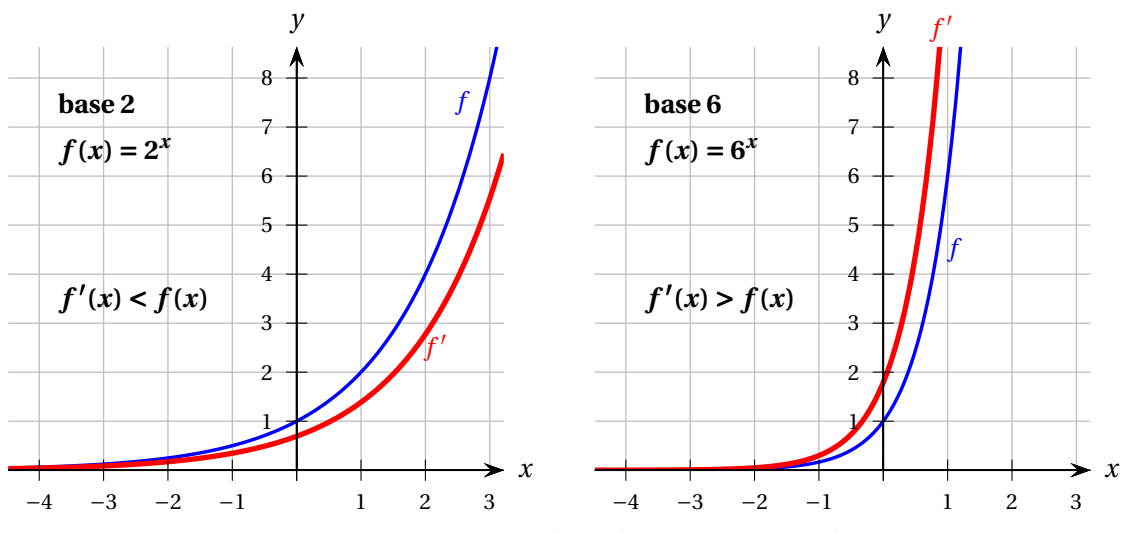

FIG. 2.5 Fonctions exponentielles de bases 2 et 6 et leur dérivée.

Considérons la fonction exponentielle de base *a* quelconque,  $f(x) = a^x$ . En utilisant la définition de la dérivée, on obtient:

$$
f'(x) = \lim_{\Delta x \to 0} \frac{f(x + \Delta x) - f(x)}{\Delta x} = \lim_{\Delta x \to 0} \frac{a^{(x + \Delta x)} - a^x}{\Delta x} = \lim_{\Delta x \to 0} \frac{a^x (a^{\Delta x} - 1)}{\Delta x} = a^x \cdot \lim_{\Delta x \to 0} \frac{(a^{\Delta x} - 1)}{\Delta x}
$$

Quelle est la valeur de cette dernière limite pour les cas *a* = 2 et *a* = 6 ? On peut l'estimer en donnant à ∆*x* des valeurs de plus en plus près de 0.

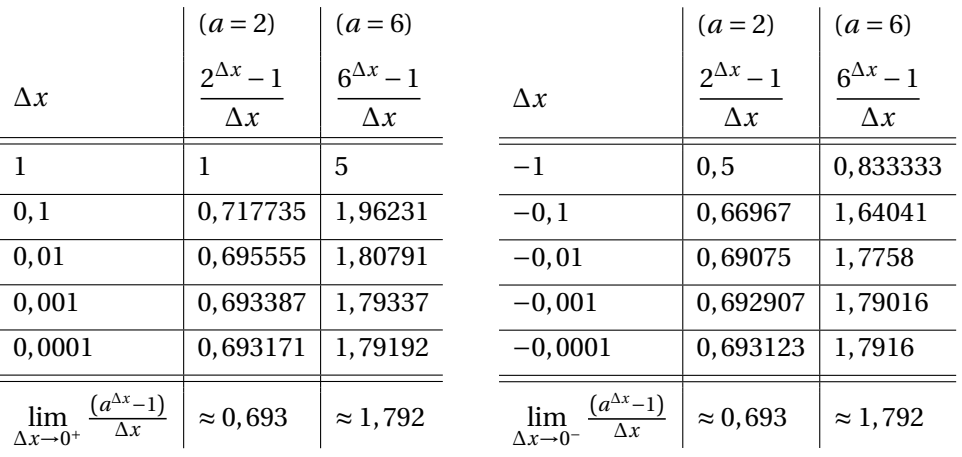

Ainsi, la dérivée de la fonction exponentielle de base 2 est

$$
(2^{x})' = 2^{x} \cdot \lim_{\Delta x \to 0} \frac{(2^{\Delta x} - 1)}{\Delta x} \approx 2^{x} \cdot 0,693 < 2^{x}
$$

et la dérivée de la fonction exponentielle de base 6 est

$$
(6^x)' = 6^x \cdot \lim_{\Delta x \to 0} \frac{(6^{\Delta x} - 1)}{\Delta x} \approx 6^x \cdot 1,792 > 6^x.
$$

Pour que la dérivée de la fonction exponentielle  $f(x) = a^x$  soit égale à la fonction elle-même, on doit avoir

$$
(a^x)' = a^x
$$

c'est-à-dire

$$
a^x \cdot \lim_{\Delta x \to 0} \frac{(a^{\Delta x} - 1)}{\Delta x} = a^x
$$

et, en divisant par *a <sup>x</sup>* de chaque côté,

$$
\lim_{\Delta x \to 0} \frac{\left(a^{\Delta x} - 1\right)}{\Delta x} = 1.
$$

**La valeur de** *a* **qui satisfait ce critère est le nombre** *e*, soit environ 2, 718 (voir théorème [2.3](#page-85-0) à la page suivante).

**Réponse:** Oui, il y a une fonction exponentielle qui est égale à sa dérivée.

$$
(e^x)'=e^x
$$

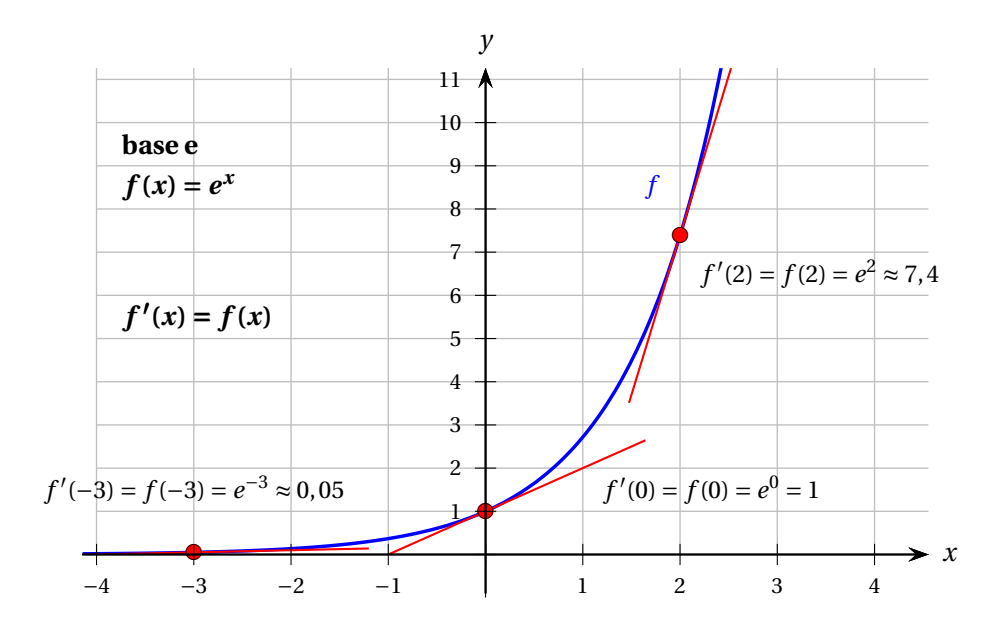

FIG. 2.6 En tout point (*x*;  $e^x$ ) de la courbe, la pente de la tangente est égale à l'ordonnée du point.

<span id="page-85-0"></span>**Théorème 2.3** La valeur de *a* qui satisfait l'égalité

$$
\lim_{\Delta x \to 0} \frac{\left(a^{\Delta x} - 1\right)}{\Delta x} = 1
$$

est le nombre *e*, soit environ 2, 718.

Autrement dit, le nombre *e* possède la propriété suivante:

$$
\lim_{\Delta x \to 0} \frac{\left(e^{\Delta x} - 1\right)}{\Delta x} = 1.
$$

**⊳** *Démonstration* Voici l'idée de la démonstration (sans entrer dans les détails et le formalisme).

Nous voulons que, pour un ∆*x* très petit, le quotient  $\frac{(a^{\Delta x}-1)}{4}$  $\frac{1}{\Delta x}$  soit très près de 1:

$$
\frac{(a^{\Delta x}-1)}{\Delta x} \approx 1.
$$

Isolons *a* :

$$
a^{\Delta x} - 1 \approx \Delta x
$$
  

$$
a^{\Delta x} \approx 1 + \Delta x
$$
  

$$
a \approx (1 + \Delta x)^{\frac{1}{\Delta x}}.
$$

Cette approximation est de plus en plus précise à mesure que ∆*x* tend vers 0:

$$
a=\lim_{\Delta x\to 0}(1+\Delta x)^{\frac{1}{\Delta x}}.
$$

Pour obtenir une valeur numérique de cette limite, nous pourrions utiliser des tables de valeurs en prenant ∆*x* de plus en plus près de 0. Une autre approche consiste à réécrire la limite en posant  $n=\frac{1}{\Lambda}$  $\frac{1}{\Delta x}$ . Puisque *n* → ∞ quand  $\Delta x \rightarrow 0^+$ , la limite devient alors

$$
a = \lim_{n \to \infty} \left(1 + \frac{1}{n}\right)^n.
$$

Or, cette dernière limite est précisément la définition du nombre *e* et nous avons calculé, à l'exemple [1.3,](#page-13-0) que sa valeur est environ 2, 718. Nous avons donc:

*a* = *e*.

*fin de la démonstration* **⊳**

Terminons cette section en mentionnant un résultat que nous obtiendrons plus loin (exercice [2.58\)](#page-126-0) avec la dérivation implicite et qui repose sur le fait que  $(e^x)' = e^x$ .

$$
(a^x)' = \ln(a) \cdot a^x
$$

Par exemple, pour les bases 2 et 6, on retrouve les résultats obtenus en utilisant la définition de la dérivée et en estimant les limites avec un tableau de valeurs:

$$
(2x)' = \ln(2) \cdot 2x \approx 0,693 \cdot 2x
$$

$$
(6x)' = \ln(6) \cdot 6x \approx 1,792 \cdot 6x.
$$

En posant *a* = *e*, on obtient à nouveau la réponse à la question posée à la page [75](#page-83-0):

$$
(e^x)' = \ln(e) \cdot e^x = e^x
$$
 (car  $\ln(e) = 1$ ).

Remarquons finalement que, si **0** < *a* < **1**, alors la constante **ln(***a***) est négative**. Ceci est illustré à la figure [2.7](#page-86-0) pour le cas  $a = 0, 5$ .

$$
(0,5^x)' = \ln(0,5) \cdot 0, 5^x \approx -0,693 \cdot 0,5^x
$$

<span id="page-86-0"></span>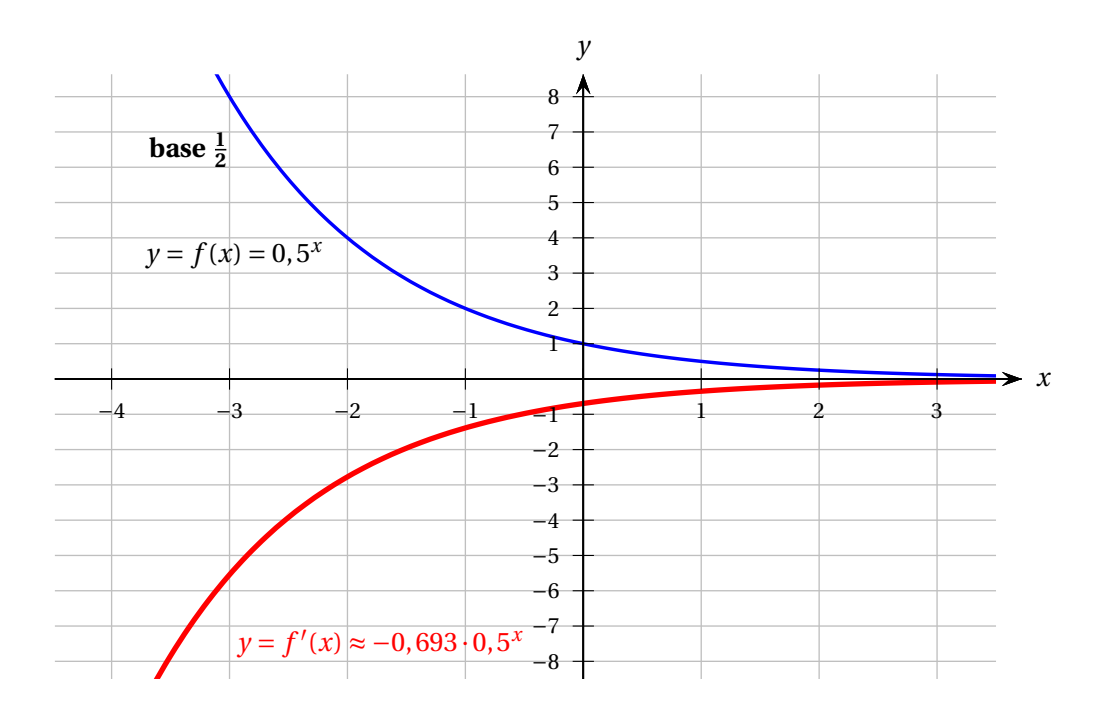

FIG. 2.7 Une fonction exponentielle de base inférieure à 1 et sa dérivée.

# <span id="page-87-0"></span>**2.5 Règles et formules de dérivation**

Voici l'ensemble des règles et formules de dérivation dont nous ferons usage en MAT145.

### **Règles de dérivation**

Si  $c$  **est une constante** et si  $u$  **et**  $v$  **sont des fonctions** de  $x$ , alors on a les règles suivantes, où le symbole ′ désigne la dérivée par rapport à *x*. Les notations suivantes sont équivalentes:

*du*

$$
(u)' \equiv u'(x) \equiv (u(x))' \equiv \frac{d(u(x))}{dx} \equiv \frac{du}{dx}
$$
  
\n1.  $(cu)' = cu'$   
\n2.  $(u+v)' = u' + v'$   
\n3.  $(u-v)' = u' - v'$   
\n4.  $(uv)' = u'v + uv'$   
\n5.  $\left(\frac{u}{v}\right)' = \frac{u'v - uv'}{v^2}$   
\n6.  $\left(v(u(x))\right)' = v'(u(x)) u'(x)$   
\n $= v'(u) u'(x) = \frac{dv}{du} \cdot \frac{du}{dx}$ 

#### **Formules de dérivation**

Si *u* **est une fonction** de *x* et si *c***,** *n* **et** *a* **sont des constantes**, avec *a* > **0**, alors les dérivées par rapport à *x* sont données par les formules suivantes.

1.  $c' = 0$ 2.  $(x^n)' = nx^{n-1}$ 3.  $(e^x)' = e^x$ 4.  $(a^x)' = \ln(a) a^x$ 5.  $(\ln(x))' = \frac{1}{x}$ *x* 6.  $\left(\log_a(x)\right)' =$ 1 ln(*a*) *x* 7.  $(\sin(x))' = \cos(x)$ 8.  $(cos(x))' = -sin(x)$ 9.  $(\tan(x))' = \sec^2(x)$ 10.  $(cot(x))' = -csc^2(x)$ 11.  $(\sec(x))' = \sec(x) \tan(x)$ 12.  $(csc(x))' = -csc(x) \cot(x)$ 13.  $(\arcsin(x))' = \frac{1}{\sqrt{1}}$  $\sqrt{1-x^2}$ 14.  $(\arccos(x))' = \frac{-1}{\sqrt{1 - x^2}}$ 15.  $(\arctan(x))' = \frac{1}{1+1}$  $1 + x^2$ 

Dans le cours de MAT145, l'accent sera mis sur l'utilisation des règles de dérivation et non sur leur démonstration. Il sera important de savoir ce qu'est une dérivée, comment la calculer et dans quels contextes l'utiliser. Cependant, pour les esprits rigoureux et curieux de savoir comment les règles de dérivation ont été obtenues, voici quelques démonstrations. Le lecteur en trouvera davantage dans le manuel cité à l'avant-propos ou, par exemple, à la section *Fonctions d'une variable réelle: Dérivabilité* du site wikiversity: [https://fr.wikiversity.org/wiki/Fonctions\\_d%27une\\_variable\\_r%C3%A9elle/](https://fr.wikiversity.org/wiki/Fonctions_d%27une_variable_r%C3%A9elle/D%C3%A9rivabilit%C3%A9) [D%C3%A9rivabilit%C3%A9](https://fr.wikiversity.org/wiki/Fonctions_d%27une_variable_r%C3%A9elle/D%C3%A9rivabilit%C3%A9).

# **2.5.1 Démonstration de quelques règles de dérivation**

**⊲** *Démonstration* Règle de dérivation de la somme de deux fonctions:

Si 
$$
y(x) = u(x) + v(x)
$$
, alors  $y'(x) = u'(x) + v'(x)$ .

Soit donc  $y(x) = u(x) + v(x)$ . On a

$$
\Delta y = y(x + \Delta x) - y(x)
$$
  
= 
$$
\left( u(x + \Delta x) + v(x + \Delta x) \right) - \left( u(x) + v(x) \right)
$$
  
= 
$$
\left( u(x + \Delta x) - u(x) \right) + \left( v(x + \Delta x) - v(x) \right)
$$
  
= 
$$
\Delta u + \Delta v
$$

En divisant de chaque côté par ∆*x*, on trouve

$$
\frac{\Delta y}{\Delta x} = \frac{\Delta u}{\Delta x} + \frac{\Delta v}{\Delta x}.
$$

En prenant la limite de chacun des membres de l'équation, on obtient

$$
\lim_{\Delta x \to 0} \frac{\Delta y}{\Delta x} = \lim_{\Delta x \to 0} \left( \frac{\Delta u}{\Delta x} + \frac{\Delta v}{\Delta x} \right),
$$

et, puisque la limite d'une somme est égale à la somme des limites, on a

$$
\lim_{\Delta x \to 0} \frac{\Delta y}{\Delta x} = \lim_{\Delta x \to 0} \frac{\Delta u}{\Delta x} + \lim_{\Delta x \to 0} \frac{\Delta v}{\Delta x}.
$$

En utilisant la notation de Leibniz de la dérivée d'une fonction, on obtient finalement le résultat souhaité (que l'on peut aussi réécrire avec la notation « prime »):

$$
\frac{dy}{dx} = \frac{du}{dx} + \frac{dv}{dx}
$$
  

$$
\iff y'(x) = u'(x) + v'(x).
$$

*fin de la démonstration* **⊳**

.

**⊲** *Démonstration* Règle de dérivation du produit de deux fonctions:

Si 
$$
y(x) = u(x)v(x)
$$
, alors  $y'(x) = u'(x)v(x) + u(x)v'(x)$ .

Soit donc  $y(x) = u(x)v(x)$ . On a

$$
\Delta y = y(x + \Delta x) - y(x)
$$
  
= 
$$
\left( u(x + \Delta x) \cdot v(x + \Delta x) \right) - \left( u(x) \cdot v(x) \right)
$$

Or, on a

 $u(x + \Delta x) = u(x) + \Delta u$ ,

comme le rappelle la figure suivante.

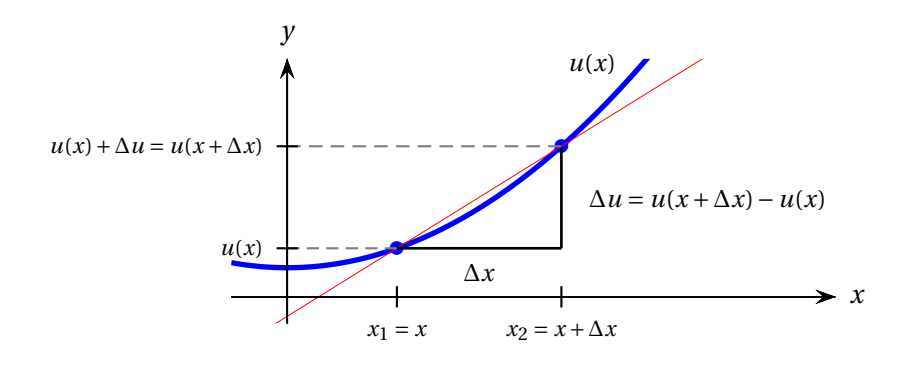

Donc

$$
\Delta y = \left( u(x + \Delta x) \cdot v(x + \Delta x) \right) - \left( u(x) \cdot v(x) \right)
$$
  
= 
$$
\left( u(x) + \Delta u \right) \left( v(x) + \Delta v \right) - u(x) v(x)
$$
  
= 
$$
\left( u(x) v(x) + u(x) \Delta v + \Delta u \cdot v(x) + \Delta u \Delta v \right) - u(x) v(x)
$$
  
= 
$$
u(x) \Delta v + \Delta u \cdot v(x) + \Delta u \Delta v.
$$

Cette égalité peut aussi être déduite facilement de la figure ci-dessous: ∆*y* correspond à l'aire des trois rectangles gris.

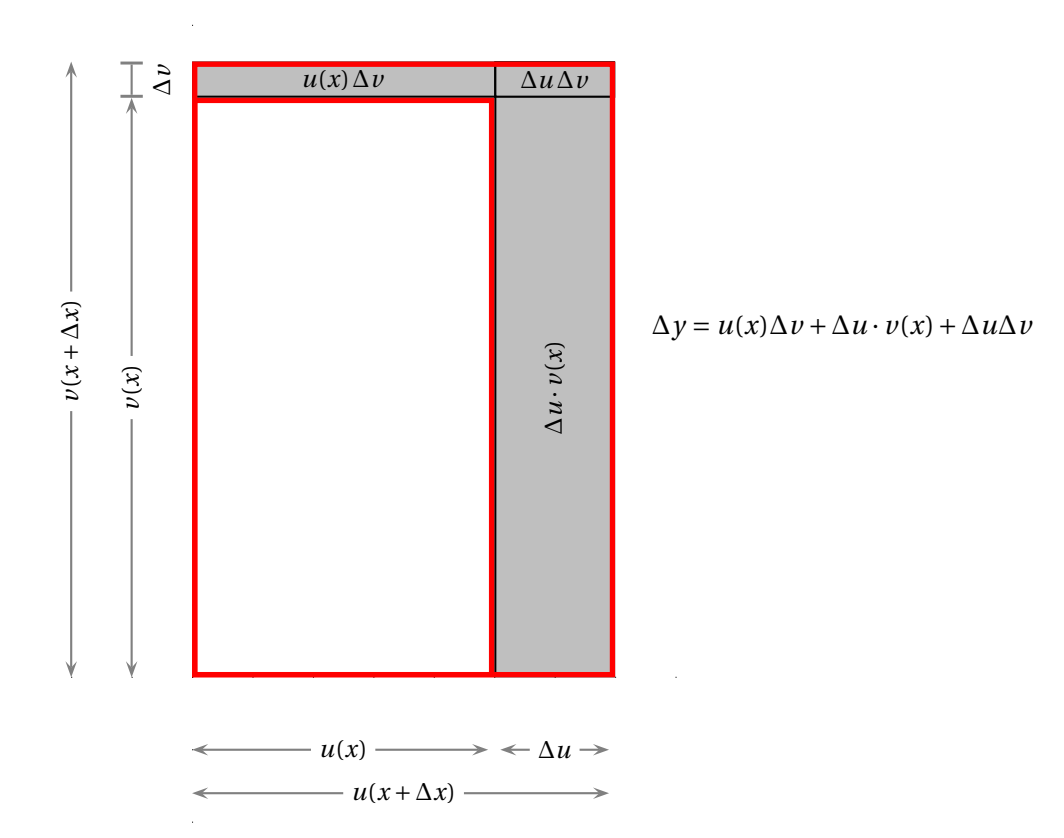

En divisant de chaque côté par ∆*x*, on trouve

$$
\frac{\Delta y}{\Delta x} = u(x)\frac{\Delta v}{\Delta x} + \frac{\Delta u}{\Delta x}v(x) + \frac{\Delta u}{\Delta x}\Delta v.
$$

En prenant la limite quand <sup>∆</sup>*<sup>x</sup>* <sup>→</sup> 0 de chacun des membre de l'équation, puis en utilisant la notation de Leibniz, on obtient

$$
\lim_{\Delta x \to 0} \frac{\Delta y}{\Delta x} = \lim_{\Delta x \to 0} \left( u(x) \frac{\Delta v}{\Delta x} \right) + \lim_{\Delta x \to 0} \left( \frac{\Delta u}{\Delta x} v(x) \right) + \lim_{\Delta x \to 0} \left( \frac{\Delta u}{\Delta x} \Delta v \right)
$$
  
\n
$$
= u(x) \left( \lim_{\Delta x \to 0} \frac{\Delta v}{\Delta x} \right) + \left( \lim_{\Delta x \to 0} \frac{\Delta u}{\Delta x} \right) v(x) + \left( \lim_{\Delta x \to 0} \frac{\Delta u}{\Delta x} \right) \left( \lim_{\Delta x \to 0} \Delta v \right)
$$
  
\n
$$
= u(x) \frac{dv}{dx} + \frac{du}{dx} v(x) + \frac{du}{dx} \lim_{\Delta x \to 0} \Delta v.
$$

Or la dernière limite est nulle car lorsque ∆*x* tend vers 0, ∆*v* tend aussi vers 0. Ainsi,

$$
\frac{dy}{dx} = \frac{du}{dx}v(x) + u(x)\frac{dv}{dx}
$$
  

$$
\iff y' = u'v + uv'.
$$

*fin de la démonstration* **⊳**

### **2.5.2 Exemples de dérivation de sommes, différences, produits et quotients**

#### **Exemple 2.19**

En utilisant les règles et formules de dérivation, calculez la dérivée de la fonction suivante.

 $f(x) = x^5 + 5^x$ .

Attention! *x* 5 est une fonction puissance tandis que 5*<sup>x</sup>* est une fonction exponentielle: la dérivée de chacune de ces fonctions ne s'obtient pas à l'aide de la même formule de dérivation.

# **Solution :**

 $f'(x) = [x^5 + 5^x]'$ =  $[x^5]' + [5^x]'$  règle de la dérivée d'une somme  $= 5x<sup>4</sup> + ln(5) 5<sup>x</sup>$  formules 2 et 4 de la table de la page [80](#page-87-0)

### **Exemple 2.20**

En utilisant les règles et formules de dérivation, calculez la dérivée de la fonction suivante.

 $h(t) = 3\ln(t) - 2\arctan(t)$ .

### **Solution :**

 $h'(t) = [3\ln(t) - 2\arctan(t)]'$ = [3ln(*t*)] ′ − [2 arctan(*t*)] ′ règle de la dérivée d'une différence  $= 3[\ln(t)]' - 2[\arctan(t)]'$ règle de la dérivée du produit d'une constante par une fonction = 3 *t* − 2  $1 + t^2$ formules 5 et 15 de la table de la page [80](#page-87-0)

### **Exemple 2.21**

En utilisant les règles de dérivation, calculez la dérivée de la fonction suivante.

$$
f(x) = 2^x x^4.
$$

Attention! La dérivée d'un produit de fonctions n'est pas égale au produit des dérivées. Il faut utiliser la règle du produit:

$$
(u v)' = u' v + u v'
$$

avec, dans ce cas,  $u = 2^x$  et  $v = x^4$ .

#### **Solution :**

$$
f'(x) = [2^x x^4]'
$$
  
= 
$$
[2^x]' [x^4] + [2^x] [x^4]'
$$
   
regle de la dérivée d'un produit  
= 
$$
[\ln(2) 2^x] [x^4] + [2^x] [4x^3]
$$
 formules 4 et 2 de la table de la page 80  
= 
$$
\ln(2) x^4 2^x + 4x^3 2^x
$$

**Exemple 2.22**

En utilisant les règles et formules de dérivation, calculez la dérivée de la fonction suivante.

 $f(x) = x^2 \sin(x)$ .

# **Solution :**

$$
f'(x) = [x2 sin(x)]'
$$
  
=  $[x2]' [sin(x)] + [x2] [sin(x)]'$  regle de la dérivée d'un produit  
=  $2x sin(x) + x2 cos(x)$  formules 2 et 7 de la table de la page 80

# **Exemple 2.23**

En utilisant les règles et formules de dérivation, calculez la dérivée de la fonction suivante.

$$
f(x) = \frac{x^2}{\sin(x)}.
$$

Attention! La dérivée d'un quotient de fonctions n'est pas égale au quotient des dérivées. Il faut utiliser la règle du quotient:

$$
\left(\frac{u}{v}\right)' = \frac{u'v - uv'}{v^2}
$$

avec  $u = x^2$  et  $v = \sin(x)$ .

# **Solution :**

*f* ′ (*x*) = · *x* 2 sin(*x*) ¸′ = £ *x* 2 ¤′ [sin(*x*)] − £ *x* 2 ¤ [sin(*x*)]′ [sin(*x*)]<sup>2</sup> règle de la dérivée d'un quotient = 2*x* sin(*x*) − *x* 2 cos(*x*) (sin(*x*))<sup>2</sup> formules 2 et 7 de la table de la page [80](#page-87-0) = *x* ¡ 2sin(*x*) − *x* cos(*x*) ¢ sin<sup>2</sup> (*x*) mise en évidence de *x*

# **Exemple 2.24**

En utilisant les règles et formules de dérivation, calculez *f* ′ (*x*) et *f* ′ (0). Comment doit-on interpréter la valeur de *f* ′ (0) dans le graphe de *f* ?

$$
f(x) = \frac{1 - x^2}{1 + x^2}.
$$

# **Solution :**

$$
f'(x) = \left[\frac{1-x^2}{1+x^2}\right]'
$$
  
\n
$$
= \frac{\left[1-x^2\right]'\left[1+x^2\right] - \left[1-x^2\right]\left[1+x^2\right]'}{\left[1+x^2\right]^2}
$$
   
\n
$$
= \frac{-2x(1+x^2) - (1-x^2)(2x)}{(1+x^2)^2}
$$
   
\n
$$
= \frac{(-2x-2x^3) - (2x-2x^3)}{(1+x^2)^2}
$$
   
\n
$$
= \frac{-4x}{(1+x^2)^2}
$$
   
\n
$$
= \frac{-4x}{(1+x^2)^2}
$$
   
\n
$$
= \frac{-4x}{(1+x^2)^2}
$$
   
\n
$$
= \frac{-4x}{(1+x^2)^2}
$$
   
\n
$$
= \frac{-4x}{(1+x^2)^2}
$$
   
\n
$$
= \frac{-4x}{(1+x^2)^2}
$$
   
\n
$$
= \frac{-4x}{(1+x^2)^2}
$$
   
\n
$$
= \frac{-4x}{(1+x^2)^2}
$$
   
\n
$$
= \frac{-4x}{(1+x^2)^2}
$$
   
\n
$$
= \frac{-4x}{(1+x^2)^2}
$$
   
\n
$$
= \frac{-4x}{(1+x^2)^2}
$$
   
\n
$$
= \frac{-4x}{(1+x^2)^2}
$$
   
\n
$$
= \frac{-4x}{(1+x^2)^2}
$$
   
\n
$$
= \frac{-4x}{(1+x^2)^2}
$$
   
\n
$$
= \frac{-4x}{(1+x^2)^2}
$$
   
\n
$$
= \frac{-4x}{(1+x^2)^2}
$$
   
\n
$$
= \frac{-4x}{(1+x^2)^2}
$$
   
\n
$$
= \frac{-4x}{(1+x^2)^2}
$$
   
\n
$$
= \frac{-4x}{(1+x^2)^2}
$$
   
\n
$$
= \frac{-4x}{(1+x^2)^2}
$$
   
\n
$$
= \frac{-4x}{(1+x^2)^2}
$$
   
\n
$$
= \frac{-4
$$

Ainsi

$$
f'(0) = \frac{-4 \cdot 0}{(1 + 0^2)^2} = 0
$$

ce qui signifie que la droite tangente à la courbe *y* = *f* (*x*) en *x* = 0 est de pente nulle, et donc que cette tangente est horizontale.

En guise de validation, observons le graphe de *f* .

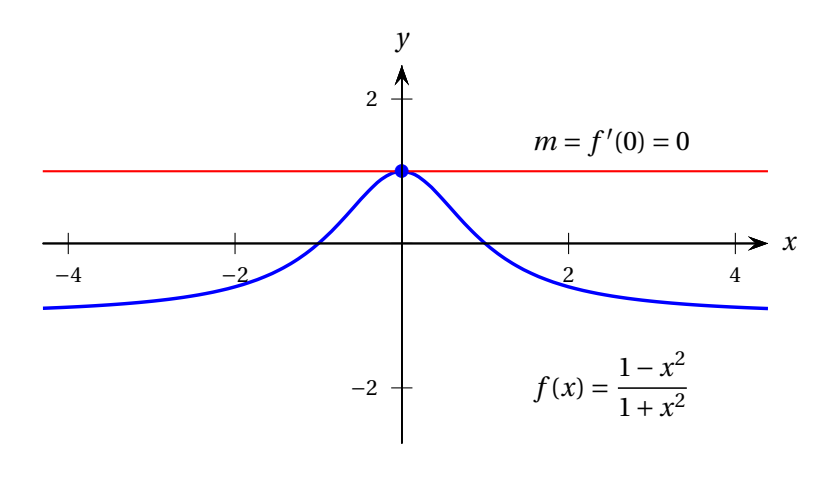

#### **Exemple 2.25**

À l'instant *t* = 0, la base d'un rectangle mesure 5 cm et croît au taux de 2 cm par seconde, tandis que sa hauteur mesure 8 cm et croît au taux de 0, 5 cm/s.

- (a) Estimez l'aire du rectangle après une seconde ainsi que <sup>∆</sup>*<sup>A</sup>* ∆*t* , le taux de variation moyen de l'aire par rapport au temps durant l'intervalle [0; 1] s.
- (b) Estimez l'aire du rectangle au temps *t* = 0, 1 s ainsi que le taux de variation moyen de l'aire par rapport au temps durant l'intervalle [0; 0, 1] s.
- (c) Calculez le taux de variation de l'aire par rapport au temps à l'instant *t* = 0:

$$
\left.\frac{dA}{dt}\right|_{t=0}.
$$

Comparez avec le taux de variation moyen calculé en (b).

# **Solution :**

Illustrons le rectangle au temps *t* (en blanc) ainsi que l'accroissement de son aire durant l'intervalle de temps ∆*t* (en gris).

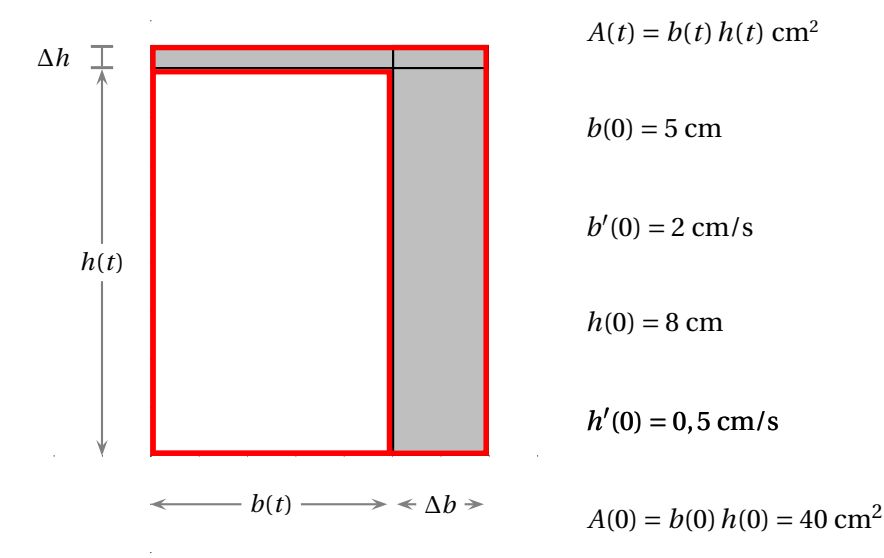

(a) Si  $\Delta t = 1$  s, alors  $\Delta b \approx 2$  cm et  $\Delta h \approx 0.5$  cm. Donc

$$
b(1) \approx 5 + 2 = 7
$$
 cm,  $h(1) \approx 8 + 0.5 = 8.5$  cm,  $A(1) = b(1)h(1) \approx 59.5$  cm<sup>2</sup>

et

$$
\frac{\Delta A}{\Delta t} = \frac{A(1) - A(0)}{1 - 0} \approx \frac{59, 5 - 40}{1} = 19, 5 \frac{\text{cm}^2}{s}.
$$

(b) Si 
$$
\Delta t = 0
$$
, 1 s, alors  $\Delta b \approx 0$ , 2 cm et  $\Delta h \approx 0$ , 05 cm. Donc

$$
b(0, 1) \approx 5 + 0, 2 = 5, 2 \text{ cm},
$$
  $h(0, 1) \approx 8 + 0, 05 = 8, 05 \text{ cm},$   $A(0, 1) = b(0, 1)h(0, 1) \approx 41, 86 \text{ cm}^2$ 

et

$$
\frac{\Delta A}{\Delta t} = \frac{A(0, 1) - A(0)}{0, 1 - 0} \approx \frac{41,86 - 40}{0, 1} = 18, 6 \frac{\text{cm}^2}{s}.
$$

(c) Pour calculer le taux de variation instantané  $\frac{dA}{dt}$ , on utilise la règle de la dérivée d'un produit.

$$
\frac{dA}{dt} = A'(t) = (b(t)h(t))'
$$
  
\n
$$
= b'(t)h(t) + b(t)h'(t)
$$
  
\n
$$
\frac{dA}{dt}\Big|_{t=0} = A'(0) = b'(0)h(0) + b(0)h'(0)
$$
  
\n
$$
= 2\frac{\text{cm}}{\text{s}} \cdot 8\text{cm} + 5\text{cm} \cdot 0.5\frac{\text{cm}}{\text{s}}
$$
  
\n
$$
= 18.5\frac{\text{cm}^2}{\text{s}}
$$

Ainsi, au temps  $t = 0$ , l'aire du rectangle croît au taux de 18,5 cm<sup>2</sup>/s. La valeur du taux de variation instantané est très proche de celle du taux moyen sur [0; 0, 1] calculée précédemment  $(18, 6 \text{ cm}^2/\text{s})$ . Cela est normal étant donné que le taux de variation instantané est le taux de variation moyen sur un intervalle de temps infinitésimal:

$$
\frac{dA}{dt} = \lim_{\Delta t \to 0} \frac{\Delta A}{\Delta t}.
$$

Remarquons par ailleurs que seule la valeur du taux de variation instantané est exacte car nous avons été forcés d'utiliser des estimations dans le calcul des taux moyens.

Attention! Cet exemple constitue un rappel de ce que, en général, la dérivée d'un produit n'est pas égale au produit des dérivées:

$$
\Big(b(t) h(t)\Big)'\,\neq\, b'(t) h'(t).
$$

Un truc pour éviter l'erreur: vérifier les unités de part et d'autre du signe d'égalité.

# **2.5.3 Règle de la dérivée d'une fonction composée**

#### **Exemple 2.26**

En utilisant les règles de dérivation, calculez la dérivée de la fonction suivante.

 $s(x) = \sin(x^2)$ .

# **Solution :**

Attention! Il s'agit d'une fonction composée. Il faut utiliser la règle suivante:

$$
\left(v(u(x))\right)' = v'\big(u(x)\big)u'(x) = \frac{dv}{du}\frac{du}{dx}
$$

Cette règle de la dérivée d'une fonction composée porte aussi le nom de *règle de la dérivation en chaîne*.

Posons

$$
v(u) = \sin(u)
$$
  

$$
u(x) = x^2
$$

de façon à obtenir

$$
s(x) = v(u(x)) = \sin(x^2).
$$

Nous écrirons

$$
v - u - x
$$

pour symboliser le fait que *v* dépend de *u* et que *u* dépend de *x*. Ainsi

$$
\frac{ds}{dx} = \frac{dv}{dx}
$$
\n
$$
= \frac{dv}{du} \cdot \frac{du}{dx}
$$
\n
$$
= \cos(u)(2x)
$$
\n
$$
= 2x \cos(x^2)
$$
\n
$$
= \text{expansion en } x
$$

Avec l'habitude, on peut aussi dériver directement sans introduire explicitement *v* et *u* :

$$
s'(x) = [\sin(x^2)]'
$$
  
=  $\sin'(x^2) \cdot (x^2)'$  regele de la dérivation en chaîne  
=  $\cos(x^2) \cdot 2x$   
=  $2x \cos(x^2)$ 

# **Exemple 2.27**

En utilisant les règles de dérivation, calculez la dérivée de la fonction suivante.

$$
h(x) = \sqrt{7x^2 + 2x}.
$$

**Solution :**

Posons

$$
v = \sqrt{u}
$$
  

$$
u = 7x^2 + 2x
$$

de façon à obtenir

$$
h(x) = v(u(x)) = \sqrt{7x^2 + 2x}.
$$

$$
v - u - x
$$

Ainsi

$$
\frac{dh}{dx} = \frac{dv}{dx}
$$
\n
$$
= \frac{dv}{du} \cdot \frac{du}{dx}
$$
\n
$$
= \frac{1}{2}u^{-1/2} \cdot (14x + 2)
$$
\n
$$
= \frac{1}{2\sqrt{u}} \cdot 2(7x + 1)
$$
\n
$$
= \frac{7x + 1}{\sqrt{7x^2 + 2x}}
$$
 en remplaçant *u* par son expression en *x*

Avec l'habitude, on peut aussi dériver directement sans introduire explicitement *u* et *v* :

$$
h'(x) = \left[\sqrt{7x^2 + 2x}\right]'
$$
  
=  $\left[ (7x^2 + 2x)^{1/2} \right]'$  loi des exposants  
=  $\frac{1}{2}(7x^2 + 2x)^{-1/2} \cdot (7x^2 + 2x)'$  règle de la dérivation en chaîne  
=  $\frac{1}{2\sqrt{7x^2 + 2x}}(14x + 2)$   
=  $\frac{7x + 1}{\sqrt{7x^2 + 2x}}$ 

#### **Exemple 2.28**

Considérons un cube dont l'arête rapetisse de 5 centimètres par heure. Quel est le taux de variation du volume du cube en fonction du temps au moment où l'arête mesure 10 cm ?

#### **Solution :**

Identifions les différentes variables et leurs unités, ainsi que les taux de variations connu et cherché.

$$
V = \text{volume du cube en cm}^3
$$
  

$$
\frac{dV}{dt} = ?
$$
  

$$
a = \text{longueur de l'arête du cube en cm}
$$
  

$$
\frac{da}{dt} = -5 \text{ cm/h}
$$

 $t =$  temps en h

Le volume du cube dépend de la longueur de l'arête, *V* = *a* 3 , et cette longueur de l'arête dépend du temps. Il s'agit d'une chaîne de variables... d'où l'utilisation de la dérivation en chaîne.

$$
V - a - t
$$
  
\n
$$
\frac{dV}{dt} = \frac{dV}{da} \cdot \frac{da}{dt}
$$
  
\n
$$
= (3a^2) \cdot (-5)
$$
  
\n
$$
= -15a^2
$$

On cherche le taux de variation du volume du cube en fonction du temps *lorsque l'arête mesure 10 cm:*

$$
\left. \frac{dV}{dt} \right|_{a=10} = -15 \cdot 10^2
$$
  
= -1500 cm<sup>3</sup>/h

*Réponse :* Au moment où l'arête mesure 10 cm, le taux de variation du volume du cube en fonction du temps est de −1500 cm<sup>3</sup>/h, c'est-à-dire que le volume *diminue* au taux de 1500 cm<sup>3</sup>/h.

*N. B.* Nous reviendrons sur les applications de la dérivation en chaîne à la section [2.7.1](#page-111-0) de la page [104.](#page-111-0)

#### **Exemple 2.29**

En utilisant les règles de dérivation, calculez la dérivée de la fonction suivante. Comparez ensuite votre résultat à celui de la calculatrice symbolique TI.

$$
h(t) = \sec^3(1+2t).
$$

#### **Solution :**

Réécrivons d'abord la fonction à dériver de façon à bien identifier les différentes « couches » de fonctions qui la composent:

$$
v = h(t) = (\sec(1+2t))^3 = (u)^3
$$
 avec  $u = \sec(1+2t) = \sec(u)$  et  $w = 1+2t$ .

Donc

\n
$$
v = u^{3}
$$
\n
$$
u = \sec(w)
$$
\n
$$
w = 1 + 2t
$$
\n
$$
v - u - w - t
$$

Ainsi *dh*

$$
\frac{dh}{dt} = \frac{dv}{dt} = \frac{dv}{du} \cdot \frac{du}{dw} \cdot \frac{dw}{dt}
$$
\n
$$
= (3u^2) \cdot (\sec(w)\tan(w)) \cdot (2)
$$
\n
$$
= 3(\sec(w))^2 \cdot (\sec(1+2t)\tan(1+2t)) \cdot (2)
$$
\n
$$
= 2 \cdot 3(\sec(1+2t))^2 \cdot \sec(1+2t) \tan(1+2t)
$$
\n
$$
= 6\tan(1+2t) (\sec(1+2t))^3
$$

En dérivant avec la calculatrice TI-Nspire, nous obtenons un résultat qui peut sembler différent à priori. Cependant, une soustraction dont le résultat est 0 confirme que les résultats sont égaux.

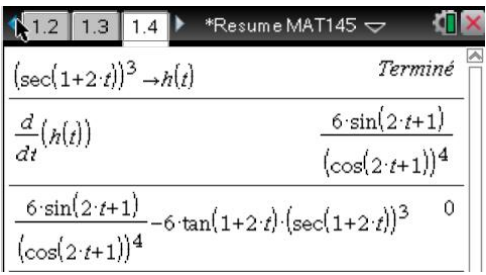

La calculatrice TI-Nspire exprime souvent les fonctions trigonométriques en termes des fonctions sinus et cosinus. En utilisant les définitions des fonctions tangente et sécante,

$$
tan(x) = \frac{\sin(x)}{\cos(x)} \qquad et \qquad \sec(x) = \frac{1}{\cos(x)},
$$

on peut montrer que notre résultat et celui de la calculatrice sont bien égaux:

$$
6\tan(1+2t)\left(\sec(1+2t)\right)^3 = 6\frac{\sin(1+2t)}{\cos(1+2t)}\frac{1}{\left(\cos(1+2t)\right)^3} = \frac{6\sin(1+2t)}{\left(\cos(1+2t)\right)^4}
$$

La règle de la dérivée d'une fonction composée permet de réécrire les formules de dérivation dans un cadre plus général. La plupart des utilisateurs préfèrent cette table de formules.

#### **Règles de dérivation**

Si  $c$  **est une constante** et si  $u$  **et**  $v$  **sont des fonctions** de  $x$ , alors on a les règles suivantes, où le symbole ′ désigne la dérivée par rapport à *x*. Les notations suivantes sont équivalentes:

$$
u' \equiv (u)' \equiv u'(x) \equiv (u(x))' \equiv \frac{d(u(x))}{dx} \equiv \frac{du}{dx}
$$

1.  $(c u)' = c u'$ 2.  $(u + v)' = u' + v'$ 3.  $(u - v)' = u' - v'$  $(uv)' = u'v + u'v'$ 5.  $\left(\frac{u}{v}\right)$  $)' =$ *u*<sup>*'v* − *u v*<sup>'</sup></sup>  $v^2$ 6.  $\left[ v(u(x)) \right]' = v'(u(x)) u'(x)$  $= v'(u) u'(x) = \frac{dv}{du}$  $\overline{du}$ <sup>-</sup>

# **Formules de dérivation**

Si *u* **est une fonction** de *x* et si *c***,** *n* **et** *a* **sont des constantes**, avec *a* > **0**, alors les dérivées par rapport à *x* sont données par les formules suivantes.

1.  $c' = 0$ 2.  $(u^n)' = n u^{n-1} u'$ 3.  $(e^u)' = e^u u'$ 4.  $(a^u)' = \ln(a) a^u u'$ 5.  $(\ln(u))' = \frac{1}{u}$  $\frac{1}{u}$   $u'$ 6.  $\left(\log_a(u)\right)' =$ 1  $\frac{1}{\ln(a) u} u'$ 7.  $(\sin(u))' = \cos(u) u'$ 8.  $(\cos(u))' = -\sin(u) u'$ 9.  $(\tan(u))' = \sec^2(u) u'$ 10.  $(\cot(u))' = -\csc^2(u) u'$ 11.  $(\sec(u))' = \sec(u) \tan(u) u'$ 12.  $(\csc(u))' = -\csc(u) \cot(u) u'$ 13.  $(\arcsin(u))' = \frac{1}{\sqrt{1}}$  $\frac{1}{\sqrt{1-u^2}}$  *u*<sup> $\prime$ </sup> 14.  $(\arccos(u))' = \frac{-1}{\sqrt{1 - u^2}} u'$ 15.  $(\arctan(u))' = \frac{1}{1+1}$  $\frac{1}{1+u^2}$  *u'* 

*du d x*

#### **Exemple 2.30**

En utilisant les règles de dérivation, calculez la dérivée de la fonction suivante.

$$
f(t) = \arctan(3t^2).
$$

# **Solution :**

Réécrivons *f* en introduisant la fonction *u* :

$$
f = \arctan(u) \qquad \text{et} \qquad u = 3t^2
$$
\n
$$
f - u - t
$$
\n
$$
f'(t) = \left[\arctan(u)\right]'
$$
\n
$$
= \frac{1}{1 + (u)^2} u' \qquad \text{(formule 15)}
$$
\n
$$
= \frac{1}{1 + (3t^2)^2} (3t^2)'
$$
\n
$$
= \frac{6t}{1 + 9t^4}
$$

# **Exercices**

 $2x^3 - x^4$ 

**[2.25](#page-212-1)** Dérivez les fonctions suivantes et comparez votre résultat avec celui d'un calculateur symbolique.

*Conseil: avant d'utiliser la règle de la dérivée d'un produit ou celle d'un quotient, regardez s'il est possible de simplifier l'expression.*

(a) 
$$
f(x) = x^5 2^x
$$
  
\n(b)  $f(x) = e^x \cos(x)$   
\n(c)  $f(x) = \frac{\sin(x)}{x^2}$   
\n(d)  $f(x) = \frac{x^4 + 1}{x-1}$   
\n(e)  $f(x) = \frac{e^x}{x-1}$   
\n(f)  $f(x) = \frac{x}{2x^3 - x^4}$   
\n(g)  $f(x) = \frac{\tan(x)}{x}$   
\n(h)  $f(x) = \frac{\tan(x)}{x}$   
\n(i)  $f(x) = x^4 \sec(x)$   
\n(j)  $f(x) = \sqrt{x} \sin(x)$   
\n(k)  $f(x) = \frac{3x^2}{4x^2 + 3}$   
\n(l)  $f(x) = \frac{4x^2 + 3}{3x^2}$   
\n(m)  $f(x) = \frac{\sin(x) + 6\cos(x)}{\cos(x)}$ 

**[2.26](#page-212-2)** Dérivez les fonctions suivantes et comparez votre résultat avec celui d'un calculateur symbolique.

(a) 
$$
f(x) = \cos(2x)
$$
  
\n(b)  $f(x) = \sin^3(x)$   
\n(c)  $f(x) = \arcsin(x^3)$   
\n(d)  $f(x) = \ln(\cos x) - 4x^3$   
\n(e)  $f(x) = e^{3x+1}$   
\n(f)  $f(x) = (5x^2 + x + 10)^6$   
\n(g)  $f(x) = \sin(x^3 + 4x)$   
\n(h)  $f(x) = \sin(5)$   
\n(i)  $f(x) = \log_2(x^3 - 1)$   
\n(j)  $f(x) = 2 \arctan(3x)$   
\n(k)  $f(x) = 3\pi^2 \ln(2x + 1)$   
\n(l)  $f(x) = \cos^2(x) + \sin^2(x)$   
\n(m)  $f(x) = \cos^2(x) + \sin^2(x)$   
\n(n)  $f(x) = \frac{\pi}{4} - \arccos(x^4)$   
\n(o)  $f(x) = \frac{1}{\sqrt[3]{5x-1}}$   
\n(p)  $f(x) = \frac{1}{\sqrt[3]{5x-1}}$   
\n(p)  $f(x) = \frac{1}{\sqrt[3]{5x-1}}$   
\n(p)  $f(x) = \frac{1}{\sqrt[3]{5x-1}}$   
\n(p)  $f(x) = \frac{\pi}{4} - \arccos(x^4)$   
\n(p)  $f(x) = \cos^2(x) + \sin^2(x)$   
\n(q)  $f(x) = \frac{\pi}{4} - \arccos(x^4)$   
\n(r)  $f(x) = \frac{\pi}{2} - \arccos(x^4)$   
\n(r)  $f(x) = \frac{\pi}{2} - \arccos(x^4)$   
\n(r)  $f(x) = \csc^2(\sqrt{2x+1})$ 

**[2.27](#page-212-3)** Dérivez les fonctions suivantes et comparez votre résultat avec celui d'un calculateur symbolique.

(a) 
$$
f(x) = \frac{20}{9+5x}
$$
  
\n(b)  $f(x) = \frac{9+5x}{20}$   
\n(c)  $f(x) = -\frac{6}{x^3}$   
\n(d)  $f(x) = \frac{10+9x+20x^2}{5x}$   
\n(e)  $f(t) = t^2e^{-2t}$   
\n(f)  $g(t) = \sqrt{4-t^2}$   
\n(g)  $x(t) = \frac{t^2+3}{\sqrt{t}}$   
\n(h)  $x(t) = 4-3t\sin(t^3)$   
\n(i)  $f(t) = \sqrt{t} - \frac{1}{\sqrt{t}} + e^{\sqrt{t}}$   
\n(j)  $h(t) = e^{-t}\sin(t)$   
\n(k)  $f(t) = \frac{1}{t^2+5}$   
\n(l)  $x(t) = \frac{5}{(t^2-4)^3}$   
\n(m)  $T(t) = t^2\sqrt{t^2+1}$   
\n(n)  $f(t) = t^2\sqrt{t^2+1}$   
\n(o)  $f(x) = \sin(\sqrt{x})$   
\n(p)  $f(x) = \frac{2x}{\sqrt{x^2+1}}$   
\n(q)  $y(x) = e^{\pi} + x^{\pi}$   
\n(r)  $y(x) = \frac{\sin^2(x)}{x}$   
\n(s)  $f(x) = \frac{x^2 + a^2}{x^2}$  avec  $a \in \mathbb{R}$ 

**[2.28](#page-214-0)** En observant le graphique, estimez les valeurs demandées.

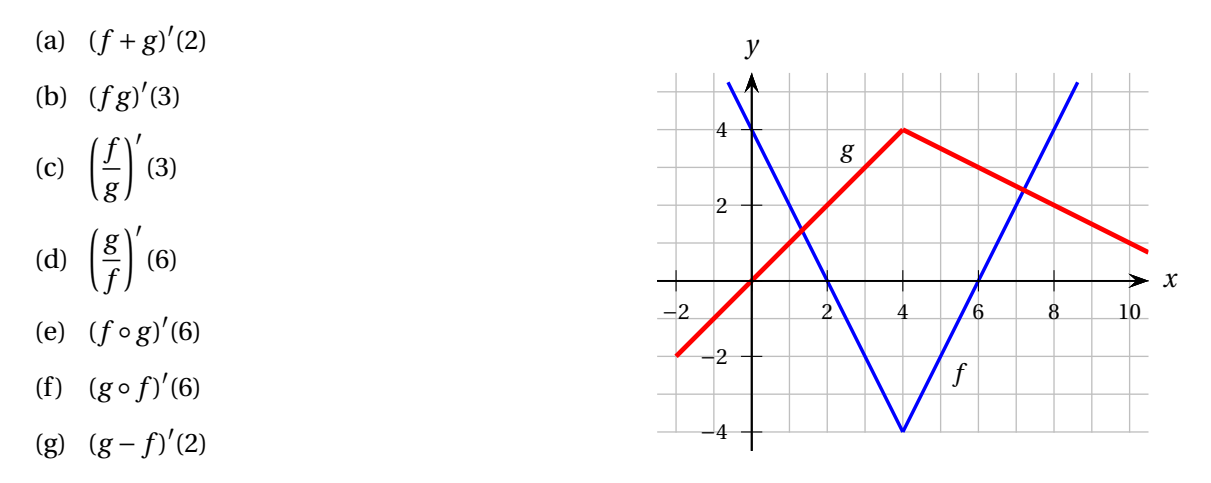

**[2.29](#page-214-1)** En utilisant le tableau de valeurs de f, g, f' et g', calculez les valeurs demandées.

| $x^{\perp}$  | f(x) | f'(x) | g(x) | g'(x)         | (a) $(f+g)'(3)$       |                       | (e) $(g \circ f)'(1)$ |                    |
|--------------|------|-------|------|---------------|-----------------------|-----------------------|-----------------------|--------------------|
|              |      |       | 3    |               | (b) $(fg)'(3)$        | (f) $(g \circ g)'(1)$ |                       |                    |
| 2            |      | 2     |      |               | (c)                   |                       | (g) $h'(1)$           | si $h(x) = f(3x)$  |
| $\mathbf{3}$ |      |       |      | $\mathcal{P}$ | $\frac{J}{g}$ (3)     |                       |                       |                    |
| 8            |      | ി     | 5    | 3             | (d) $(f \circ g)'(1)$ |                       | (h) $v'(2)$           | si $v(x) = f(x^3)$ |

**[2.30](#page-214-2)** Calculez la dérivée seconde  $f''(x)$  et dites si la courbe  $y = f(x)$  est concave vers le haut ou vers le bas en *x* = 1, le tout sans l'aide d'une calculatrice!

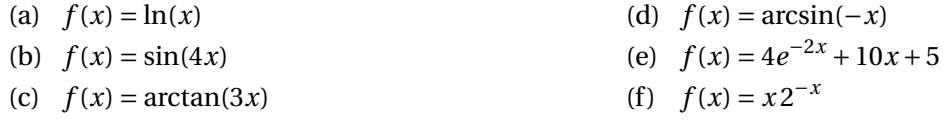

# **2.6 Différentiabilité**

**Définition 2.6** Une fonction  $f$  est dite **différentiable (ou dérivable)** en  $a$  si  $f'(a)$  existe.

Autrement dit, *f* est dite différentiable en *a* si son taux de variation entre *a* et *x*, *f* (*x*)− *f* (*a*)  $\frac{a}{x-a}$ , admet une limite finie quand *x* tend vers *a*.

$$
f'(a) \text{ existe } \iff \lim_{x \to a} \frac{f(x) - f(a)}{x - a} \in \mathbb{R}
$$

$$
\iff \lim_{x \to a^{-}} \frac{f(x) - f(a)}{x - a} = \lim_{x \to a^{+}} \frac{f(x) - f(a)}{x - a} \in \mathbb{R}
$$

Pour savoir si une fonction est différentiable en *a*, il faut donc examiner les pentes des droites tangentes de part et d'autre de *a* et s'assurer qu'elles sont égales.

**Théorème 2.4** Si la fonction *f* est différentiable en *a*, alors *f* est continue en *a*.

# **À quoi correspond graphiquement le fait que la fonction** *f* **ne soit pas différentiable en** *a* **?**

Si *f* ′ (2) n'existe pas, il se peut que l'on soit dans l'une des situations suivantes.

1. La fonction  $f$  est discontinue en  $x = 2$ 

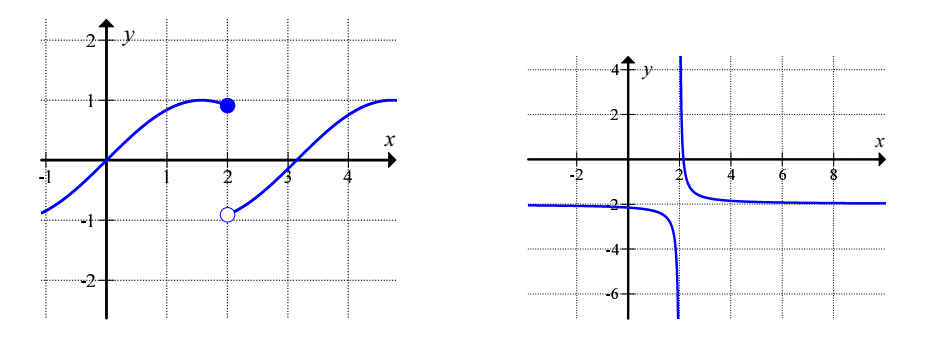

2. Il y a un point anguleux en  $x = 2$  sur la courbe  $y = f(x)$ :

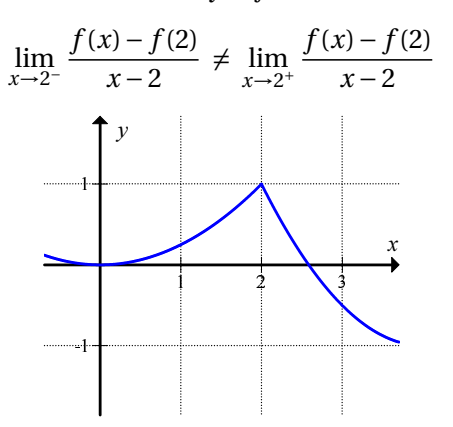

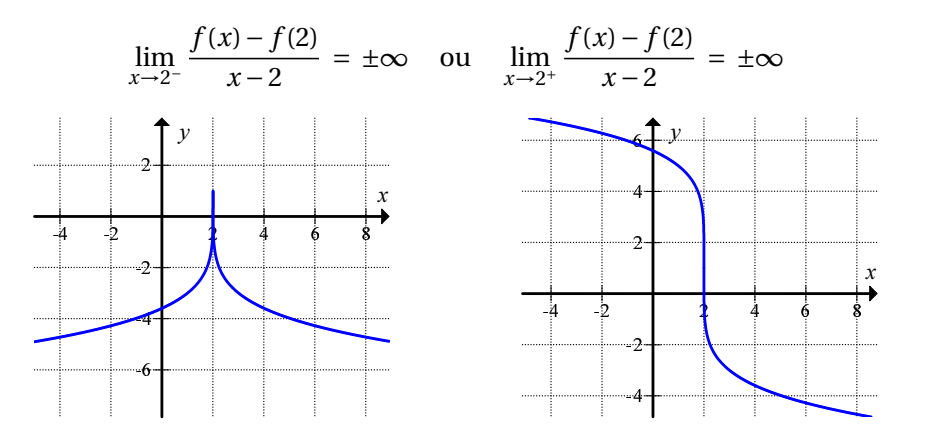

3. La tangente à la courbe  $y = f(x)$  en  $x = 2$  est verticale:

### **Exemple 2.31**

Soit *f* la fonction définie par morceaux suivante.

$$
f(x) = \begin{cases} x & \text{si } x < 2 \\ 4 - x & \text{si } 2 \le x \le 4 \\ -\sin(x - 4) & \text{si } 4 < x \end{cases}
$$

Procédez de façon algébrique pour déterminer toutes les valeurs de *x* où

- (a) *f* n'est pas continue
- (b) *f* n'est pas dérivable.

Ensuite, faites tracer le graphe de *f* pour valider vos conclusions.

#### **Solution :**

(a) Chacun des trois morceaux est continu. En effet, les fonctions *x* et (4−*x*) sont des polynômes; elles sont donc continues. Le troisième morceau, −sin(*x* − 4), est lui aussi une fonction continue, puisqu'il s'agit de la composition de fonctions continues. Ainsi, la fonction *f* est continue partout sur son domaine, *sauf possiblement aux bornes des intervalles de définition*: il faut examiner le comportement de  $f$  autour de  $x = 2$  et de  $x = 4$ .

$$
\lim_{x \to 2^{-}} f(x) = \lim_{x \to 2^{-}} x = 2
$$
  

$$
\lim_{x \to 2^{+}} f(x) = \lim_{x \to 2^{+}} (4 - x) = 2
$$
  

$$
f(2) = 2
$$

Ainsi, les critères de la définition [1.5](#page-22-0) sont respectés: *f* est continue en *x* = 2.

$$
\lim_{x \to 4^{-}} f(x) = \lim_{x \to 4^{-}} (4 - x) = 0
$$
  

$$
\lim_{x \to 4^{+}} f(x) = \lim_{x \to 4^{+}} -\sin(x - 4) = -\sin(0) = 0
$$
  

$$
f(4) = 0
$$

Ainsi,  $f$  est continue en  $x = 4$ .

# 2.6. DIFFÉRENTIABILITÉ 99

(b) De même, la fonction *f* est dérivable partout sur son domaine, sauf possiblement aux bornes des intervalles de définition: il faut examiner le comportement de *f* ′ (*x*) de part et d'autre de  $x = 2$  et  $x = 4$ .

$$
\lim_{x \to 2^{-}} f'(x) = \lim_{x \to 2^{-}} x' = 1
$$
  

$$
\lim_{x \to 2^{+}} f'(x) = \lim_{x \to 2^{+}} (4 - x)' = -1
$$

Ainsi, *f* n'est pas dérivable en *x* = 2.

$$
\lim_{x \to 4^{-}} f'(x) = \lim_{x \to 4^{-}} (4 - x)' = -1
$$
  

$$
\lim_{x \to 4^{+}} f'(x) = \lim_{x \to 4^{+}} (-\sin(x - 4))' = \lim_{x \to 4^{+}} (-\cos(x - 4)) = -1
$$

Ainsi, *f* est dérivable en *x* = 4.

Regardons le graphe de *f* : la fonction semble continue (ni trou, ni saut, ni asymptote verticale). En  $x = 2$ , on remarque la présence d'un point anguleux, ce qui correspond à nos calculs: juste à gauche de *x* = 2, la pente est de 1,tandis qu'à droite de *x* = 2, la pente est de -1. En *x* = 4, il n'y a pas de point anguleux: la pente est -1 de part et d'autre.

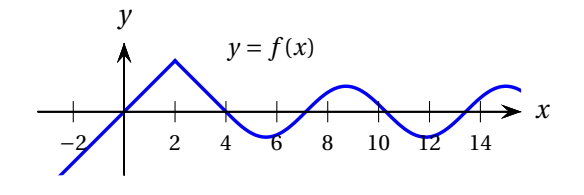

### **Exemple 2.32**

La fonction  $f(x) = \sqrt[3]{x}$  est-elle différentiable en  $x = 1$ ? Et en  $x = 0$ ?

#### **Solution :**

La dérivée

$$
f'(x) = \frac{1}{3}x^{-2/3} = \frac{1}{3x^{2/3}}
$$

existe en *x* = 1 (car  $f'(1) = \frac{1}{3}$  $\frac{1}{3}$ ), mais n'existe pas en *x* = 0 (car *f'* (0) =  $\frac{1}{0}$  $\frac{1}{0}$   $\sharp$ ). La fonction  $f(x) = \sqrt[3]{x}$  est donc différentiable en *x* = 1 mais ne l'est pas en *x* = 0.

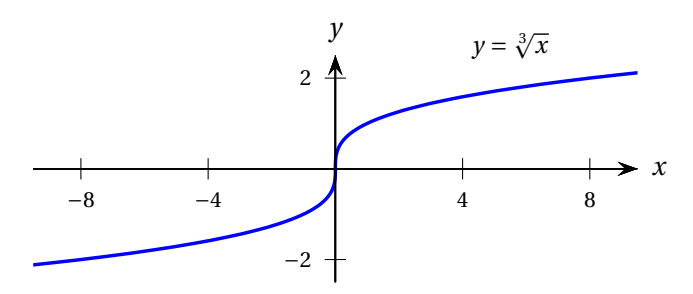

FIG. 2.8 Fonction différentiable en 1 mais pas en 0.

### **Exercices**

**[2.31](#page-214-3)** Soit *f* la fonction dont le graphe est illustré ci-dessous. Trouvez toutes les valeurs de *x* où

(a) *f* n'est pas continue; (b) *f* n'est pas dérivable.

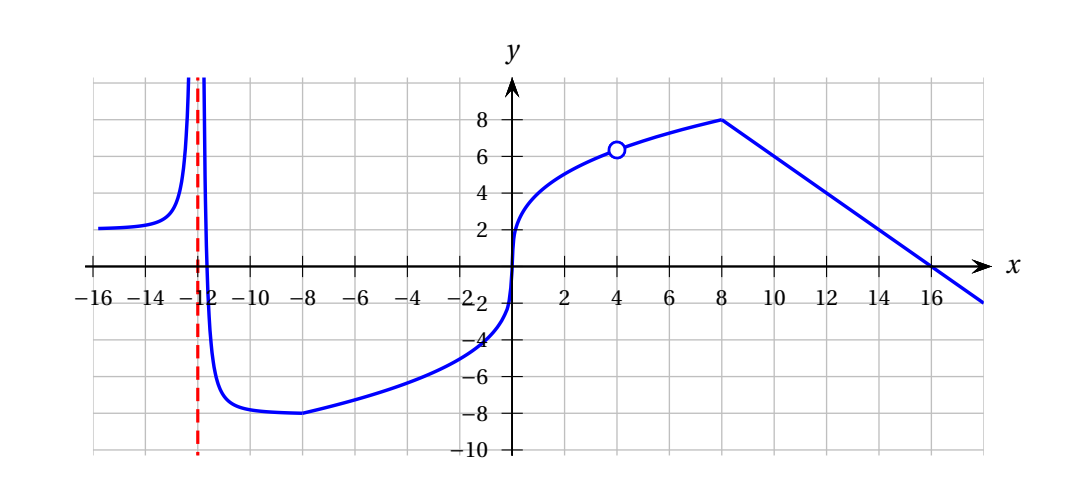

**[2.32](#page-214-4)** Soit *f* la fonction

$$
f(x) = \begin{cases} x & \text{si } x < 0 \\ \tan(x) & \text{si } 0 \le x < \pi \\ -\sin(x) & \text{si } \pi \le x < 2\pi \\ \pi - x/2 & \text{si } 2\pi \le x \end{cases}
$$

Trouvez toutes les valeurs de *x* où

- (a) *f* n'est pas continue
- (b) *f* n'est pas dérivable.

De plus, tracez le graphe de *f* .

**[2.33](#page-214-5)** Si l'on vous dit que la vitesse d'un objet en fonction du temps *n'est pas* dérivable en *t* = 4, laquelle des conclusions suivantes peut-on tirer sur l'accélération de l'objet ?

- 1. L'accélération est continue en *t* = 4.
- 2. L'accélération est dérivable en *t* = 4.
- 3. L'accélération est définie en *t* = 4.
- 4. Aucune des conclusions 1 à 3.
- 5. Toutes les conclusions 1 à 3.

**[2.34](#page-214-6)** Tracez le graphe de la fonction  $f(x) = \sqrt{x^2 + 0,001}$ . La fonction semble-t-elle dérivable en 0? Vérifiez votre intuition à l'aide d'un calcul.
# **2.7 Diverses applications de la dérivée**

**[2.35](#page-214-0)** La température (en °C) d'un café est donnée par la fonction

$$
T(t) = 21 + 74e^{-0.04531 t}
$$

où *t* est le temps mesuré en minutes depuis que le café a été servi.

- (a) Déterminez  $T'(t)$  et évaluez  $T'(1)$  et  $T'(5)$ . Quelles sont les unités de  $T'(1)$  et de  $T'(5)$ ? Que représentent ces quantités dans le contexte actuel ?
- (b) Interprétez le signe de  $T'(t)$  dans le contexte actuel.
- (c) Évaluez

$$
\lim_{t\to\infty}T'(t).
$$

Auriez-vous pu prévoir le résultat de cette limite (sans avoir à calculer la dérivée et sa limite) ?

**[2.36](#page-215-0)** Les positions en fonction du temps du corps A (situé sur l'axe des *x*) et du corps B (situé sur l'axe des *y*) de la figure [2.9](#page-108-0) sont données par:

$$
x_A(t) = 5t
$$
  

$$
y_B(t) = -3 + 2t + 2t^2
$$

<span id="page-108-0"></span>où *x<sup>A</sup>* et *y<sup>B</sup>* sont exprimées en mètres et *t* en secondes.

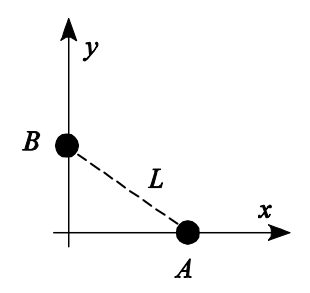

FIG. 2.9 Deux corps en mouvement.

- (a) Trouvez l'expression de *L*(*t*), la distance entre les corps au temps *t*.
- (b) Trouvez l'expression de la vitesse d'éloignement (ou de rapprochement) des deux corps  $\frac{dL}{dt}$  et évaluez-la aux instants *t* = 0 s et *t* = 3 s. Comment interprète-t-on les signes négatif et positif des résultats qui précèdent ?

**[2.37](#page-215-1)** Soit *f* (*v*) la consommation d'essence (en litres par km) d'une voiture allant à la vitesse *v* (mesurée en km/h). En d'autres termes, *f* (*v*) indique le nombre de litres d'essence que le véhicule consomme quand il parcourt 1 km en roulant à la vitesse  $\nu$ . On a  $f(80) = 0,05$  et  $f'(80) = 0,0005$ .

(a) Soit *g* (*v*) la distance que cette voiture parcourt par litre d'essence en roulant à la vitesse *v*. Quelle est la relation entre  $g(v)$  et  $f(v)$ ? À l'aide de cette relation, trouvez  $g(80)$  et  $g'(80)$ . Interprétez ces valeurs dans le contexte.

(b) Soit *h*(*v*) la consommation d'essence (en litres par heure). En d'autres termes, *h*(*v*) indique combien de litres d'essence la voiture consomme en une heure quand elle roule à la vitesse constante *v*. Quelle est la relation entre *h*(*v*) et *f* (*v*) ? À l'aide de cette relation, trouvez *h*(80) et *h* ′ (80). Interprétez ces valeurs dans le contexte.

**[2.38](#page-215-2)** En physique et en ingénierie, l'emploi d'approximations de fonctions est souvent justifié par la simplicité de calcul qui découle de leur utilisation. Il est toujours bon, toutefois, de quantifier l'erreur qui est faite si une fonction est remplacée par son approximation linéaire. Pour chacune des fonctions  $y(x)$  qui suivent,

- 1. écrivez l'équation de la droite tangente en  $x = 0$  sous la forme  $z(x) = ax + b$ ;
- 2. afin de vérifier que  $z(x)$  approxime  $y(x)$  quand x est près de 0, tracez les graphes des fonctions *y* et *z* pour *x* allant de −1 à 1;
- 3. évaluez l'erreur relative en pourcentage qui est faite si l'approximation *z*(*x*) est utilisée au lieu de la valeur exacte  $y(x)$ . Faites le calcul en  $x = 0, 1$ .

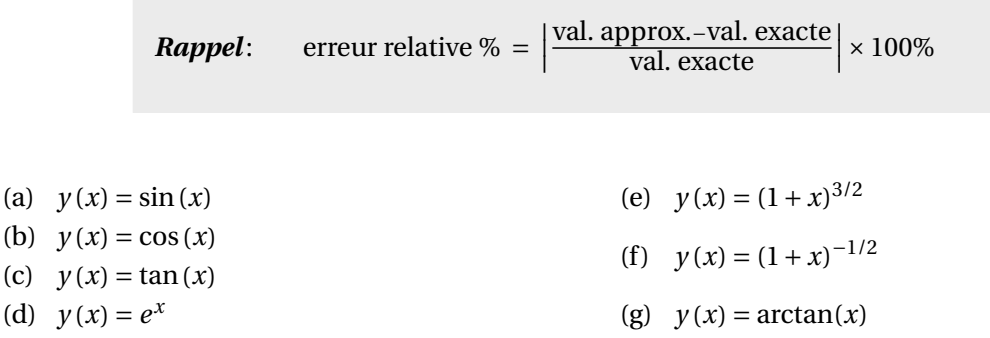

**[2.39](#page-216-0)** La taille de la population de plusieurs pays (et de plusieurs espèces animales) peut adéquatement être décrite par la formule logistique:

$$
P(t) = \frac{MP_0}{P_0 + (M - P_0)e^{-kMt}} \text{ individuals} \qquad \text{pour } t \ge 0
$$

où *P*<sup>0</sup> , *M* et *k* sont des constantes strictement positives et où *t* s'exprime en années à partir d'une année de référence. Prenons 1790 comme année de référence. Alors, par exemple, l'année 1840 correspond à *t* = 1840−1790 = 50.

- (a) Selon la formule ci-haut, quelle était la population en 1790 ?
- (b) La formule prévoit-elle que la population va plafonner ? Si oui, à combien d'individus ?
- (c) Trouvez l'expression de  $\frac{dP}{dt}$  et dites comment on l'interprète dans le contexte du problème. (Présentez les manipulations algébriques permettant d'obtenir la même expression de  $\frac{dP}{dt}$  que celle donnée par la calculatrice.)

De 1790 à 1930 environ, la taille de la population des États-Unis a pu être décrite assez précisément à l'aide de la formule logistique avec:

$$
P_0 = 3,9 \times 10^6
$$
;  $M = 197,3 \times 10^6$ ;  $k = 1,589 \times 10^{-10}$ ;

NB : Les représentations graphiques de *P*(*t*)et de  $\frac{dP}{dt}$  peuvent s'avérer utiles pour la suite...

- (d) Quels étaient les taux de croissance de la population en 1810, en 1920 et en 1930 ?
- (e) En quelle année est-ce que le taux de croissance a cessé d'augmenter ?
- $(f)$   $\star$  Trouvez l'expression qui donne l'année pour laquelle le taux de croissance cesse d'augmenter en termes des *k* , *M*, et *P*<sup>0</sup> et vérifiez que vous retrouvez le résultat obtenu en (e).

**[2.40](#page-216-1)** Quand une automobile négocie une courbe, la force latérale de frottement que la route exerce sur les pneus vaut:

$$
F = \frac{mv^2}{\rho}
$$

où:

- *m* désigne la masse de l'automobile en kg
- *v* désigne la vitesse de l'automobile en m/s
- *ρ* désigne le rayon de courbure de la portion de route en m.

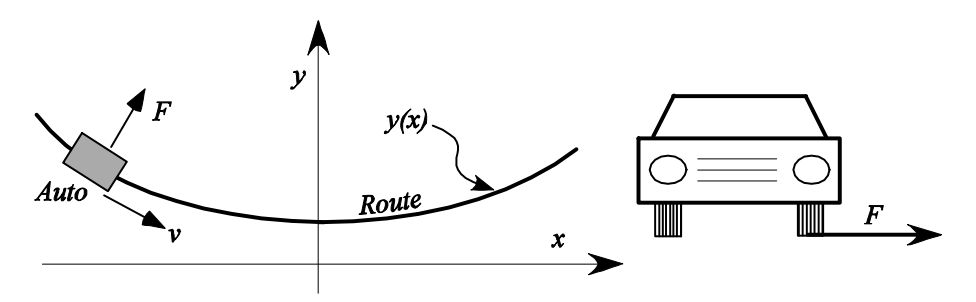

Le rayon de courbure d'une courbe d'équation *y*(*x*) (ici de la route) est donné par la formule suivante:

$$
\rho = \frac{\left(1 + \left(y'(x)\right)^2\right)^{3/2}}{|y''(x)|}
$$

Une automobile de masse *m* = 2000 kg entre dans une courbe en *x* = −350 m et se déplace en direction des *x* > 0. La courbe est de forme parabolique d'équation:

$$
y(x) = \frac{x^2}{1300},
$$

où *y* est exprimée en mètres.

- (a) Si l'automobile se déplace à 120 km/h, calculez la force de frottement exercée par la route sur les pneus en *x* = −100, 50 et 200 m, respectivement.
- (b) Si l'automobile se déplace à 120 km/h, en quel point la force de frottement exercée par la route sera-t-elle maximale et que vaut cette force ? (N.B. *F* sera maximale où *ρ* sera minimal).
- (c) Si la route peut exercer au plus 8000 N, quelle est la vitesse maximale à laquelle l'automobile peut se déplacer sans quitter la route ? *Conseil:* considérez l'endroit où le rayon de courbure *ρ* est minimal (voir b).
- (d) Si la route peut exercer au plus 8000 N et si l'automobile roule à 200 km/h, on sait qu'elle va quitter la route. Établissez en quel point cela aura lieu.

**[2.41](#page-217-0)** Reprenez la question précédente si la forme de la route est décrite par:

$$
y(x) = 600 \cosh\left(\frac{x}{600}\right) \, \text{m}.
$$

La fonction **cosinus hyperbolique** est définie par

$$
\cosh(x) = \frac{e^x + e^{-x}}{2}.
$$

La fonction **sinus hyperbolique** est définie par

$$
\sinh(x) = \frac{e^x - e^{-x}}{2}.
$$

**[2.42](#page-217-1)** Tracez les fonctions sinus hyperbolique et cosinus hyperbolique dans une même fenêtre et calculez leurs dérivées à la main.

#### **2.7.1 Applications de la dérivation en chaîne (taux liés)**

#### **Exemple 2.33**

On lance une roche dans un étang d'eau calme, ce qui provoque des ondes circulaires dont le rayon croît au taux constant de 12 cm/s. Lorsque le rayon est de 30 cm, à quelle vitesse la surface circonscrite par l'onde s'accroît-elle ?

#### **Solution :**

Identifions les différentes variables et leurs unités, ainsi que le taux de variation connu et le taux de variation recherché.

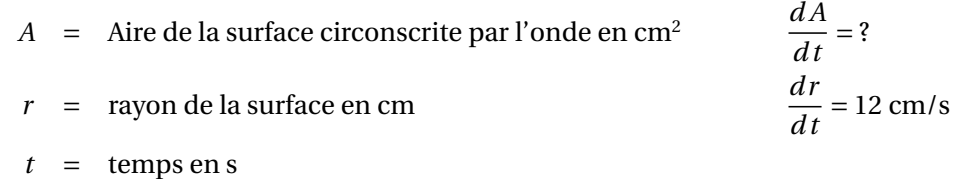

L'aire dépend du rayon,  $A = \pi r^2$ , et le rayon dépend du temps, d'où l'utilisation de la dérivation en chaîne pour établir  $\frac{dA}{dt}$ .

$$
A-r-t
$$

$$
\frac{dA}{dt} = \frac{dA}{dr} \cdot \frac{dr}{dt}
$$

$$
= (2\pi r) \cdot 12
$$

$$
= 24\pi r
$$

On cherche le taux de variation de l'aire en fonction du temps *lorsque le rayon mesure* 30 *cm:*

$$
\left. \frac{dA}{dt} \right|_{r=30} = 24\pi \cdot 30
$$
  
= 720 $\pi$  cm<sup>2</sup>/s  $\approx$  2261,95 cm<sup>2</sup>/s

*Réponse :* Au moment où le rayon de l'onde mesure 30 cm, la surface circonscrite par l'onde s'accroît au taux de  $720\pi \approx 2261,95$  cm<sup>2</sup>/s.

#### **Exercices**

**[2.43](#page-217-2)** On observe la croissance d'un cristal de forme cubique. Initialement, la hauteur du cube est de 1 cm. La surface du cube augmente à un taux de  $6 \text{ cm}^2$  par heure.

À quelle vitesse augmentera la hauteur du cube au moment où elle mesurera 5 cm ? (Bien entendu, on suppose pour cette question que le cristal conserve toujours un aspect parfaitement cubique lors de sa croissance.)

**[2.44](#page-217-3)** Imaginons qu'une boule de neige fond tout en conservant son aspect sphérique. La surface perd 2 cm<sup>2</sup>/min. À quelle vitesse diminue le rayon de la boule au moment où celui-ci mesure 6 cm?

**[2.45](#page-217-4)** Les deux questions suivantes concernent des réservoirs de formes différentes que l'on vide ou remplit.

(a) Le réservoir cylindrique de la figure qui suit se vide avec un débit *Q* de 0,1 m<sup>3</sup>/s. Si le fond du réservoir est de  $A = 2 \text{ m}^2$ , trouvez la vitesse à laquelle le niveau *h* de celui-ci va s'abaisser.

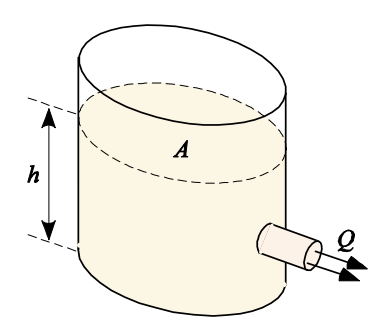

- (b) Considérez un bassin conique vide ouvert vers le haut ayant un diamètre de 8 m à sa base supérieure et une profondeur de 6 m. On y verse un liquide au taux de  $0, 2 \text{ m}^3/\text{s}$ . À quelle vitesse le niveau du liquide montet-il lorsqu'il atteint 2 m ? Et lorsqu'il atteint 3 m ?
- (c) Toujours pour le réservoir conique, répondez aux trois questions suivantes.

Quel est le niveau *h* du liquide après *C* secondes ?

À quelle vitesse le niveau du liquide monte-t-il après *C* secondes ?

Dans combien de temps le réservoir serat-il plein ?

**[2.46](#page-217-5)** Dans le poste de pilotage d'un avion, un système de radionavigation donne une lecture de la distance *s* (en km) entre une station fixe au sol et l'avion. Le système donne aussi une lecture du taux de variation instantané *d s*/*d t* de cette distance (en km/h).

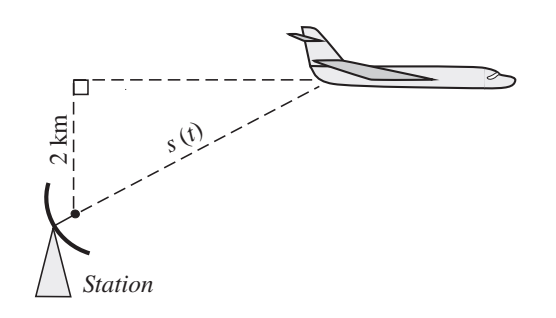

L'avion en vol rectiligne se déplace à l'altitude constante de 2 km. Quelle est la vitesse de l'avion au moment où le système indique que  $s = 4, 6$  km et  $\frac{ds}{dt} = 210$  km/h?

**[2.47](#page-217-6)** Une voiture se déplace à la vitesse de 1,8 km/min le long d'une route rectiligne en s'éloignant du point 0. Une caméra vidéo, à 1 km de la route, suit le déplacement de la voiture.

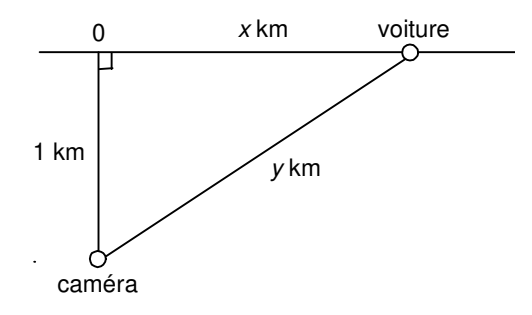

- (a) Exprimez *y*, la distance entre la caméra vidéo et la voiture, comme une fonction de *x*.
- (b) Quel est le taux de variation par rapport au temps de la distance entre la caméra et la voiture lorsque la voiture est à 2 km de la caméra. Précisez les unités de votre réponse.
- (c) Quelle est la vitesse angulaire de la caméra au moment où la voiture est à 2 km de la caméra ? Précisez les unités de votre réponse (voir annexe sur vitesse angulaire à la section [A.2](#page-188-0) si nécessaire).

**[2.48](#page-217-7)** Une échelle de 9 m est appuyée sur un mur vertical. Si le pied de l'échelle glisse sur le sol et s'écarte du mur à une vitesse de 30 cm/s, à quelle vitesse le haut de l'échelle glisse-t-il le long du mur au moment où son sommet se trouve à 5 m du sol ?

**[2.49](#page-217-8)** Un phare marin est situé à 1 km d'un bord de mer (rivage) rectiligne. Soit *A* le point sur le rivage qui est le plus près du phare. La vitesse de rotation du faisceau lumineux est de 0, 15 rad/s. À quelle vitesse le faisceau lumineux balaie-t-il le bord de mer en un point s'y trouvant à 1, 8 km du point *A*? À quelle vitesse le faisceau lumineux balaie-t-il le bord de mer au point *A*?

**[2.50](#page-218-0)** Un homme de *A* m de taille s'éloigne à la vitesse de *v* m/s d'un lampadaire dont la lumière se trouve à *B* m du sol. À quelle vitesse la longueur de l'ombre de cet homme croît-elle lorsque celui-ci est situé à *C* m du lampadaire ?

**[2.51](#page-218-1)** Les quatre frères Dalton, de tailles  $A_1 > A_2 > A_3 > A_4$  partent d'un lampadaire et s'éloignent dans quatre directions différentes (Nord, Sud, Est, Ouest), en marchant à la même vitesse, soit *v* m/s. La lumière du lampadaire se trouve à *B* m du sol. Les longueurs des ombres des Dalton augmententelles à la même vitesse ? Si non, laquelle augmente le plus vite ?

<span id="page-114-0"></span>**[2.52](#page-218-2)** On considère un réservoir cylindrique, de rayon 1 m et de longueur 2 m, dont la coupe transversale est illustrée à la figure [2.10.](#page-114-0) Le réservoir est rempli par le haut avec un débit *Q* = 0, 2  $m^3/s$ .

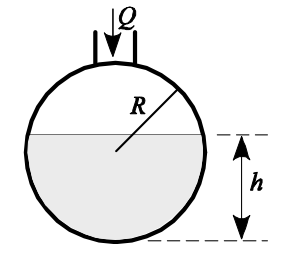

FIG. 2.10 Coupe transversale du réservoir cylindrique.

Un ingénieur voulant déduire la quantité de liquide à partir de la simple lecture de la hauteur *h*, a déduit <sup>[1](#page-114-1)</sup> que le volume *V*, mesuré en m<sup>3</sup>, se calcule par:

$$
V(h) = \begin{cases} 2\left(\arccos\left(1-h\right) - \sqrt{2h - 5h^2 + 4h^3 - h^4}\right) \text{ si } 0 \le h \le 1\\ \\ 2\left(\arccos\left(1-h\right) + \sqrt{2h - 5h^2 + 4h^3 - h^4}\right) \text{ si } 1 < h \le 2 \end{cases}
$$

- (a) Calculez la vitesse à laquelle le niveau *h* va augmenter aux moments où il vaut 0,75 m et 1,5 m.
- (b) Montrez que cette vitesse est continue en *h* =1 m, c'est-à-dire que

$$
\lim_{h \to 1^-} \frac{dh}{dt} = \lim_{h \to 1^+} \frac{dh}{dt}
$$

<span id="page-114-1"></span><sup>1.</sup> Vous serez en mesure de vérifier vous-mêmes ce résultat à l'aide du calcul intégral dans quelques semaines!

<span id="page-115-0"></span>**[2.53](#page-218-3)** Sur la tige en rotation de la figure [2.11,](#page-115-0) on a installé une masse de grandeur *m* qui peut se déplacer radialement. La distance entre le centre de rotation *O* et la masse, notée *r* , est donc fonction du temps:  $r = r(t)$ .

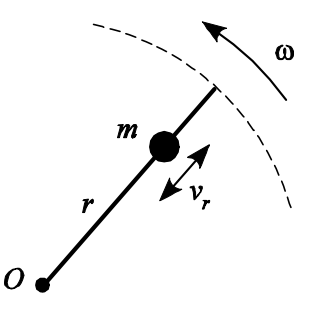

FIG. 2.11 Tige en rotation

En absence de forces externes (frottement et autres), la quantité  $L = m\omega r^2$  est conservée lors du mouvement: elle reste constante. [2](#page-115-1)

- (a) Après avoir exprimé *ω* en fonction de *L* et des autres paramètres, trouvez l'expression de l'accélération angulaire de la tige ( $\alpha = \frac{d\omega}{dt}$ ) en termes de *L*, *m*, *r* et de la vitesse radiale  $v_r$  $(v_r = \frac{dr}{dt}$ , voir annexe sur vitesse angulaire à la section [A.2](#page-188-0) si nécessaire). Dites si la tige tournera plus ou moins rapidement selon que la masse se rapproche ou s'éloigne du centre.
- (b) Si, à un instant donné, la masse de 2 kg se rapproche du centre à la vitesse de  $\frac{1}{2}$  m/s et que *ω* = 3*π* rad/s et *r* = 50 cm, calculez l'accélération angulaire. La tige verra-t-elle sa vitesse angulaire augmenter ?

<span id="page-115-1"></span><sup>2.</sup> La quantité *L* est appelée *moment cinétique*.

# **2.8 Dérivation implicite**

Nous avons vu comment calculer la pente d'une droite tangente à une courbe d'équation *y* =  $f(x)$  au point  $(a; f(a))$  : cette pente  $m$  est égale à  $f'(a)$ . Les règles et les formules de dérivation nous permettent de calculer la dérivée *f* ′ (*x*) pour toutes les combinaisons de fonctions élémentaires.

<span id="page-116-0"></span>Nous verrons maintenant comment calculer la pente d'une droite tangente à une courbe qui n'est pas le graphe d'une fonction mais celui d'une **relation**  $F(x; y) = c$  où  $c$  est une constante.

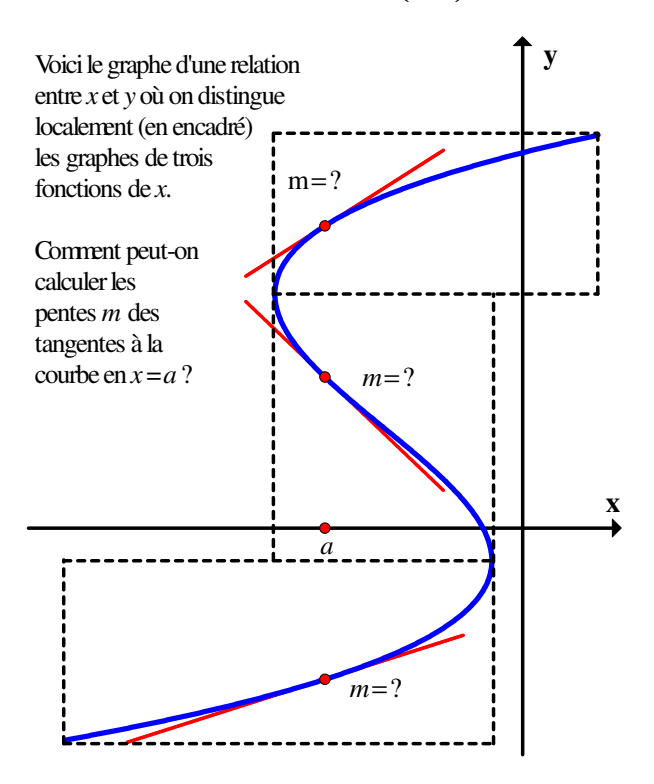

FIG. 2.12 Graphe d'une relation entre *x* et *y*.

Lorsqu'une équation à deux variables (par exemple *x* et *y*) est sous la forme *y* = *f* (*x*) où la variable *y* apparaît isolée dans le membre de gauche de l'équation, on dit que la variable *y* est exprimée *explicitement* comme une fonction de la variable *x*. Les équations  $y = x^2 + 3x - 5$ ,  $y = 3x^2 \cos(2x)$  et *y* =  $\sqrt{4x-3}$  sont trois exemples de fonctions définies *explicitement* et on remarque que pour chaque valeur prise par la variable *x* dans le domaine de la fonction, il est associé une et une seule valeur pour la variable *y* (voir définition d'une fonction page [1\)](#page-8-0).

Lorsqu'une relation entre deux variables  $x$  et  $y$  est exprimée sous la forme générale  $F(x; y) = c$  où *c* est une constante, on peut considérer que la variable *y* dépend « localement » de la variable *x* (voir les encadrés de la figure [2.12\)](#page-116-0). En effet, si on attribue une valeur *k* à *x*, on obtient alors l'équation  $F(k; y) = c$  qui est de la forme  $G(y) = C$  où  $C$  est une constante. En résolvant l'équation  $G(y) = C$ , on peut trouver un ensemble de valeurs pour *y*. On dit alors que *y* est définie *implicitement* comme une (ou plusieurs) fonction(s) de *x* et ce même lorsqu'il n'est pas possible d'isoler *y*.

L'encadré suivant explique brièvement comment procède un logiciel (ou un humain patient) pour tracer le graphe d'une relation.

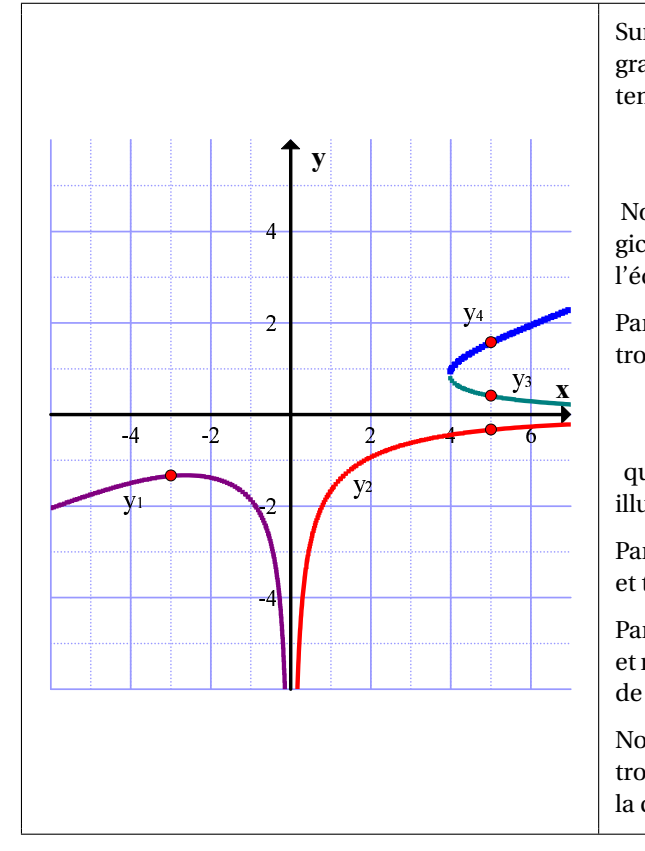

Sur le graphique ci-contre, on peut distinguer les graphes de 4 fonctions (inconnues) définies implicitement par la relation

$$
x^3y^2 - 3x^2y^3 = 16 \quad (2.1)
$$

Notons que pour tracer le graphe de la relation un logiciel doit, pour chaque valeur *k* donnée à *x*, résoudre l'équation [2.1.](#page-120-0)

Par exemple, pour *x* = 5, il résout 125*y* <sup>2</sup> <sup>−</sup>75*<sup>y</sup>* <sup>3</sup> <sup>=</sup> 16 et trouve les trois solutions

$$
y = -0,3271
$$
,  $y = 0,4124$  et  $y = 1,5814$ ,

qui correspondent aux trois points d'abscisse  $x = 5$ illustrés sur le graphe ci-contre.

Par exemple, pour *x* = −3, il résout −27*y* <sup>2</sup> <sup>−</sup>27*<sup>y</sup>* <sup>3</sup> <sup>=</sup> <sup>16</sup> et trouve la seule solution:  $y = -1,3333$ .

Par exemple, pour *x* = 0, il résout l'équation 0−0 = 16 et ne trouve aucune solution. Il n'y a donc aucun point de la courbe situé sur l'axe des *y* (*x* = 0).

Notons aussi que, pour *y* = 0, il résout 0−0 = 16 et ne trouve aucune solution. Il n'y a donc aucun point de la courbe sur l'axe des  $x (y = 0)$ .

#### **Technique de la dérivation implicite**

Étant donnée une relation  $F(x; y) = c$  où  $c$  est une constante, voici comment procéder pour trouver *y* ′ , la dérivée de *y* par rapport à *x*.

- 1. On dérive par rapport à *x* chaque membre de la relation  $F(x; y) = c$  en utilisant les règles et les formules de dérivation habituelles et en considérant *y* comme étant définie implicitement en fonction(s) de *x*.
- 2. Par manipulations algébriques, on isole *y* ′ dans l'équation qu'on a obtenue à l'étape 1). Notons que la dérivée *y* ′ sera exprimée en termes de *x* et de *y*.

## **Exemple 2.34**

Trouvez *y* ′ pour la relation

$$
y^3 + 2x = 10.
$$

## **Solution :**

Remarquons qu'il serait possible ici d'isoler *y* pour ensuite procéder à une dérivation usuelle. Mais nous utiliserons la technique de la dérivation implicite pour en donner un premier exemple simple.

1. On dérive par rapport à *x* chacun des membres de l'équation:

$$
\frac{d(y^3+2x)}{dx} = \frac{d(10)}{dx}
$$
\n
$$
\implies [y^3+2x]' = [10]'
$$
\n
$$
\implies [y^3]' + [2x]' = 0
$$
\n
$$
\implies 3y^2y' + 2 = 0
$$
 *regle de dérivation en chaîne pour le premier terme*

où le symbole [ ]′ désigne la dérivée par rapport à la variable indépendante *x*.

2. On isole la dérivée *y* ′ :

$$
\implies \qquad y' = \frac{-2}{3y^2}
$$

Notez bien dans cet exemple que  $y^3$  est une fonction composée ( $y$  est une fonction de  $x$  qui est composée avec la fonction puissance troisième).

#### **Exemple 2.35**

Trouvez *y* ′ pour la relation

$$
\cos\left(x\cdot y^2\right) = 0, 4.
$$

#### **Solution :**

Utilisons la technique de la dérivation implicite.

1. On dérive par rapport à *x* chacun des membres de l'équation:

$$
[\cos(x \cdot y^2)]' = [0,4]'
$$
  
\n
$$
\implies -\sin(x \cdot y^2) \cdot [x \cdot y^2]' = 0
$$
  
\n
$$
\implies -\sin(x \cdot y^2) \cdot ([x]' \cdot y^2 + x \cdot [y^2]') = 0
$$
  
\n
$$
\implies -\sin(x \cdot y^2) \cdot (1 \cdot y^2 + x \cdot (2y \cdot y')) = 0
$$

2. On isole la dérivée *y* ′ :

$$
-\sin(x \cdot y^2) \cdot (y^2 + 2x \cdot y \cdot y') = 0
$$
  
\n
$$
\implies -y^2 \sin(x \cdot y^2) - 2x \cdot y \cdot \sin(x \cdot y^2) \cdot y' = 0
$$
  
\n
$$
\implies y' = \frac{y^2 \sin(x \cdot y^2)}{-2x \cdot y \cdot \sin(x \cdot y^2)} \quad \blacktriangleleft
$$
  
\n
$$
\implies y' = \frac{-y}{2x}
$$

A Mentionnons qu'il a été possible de diviser par  $sin(x \cdot y^2)$  car cette expression ne peut être égale à 0 dans ce contexte. En effet,  $(x; y)$  satisfait l'équation  $\cos(x \cdot y^2) = 0, 4$ , ce qui entraîne que

$$
\sin(x \cdot y^2) = \pm \sqrt{1 - \cos^2(x \cdot y^2)} = \pm \sqrt{1 - 0.4^2} \neq 0.
$$

#### **Exemple 2.36**

Trouvez la pente de la tangente à la courbe d'équation  $x^2 + y^2 = 25$  $i)$  au point  $(3; 4)$ ii) au point  $\left(-2; -\sqrt{21}\right)$ 

# **Solution :**

Le graphe de la relation  $x^2 + y^2 = 25$  est un cercle de rayon 5 centré à l'origine.

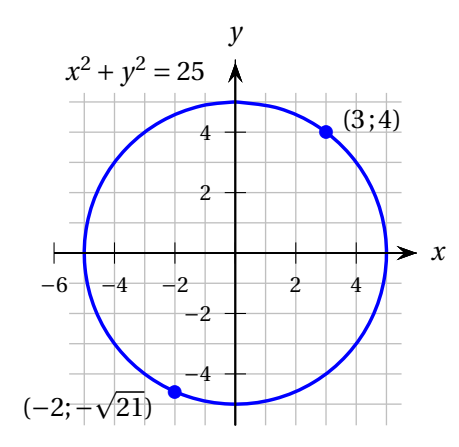

Dans cet exemple particulier, mais ce n'est pas toujours le cas, il est possible d'isoler la variable *y* et d'obtenir les deux fonctions de la variable *x* qui décrivent le cercle complet. En effet, le graphe de la fonction  $y_1(x) = \sqrt{25 - x^2}$  est le demi-cercle supérieur et le graphe de la fonction  $y_2(x) = -\sqrt{25 - x^2}$ est le demi-cercle inférieur.

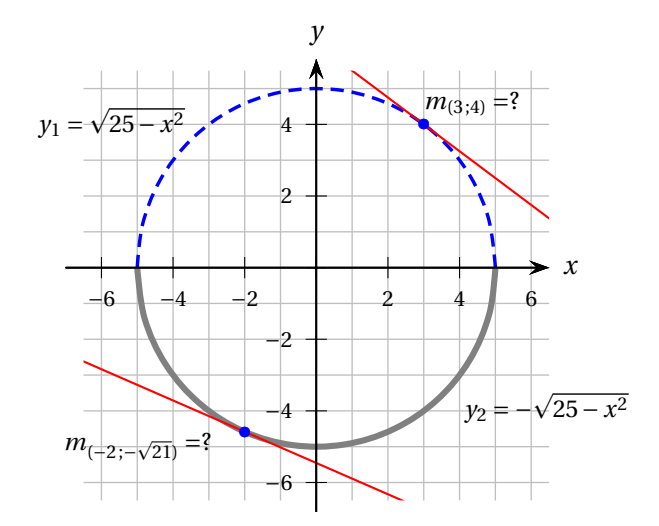

Utilisons la technique de la dérivation implicite.

#### 2.8. DÉRIVATION IMPLICITE 113

1. On dérive par rapport à *x* chacun des membres de l'équation:

$$
\begin{array}{rcl}\n\left[x^2 & + & y^2\right]' & = & [25]'\n\end{array}
$$
\n
$$
\implies \begin{array}{rcl}\n\left[x^2\right]' & + & \left[y^2\right]' & = & [25]'\n\end{array}
$$
\n
$$
\implies 2x + 2y \cdot y' = 0
$$

2. On isole la dérivée *y* ′ :

$$
y' = \frac{-2x}{2y} \implies y' = -\frac{x}{y}
$$

Les pentes recherchées sont donc

en i) 
$$
y'|_{(3;4)} = -\frac{3}{4}
$$
  
en ii)  $y'|_{(-2; -\sqrt{21})} = -(\frac{-2}{-\sqrt{21}}) = -\frac{2}{\sqrt{21}}$ 

*Remarque.* Dans ce cas particulier, il est possible de vérifier le résultat de la dérivée puisque l'on a pu trouver explicitement les fonctions  $y_1(x)$  et  $y_2(x)$ .

$$
(y_1)' = \left(\sqrt{25 - x^2}\right)' = \frac{1}{2} \frac{1}{\sqrt{25 - x^2}} \left(-2x\right) = -\frac{x}{\sqrt{25 - x^2}} = -\frac{x}{y_1},
$$
  

$$
(y_2)' = \left(-\sqrt{25 - x^2}\right)' = -\frac{1}{2} \frac{1}{\sqrt{25 - x^2}} \left(-2x\right) = \frac{x}{\sqrt{25 - x^2}} = \frac{x}{-y_2} = -\frac{x}{y_2}
$$

<span id="page-120-1"></span>On retrouve donc bien les mêmes résultats pour les pentes.

#### **Exemple 2.37**

Considérons la relation

<span id="page-120-0"></span>
$$
x^3y^2 - 3x^2y^3 = 16
$$
 (2.1)

- (a) Trouvez  $\frac{dy}{dx}$ , la dérivée de *y* par rapport à *x* (aussi notée *y'*) pour la relation [2.1.](#page-120-0)
- (b) Trouvez l'équation de la droite tangente au graphe de la relation [2.1](#page-120-0) au point *A* = (4; 1) et l'équation de la droite tangente au point *B* = (−3;−4/3).

#### **Solution :**

(a) Dans cet exemple, on ne peut pas isoler *y* mais on peut quand même trouver *y* ′ qui dépendra du point (*x* ; *y*) où on l'évaluera.

Utilisons la technique de la dérivation implicite:

1. On dérive par rapport à *x* chacun des membres de l'équation:

$$
[x^3y^2 - 3x^2y^3]' = [16]'
$$
  
\n
$$
\implies [x^3y^2] - [3x^2y^3]' = [16]'
$$
  
\n
$$
\implies [x^3]'y^2 + x^3[y^2]' - ([3x^2]'y^3 + 3x^2[y^3]'] = 0
$$
  
\n
$$
\implies 3x^2y^2 + x^32yy' - (6xy^3 + 3x^23y^2y') = 0
$$

2. On isole la dérivée *y* ′

$$
\Rightarrow 3x^2y^2 + 2x^3yy' - 6xy^3 - 9x^2y^2y' = 0
$$
  
\n
$$
\Rightarrow 3x^2y^2 - 6xy^3 + (2x^3y - 9x^2y^2) y' = 0
$$
  
\n
$$
\Rightarrow (2x^3y - 9x^2y^2) y' = 6xy^3 - 3x^2y^2
$$
  
\n
$$
\Rightarrow y' = \frac{6xy^3 - 3x^2y^2}{2x^3y - 9x^2y^2} = \frac{\cancel{x} \cancel{y} (6y^2 - 3xy)}{\cancel{x} (2x^2 - 9xy)}
$$
  
\n
$$
\Rightarrow y' = \frac{3y(2y - x)}{x(2x - 9y)}
$$

(b) Les pentes des tangentes recherchées sont donc

$$
y'\big|_{(4;1)} = \frac{3 \cdot (2-4)}{4 \cdot (8-9)} = \frac{-6}{-4} = \frac{3}{2} \qquad \text{et} \qquad y'\big|_{(-3;-4/3)} = \frac{-4(-8/3+3)}{-3 \cdot (-6+12)} = \frac{-4/3}{-18} = \frac{2}{27}.
$$

En posant  $y = f(x)$  et en utilisant  $y = f(a) + f'(a) \cdot (x - a)$  pour l'équation de la droite tangente, on obtient respectivement

$$
y = 1 + \frac{3}{2} \cdot (x - 4) \Rightarrow y = \frac{3}{2}x - 5
$$
 et  $y = \frac{-4}{3} + \frac{2}{27} \cdot (x - (-3)) \Rightarrow y = \frac{2}{27}x - \frac{10}{9}$ .

**Validation.** Faisons tracer les graphes de la relation [2.1](#page-120-0) et des droites  $y = \frac{3}{2}$  $\frac{3}{2}x-5$  et  $y = \frac{2}{27}x-\frac{10}{9}$  $\frac{10}{9}$  afin de voir si ces droites semblent bien tangentes à la courbe.

<span id="page-121-0"></span>*La figure [2.13](#page-121-0) illustre la création de ces graphes à l'aide du logiciel gratuit et très convivial [Graph](http://www.padowan.dk/graph/) (voir page [vi](#page-5-0) de l'Avant-propos pour référence), la figure [2.14,](#page-122-0) avec Nspire et la figure [2.15,](#page-122-1) avec le logiciel Maple.*

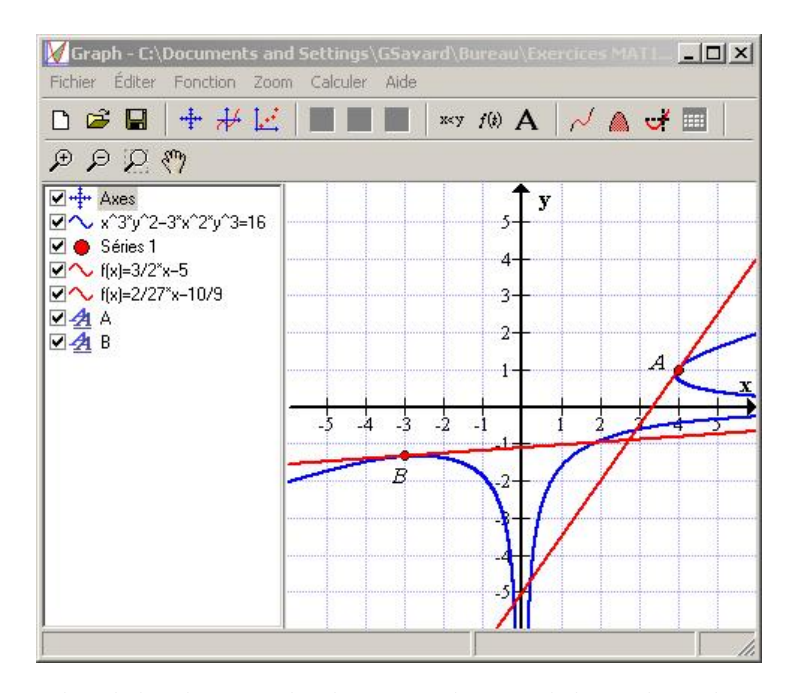

FIG. 2.13 Graphes de la relation et des droites produits par le logiciel [Graph](http://www.padowan.dk/graph/) (exemple [2.37\)](#page-120-1).

#### 2.8. DÉRIVATION IMPLICITE 115

<span id="page-122-0"></span>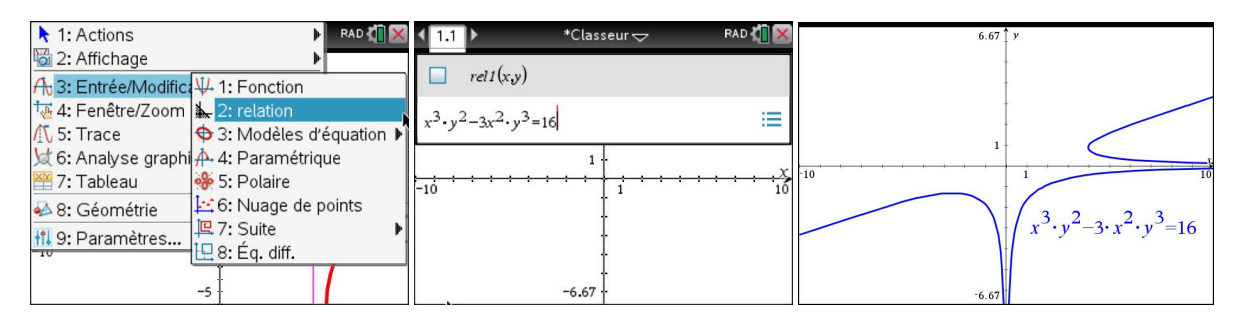

FIG. 2.14 Comment procéder pour tracer le graphe d'une relation polynomiale avec Nspire.

Utilisons le logiciel Maple pour présenter brièvement quelques commandes graphiques dont le tracé de courbes définies implicitement.

```
> with(plots):
mes_points:=pointplot({[4,1],[-3,-4/3]},symbol=circle):
ma_relation:=implicitplot(x<sup>\hat{3}*y<sup>\hat{2}</sup> -3*x\hat{2}*y\hat{3} = 16, x=-6..6,</sup>
y=-6..6,numpoints=5000,scaling=constrained,color=blue):
mes_tangentes:=plot({-10/9+2/27*x,3/2*x-5},x=-6..6,y=-6..6,
color=red):
```
<span id="page-122-1"></span>display(mes\_points,ma\_relation,mes\_tangentes);

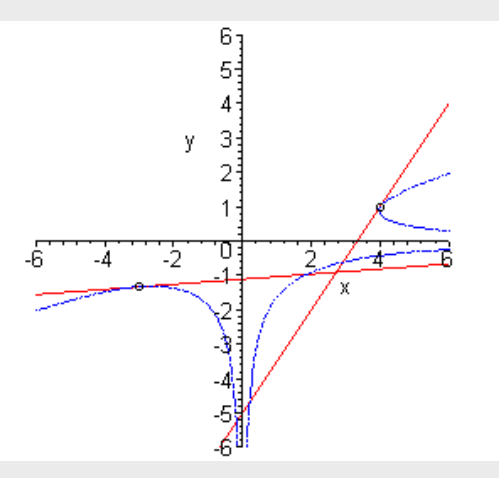

FIG. 2.15 Graphes de la relation et des droites produits par le logiciel Maple (exemple [2.37\)](#page-120-1).

Pour plus d'informations, vous pouvez consulter le document *Brève introduction à Maple* qui s'adresse à ceux qui n'ont jamais utilisé ce logiciel; on le trouve au: [http://www.seg.](http://www.seg.etsmtl.ca/GSavard/mat145/Documents/IntroMapleEtudiant.mws) [etsmtl.ca/GSavard/mat145/Documents/IntroMapleEtudiant.mws](http://www.seg.etsmtl.ca/GSavard/mat145/Documents/IntroMapleEtudiant.mws). Il consiste en une série d'exemples simples illustrant la syntaxe de base, la définition d'une expression ou d'une fonction, la dérivation et la dérivation implicite ainsi que les graphiques.

#### <span id="page-122-2"></span>**Exemple 2.38**

À l'exemple [2.37,](#page-120-1) on peut constater que le graphe de la relation [2.1](#page-120-0) admet une tangente horizontale pour une valeur de *x* comprise dans l'intervalle ]−4;−2[ et une tangente verticale pour une valeur de *x* comprise dans l'intervalle ]3; 5[. Trouvez les équations de ces deux droites.

#### **Solution :**

Pour trouver le point du graphe où la tangente à la courbe est horizontale il suffit de résoudre le système d'équations suivant.

$$
y' = \frac{3y(2y - x)}{x(2x - 9y)} = 0 \qquad \text{et} \qquad x^3 y^2 - 3x^2 y^3 = 16
$$

<span id="page-123-0"></span>En effet, le point cherché satisfait la première équation car la pente d'une droite horizontale est égale à 0 et il satisfait la seconde équation car il est situé sur la courbe décrite par cette équation. Avec un outil de calcul symbolique, on peut résoudre le système directement. Avec Nspire, on utilise la commande solve ou zeros (voir figure [2.16\)](#page-123-0).

solve 
$$
\left\{ \begin{pmatrix} \frac{3 \cdot y \cdot (2 \cdot y - x)}{x \cdot (2 \cdot x - 9 \cdot y)} = 0 \\ x^3 \cdot y^2 - 3 \cdot x^2 \cdot y^3 = 16 \end{pmatrix} \right\}
$$
  $x = 2 \cdot 2^{\frac{2}{5}}$  and  $y = 2^{\frac{2}{5}}$   
zeros  $\left\{ \begin{pmatrix} \frac{3 \cdot y \cdot (2 \cdot y - x)}{x \cdot (2 \cdot x - 9 \cdot y)} & \frac{5}{x \cdot y} \\ x^3 \cdot y^2 - 3 \cdot x^2 \cdot y^3 - 16 \end{pmatrix} \right\}$   $\left[ \begin{pmatrix} \frac{2}{x^2} & \frac{2}{x^2} \\ -2 \cdot 2^{\frac{2}{5}} & -2^{\frac{2}{5}} \end{pmatrix} \right]$ 

FIG. 2.16 Résolution du système de l'exemple [2.38](#page-122-2) avec les commandes solve ou zeros de Nspire.

Présentons maintenant la résolution du système d'équation au long (manuellement). L'analyse de la première équation montre qu'il n'y a que deux cas à considérer:

$$
y' = \frac{3y(2y - x)}{x(2x - 9y)} = 0 \implies y = 0 \text{ ou } x = 2y.
$$

Le cas *y* = 0 est à rejeter puisqu'aucun couple satisfaisant la relation [2.1](#page-120-0) n'est situé sur l'axe des *x* (revoir l'encadré de la page [110\)](#page-116-0).

En substituant *x* = 2*y* dans la relation  $x^3y^2 - 3x^2y^3 = 16$ , il suffit alors de résoudre

$$
(2y)^3 y^2 - 3(2y)^2 y^3 = 16 \iff -4y^5 = 16 \iff y = -\sqrt[5]{4} \approx -1,3195
$$

et alors

$$
x = 2y = -2\sqrt[5]{4} \approx -2,6390.
$$

La seule droite tangente au graphe qui est horizontale est donc

$$
y=-1,3195
$$

et elle passe par le point

$$
\left(-2\sqrt[5]{4}; -\sqrt[5]{4}\right) \approx (-2,6390; -1,3195).
$$

Pour trouver le point du graphe où la tangente à la courbe est verticale, il faut trouver l'endroit où la dérivée n'existe pas, car la pente d'une droite verticale est non définie. Il faut donc trouver un point de la courbe où s'annule le dénominateur de *y* ′ . Il n'y a que deux cas à considérer:

$$
2x - 9y = 0 \implies x = 0 \text{ ou } x = \frac{9}{2}y.
$$

Le cas *x* = 0 est à rejeter (revoir l'encadré de la page [110\)](#page-116-0). En substituant  $x = \frac{9}{2}$  $\frac{9}{2}$ *y* dans la relation  $x^3y^2 - 3x^2y^3 = 16$ , il suffit alors de résoudre

$$
\left(\frac{9}{2}y\right)^3 y^2 - 3\left(\frac{9}{2}y\right)^2 y^3 = 16 \iff \frac{243}{8}y^5 = 16 \iff y = \frac{2}{3}\sqrt[5]{4} \approx 0.8797
$$

et alors

$$
x = \frac{9}{2}y = 3\sqrt[5]{4} \approx 3,9585.
$$

La seule droite tangente graphe qui est verticale est donc *x* = 3, 9585 et elle passe par le point

$$
\left(3\sqrt[5]{4};\frac{2}{3}\sqrt[5]{4}\right)\approx(3,9585;0,8797).
$$

**Validation.** Faisons tracer les graphes de la relation et des droites trouvées ci-dessus afin de vérifier si ces droites semblent tangentes à la courbe ainsi que respectivement horizontale et verticale.

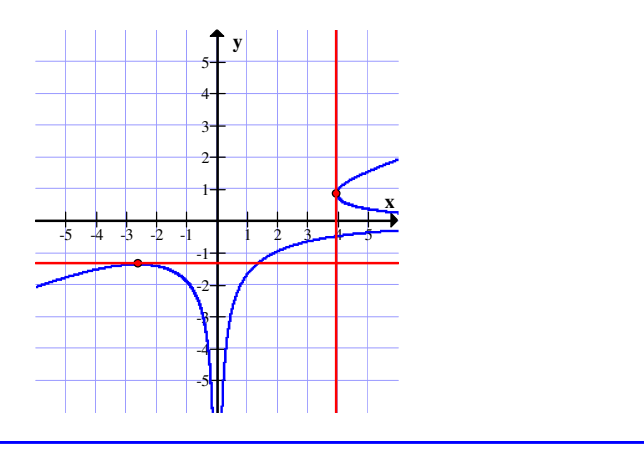

#### <span id="page-124-0"></span>**Exemple 2.39**

La technique de la dérivation implicite permet aussi de démontrer certaines formules de dérivation de fonctions élémentaires à partir des formules de dérivation des fonctions réciproques.

#### **Quelle est la dérivée de ln(***x***)?**

Soit  $y = \ln(x)$ . Alors  $e^y = x$  et en utilisant la dérivation implicite on obtient: 1)  $(e^y)' = (x)' \implies e^y \cdot y' = 1$ 2)  $y' = \frac{1}{e^y}$  $\frac{1}{e^y} \Longrightarrow y' = \frac{1}{x}$  $\frac{1}{x}$ . Donc

$$
\frac{d\left(\ln(x)\right)}{dx} = \frac{1}{x}.
$$

#### **Quelle est la dérivée de arctan(***x***)?**

Soit  $y = \arctan(x)$ . Alors  $\tan(y) = x$  et en utilisant la dérivation implicite on obtient: 1)  $(\tan(y))' = (x)' \implies \sec^2(y) \cdot y' = 1$ 2)  $y' = \frac{1}{\sec^2(y)} \implies y' = \frac{1}{1 + \tan^2(y)} \implies y' = \frac{1}{1 + \tan^2(y)}$  $\frac{1}{1+x^2}$ . Donc  $d$  (arctan $(x)$ )  $\frac{dx}{dx}$  = 1  $\frac{1}{1+x^2}$ .

#### **Exercices**

**[2.54](#page-218-4)** Calculez  $\frac{dy}{dx}$ .

(a)  $x^3 + y^4 = y + 5$ (b)  $xy^2 = 1 + x$ (c)  $5x + 8xy = \pi^3 + y^2$ (d)  $\sin(x + y) = y$ (e)  $\ln(y) + 5 = 3x^2 - y$ (f)  $y^4 - 5x^2y^3 = \sqrt{5}$ (g)  $(x - y)^3 = x + y$ (h)  $\sqrt{xy} = 1 - 2y$ 

N.B. Vous pouvez vérifier vos dérivées avec la calculatrice symbolique en utilisant la commande suivante:

```
impdif(équation, variable indépendante, variable dépendante)
```
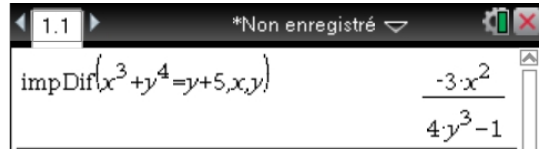

Remarquez bien l'ordre des variables: variable indépendante, variable dépendante. **Par contre, avec le logiciel Maple, cet ordre est inversé!**

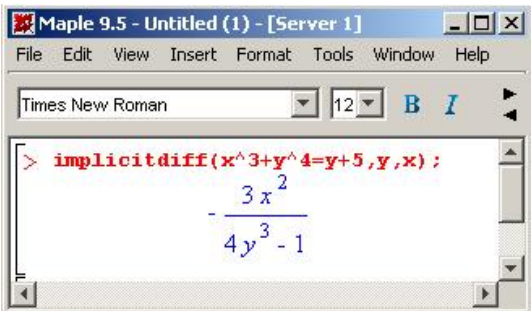

**[2.55](#page-218-5)** La figure suivante illustre la courbe d'équation  $x^3y + 2y^2 = -6$ .

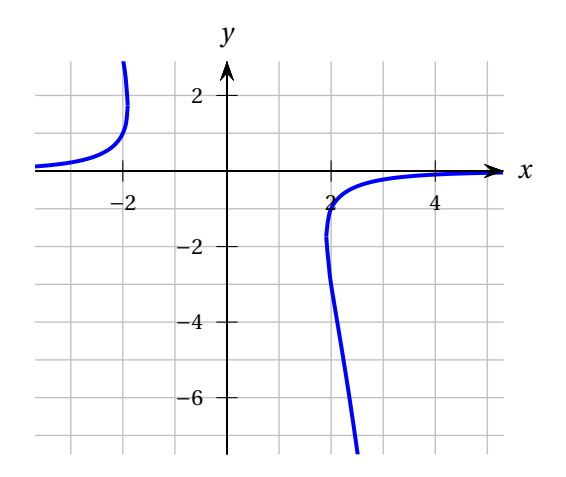

#### 2.8. DÉRIVATION IMPLICITE 119

- (a) Calculez  $\frac{dy}{dx}$  par dérivation implicite.
- (b) Sur le graphique ci-dessus, tracez la droite *T* qui est tangente à la courbe au point (2;−1). Calculez la valeur exacte de la pente de *T* .
- (c) Sur le graphique, on voit qu'il y a un autre point de la courbe dont l'abscisse est 2. Quelle est son ordonnée exacte ? Et quelle est la pente de la tangente à la courbe en ce point ?

**[2.56](#page-218-6)** La figure suivante présente la courbe d'équation  $x^2 - xy + y^3 = 32$ .

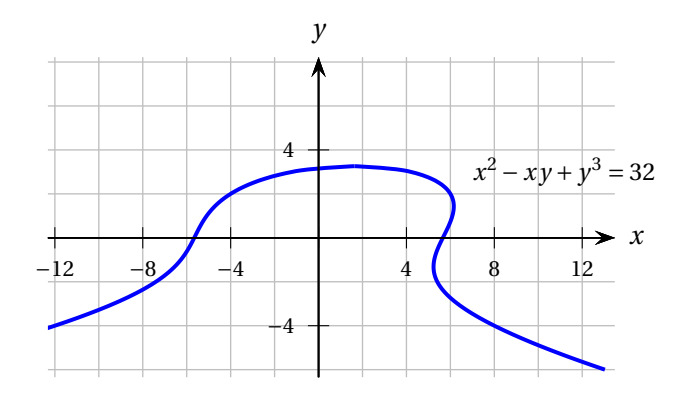

- (a) Sur le graphique ci-dessus, tracez les droites tangentes à la courbe aux points dont l'ordonnée (y) est égale à 2 et donnez l'équation de chacune de ces droites.
- (b) Quelles sont les coordonnées du point de la courbe dont l'ordonnée *y* est la plus élevée ?
- **[2.57](#page-219-0)** Trouvez l'équation de la droite tangente à la courbe définie par l'équation
	- (a)  $2x^2y 3xy^3 = 9$  au point (3; 1).
	- (b)  $\sin(x^2 + 5y) + 3x^2 = 1/2$  au point (0;  $\pi/6$ ).
- **[2.58](#page-219-1)** À l'aide d'une démarche similaire à celle utilisée à l'exemple [2.39](#page-124-0) montrez que

(a) 
$$
\frac{d(a^x)}{dx} = \ln(a) \cdot a^x
$$
 (b)  $\frac{d(\arcsin(x))}{dx} = \frac{1}{\sqrt{1-x^2}}$  (c)  $\frac{d(\arccos(x))}{dx} = \frac{-1}{\sqrt{1-x^2}}$ 

[2.59](#page-219-2) ★ Le centre d'un cercle de rayon 2 est situé quelque part sur l'axe des *y*.

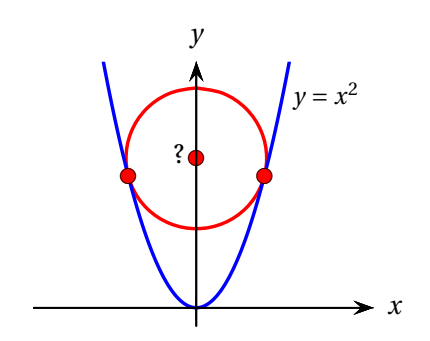

- (a) Quelles doivent être les coordonnées exactes de ce centre pour que le cercle soit inscrit à la parabole d'équation  $y = x^2$ ?
- (b) Quelles seront les coordonnées des points de tangence ?
- (c) En guise de vérification, tracez la parabole et le cercle avec un logiciel ou la TI. Choisissez d'abord une échelle permettant de voir la parabole et le cercle, puis tracez un agrandissement contenant un point de tangence de façon à pouvoir estimer ses coordonnées et les comparer à celles de votre réponse.

**[2.60](#page-219-3) ★** En pleine nuit, une voiture parcourt une trajectoire elliptique décrite par l'équation cidessous

$$
9x^2 + 8xy + 25(y - 3)^2 = 36
$$

où *x* et *y* sont mesurés en centaines de mètres (voir figure ci-dessous).

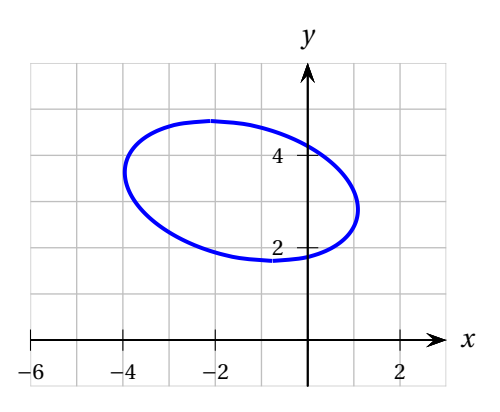

Les phares de la voiture éclairent droit devant et permettent au conducteur de voir les objets situés à moins de 200 mètres devant lui.

(a) Si la voiture circule dans le sens des aiguilles d'une montre, le chauffeur verra-t-il le panneau publicitaire situé au point de coordonnées (2; 2) ?

Si oui, quelles seront les coordonnées de la voiture au moment où le chauffeur verra le panneau ? *Il est recommandé d'utiliser un calculateur symbolique.*

(b) Si la voiture circule dans le sens inverse, le chauffeur verra-t-il le panneau publicitaire ? Si oui, quelles seront les coordonnées de la voiture au moment où le chauffeur verra le panneau ?

**Remarque:** Pour modéliser la situation présentée, on réduit le panneau à un point, la portion d'espace éclairée à un segment de droite et la route à une courbe (sans épaisseur). Il faut donc être prudent quant aux conclusions tirées. . . Pour améliorer la modélisation, il faudrait considérer deux cônes de lumière, ce qui compliquerait beaucoup l'exercice.

**[2.61](#page-219-4)** Considérez la figure déterminée par les cercles d'équations  $x^2 + y^2 = 9$  et  $(x-7)^2 + y^2 = 16$  ainsi que toutes les droites qui sont tangentes à ces deux cercles. Trouvez tous les points de tangence et donnez les équations des droites tangentes. Donnez des **valeurs exactes**. *Indice*: Calculez la pente de plusieurs façons.

#### **[2.62](#page-220-0) Tout ce que vous avez toujours voulu savoir sur l'ellipse...**

Du point de vue géométrique, l'ellipse peut être définie de diverses façons. Une de celles-ci est illustrée à la figure qui suit.

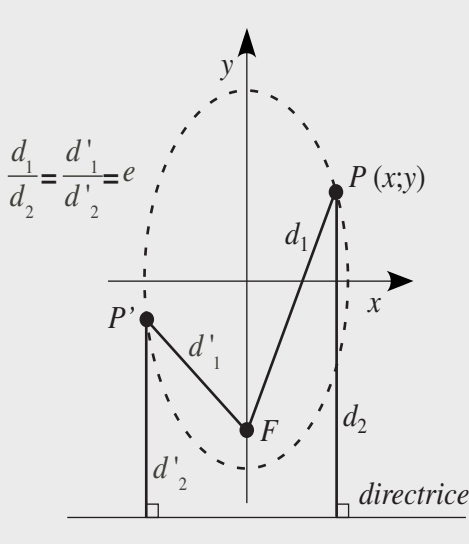

Étant donnés un point *F* (le **foyer**), et une droite (la **directrice**), la courbe formée par l'ensemble des points pour lesquels:

$$
\frac{d_1}{d_2} = \frac{d'_1}{d'_2} = e < 1
$$

où les distances *d*1, *d*2, *d* ′ 1 et *d* ′ 2 sont définies sur la figure, est une ellipse d'**excentricité** *e*. (Si on pose *e* = 1, on retrouve la définition de la parabole présentée à l'exercice [2.11.](#page-70-0))

(a) Retrouvez l'équation de l'ellipse qui a son foyer en (0;−4), pour laquelle la directrice est la droite d'équation  $y = \frac{-25}{4}$  et dont l'excentricité est  $e = \frac{4}{5}$  $\frac{4}{5}$ . Pour ce faire, prenez un point du premier quadrant de coordonnées  $(x; y)$  et après avoir établi les expressions de  $d_1$  et  $d_2$ , écrivez le rapport:

<span id="page-128-0"></span>
$$
\frac{d_1}{d_2} = \frac{4}{5} \tag{2.2}
$$

Indice: Mettez les deux membres de l'équation [2.2](#page-128-0) au carré et cherchez à obtenir une équation de la forme:

$$
\frac{x^2}{a^2} + \frac{y^2}{b^2} = 1
$$

<span id="page-129-0"></span>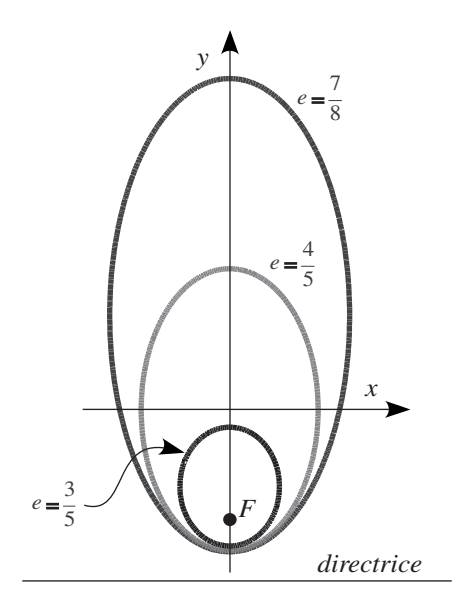

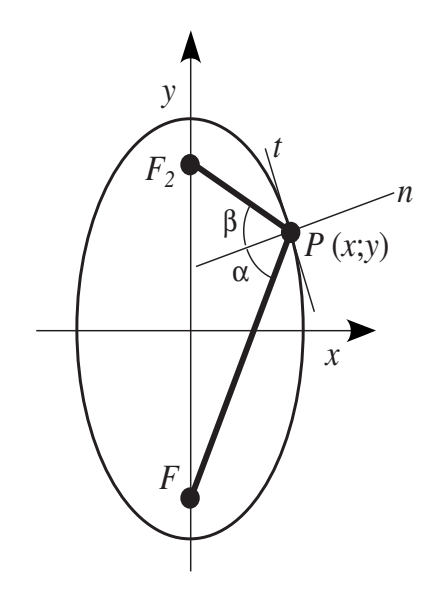

FIG. 2.17 Trois ellipses partageant les mêmes foyer et directrice mais d'excentricités différentes. L'ellipse d'excentricité 4/5 est celle dont on a établi l'équation en (a).

FIG. 2.18 L'ellipse, ses deux foyers et un de ses points *P*.

(b) La définition de l'ellipse présentée ci-haut implique évidemment que la courbe sera symétrique par rapport à l'axe vertical. Montrez que l'axe des *x* est aussi un axe de symétrie de l'ellipse étudiée c'est-à-dire que pour chaque coordonnée *x*, il existe deux points dont les coordonnées *y* sont égales et de signes opposés.

Cette symétrie implique qu'au foyer *F* on peut associer un point *F*2, l'autre foyer de l'ellipse (voir figure [2.18\)](#page-129-0). De fait on aurait pu tout aussi bien retrouver l'équation de cette courbe en utilisant  $F_2$  et une directrice d'équation  $y = \frac{+25}{4}$ .

- (c) Soit les deux points du premier quadrant de l'ellipse d'abscisses *x* = 1 et *x* = 2. Pour chacun de ceux-ci calculez la longueur des segments *F P* et *F*2*P* et faites-en la somme. Qu'observezvous ? Pour confirmer le résultat, vérifiez avec un troisième point. Il est recommandé d'utiliser la calculatrice pour ces calculs.
- (d) En procédant par dérivation implicite, trouvez l'expression en fonction de *x* et *y* de la pente de la droite normale passant par *P* (dans le premier quadrant) ainsi que celles des segments de droite  $FP$  et  $F_2P$  de la figure [2.18.](#page-129-0)

**Remarque.** En (c), nous avons remarqué que la somme *L* des longueurs des segments *FP* et *F*2*P* est égale à 10 peu importe le point *P* considéré. Il s'agit en fait d'une **définition équivalente de l'ellipse**: *l'ellipse est l'ensemble des points dont la somme des distances à deux points appelés foyers est constante.* Ainsi, si on attache une corde de longueur *L* à deux piquets placés en *F* et *F*<sup>2</sup> et qu'on relève tous les points par lesquels on passe en maintenant la corde tendue, on dessinera une ellipse (voyez à nouveau la figure [2.18\)](#page-129-0). On nomme **ellipse du jardinier** cette façon de tracer une ellipse.

<span id="page-130-0"></span>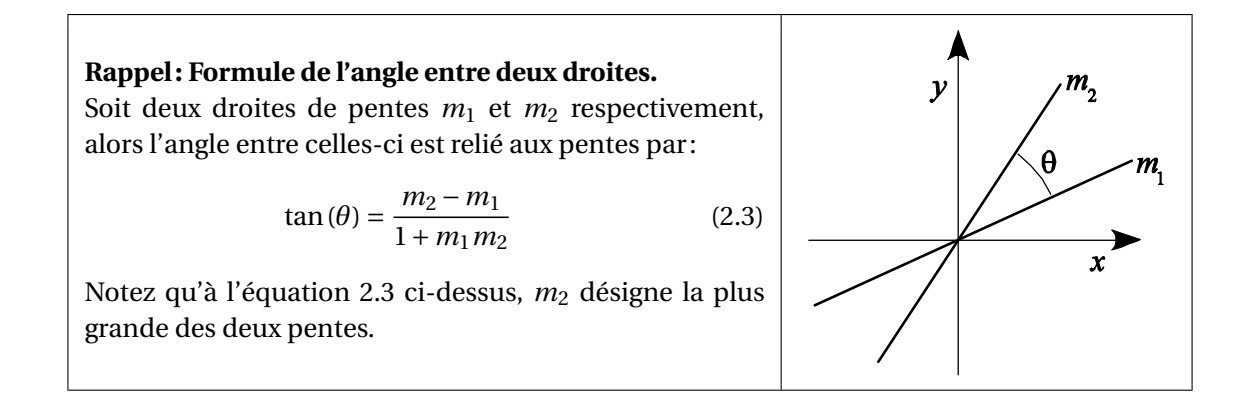

(e)  $\star$  Pour le point de l'ellipse d'abscisse  $x = 2$  dans le premier quadrant, calculez les trois pentes dont vous avez trouvé les expressions en (d). Utilisez l'équation [2.3](#page-130-0) pour calculer les tangentes des angles *α* et *β* représentés à la figure [2.18.](#page-129-0) Vous devriez arriver à prouver l'égalité:

$$
\tan{(\alpha)} = \tan{(\beta)}
$$

et par conséquent l'égalité des angles eux-mêmes.

N.B. L'égalité des tangentes n'implique **pas toujours** l'égalité des angles. Pourquoi est-ce vrai ici ?

Reprenez le calcul des tangentes des angles pour un point quelconque de l'ellipse de coordonnées (*x* ; *y*) montrant par le fait même que les angles *α* et *β* sont *toujours* égaux. Pour y arriver, choisissez un point dans le premier quadrant et substituez, au choix, *y* par son expression fonction de *x*, ou *x* par son expression fonction de *y* dans les résultats obtenue en d).

**Remarque.** L'égalité *α* = *β* sert en particulier en optique et en acoustique. Tout rayon (optique ou acoustique) incident sur une surface est réfléchi par cette dernière selon le même angle par rapport à la normale que celui avec lequel il frappe la surface. Cette propriété couplée à la propriété *géométrique* de l'ellipse que nous venons d'établir (*α* = *β*) a conduit les gens à concevoir des salles dénommées « galeries à écho » dont les murs et plafond de forme elliptique permettent à un interlocuteur placé en un foyer de se faire entendre très clairement par un autre placé à l'autre foyer (voir figure [2.19\)](#page-131-0).

<span id="page-131-0"></span>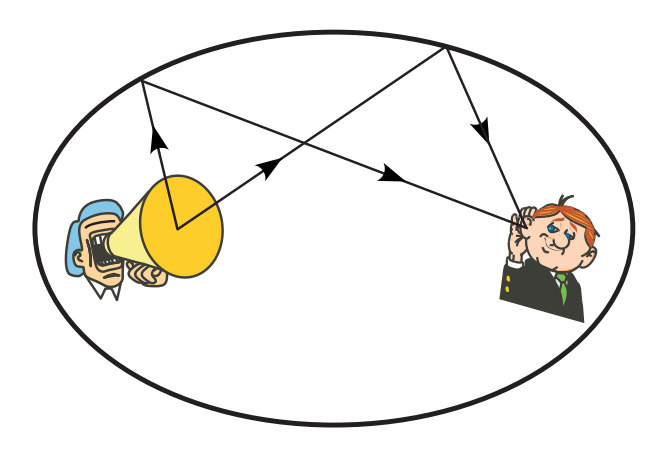

FIG. 2.19 Galerie à écho.

# **Chapitre 3**

# **Utilisation de la dérivée**

# **3.1 Étude de courbes**

L'étude d'une courbe  $y = f(x)$  consiste à dégager ses principales caractéristiques: croissance, décroissance, concavité, coordonnées des « sommets », asymptotes. Cela permet d'analyser le phénomène modélisé par la fonction *f* s'il y a lieu. Avant de présenter la démarche permettant d'obtenir ces caractéristiques, rappelons deux théorèmes sur la croissance et la concavité que nous avons utilisés au chapitre précédent, et précisons quelques définitions.

#### **Théorème 3.1 Test de croissance/décroissance**

- Si  $f'(x) > 0$  sur un intervalle, alors  $f$  est strictement **croissante** sur cet intervalle:  $f \nearrow$
- Si  $f'(x) < 0$  sur un intervalle, alors  $f$  est strictement **décroissante** sur cet intervalle:  $f \searrow$

#### **Théorème 3.2 Test de concavité**

- Si  $f''(x) > 0$  sur un intervalle, alors  $f$  est concave vers le haut sur cet intervalle:  $f$
- Si  $f''(x) < 0$  sur un intervalle, alors  $f$  est concave vers le bas sur cet intervalle:  $f$

**Définition 3.1** Soit *f* une fonction à une variable et *c* une valeur du domaine de *f* .

- *f* présente un **maximum local (ou relatif)** en *c* si  $f(c) \ge f(x)$  pour *x* proche de c.
- *f* présente un **minimum local (ou relatif)** en *c* si  $f(c) \le f(x)$  pour *x* proche de c.
- *f* présente un **maximum absolu** en *c* si  $f(c) \ge f(x)$  pour tout *x* du domaine.
- *f* présente un **minimum absolu** en *c* si  $f(c) \le f(x)$  pour tout *x* du domaine.
- *f* présente un **point d'inflexion** en *c* si *f* ′′ change de signe de part et d'autre de *x* = *c*.

Le terme **extremum** désigne un minimum ou un maximum.

#### <span id="page-133-1"></span>**Exemple 3.1**

Un objet se déplace sur une tige verticale. Sa hauteur en mètres est donnée par la fonction *h*(*t*), où *t* est le temps exprimé en secondes, dont le graphe est illustré ci-dessous.

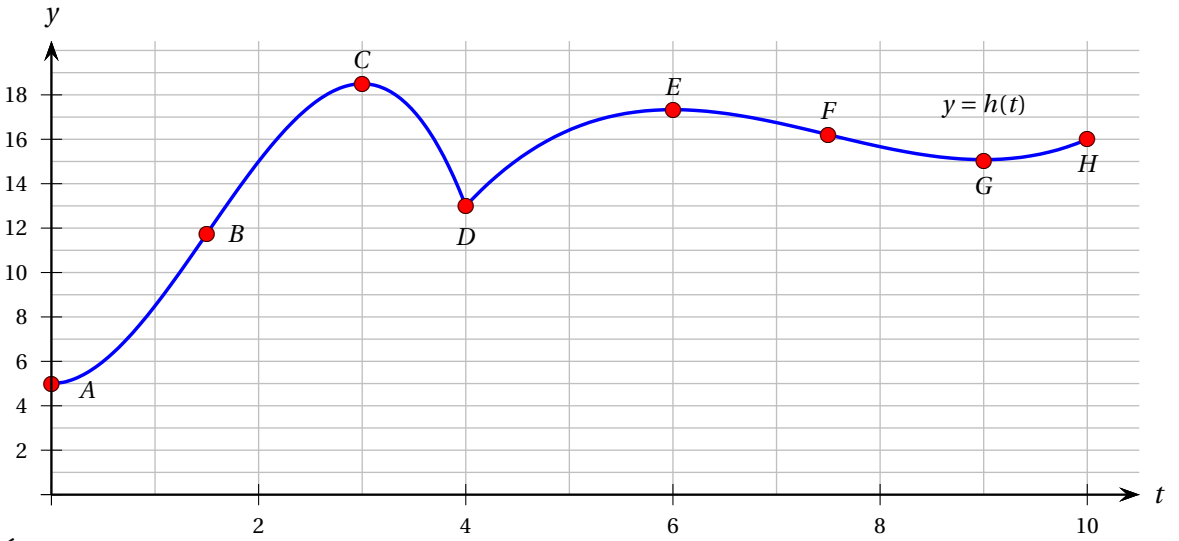

Énoncez clairement la caractéristique de chacun des points identifiés. De plus, analysez la vitesse et l'accélération de son abscisse *t*.

#### **Solution :**

- *<sup>A</sup>*) Le minimum absolu de la hauteur est 5 m, il est atteint en *t* = 0 s. Il correspond à une vitesse nulle et à une accélération positive:  $v(0) = h'(0) = 0$  et  $a(0) = h''(0) > 0$ .
- *B*) La courbe possède un point d'inflexion à environ  $(1, 5; 11, 8)$ . Il correspond à un maximum relatif de la vitesse de l'objet et à une accélération nulle: *a*(1, 5) = *h* ′′(1, 5) = 0.
- *C*) Le maximum absolu de la hauteur est environ 18,5 m, il est atteint en  $t = 3$  s. Il correspond à une vitesse nulle et à une accélération négative:  $v(3) = h'(3) = 0$  et  $a(3) = h''(3) < 0$ .
- *<sup>D</sup>*) La hauteur atteint un minimum relatif de 13 m à *t* = 4 s. À cet instant, le graphe laisse croire que la vitesse et l'accélération ne sont pas définies:  $\nu(4) = h'(4) \nexists$  et  $a(4) = h''(4) \nexists$ .<sup>[1](#page-133-0)</sup>
- *E*) La hauteur atteint un maximum relatif de 17,5 m à  $t = 6$  s. Il correspond à une vitesse nulle et à une accélération négative:  $\nu(6) = h'(6) = 0$  et  $a(6) = h''(6) < 0$ .
- *F*) La courbe possède un point d'inflexion à environ (7,5; 16, 2). Il correspond à un minimum relatif de la vitesse de l'objet et à une accélération nulle: *a*(7, 5) = *h* ′′(7, 5) = 0.
- *<sup>G</sup>*) La hauteur atteint un minimum relatif de 15 m à *t* = 9 s. Il correspond à une vitesse nulle et à une accélération positive:  $v(9) = h'(9) = 0$  et  $a(9) = h''(9) > 0$ .
- *<sup>H</sup>*) La hauteur atteint un maximum relatif de 16 m à *t* = 10 s, une des extrémités du domaine. À cet instant, la vitesse et l'accélération sont positives.

<span id="page-133-0"></span><sup>1.</sup> En fait, il est physiquement impossible que la vitesse d'un objet soit discontinue. Un agrandissement du graphe, ou l'étude de son expression algébrique (comme celle faite à l'exercice [2.34\)](#page-107-0), montrerait que la courbe est lisse en *t* = 4, c'est-à-dire qu'elle admet une tangente.

**Définition 3.2** Soit *f* une fonction à une variable. Si *f* (*c*) est un minimum ou un maximum local et si  $f'(c) \nexists$  alors  $(c; f(c))$  est aussi appelé

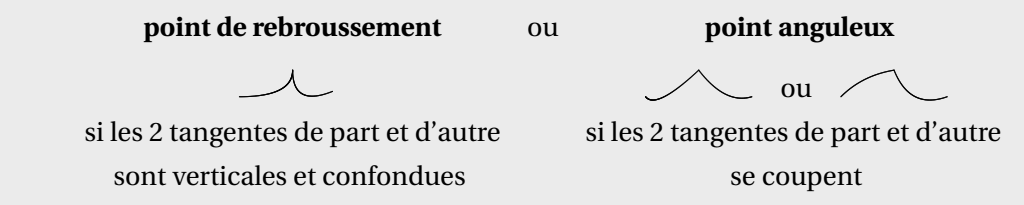

Dans le dernier cas illustré ci-dessus (à droite), on voit un point qui est à la fois un maximum relatif, un point d'inflexion et un point anguleux.

À l'exemple [3.1,](#page-133-1) *D* = (4; 13) *semble* être un point anguleux.

Avez-vous constaté que les extremums de la fonction *h* sont *tous* atteints soit à l'une des bornes du domaine, soit là où la dérivée est nulle ou soit là où la dérivée n'existe pas ? Cette observation nous conduit à définir la notion de *point critique*.

**Définition 3.3** Soit  $f(x)$  une fonction et *c* une valeur appartenant au domaine de  $f: c \in Dom(f)$ . On dit que *c* est:

- une **valeur critique de**  $f$  si  $f'(c) = 0$  ou *f*  $\prime$  (c)  $\exists$ .
- une **valeur critique de** *f* ′ si *f*  $f''(c) = 0$  ou  $f''(c) \nexists$ .

Remarque. Le couple  $(c; f(c))$  est alors appelé point critique, mais certains auteurs qualifient aussi *le nombre c lui-même de point critique.*

De plus,

- Si *f* ′ (*c*) = 0, le point de la courbe (*c* ; *f* (*c*)) est qualifié de **point stationnaire**.
- Si *f* ′ (*c*) Ø, le point de la courbe (*c* ; *f* (*c*)) est qualifié de **point singulier**.

<span id="page-134-0"></span>La figure [3.1](#page-134-0) illustre un point stationnaire et un point singulier d'une fonction.

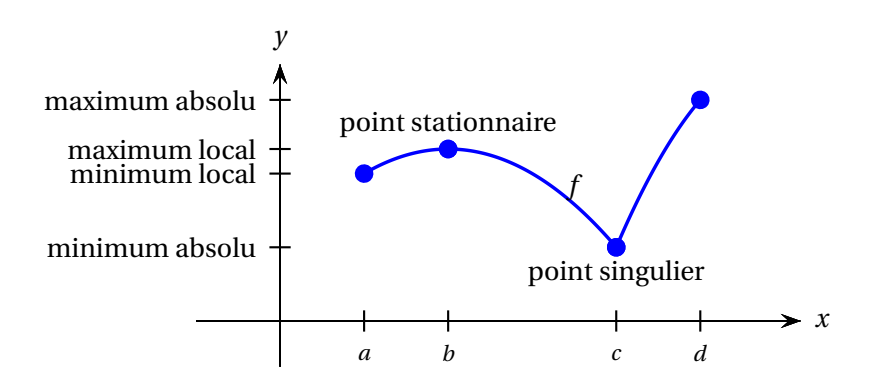

FIG. 3.1 La fonction *f* est continue sur l'intervalle fermé [*a* ;*d*]. Ses valeurs critiques sont *b* et *c*. Elle atteint un maximum absolu en *d* (une extrémité du domaine) et un minimum absolu en *c* (une valeur critique de *f* ).

**Théorème 3.3 Théorème des valeurs extrêmes** Si *f* est *continue* sur un *intervalle fermé* [*a* ;*b*], alors *f* atteint un maximum absolu et un minimum absolu sur cet intervalle. **De plus,** ces valeurs extrêmes ne peuvent être atteintes ailleurs que:

- aux points critiques de *f*
- aux *bornes* de l'intervalle.

Les théorèmes suivants permettent de déterminer la nature des points critiques d'une fonction.

**Théorème 3.4 Test de la dérivée première** Soit *c* un point critique de la fonction *f* pour lequel *f* est continue.

- Si *f* ′ (*x*) passe du positif au négatif en *c*, alors *f* présente un maximum local en *c*.
- Si *f* ′ (*x*) passe du négatif au positif en *c*, alors *f* présente un minimum local en *c*.
- Si *f* ′ (*x*) ne change pas de signe en *c*, alors *f* n'a ni maximum ni minimum local en *c*.

**Théorème 3.5 Test de la dérivée seconde** Soit *c* un point critique de la fonction *f* pour lequel *f* ′ est continue.

- Si  $f'(c) = 0$  et  $f''(c) > 0$ , alors  $f$  présente un minimum local en  $c$ .
- Si  $f'(c) = 0$  et  $f''(c) < 0$ , alors  $f$  présente un maximum local en  $c$ .

#### <span id="page-135-0"></span>**Exemple 3.2**

Déterminez quels sont les extremums (maximums et minimums) locaux de la fonction

$$
f(x) = (x+5) (x-3)^{2/3}
$$

et en quelles valeurs de *x* ils sont atteints.

#### **Solution :**

- 1. Le domaine de la fonction est R.
- 2. Les dérivées première et deuxième de *f* sont

$$
f'(x) = \frac{5x+1}{3(x-3)^{1/3}}
$$
 et  $f''(x) = \frac{10x-46}{9(x-3)^{4/3}}$ 

- 3. Les valeurs critiques de *f* sont  $x = 3$  et  $x = -1/5 = -0, 2$  car  $f'(3) \not\exists$  et  $f'(-1/5) = 0$ .
- 4. Que se passe-t-il au point stationnaire  $(-1/5; f(-1/5))$ ?
	- *Test de la dérivée seconde:*
		- *f* ″(−0, 2) ≈ −1, 131 < 0 nous indique qu'en *x* = −0, 2, *f*(*x*) est concave vers le bas et donc *f* (*x*) atteint **un maximum local en** *x* = −**0,2**. **Ce maximum local est** *f* **(**−**0,2)** ≈ **10,42**.
- On arrive à la même conclusion par le *test de la dérivée première:* lorsque *x* est près de −0,2, *f*'(*x*) passe de positif à négatif (par exemple, *f*'(−0,2001) ≈ 0, 000113 > 0 tandis que *f* ′ (−0, 199) ≈ −0, 001 13 < 0) la fonction *f* est donc croissante à gauche de −0, 2 et décroissante à droite de −0, 2, elle présente bien un maximum local en  $x = -0, 2$ .
- 5. Que se passe-t-il au point singulier  $(3; f(3))$ ?
	- Il est *impossible d'utiliser le test de la dérivée seconde* puisque celle-ci n'est pas définie aux points singuliers de *f* (*x*).
	- Nous ne pouvons utiliser que le *test de la dérivée première* afin de déterminer la nature d'un point singulier:

puisque *f* ′ (2, 999) ≈ −53, 31 et *f* ′ (3, 001) ≈ 53, 35, *f* ′ (*x*) passe de négatif à positif à proximité de *x* = 3. La fonction *f* est donc décroissante à gauche de *x* = 3 et croissante à droite de *x* = 3. Elle présente donc **un minimum local en** *x* = **3 et celui-ci vaut 0.**

*Les étapes 4 et 5 peuvent être remplacées par l'utilisation d'un tableau de signes qui permet de synthétiser l'information et de déduire facilement la nature des points critiques.*

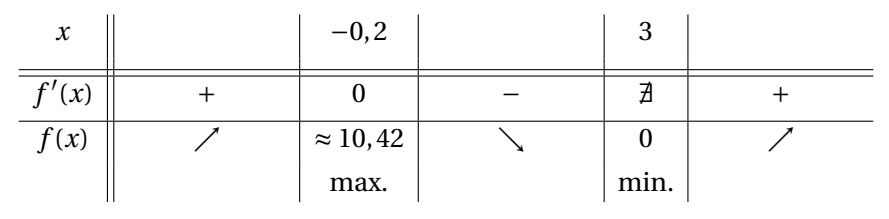

Le graphe<sup>[2](#page-136-0)</sup> de *f* valide nos résultats.

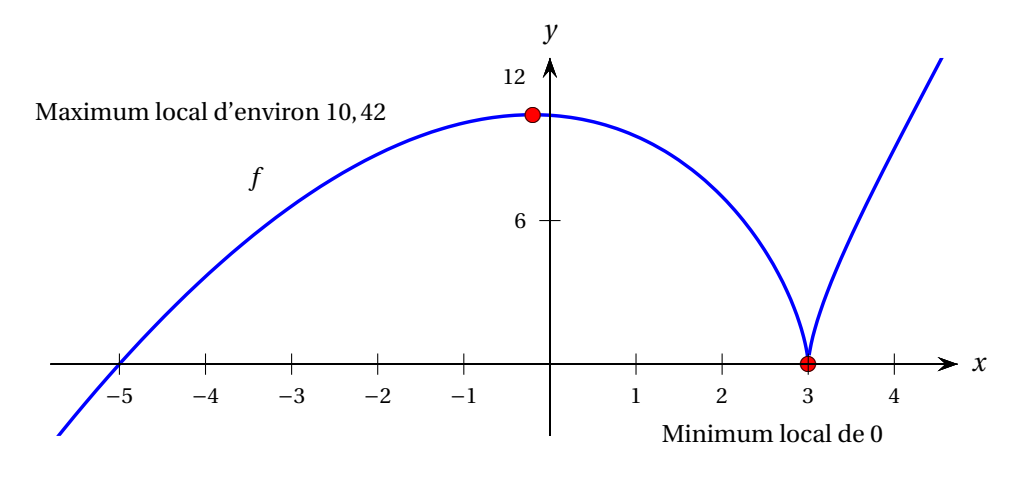

*Aurions-nous pu nous passer de l'étude des dérivées et procéder uniquement de façon graphique pour identifier* tous *les extremums? Non!* Car il pourrait s'avérer possible que la fonction possède des extremums locaux situés à l'extérieur de la fenêtre observée: comment s'assurer qu'il n'y a pas un minimum local en  $x = 100000$  ou encore plus loin?

<span id="page-136-0"></span><sup>2.</sup> Vous n'arrivez peut-être pas à obtenir un graphe semblable sur votre calculatrice: par exemple, la partie correspondant aux *x* inférieurs à 3 n'apparaît pas. Les exercices [3.10](#page-144-0) à [3.11](#page-145-0) vous aideront à comprendre pourquoi ce phénomène se produit et comment ajuster les options de l'appareil pour y remédier. Par ailleurs, votre courbe semble peut-être flotter au-dessus de l'axe des *x* sans toucher le point (3;0). Pourquoi donc ?

#### **Comment faire l'étude complète d'une fonction?**

Les étapes suivantes permettent de déterminer les extremums absolus et relatifs d'une fonction, ses points d'inflexion, ses intervalles de croissance, sa concavité et de produire une esquisse de son graphe.

- Déterminer le domaine de la fonction *f* .
- Trouver les asymptotes de *f* par des calculs de limites appropriés.
- Calculer la dérivée première *f* ′ (*x*) et déterminer les valeurs critiques de *f* , c'est-à-dire les valeurs de *x* ∈ Dom(*f*) telles que  $f'(x) = 0$  ou  $f'(x) \nexists$ .
- Calculer la dérivée seconde  $f''(x)$  et déterminer les valeurs critiques de  $f'$ , c'est-à-dire les valeurs de *x* ∈ Dom(*f*) telles que  $f''(x) = 0$  ou  $f''(x) \nexists$ .
- Construire le tableau de variations (tableau de signes). Sur la première ligne, bien indiquer les bornes du domaine, les valeurs de *x* où se situent les asymptotes verticales, ainsi que toutes les valeurs critiques de  $f$  et  $f^\prime$  en ordre croissant, en intercalant des colonnes vides entre chacune pour représenter les intervalles qui les séparent.

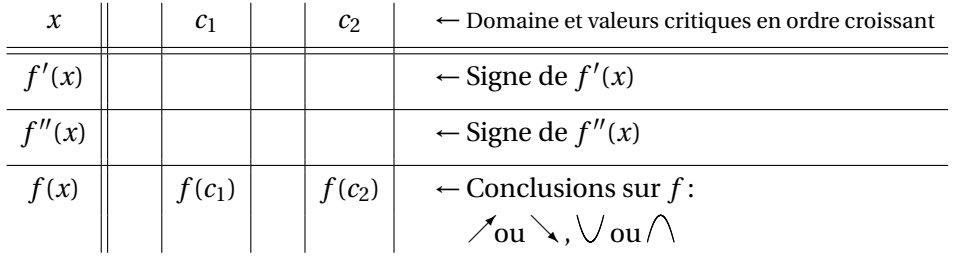

- Grâce au tableau et aux limites, tracer l'esquisse du graphe pour avoir une vue d'ensemble de la fonction.
- Indiquer les maximums et minimums relatifs et absolus ainsi que les points d'inflexion. Voir *Aide-mémoire* ci-dessous.

*Attention!* Certaines questions ne nécessitent pas l'étude complète de la fonction. Comme nous l'avons vu à l'exemple [3.2,](#page-135-0) si l'on ne cherche que les extremums, il n'est pas nécessaire de calculer la dérivée seconde et ses zéros.

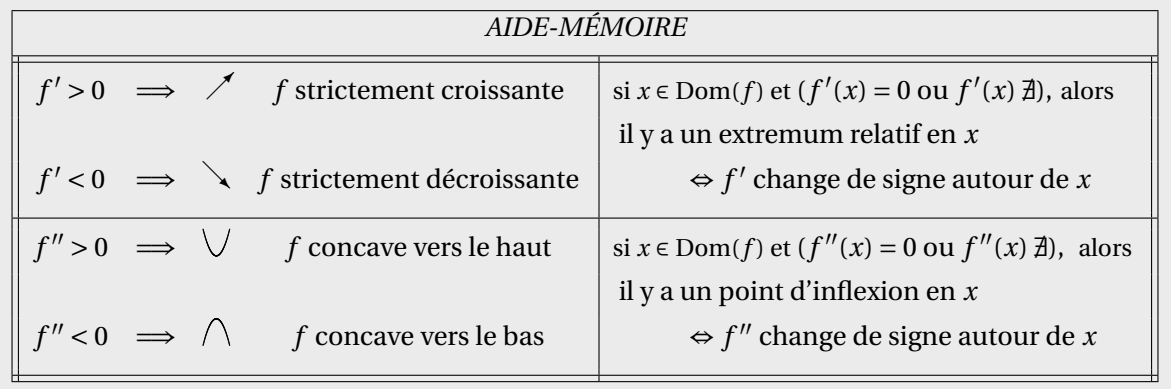

#### **Exemple 3.3**

Procédez à l'étude complète de la fonction

$$
f(x) = \frac{2x^2 - 3x}{x^2 - 3x - 4}
$$

afin d'en déterminer les asymptotes horizontales et verticales, les extrémums et les points d'inflexion. De plus, dans une fenêtre judicieusement choisie, tracez un graphe de *f* illustrant toutes ses caractérisques.

#### **Solution :**

**Domaine de** *f*: Puisque le dénominateur  $x^2 - 3x - 4$  de *f* s'annule pour  $x = -1$  et pour  $x = 4$ , il s'ensuit que  $\text{Dom}(f) = \mathbb{R} \setminus \{-1; 4\}.$ 

#### **Calcul des asymptotes:**

**Recherche des asymptotes horizontales** grâce au calcul des limites<sup>[3](#page-138-0)</sup> de  $f$  quand  $x$  tend vers moins l'infini et vers plus l'infini. On a

$$
\lim_{x \to -\infty} f(x) = 2 \quad \text{et} \quad \lim_{x \to \infty} f(x) = 2,
$$

la droite *y* = 2 est donc une asymptote horizontale.

**Recherche des asymptotes verticales** grâce au calcul des limites de *f* aux bornes de son domaine, soit en *x* = −1 et en *x* = 4. On a

$$
\lim_{x \to -1^+} f(x) = -\infty \quad \text{et} \quad \lim_{x \to -1^-} f(x) = +\infty,
$$

la droite *x* = −1 est donc une asymptote verticale. De plus, on a

$$
\lim_{x \to 4^+} f(x) = +\infty \qquad \text{et} \qquad \lim_{x \to 4^-} f(x) = -\infty,
$$

la droite  $x = 4$  est donc une asymptote verticale.

**Détermination des valeurs critiques de** *f* **et** *f* ′ **:** Puisque

$$
f'(x) = \frac{-\left(3x^2 + 16x - 12\right)}{\left(x^2 - 3x - 4\right)^2} = \frac{-\left(x + 6\right)\left(3x - 2\right)}{\left(x - 4\right)^2\left(x + 1\right)^2} = \begin{cases} 0 & \text{si } x = -6 \text{ ou } x = \frac{2}{3} \\ \frac{3}{2} & \text{si } x = 4 \text{ ou } x = -1 \end{cases}
$$

l'ensemble des valeurs critiques de *f* est {−6;  $\frac{2}{3}$ } (car -4 et 1 ne sont pas dans le domaine de *f*). Puisque

$$
f''(x) = \frac{2(3x^3 + 24x^2 - 36x + 68)}{(x^2 - 3x - 4)^3} = \frac{2(3x^3 + 24x^2 - 36x + 68)}{(x - 4)^3(x + 1)^3} = \begin{cases} 0 & \text{si } x \approx -9,51207\\ \n\exists & \text{si } x = 4 \text{ ou } x = -1 \end{cases}
$$

l'ensemble des valeurs critiques de *f*' est {−9,51207}.

<span id="page-138-0"></span><sup>3.</sup> Voir section [1.3](#page-26-0) sur les techniques algébriques de calcul des limites.

**Construction du tableau des signes de**  $f'$  **et**  $f''$ **:** La liste *ordonnée* des valeurs de *x* où la fonction n'est pas définie, où se situent les asymptotes verticales, ainsi que de toutes les valeurs critiques de *f* et de *f*′ est −9,51207;−6;−1; <sup>2</sup>/<sub>3</sub>;4.

On construit le tableau des signes de f' et de f'' pour toutes les valeurs de la liste et pour tous les intervalles qu'elles délimitent:

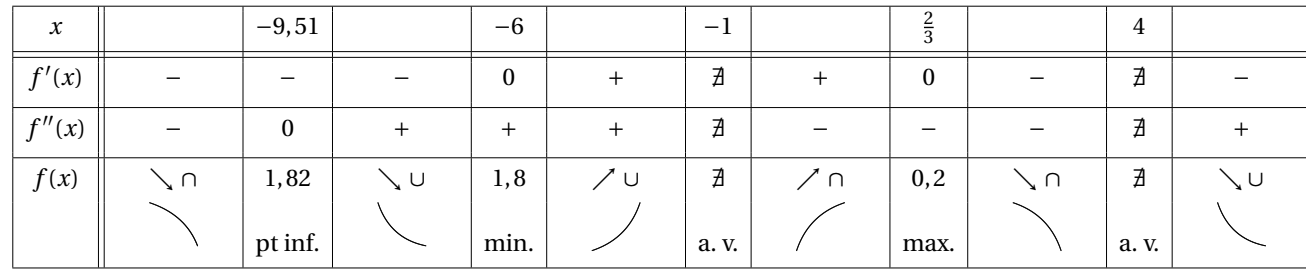

**Conclusions:** On peut donc affirmer que la fonction *f*

- n'a pas d'extremum absolu (car *f* tend vers ∞ quand *x* → −1 <sup>−</sup> ou *x* → 4 <sup>+</sup>, et vers −∞ quand  $x \rightarrow -1^+$  ou  $x \rightarrow 4^-$ )
- a un minimum local de  $\frac{9}{5} = 1, 8$  qui est atteint en  $x = -6$
- a un maximum local de  $\frac{1}{5} = 0.2$  qui est atteint en  $x = \frac{2}{3}$ 3
- a un point d'inflexion en (−9, 51207; 1, 82145)

et que son graphe est asymptotique aux droites d'équations *x* = −1, *x* = 4 et *y* = 2. Le graphique ci-dessous illustre bien tout ce que nous avons trouvé analytiquement.

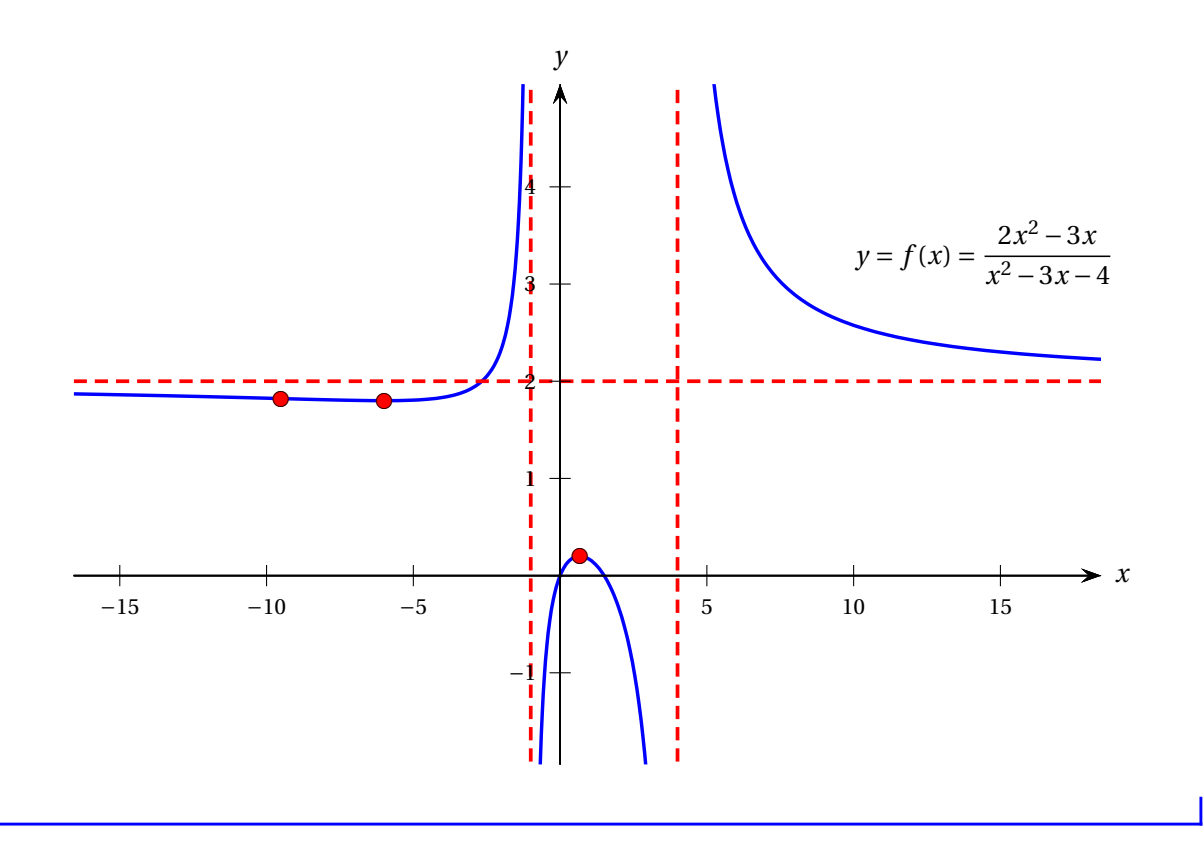

#### 3.1. ÉTUDE DE COURBES 133

#### **Exemple 3.4**

À l'exemple [1.18,](#page-39-0) nous avons considéré le cas d'une force *F* entre deux particules séparées par une distance *r* et dont la grandeur est donnée par

$$
F(r) = \frac{K}{r^3} - \frac{C}{r^2}
$$

où *K* et *C* sont des constantes positives. Une valeur positive de *F* désignait une force répulsive, alors qu'une valeur négative désignait une force attractive.

Nous avons tracé le graphe de *F* pour deux paires de valeurs de *K* et *C*.

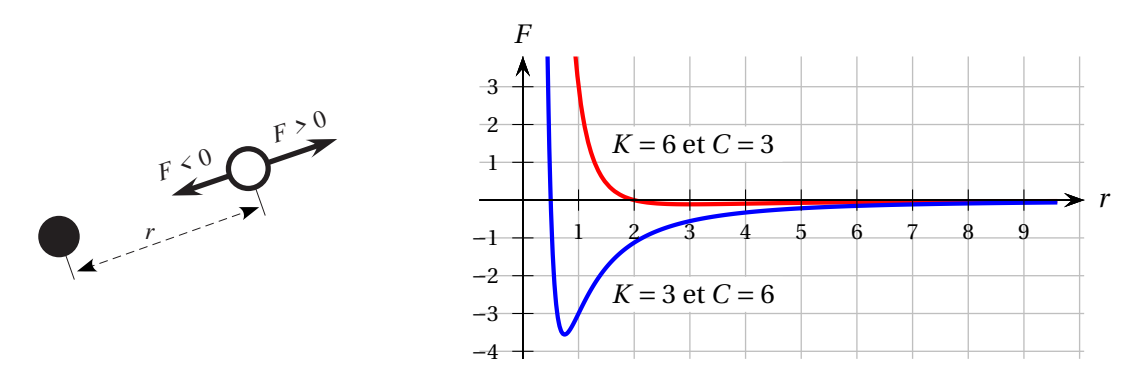

Déterminez la distance *r* qui doit séparer les particules pour que la force entre elles soit la plus attractive possible ?

#### **Solution :**

**But:** Trouver la valeur de *r* où *F* atteint son minimum absolu.

**Domaine:**  $Dom(F) = ]0;\infty[$ . En effet, *r* ne peut être négative car c'est une distance et ne peut être nulle puisqu'elle apparaît au dénominateur de l'expression de la force *F*.

**Dérivée première:**

$$
F'(r) = -3Kr^{-4} - (-2)Cr^{-3}
$$
  
=  $-\frac{3K}{r^4} + \frac{2C}{r^3}$   
=  $\frac{-3K + 2Cr}{r^4}$ 

**Valeurs critiques de F:**

$$
F'(r) = 0 \iff -3K + 2Cr = 0 \iff r = \frac{3K}{2C}
$$

*F* ′  $\iff$  *r* = 0 mais cette valeur n'appartient pas au domaine de *F*, donc on la rejette.

**Tableau de signes:**

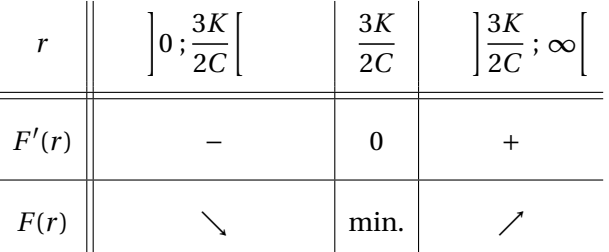

**Validation:** Sur le graphique de  $F$  où  $K = 6$  et  $C = 3$ , le minimum absolu semble effectivement atteint en

$$
\frac{3K}{2C} = \frac{3 \cdot 6}{2 \cdot 3} = 3
$$

et sur le graphique de *F* où *K* = 3 et *C* = 6, le minimum absolu semble effectivement atteint en

$$
\frac{3K}{2C} = \frac{3 \cdot 3}{2 \cdot 6} = \frac{3}{4}.
$$

**Conclusion:** Les particules doivent être à une distance de

$$
r = \frac{3K}{2C}
$$

pour que la force entre elles soit la plus attractive possible.

#### **Exercices**

**[3.1](#page-220-1)** Procédez à l'étude complète de la fonction *f* afin de déterminer les asymptotes horizontales et verticales, les valeurs extrêmes (minimums et maximums) et les points d'inflexion. **Produisez un graphe** illustrant tous ces éléments.

(a) 
$$
f(x) = 3x^4 - 16x^3 - 2016x^2 + 34560x
$$
   
 (b)  $f(x) = 5\sqrt[3]{144 - x^2}$ 

**[3.2](#page-221-0)** Soit *f* une fonction dont le domaine est l'ensemble des nombres réels.

- (a) Sachant que  $f(5) = 20$ ,  $f'(5) = 0$  et  $f''(5) = 2$ , peut-on conclure que  $f$  atteint un maximum relatif en 5 ?
- (b) Sachant que *f* ′′(3) = 0, peut-on conclure à la présence d'un point d'inflexion en (3; *f* (3)) ?
- (c) La courbe *y* = *f* (*x*) peut-elle posséder un ou des points d'inflexion si la dérivée seconde de *f* ne possède aucun zéros ?
- (d) Sachant que  $f'(12) = 0$ , peut-on conclure que  $f$  atteint un extremum relatif en 12?

**[3.3](#page-221-1)** Considérez le graphe de *f* ′ ci-dessous. **Attention! Il s'agit du graphe de la dérivée de** *f* **et non pas le graphe de** *f* **.**

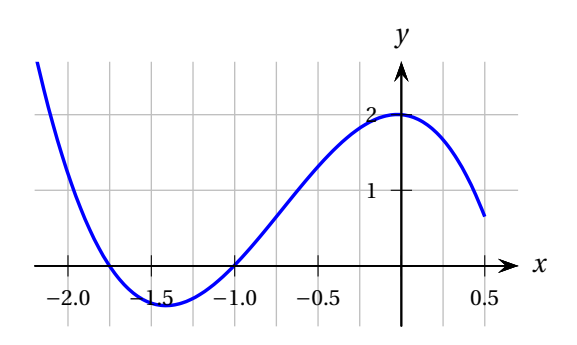

#### 3.1. ÉTUDE DE COURBES 135

- (a) Déterminez pour quelle(s) valeur(s) de *x* dans l'intervalle  $[-2, 2; 0, 4]$  la fonction  $f'$  atteint un maximum local.
- (b) Déterminez pour quelle(s) valeur(s) de *x* dans l'intervalle [−2, 2; 0, 4] la fonction *f* atteint un maximum local. Justifiez.

**[3.4](#page-221-2)** Considérez le graphe de *f* ′ ci-dessous. **Attention! Il s'agit du graphe de la dérivée de** *f* **et non pas le graphe de** *f* **.**

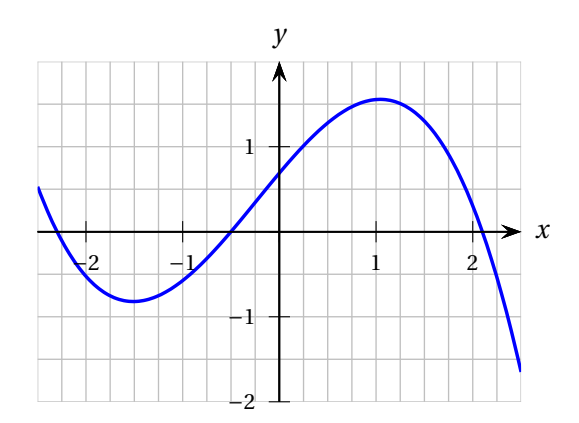

- (a) Déterminez pour quelle(s) valeur(s) de *x* dans l'intervalle [−2, 5; 2, 5] la fonction *f* ′ atteint un minimum local.
- (b) Déterminez pour quelle(s) valeur(s) de *x* dans l'intervalle [−2, 5; 2, 5] la fonction *f* atteint un minimum local. Justifiez.

**[3.5](#page-221-3)** Soit *f* une fonction continue dont le graphe de la dérivée est donné. Faites l'étude de *f* afin de déterminer en quelles valeurs de *x* se trouvent: les minimums locaux, les maximums locaux, les points d'inflexion. De plus, tracez une esquisse de la courbe  $y = f(x)$ .

*Conseil.* Détectez d'abord les valeurs critiques de *f* et *f* ′ puis construisez le tableau de signes.

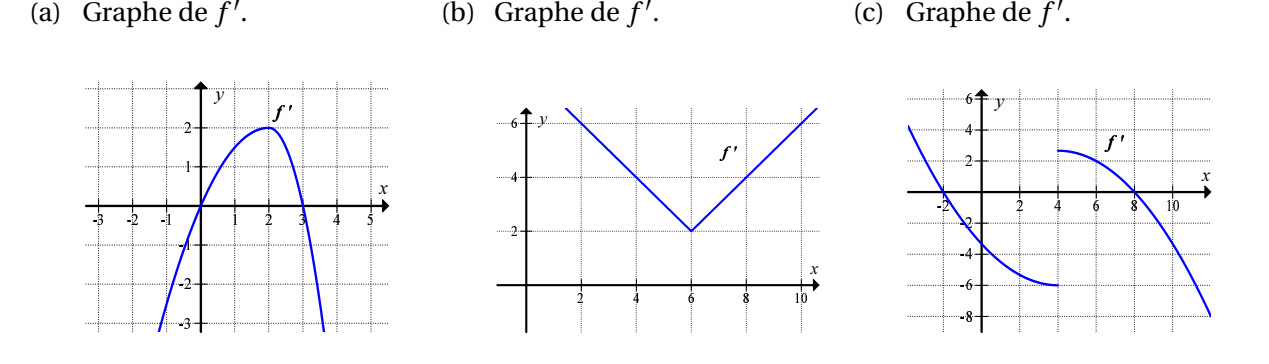

**[3.6](#page-221-4)** Déterminez le maximum absolu de la fonction  $f(x) = \frac{2}{x-1}$ *x*−3 . Votre résultat va-t-il à l'encontre du théorème des valeurs extrêmes ?

**[3.7](#page-222-0)** Procédez à l'étude complète de la fonction *f* afin de déterminer les asymptotes horizontales et verticales, les valeurs extrêmes (minimums et maximums) et les points d'inflexion.

(a) 
$$
f(x) = 2x^4 - 3x^2 + 5x - 3
$$
  
\n(b)  $f(x) = (x^2 - 9)^{2/3}$   
\n(c)  $f(x) = \frac{x^4 + 1}{x^2 + 1}$   
\n(d)  $f(x) = \frac{2x}{x^2 - 1}$   
\n(e)  $f(x) = \frac{5x^2 - 2}{2x - 3}$   
\n(f)  $f(x) = \frac{2x}{\sqrt{x^2 + 4}}$   
\n(g)  $f(x) = \frac{2x}{\sqrt{x^2 + 4}}$   
\n(h)  $f(x) = 3x^{5/3} - 7x^{4/3}$   
\n(i)  $f(x) = 3x^{5/3} - 7x^{4/3}$   
\n(j)  $f(x) = 2\sin(x) + \sin(2x)$  sur  $[0; 2\pi]$   
\n(k)  $f(x) = \frac{50}{(x - 1)(5x - 6)(10x - 11)}$   
\n(l)  $f(x) = \frac{(8x - 7)(9x - 8)}{(15x - 14)(16x - 15)}$   
\n(m)  $\star$   $f(x) = \frac{6,3x^3 + 4,41x^2 - 74,97x + 72,45}{2,4x^3 + 18,48x^2 - 57,6x + 5,52}$   
\nY a-t-il un trou dans le graphe de  $f$ ? Si oui, donnez ses coordonnées. Justifiez.

**[3.8](#page-222-1)** La population d'un troupeau de chevreuils est modélisée par

$$
P(x) = 4000 + 400 \sin\left(\frac{\pi x}{6}\right) + 180 \sin\left(\frac{\pi x}{3}\right)
$$

où *x* représente le nombre de mois écoulés depuis le 1er avril.

- (a) À l'aide de votre calculatrice, tracez le graphe de la population de chevreuils en fonction du temps *sur une période* (c'est une fonction périodique). Reproduisez ce graphe sur une période à partir de *x* = 0 en indiquant les bornes de votre fenêtre.
- (b) Durant quel mois le troupeau est-il le moins populeux ? Quel est le minimum de la population de ce troupeau sur cette période ?
- (c)  $\hat{A}$  quel moment la population du troupeau décroît-elle le plus rapidement? Combien y a-t-il de chevreuils à ce moment-là ?
- (d) Trouvez la période de la fonction

$$
P(x) = A + D\sin\left(\frac{\pi x}{B}\right) + E\sin\left(\frac{\pi x}{C}\right)
$$

où les coefficients *A*, *B*, *C*, *D* et *E* sont positifs, et où *B* et *C* sont entiers.

**[3.9](#page-223-0)** Alors qu'il se trouve à 4 km à l'ouest d'une piste d'atterrissage, le pilote d'un petit avion amorce sa descente à partir d'une altitude de 1 km.

- (a) Trouvez la fonction polynomiale *f* (*x*) de degré trois sur [−4; 0] qui décrit une trajectoire de descente pour l'atterrissage. Si la trajectoire de descente de l'avion est décrite par cette fonction polynomiale, trouvez le point de la trajectoire où l'avion sera le plus incliné.
- (b) Si la trajectoire de descente est plutôt décrite par une fonction de la forme  $f(x) = a + b\cos(c x)$ définie sur l'intervalle [−4; 0], trouvez les valeurs de *a*, *b* et *c*. Trouvez ensuite le point de la trajectoire où l'avion sera le plus incliné.
<span id="page-144-0"></span>Les deux prochains exercices présentent très succintement la notion de **nombres complexes**. Ils permettent de comprendre pourquoi les graphes produits par la calculatrice ou certains logiciels semblent parfois incomplets et comment y remédier.

**[3.10](#page-223-0)** *Au sujet de « la » racine cubique...* Assurez-vous, au départ, que votre calculatrice TI est bien dans le format Réel. Sur la calculatrice Nspire, on accède aux réglages du classeur en appuyant sur Gom [5] [2]. Dans la case Réel ou Complexe, on inscrit Réel. Avec le logiciel Nspire, on peut y accéder en double-cliquant sur le mot Réglages au bas de l'écran.

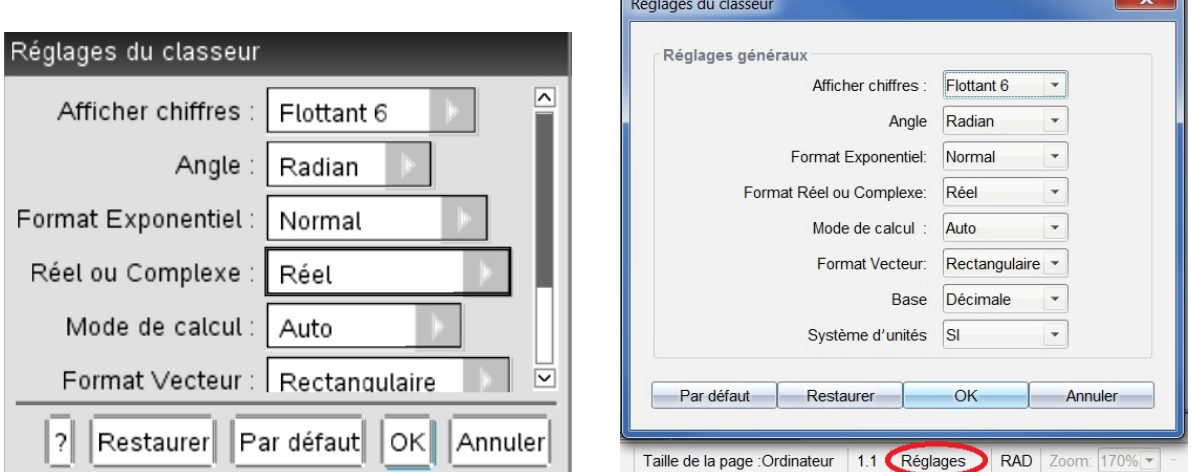

- (a) Dans une fenêtre standard, faites tracer le graphe de la fonction  $x^{1/3}$ . Retournez au HOME et calculez la racine cubique d'un nombre négatif, par exemple (−8)1/3. Commentez les résultats obtenus.
- (b) Faites résoudre l'équation *x* <sup>3</sup> = −8, utilisant la commande csolve (et non pas solve). Placez les 3 solutions trouvées dans un plan cartésien: si vous ne connaissez pas les nombres complexes, considérez un nombre de la forme *a* + *bi* comme étant le point de coordonnées (*a* ;*b*). Quelle est la première solution qu'on obtient si l'on part de la partie positive de l'axe des *x* et tourne dans le sens anti-horaire ?
- (c) En retournant aux réglages de la calculatrice, placez maintenant le format complexe à la position rectangulaire. Que s'est-il passé avec le graphique? Que vaut maintenant  $(-8)^{1/3}$ ?

Vous savez donc maintenant que, pour une racine *n*-ième (où *n* est impair), la valeur de l'expression *x* (1/*n*) et le graphisme dépendent du format complexe choisi. Si ce format est le rectangulaire, la valeur de l'expression n'est pas réelle lorsque *x* est négatif et donc une partie de la courbe n'est pas tracée. Vous aurez une autre illustration de ce phénomène en traçant la courbe de l'exemple [3.2](#page-135-0) de la page [128](#page-135-0) et en changeant votre format complexe.

 $\mathbf{v}$ 

**[3.11](#page-223-1)** À l'exercice [3.10,](#page-144-0) vous avez fait résoudre l'équation *x* <sup>3</sup> = −8 par la calculatrice. Vous allez maintenant apprendre comment la résoudre « à la main ».

(a) L'équation  $x^3 = -8$  est équivalente à l'équation  $x^3 + 8 = 0$ . Utilisez la formule de factorisation d'une somme de cubes afin de factoriser l'expression  $x^3 + 8$ .

$$
a^3 + b^3 = (a+b)(a^2 - ab + b^2)
$$

(b) Utilisez la factorisation pour déterminer les zéros de *x* <sup>3</sup>+8. Pour déterminer les zéros du facteur du second degré, utilisez la formule quadratique en considérant le fait que

 $\sqrt{-1} = i.$ 

Vous devrez simplifier les solutions pour finalement obtenir ce que la commande csolve avait fourni à l'exercice [3.10](#page-144-0) (b).

# **3.2 Optimisation**

Nous vous proposons d'utiliser la démarche suivante pour résoudre un problème narratif d'optimisation. Il n'est pas nécessaire de numéroter les étapes de cette démarche si vous l'utilisez pour résoudre un problème: considérez cette démarche comme un aide-mémoire suggéré.

- 1. **Identifier la quantité à optimiser**. Lire et relire attentivement l'énoncé du problème. Identifier clairement ce qui doit être optimisé (minimisé ou maximisé) et lui assigner une variable (par exemple *v* ou *vol* pour un volume).
- 2. **Identifier les autres variables et paramètres: figure, description, unités et contraintes.** Relire l'énoncé du problème en identifiant d'autres variables et des données permettant de modéliser la situation en portant attention aux unités qui sont mentionnées.
	- *Lorsque c'est possible*, esquisser un dessin, un croquis, un schéma pour illustrer la situation. **Indiquer clairement sur le croquis les données qui sont mentionnées dans** l'énoncé et les inconnues qui ne le sont pas. C'est souvent l'élément le plus important pour la suite de la démarche. L'apparition de nouvelles variables pertinentes pourrait alors s'imposer.
	- S'il n'est pas utile de faire un croquis, il faudra alors **préciser la définition des variables** utilisées. Par exemple, soit *Pop*: la population (en nombre d'individus) et *t* : le temps écoulé depuis le 1er mars 2012 (en mois).
- 3. **Établir la fonction à optimiser et son domaine de validité.**
	- **Exprimer la quantité à optimiser en fonction des variables**.
	- **Établir des liens entre les variables.** Pour ce faire, nous pouvons utiliser les outils suivants: figures semblables, théorème de Pythagore, triangle rectangle et rapports trigonométriques, loi des sinus, loi des cosinus, formules de géométrie, fonctions mathématiques élémentaires, lois de physique, relations explicitement mentionnées dans l'énoncé du problème, relations déduites à partir de l'énoncé du problème.
	- **Exprimer la variable à optimiser comme une fonction mathématique d'une seule variable** (par exemple *h*(*t*) ou *hauteur*(*temps*)) en se servant des liens trouvés à l'étape précédente et vérifier l'exactitude des unités utilisées (par exemple *h* en cm et *t* en s). Il peut y avoir plusieurs choix possibles pour déterminer la fonction qui sera utilisée et il en sera de même pour le choix de l'unique variable indépendante de cette fonction.
	- **Déterminer le domaine de validité** de la fonction en tenant compte du contexte dans lequel elle est utilisée. Il faut souvent prendre un certain temps de réflexion avant de déterminer le domaine de validité et ne pas décréter rapidement et tout simplement que la variable indépendante utilisée est positive!
- 4. **Rechercher le minimum ou le maximum absolu de la fonction à optimiser.** Déterminer la valeur optimale demandée (en procédant comme à la section 3.1) sans oublier de vérifier, s'il y a lieu, la valeur de la fonction utilisée aux extrémités du domaine de validité.
- 5. **Rédiger une réponse complète.** Répondre précisément à ce qui est demandé dans l'énoncé de l'exercice.

Il y a souvent plusieurs façons de résoudre ce genre de problème.

On veut fabriquer une citerne composée d'une partie de forme cylindrique à laquelle seront aboutées deux extrémités hémisphériques. Si le coût pour les composantes hémisphériques est de 200 \$/m $^2$  et le coût pour la composante cylindrique est de 100 \$/m<sup>2</sup>, quelles devront être les dimensions de la citerne contenant exactement 60  $m^3$  pour que sa fabrication coûte le moins cher possible? Quel sera le coût minimal ?

## **Solution :**

Voici une façon de procéder afin de résoudre ce problème.

## 1. **Quantité à optimiser.**

On veut minimiser le coût de fabrication de la citerne. On pose donc:

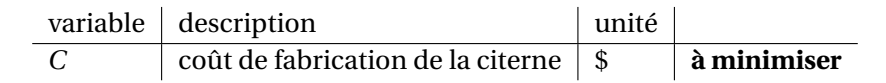

## 2. **Autres variables et paramètres: figure, description, unités et contraintes.**

Ici, la citerne doit être composée d'une partie cylindrique et de deux demi-sphères, ce qui nous incite à définir les variables *h* et *r* .

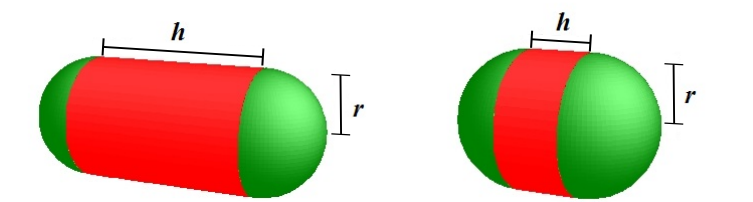

FIG. 3.2 Pour un volume donnée, quelle est la citerne de coût minimal ?

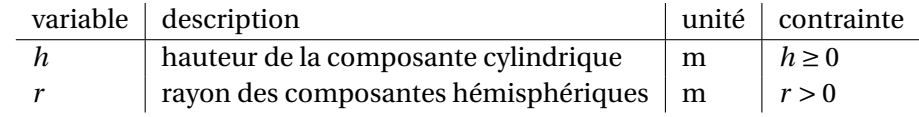

## 3. **Fonction à optimiser et son domaine de validité.**

## • **Quantité à optimiser en fonction des variables.**

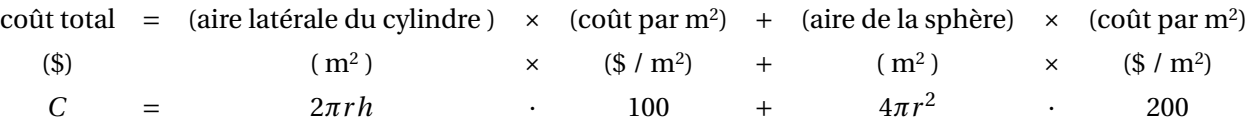

## • **Liens entre les variables (contraintes).**

Nous avons exprimé *C* en fonction de 2 variables: *r* et *h*. Nous devons donc établir une équation fournissant un lien entre ces variables. Cette équation provient de la contrainte imposée sur le volume du réservoir:

volume = (volume du cylinder) + (volume d'une sphère)  
\n
$$
60 = \pi r^2 h + \frac{4\pi r^3}{3}
$$

où chaque membre de l'équation est exprimé en m<sup>3</sup> .

• **Quantité à optimiser en fonction d'une seule variable.** Nous allons **isoler une des variables** dans la relation précédente, et la substituer dans la formule du coût pour obtenir une fonction d'une seule variable.

Choisissons d'isoler *h* (parce que c'est plus facile):

$$
h = \frac{60 - \frac{4}{3}\pi r^3}{\pi r^2}
$$

et substituons *h* dans la formule du coût total *C* :

$$
C = 2\pi r \cdot \frac{60 - \frac{4}{3}\pi r^3}{\pi r^2} \cdot 100 + 4\pi r^2 \cdot 200
$$

**La fonction à minimiser** est donc

$$
C(r) = \frac{800(2\pi r^3 + 45)}{3r}
$$

• **Domaine de validité: valeurs que peut prendre la variable indépendante.**

Quelle est la plus grande valeur que peut prendre le rayon *r* ? Comme le volume est constant, on remarque que plus *h* est petit, plus *r* est grand. Et comme la hauteur *h* ne peut pas être négative, on obtient la valeur maximale de *r* en posant  $h = 0$  dans l'équation du volume:

$$
60 = \pi r^2 \cdot 0 + \frac{4}{3} \pi r^3
$$
  
\n
$$
\implies r = \sqrt[3]{\frac{3 \cdot 60}{4\pi}} = \sqrt[3]{\frac{45}{\pi}}
$$

Quelle est la plus petite valeur que peut prendre le rayon *r* ? Peut-il être égal à 0 ? Le rayon ne peut pas être égal à 0, car alors le volume serait 0, et non 60. Mais le rayon peut être aussi petit que l'on veut: *h* sera alors très grand. Or, aucune valeur maximale pour *h* n'est indiquée dans l'énoncé.

$$
\lim_{r \to 0^+} (h) = \lim_{r \to 0^+} \left( \frac{60 - \frac{4}{3} \pi r^3}{\pi r^2} \right) = \frac{60 - 0^+}{0^+} = \infty
$$

Ainsi, en acceptant que la citerne soit sphérique, le **domaine de validité** de la fonction *C*(*r* ) est donc l'intervalle

$$
\left]0;\sqrt[3]{\frac{45}{\pi}}\right] \approx 0;2,43]
$$

#### 4. **Recherche du minimum de la fonction** *C***(***r* **) sur le domaine de validité.**

En procédant comme à la section [3.1,](#page-132-0) on cherche les valeurs de *r* telles que

$$
C'(r) = 800 \cdot \frac{(4\pi r^3 - 45)}{3r^2} = 0 \qquad \text{ou} \qquad C'(r) \not\exists
$$

et on trouve

$$
r = \sqrt[3]{\frac{45}{4\pi}} \approx 1,53
$$

comme seul point critique.

Le tableau de signes nous permet de vérifier la nature du point critique et d'étudier les valeurs de la fonction aux bornes du domaine de validité.

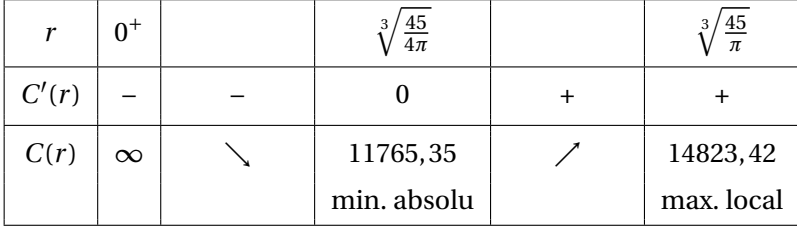

**Validation graphique**, par exemple avec Nspire.

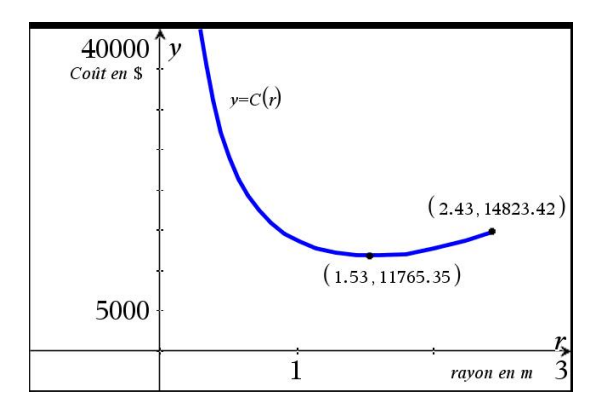

FIG. 3.3 Graphe de *C*(*r* ), le coût de fabrication en fonction du rayon de la citerne.

#### 5. **Réponse complète.**

Le coût minimal de fabrication de la citerne est 11765,35 \$ et il est obtenu pour un rayon de  $\frac{3}{45}$  $\frac{45}{4\pi} \approx 1,53$  m et une hauteur de  $\sqrt[3]{\frac{720}{\pi}}$  $\frac{20}{\pi} \approx 6,12 \text{ m}.$ 

### <span id="page-149-0"></span>**Exemple 3.6**

Déterminez les dimensions de la fenêtre de périmètre *P* cm et d'aire maximale qui satisfait tous les critères suivants. La portion inférieure de la fenêtre doit être rectangulaire, sa portion supérieure semi-circulaire de diamètre égal à la largeur du rectangle et il ne doit pas y avoir de séparation entre les deux portions de la fenêtre.

### **Solution :**

Voici une façon de procéder afin de résoudre ce problème.

### 1. **Quantité à optimiser.**

On veut maximiser l'aire de la fenêtre. On pose donc:

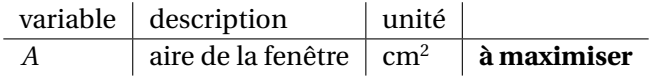

### 2. **Autres variables et paramètres: figure, description, unités et contraintes.**

<span id="page-150-0"></span>La fenêtre a la forme d'un rectangle adjacent à un demi-cercle (voir figure [3.4\)](#page-150-0). On peut tout de suite penser à considérer les variables *hauteur* et *base* du rectangle et *diamètre* ou *rayon* du cercle. Le périmètre étant fixé, on le représentera par le paramètre *P* en cm et les unités des autres variables utilisées devront être compatibles avec cette unité.

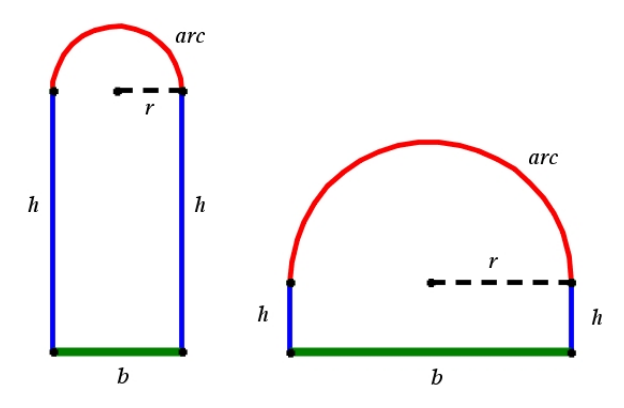

FIG. 3.4 Pour un périmètre fixé, quelle est la fenêtre d'aire maximale?

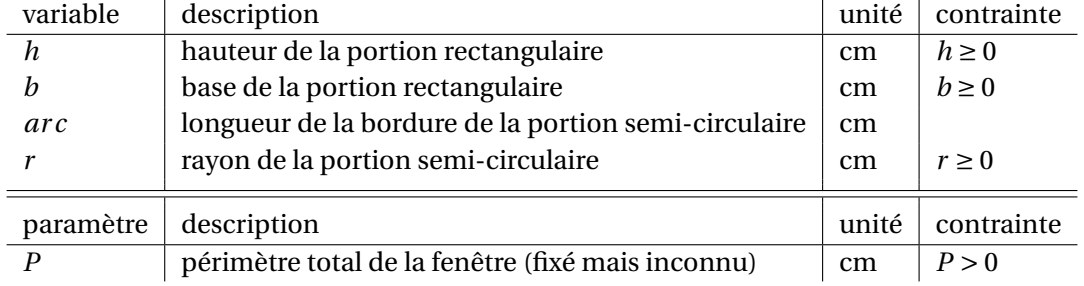

### 3. **Fonction à optimiser et son domaine de validité.**

• **Quantité à optimiser en fonction des variables.**

aire = (aire du rectangle) + (aire du demi-cercle) *A* = *bh* + *πr* 2  $\frac{1}{2}$ 

où chaque membre de l'équation est exprimé en cm<sup>2</sup> .

• **Liens entre les variables (contraintes).** Nous avons exprimé *A* en fonction de 3 variables: *b*, *r* et *h*. Nous devons donc établir des équations fournissant des liens entre ces variables. La première équation provient de la contrainte imposée sur le périmètre de la fenêtre, la seconde du périmètre d'un cercle et la troisième de l'observation de la figure:

$$
P = 2h + b + arc
$$
  
arc = 
$$
\frac{2\pi r}{2} = \pi r
$$
  

$$
r = \frac{b}{2}
$$

Ainsi, en subsituant *r* dans *arc*, et *arc* dans *b*, on obtient:

$$
P = 2h + b + \frac{\pi b}{2}
$$

• **Quantité à optimiser en fonction d'une seule variable.**

Nous allons **isoler une des variables** dans la relation précédente, et la substituer dans la formule de l'aire pour obtenir une fonction d'une seule variable.

Choisissons d'exprimer l'aire en fonction de la variable *b*. Isolons donc *h* dans la dernière équation obtenue:

$$
h = \frac{P - b - \frac{\pi b}{2}}{2}
$$

et substituons *h* et *r* dans *A*:

$$
A(b) = b \cdot \left(\frac{P - b - \frac{\pi b}{2}}{2}\right) + \frac{\pi \cdot \left(\frac{b}{2}\right)^2}{2}
$$

**La fonction à minimiser** est donc

$$
A(b) = b \cdot \left(\frac{P - b - \frac{\pi b}{2}}{2}\right) + \frac{\pi \cdot b^2}{8}
$$

• **Domaine de validité: valeurs que peut prendre la variable indépendante.**

Puisque la base et la hauteur de la portion rectangulaire de la fenêtre ne peuvent pas être de longueur négative, on doit considérer les restrictions

$$
b \ge 0 \qquad \text{et} \qquad h = \frac{P - b - \frac{\pi b}{2}}{2} \ge 0
$$

En respectant ces deux inéquation pour *b* on obtient

$$
0 \le b \le \frac{2P}{\pi + 2}
$$

Ainsi, le **domaine de validité** de la fonction *A*(*b*) est donc l'intervalle

$$
\left[0;\frac{2P}{\pi+2}\right]
$$

#### 3.2. OPTIMISATION 145

#### 4. **Recherche du maximum de la fonction** *A***(***b***) sur le domaine de validité.**

En procédant comme à la section [3.1,](#page-132-0) on cherche les valeurs de *b* telles que

$$
A'(b) = \frac{P}{2} - \frac{b \cdot (\pi + 4)}{4} = 0
$$
 ou  $A'(b) \not\exists$ 

et on trouve un seul point critique:

$$
b = \frac{2P}{\pi + 4}
$$

Le tableau de signes nous permet de vérifier la nature du point critique et d'étudier les valeurs de la fonction aux bornes du domaine de validité.

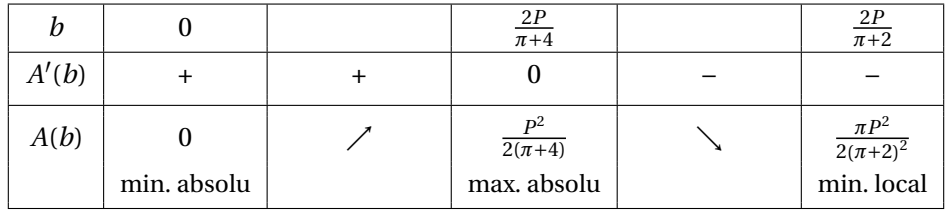

On remarque qu'il n'y a pas de fenêtre si *b* = 0 (nous aurions pu mettre *b* > 0 comme contrainte plutôt que  $b \ge 0$ ). On remarque aussi que la fenêtre est semi-circulaire si  $b = \frac{2P}{\pi + 1}$  $\frac{2P}{\pi+2}$ : en effet, dans ce cas  $h = 0$  et  $r = \frac{b}{2}$  $\frac{b}{2} = \frac{P}{\pi +}$  $\frac{P}{\pi+2}$ , donc l'aire du demi-cercle est égale à  $\frac{\pi(\frac{P}{\pi+2})^2}{2}$  $\frac{1+2j}{2}$  cm<sup>2</sup>.

<span id="page-152-0"></span>**Validation graphique.** Ici, on a posé  $P = 10$  pour tracer le graphique. Et le maximum est bien atteint en  $b = \frac{2P}{\pi + 1}$  $\frac{2P}{\pi+4} = \frac{20}{\pi+4}$  $rac{20}{\pi+4}$ .

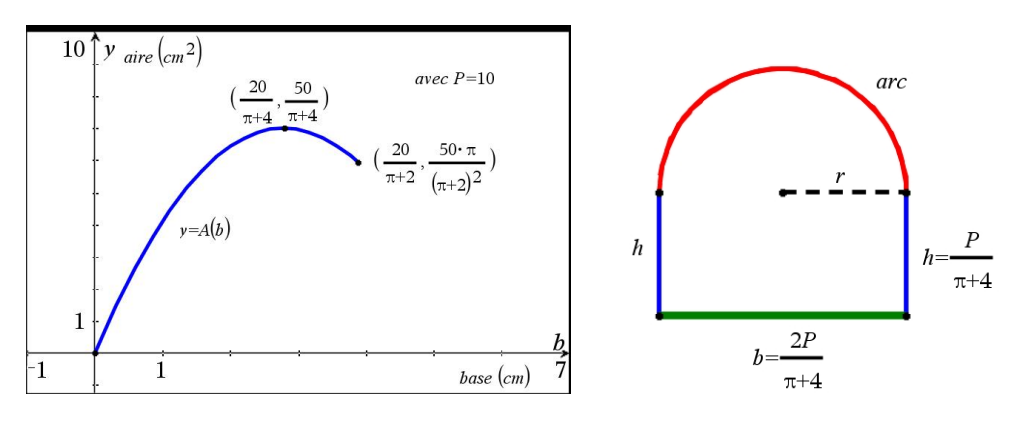

FIG. 3.5 Graphe de l'aire en fonction de la base et illustration de la fenêtre d'aire maximale.

### 5. **Réponse complète.**

Les dimensions de la fenêtre d'aire maximale sont les suivantes: la base de la portion rectangulaire mesure  $\frac{2P}{\pi+4}$  cm et la hauteur de la portion rectangulaire mesure  $\frac{P-\frac{2P}{\pi+4}-\frac{\pi\frac{2P}{\pi+4}}{2}}{2}=\frac{P}{\pi+4}$  $\frac{P}{\pi+4}$  cm (voir figure [3.5\)](#page-152-0). Curieusement, on remarque que l'aire est maximale lorsque *b* = 2*h*.

(L'aire maximale de la fenêtre est  $\frac{P^2}{P^2}$  $\frac{1}{2(\pi+4)}$  cm<sup>2</sup>, mais ceci n'est pas demandé dans la question.)

<span id="page-153-1"></span>Deux corridors perpendiculaires forment un coin. Les corridors mesurent respectivement *A* m et *B* m de largeur.

- (a) Quelle est la longueur de la plus longue barre de fer rigide qu'on peut faire passer horizontalement d'un corridor à l'autre? Si la tige est trop longue, on ne pourra pas lui faire tourner le coin pour la passer d'un corridor à l'autre (voir figure [3.6\)](#page-153-0). On veut une solution générale qui permettra de calculer la longueur pour des largeurs de corridors *A* et *B* quelconques. Pour cet exercice, négligez la largeur de la barre de fer.
- (b) Quelle est la longueur de la plus longue barre de fer si  $A = 5$  m et  $B = 4$  m?
- <span id="page-153-0"></span>(c) Dans le cas où les largeurs des corridors sont égales, est-ce qu'une barre qui mesure trois fois cette largeur peut tourner le coin ?

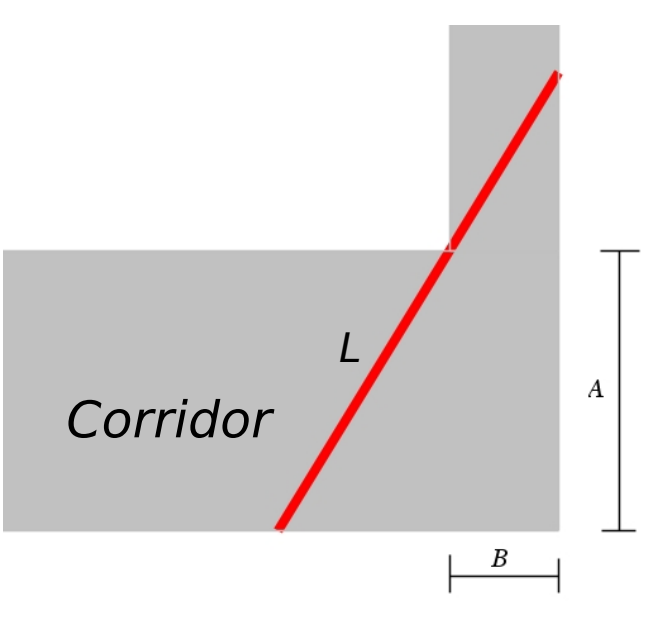

FIG. 3.6 Une tige trop longue ne peut pas tourner: quelle est la tige la plus longue qui puisse tourner ?

#### **Solution :**

Voici une façon de procéder afin de résoudre ce problème.

1. **Quantité à optimiser.**

On veut trouver la longueur de la plus longue barre de fer (en 2D) qui peut « tourner le coin ». La figure illustrant la situation nous est déjà donnée. On réalise, après réflexion, qu'on veut trouver la plus courte distance reliant les deux murs avec un segment frôlant le coin des deux autres murs. En effet, si la barre est plus longue que cette plus courte distance, elle ne pourra pas passer!

L'unité de cette distance sera le mètre, car cette unité est déjà utilisée pour *A* et *B*. On pose donc:

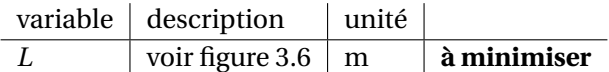

#### 3.2. OPTIMISATION 147

#### 2. **Autres variables et paramètres: figure, description, unités et contraintes.**

Choisissons d'introduire des variables désignant les côtés du triangle rectangle formé par la tige et les murs. De plus, ajoutons des segments qui nous permettront d'utiliser des propriétés géométriques (voir figure [3.7\)](#page-154-0).

<span id="page-154-0"></span>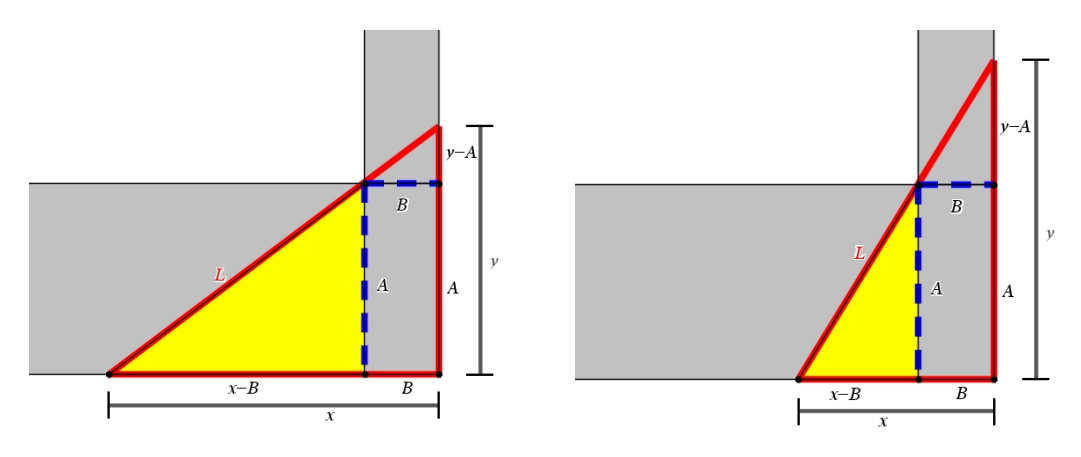

FIG. 3.7 Il est souvent fort utile de repérer les triangles « cachés » dans une figure!

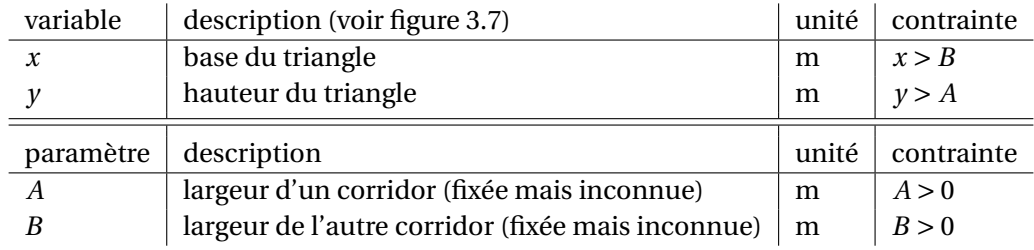

### 3. **Fonction à optimiser et son domaine de validité.**

• **Quantité à optimiser en fonction des variables.** En utilisant le théorème de Pythagore dans le plus grand triangle rectangle, on obtient:

$$
L = \sqrt{x^2 + y^2}
$$

### • **Liens entre les variables (contraintes).**

Remarquons que le plus grand triangle rectangle et le triangle rectangle inscrit dans le corridor horizontal sont semblables (puisque leurs angles sont égaux). Or des triangles semblables ont des côtés proportionnels. Ainsi, les rapports *hauteur* sur *base* sont égaux.

$$
\frac{y}{x} = \frac{A}{x - B}
$$

### • **Quantité à optimiser en fonction d'une seule variable.**

Nous allons isoler une des variables dans la relation précédente, et la substituer dans la formule de la longueur de la tige pour obtenir une fonction d'une seule variable.

$$
y = \frac{A \cdot x}{x - B}
$$

**La fonction à minimiser** est donc

$$
L(x) = \sqrt{x^2 + \left(\frac{A \cdot x}{x - B}\right)^2}
$$

• **Domaine de validité: valeurs que peut prendre la variable indépendante.** L'unique contrainte sur *x* est

 $B < x$ 

Le **domaine de validité** de la fonction  $L(x)$  est donc l'intervalle  $B$ ; ∞[

4. Recherche du minimum de la fonction  $L(x)$  sur le domaine de validité. En procédant comme à la section [3.1,](#page-132-0) on cherche les valeurs de *x* telles que

> $L'(x) = 0$  ou *L*  $'(x)$  ∄

Si on essaie de résoudre  $L'(x) = 0$  en utilisant la commande solve de TI-Nspire, on obtient éventuellement (après quelques secondes!) une équation de degré 3 en *x* où *x* n'est pas isolé (voir figure [3.8](#page-156-0) ):

$$
L'(x) = 0 \qquad \Longrightarrow \qquad x \cdot \left(x^2 - 3B \cdot x + 3B^2\right) = \left(A^2 + B^2\right) \cdot B
$$

Nspire peut cependant résoudre cette équation pour des valeurs numériques données. Par exemple pour répondre à la sous-question (b), il suffit de résoudre l'équation obtenue avec *A* = 5 et  $B = 4$ :

$$
x \cdot (x^2 - 3 \cdot 5 \cdot x + 3 \cdot 5^2) = (4^2 + 5^2) \cdot 5
$$

pour obtenir la solution particulière

$$
x = 10^{\frac{2}{3}} + 4 \approx 8,64
$$

et

$$
y = \frac{A \cdot x}{x - B} = \frac{5 \cdot x}{x - 4} = 2 \cdot 10^{\frac{1}{3}} + 5 \approx 9,31
$$

Pour ce cas particulier,

$$
L(x) = \sqrt{x^2 + \left(\frac{5 \cdot x}{x - 4}\right)^2}
$$
 et 
$$
L'(x) = \frac{x^3 - 12x^2 + 48x - 164}{(x - 4)^2 \sqrt{x^2 - 8x + 41}}
$$

et on obtient alors le tableau des signes suivant:

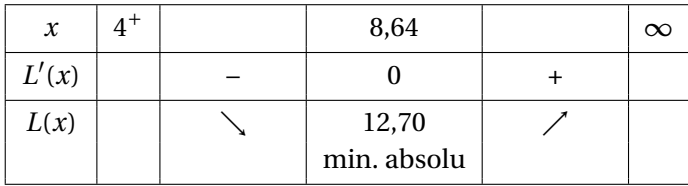

<span id="page-156-0"></span>

| $f(x) = \int x^2 + \left(\frac{a \cdot x}{x - b}\right)^2$ : $t(x)$                                                                                                    | $\sqrt{x^2-2 \cdot b \cdot x+a^2+b^2} \cdot \left \frac{x}{x-b}\right $                                         |
|----------------------------------------------------------------------------------------------------|----------------------------------------------------------------------------------------------------|
| © Nspire procède à une simplification automatique qui fait apparaître des valeurs absolues. Puisque nous<br>savons que x>0 et x-b>0, nous pouvons éliminer ces valeurs absolues. |                                                                                                    |
| $l(x) = \sqrt{x^2-2 \cdot b \cdot x+a^2+b^2} \cdot \frac{x}{x-b}$ : $l(x)$                                                                                                    | $x \sqrt{x^2-2b x+a^2+b^2}$                                                                                     |
| $lp(x) = \frac{d}{dx}(l(x))$ : $lp(x)$                                                                                                    | $\frac{x}{\sqrt{x^2-2 \cdot b \cdot x+a^2+b^2}} - \frac{b \cdot \sqrt{x^2-2 \cdot b \cdot x+a^2+b^2}}{(x-b)^2}$ |
| $\Delta$ solve $(p(x)=0,x)$                                                                                                    | $x \left(x^2-3 \cdot b \cdot x+3 \cdot b^2\right) = (a^2+b^2) \cdot b$                                          |
| solve $(p(x)=0,x) a=5$ and $b=4$                                                                                                    | $x=10^{3}+4$                                                                                                    |
| solve $(p(x)=0,x) a=5$ and $b=4$                                                                                                    | $x=8.64159$                                                                                                    |
| $\frac{5 \cdot x}{x}$ x = 8.6415888336128<br>$x-4$                                                                                                    | 9.30887                                                                                                    |
| $1(x)$  x=8.6415888336128 and $a=5$ and $b=4$                                                                                                    | 12.7017                                                                                                    |

FIG. 3.8 Recherche du minimum de la fonction  $L(x)$ : calculs avec Nspire.

La plus longue barre de fer qui peut « tourner le coin » dans le cas où *A* = 5 et *B* = 4 mesure donc environ 12, 70 m.

Pour revenir au cas général, notons qu'en utilisant la commande csolve pour résoudre l'équation *L* ′ (*x*) = 0 (voir figure [3.9\)](#page-157-0), on obtient la réponse réelle suivante

$$
L'(x) = 0 \qquad \Longrightarrow \qquad x = \left(A^{\frac{2}{3}} + B^{\frac{2}{3}}\right) \cdot B^{\frac{1}{3}}
$$

ainsi que deux réponses complexes non pertinentes pour notre problème! La réponse réelle nous permet aussi de trouver

$$
y = \left(A^{\frac{2}{3}} + B^{\frac{2}{3}}\right) \cdot A^{\frac{1}{3}}
$$

et la longueur

$$
L\left(\left(A^{\frac{2}{3}}+B^{\frac{2}{3}}\right)\cdot B^{\frac{1}{3}}\right) = \left(A^{\frac{2}{3}}+B^{\frac{2}{3}}\right)^{\frac{3}{2}}
$$

En évaluant cette solution réelle avec  $A = 5$  et  $B = 4$ , on retrouve bien la réponse déjà obtenue.

#### 5. **Réponse complète.**

a) La longueur de la plus longue barre de fer rigide qu'on peut faire passer horizontalement d'un corridor à l'autre est de

$$
\left(A^{\frac{2}{3}}+B^{\frac{2}{3}}\right)^{\frac{3}{2}}
$$
 mètres

b) Quand  $A = 5$  et  $B = 4$ , cette longueur est d'environ 12,70 m.

<span id="page-157-0"></span>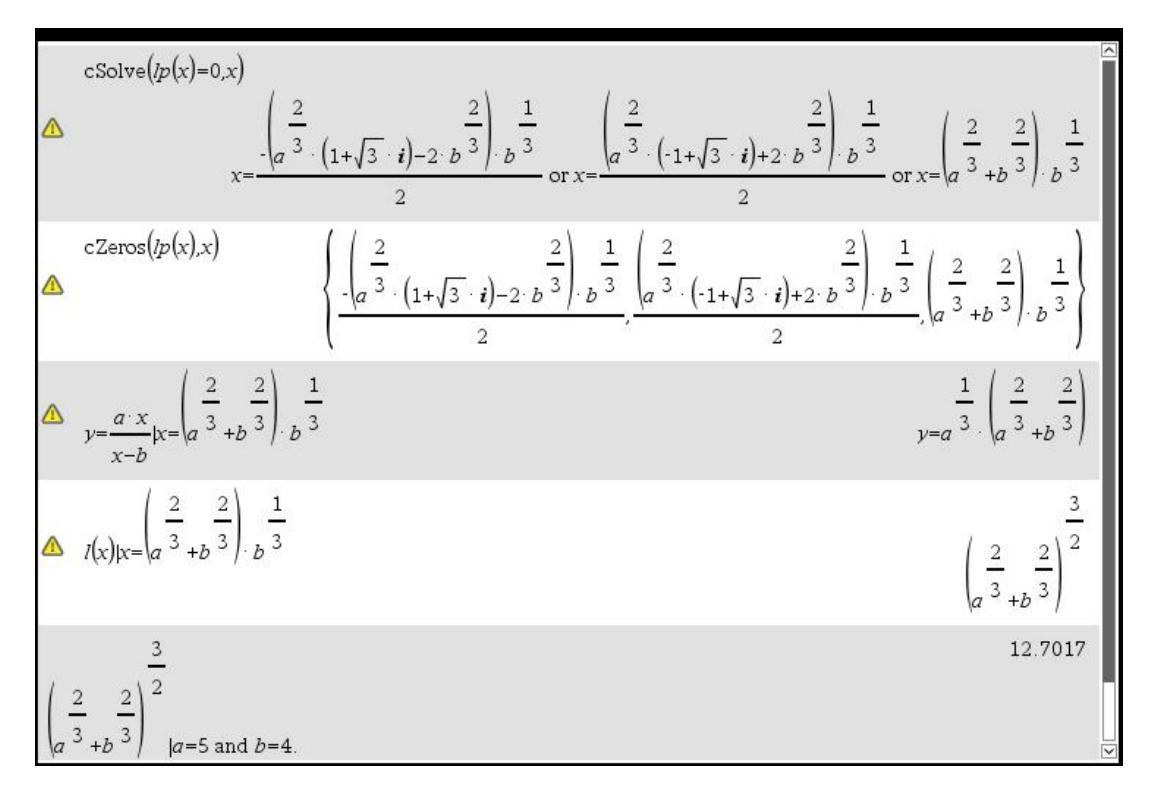

FIG. 3.9 Recherche du minimum de la fonction *L*(*x*): utilisation des commandes csolve ou czeros.

c) Si *A* = *B*, une tige de longueur 3*A* ne peut pas tourner le coin. En effet, la longueur maximale est alors  $\overline{\mathbf{3}}$ 

$$
L = \left(A^{\frac{2}{3}} + A^{\frac{2}{3}}\right)^{\frac{1}{2}}
$$
  
=  $\left(2A^{\frac{2}{3}}\right)^{\frac{3}{2}}$   
=  $2^{\frac{3}{2}} \cdot \left(A^{\frac{2}{3}}\right)^{\frac{3}{2}}$   
 $\approx 2,83A$   
 $\lt 3A$ 

Il vous sera demandé à l'exercice [3.31](#page-163-0) de résoudre de nouveau ce problème en utilisant cette fois l'angle entre la barre de fer et un des murs comme variable indépendante!

<span id="page-157-1"></span>**[3.12](#page-224-0)** Les positions en fonction du temps du corps A (situé sur l'axe des *x*) et du corps B (situé sur l'axe des *y*) de la figure [3.10](#page-158-0) sont données par:

$$
x_A(t) = 5t
$$
  

$$
y_B(t) = -3 + 2t + 2t^2
$$

où *x<sup>A</sup>* et *y<sup>B</sup>* sont exprimées en mètres et *t* en secondes.

Quelle est la distance minimale entre les deux corps ? À quel moment cette distance minimale est-elle atteinte ?

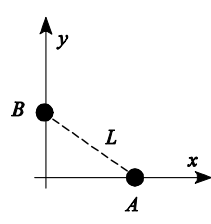

<span id="page-158-0"></span>FIG. 3.10 Deux corps en mouvement. Illustration de l'exercice [3.12.](#page-157-1)

**[3.13](#page-224-1)** Soit  $d(x)$  la fonction qui donne la distance entre le point  $\left(\frac{1}{2}\right)$  $\frac{1}{2}$  ; 2 ) et le point  $(x; y)$  de la parabole  $y = x^2$ . Trouvez les minimum et maximum locaux et absolus de  $\overline{d}(x)$  et indiquez-les sur son graphe. Tracez aussi le graphe de la parabole en y indiquant les points qui correspondent aux extrémums absolus de la fonction *d*(*x*).

<span id="page-158-2"></span><span id="page-158-1"></span>**[3.14](#page-225-0)** Vous voulez fabriquer un conteneur sans couvercle ayant des parois verticales (voir figure [3.11\)](#page-158-1). Sa base rectangulaire doit être deux fois plus longue que large. Le conteneur doit contenir 150  $\rm m^3.$  Les coûts des matériaux sont de 50 \$/m $^2$  pour la base et de 30 \$/m $^2$  pour les parois verticales. Quelles devront être les dimensions du conteneur pour minimiser le coût de fabrication ? Quel sera ce coût minimal ?

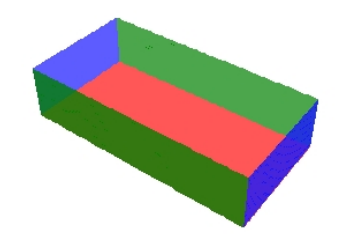

FIG. 3.11 Conteneur sans couvercle de l'exercice [3.14](#page-158-2)

<span id="page-158-4"></span><span id="page-158-3"></span>**[3.15](#page-225-1)** Une haie de cèdres bien taillée mesurant 2,5 m de hauteur et 1,6 m d'épaisseur est adjacente à l'une des façades d'une grande maison de campagne (voir figure [3.12\)](#page-158-3). Quelle est la longueur de la plus courte échelle que Roméo peut appuyer sur la façade à partir du sol en effleurant la haie de cèdres ? À quelle hauteur l'échelle s'appuiera-t-elle sur la façade ?

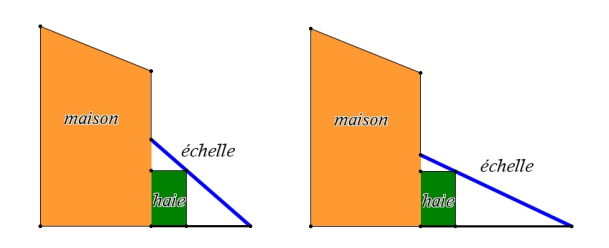

FIG. 3.12 Illustration de l'exercice [3.15](#page-158-4)

<span id="page-159-1"></span>**[3.16](#page-225-2)** La force maximale qui peut être appliquée à l'extrémité d'une poutre rectangulaire sans que la poutre ne casse est donnée par

$$
F = \frac{\sigma wh^2}{l}
$$

<span id="page-159-0"></span>où *l* désigne la longueur de la poutre en mètres, *w* sa largeur en mètres, *h* sa hauteur en mètres et *σ* est une constante qui dépend du type de bois (en N/m<sup>2</sup> ). Pour du chêne par exemple, on a  $\sigma = 52, 5 \times 10^6 \text{ N/m}^2$ . Voir figure [3.13.](#page-159-0)

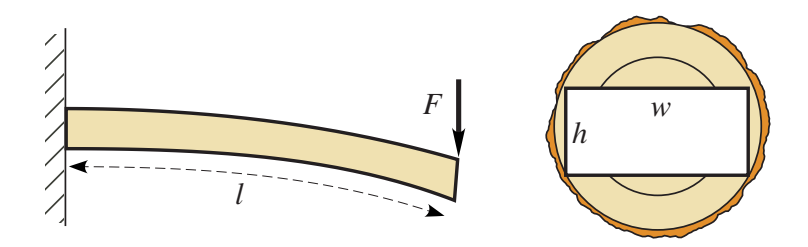

FIG. 3.13 Force appliquée sur une poutre. Illustration de l'exercice [3.16.](#page-159-1)

Vous devez découper une poutre rectangulaire dans une pièce de bois cylindrique ayant un rayon de 30 centimètres et une longueur de 2 mètres.

- (a) Trouvez la largeur et la hauteur de la poutre qui maximiseront la force *F*.
- <span id="page-159-3"></span>(b) Quelle sera la force maximale qui pourra être appliquée à l'extrémité de la poutre dont les dimensions ont été déterminées en (a) si elle est en chêne ?

<span id="page-159-2"></span>**[3.17](#page-225-3)** Un robot situé au point *A* doit se rendre à vitesse constante au point *B* en passant d'abord puiser de l'eau en un point *S* de son choix le long de la rivière (voir figure [3.14\)](#page-159-2). Or la rivière n'est accessible qu'entre les points *C* et *D*.

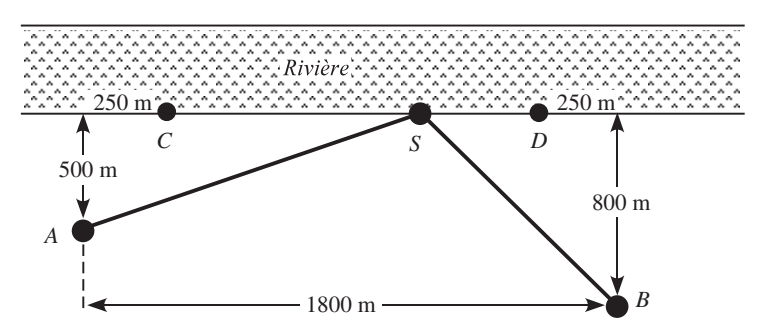

FIG. 3.14 Illustration de l'exercice [3.17.](#page-159-3)

- (a) Quel endroit *S* devrait choisir le robot afin d'arriver en *B* le plus vite possible ?
- (b) Quel serait le moins bon choix de *S* si l'objectif est d'arriver en *B* le plus vite possible ?

**[3.18](#page-225-4)** Considérons un cylindre circulaire droit avec base et couvercle (une boîte de conserve par exemple) de hauteur *h* cm et de rayon à la base *r* cm.

(a) Quelles sont les dimensions de *r* et de *h* qui minimisent l'aire totale de ce solide pour un volume *V* donné? Quelle est cette aire minimale?

#### 3.2. OPTIMISATION 153

- (b) Quelles sont les dimensions de *r* et de *h* qui maximisent le volume de ce solide pour une aire totale *A* donnée ? Quelle est ce volume maximal ?
- <span id="page-160-0"></span>(c) Les deux sous-questions précédentes conduisent-elles à des solides semblables, au sens où les rapports hauteur-rayon sont les mêmes ?

**[3.19](#page-225-5)** En repliant de chaque côté au tiers d'une longue feuille de métal de 3*a* cm de large, on obtient une gouttière. Comment faut-il choisir l'angle *θ* pour que la gouttière ait une section transversale d'aire maximale, et ainsi un volume maximal ?

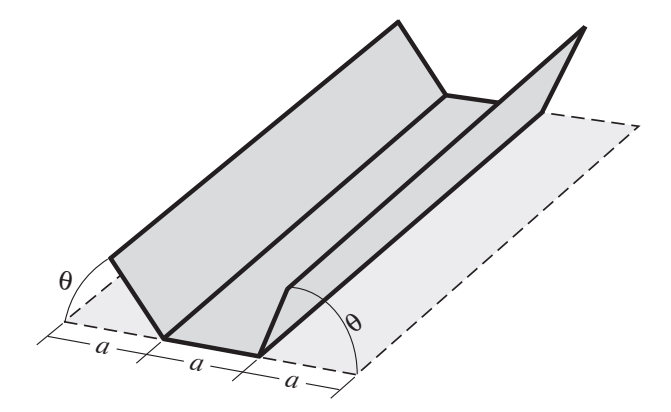

FIG. 3.15 Illustration de l'exercice [3.19.](#page-160-0)

<span id="page-160-2"></span><span id="page-160-1"></span>**[3.20](#page-225-6)** Vous disposez d'un carton de 80 cm par 50 cm et vous voulez construire une boîte avec couvercle selon le plan illustré à la figure [3.16.](#page-160-1) Vous découpez six petits carrés de même dimension et vous pliez selon les segments tiretés. Quel est le volume maximal d'une boîte construite selon ce plan ?

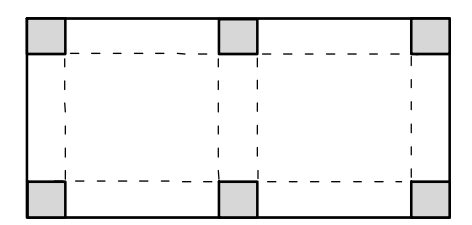

FIG. 3.16 Illustration de l'exercice [3.20.](#page-160-2)

**[3.21](#page-225-7)** Déterminez les dimensions de la fenêtre d'aire *A* cm<sup>2</sup> et de périmètre *P* cm minimal qui satisfait tous les critères suivants. La portion inférieure de la fenêtre doit être rectangulaire, sa portion supérieure semi-circulaire de diamètre égal à la largeur du rectangle et il ne doit pas y avoir de séparation entre les deux portions de la fenêtre.

Cette fenêtre présente-t-elle les mêmes proportions que celle de l'exemple [3.6](#page-149-0) ? Justifiez.

**[3.22](#page-225-8)** Un pomiculteur s'est fait dire que s'il plante 60 pommiers dans son champ, le rendement moyen par arbre sera de 400 pommes. Il a aussi entendu dire que ce rendement moyen diminuera de 4 pommes par pommier pour chaque pommier ajouté dans son verger. S'il se fie à ces propos, combien devra-t-il planter de pommiers dans son verger pour que le rendement total soit maximal ?

<span id="page-161-1"></span><span id="page-161-0"></span>**[3.23](#page-225-9)** Un oléoduc devra relier deux endroits A et C distants de 5 km et situés sur les rives opposées d'un canal de 2 km de large (voir figure [3.17\)](#page-161-0). L'oléoduc sera submergé de A à B et il sera déposé sur le

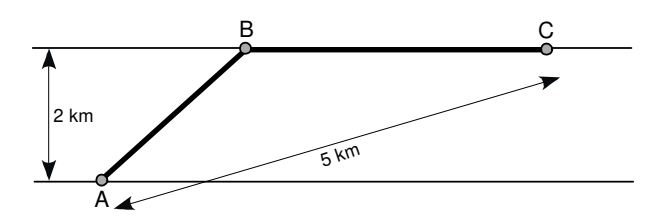

FIG. 3.17 Un oléoduc. Illustration de l'exercice [3.23.](#page-161-1)

sol de B à C. Si le coût par kilomètre de la partie submergée est trois fois plus élevé que le coût de la partie découverte, déterminez la position de B qui minimisera le coût total.

<span id="page-161-2"></span>**[3.24](#page-225-10)** Un superbe portrait carré de 90 cm de côté du nouveau pavillon de l'ÉTS est exposé sur un mur (voir figure [3.18\)](#page-161-2). Le portrait est suspendu à une hauteur de 150 cm mesurée depuis son bord inférieur. Juliette, dont les yeux se trouvent à 85 cm du sol, admire ce portrait. À quelle distance *L* du portrait doit-elle se placer pour que son angle de vue *α* entre le bord inférieur et le bord supérieur du portrait soit le plus grand possible ?

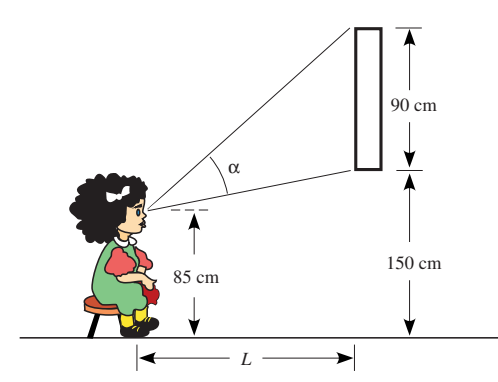

FIG. 3.18 À quelle distance *L* du portrait doit se placer Juliette ?

**[3.25](#page-225-11)** Par une belle journée ensoleillée et peu venteuse, un petit voilier vogue allègrement en direction plein sud à la vitesse de 6 noeuds. Haddock, le barreur de cette petite embarcation, aperçoit soudainement un gigantesque porte-conteneurs fonçant vers l'ouest à 15 noeuds. Il évalue que ce géant des mers se trouve à 6 km à l'est sud-est (ESE) de son petit voilier. Est-ce que Haddock devrait modifier son cap s'il ne veut pas que son voilier se retrouve à moins de 80 m du porte-conteneurs si celui-ci maintient toujours sa trajectoire vers l'ouest et que sa vitesse demeure constante ? **Aide**: 1 noeud ≈ 1, 852 km/h et la direction ESE est située exactement entre l'est et le sud-est.

**[3.26](#page-225-12)** Une affiche publicitaire rectangulaire en carton doit contenir une zone visible mesurant  $9 \text{ m}^2$ . La partie non visible de l'affiche devra être constituée de bandes rectangulaires (des marges pour la fixation) de 20 cm de largeur dans le haut et dans le bas de l'affiche et de 15 cm de largeur dans la partie gauche et dans la partie droite de l'affiche. Quelles devront être les dimensions de l'affiche pour que son concepteur ait à utiliser le moins de carton possible? Quel sera l'aire totale de l'affiche ?

**[3.27](#page-225-13)** ★ En utilisant un disque de rayon *a* dans lequel vous aurez découpé un secteur circulaire (une pointe de tarte à partir du centre), vous voulez fabriquer un cône circulaire droit (en joignant les deux côtés rectilignes du secteur circulaire). Quel est le volume maximal d'un cône ainsi fabriqué ? Quel doit être l'angle au centre du secteur circulaire découpé pour obtenir ce cône de volume maximal ?

**[3.28](#page-226-0)** Lors de l'une des épreuves des Jeux de Génie, on vous fournit une corde à linge de 320 cm de longueur et une paire de ciseaux. En utilisant toute la corde, que vous pouvez couper une fois au plus, vous devez former un carré et/ou un triangle rectangle isocèle. Où devez-vous couper la corde à linge si l'épreuve exige que l'aire totale de votre figure (ou de vos deux figures) soit

- (a) minimale ?
- <span id="page-162-1"></span>(b) maximale?

<span id="page-162-0"></span>**[3.29](#page-226-1)** Déterminez la hauteur *H* et le rayon *R* du cylindre circulaire droit de volume maximal qui peut être inscrit dans un cône circulaire droit de hauteur *A* cm et de rayon *B* cm à la base (voir figure [3.19\)](#page-162-0).

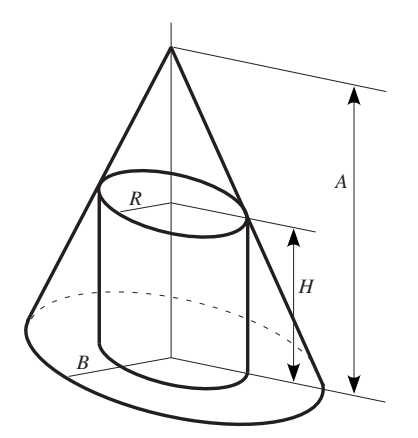

FIG. 3.19 Cylindre inscrit dans un cône. Illustration de l'exercice [3.29](#page-162-1)

- **[3.30](#page-226-2)** Un îlot se trouve à 3 km du point P le plus près sur la rive rectiligne d'un lac.
	- (a) Si vous êtes sur l'îlot et que vous pouvez vous déplacer dans une chaloupe à la vitesse de 5 km/h et que vous pouvez marcher à la vitesse de 8 km/h sur la rive, où devriez-vous accoster avec la chaloupe de façon à arriver à une cabane sur la rive se trouvant à 14 km du point P dans un temps minimum ?
	- (b) Si vous utilisez plutôt un bateau à moteur filant à 30 km/h, où devrez-vous accoster alors pour minimiser le temps pour vous rendre à cette cabane ?

<span id="page-163-0"></span>**[3.31](#page-226-3)** Deux corridors perpendiculaires forment un coin. Les corridors mesurent respectivement *A* m et *B* m de largeur.

(a) Quelle est la longueur de la plus longue barre de fer rigide qu'on peut faire passer horizontalement d'un corridor à l'autre ? Si la tige est trop longue, on ne pourra pas lui faire tourner le coin pour la passer d'un corridor à l'autre (voir figure [3.20\)](#page-163-1). On veut une solution générale qui permettra de calculer la longueur pour des largeurs de corridors *A* et *B* quelconques. Pour cet exercice, négligez la largeur de la barre de fer.

Notez que ce problème est résolu à l'exemple [3.7.](#page-153-1) Résolvez-le maintenant en utilisant l'angle *θ* formé par la tige et un mur d'un des corridor (voir figure).

<span id="page-163-1"></span>(b) Quelle est la longueur de la plus longue barre de fer si  $A = 5$  m et  $B = 4$  m?

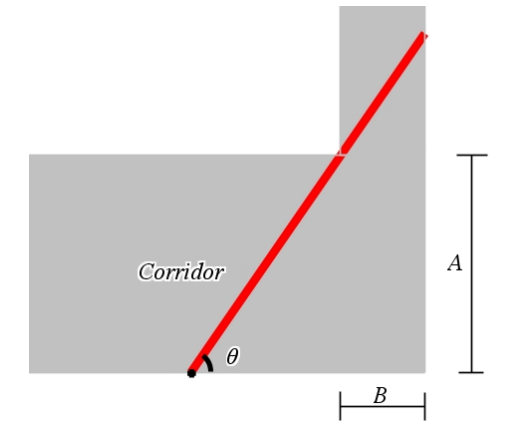

FIG. 3.20 Deux corridors et une barre de fer, voir exercice [3.31.](#page-163-0)

<span id="page-163-2"></span>**[3.32](#page-226-4) ★** Une équipe d'un club étudiant de l'ÉTS veut utiliser une solide plate-forme rectangulaire déposée sur un chariot pour déplacer un lourd canoé de béton (ne dépassant pas la plate-forme) et lui faire « tourner le coin » formé par deux corridors perpendiculaires mesurant respectivement 5 m et 3 m de largeur près de la cafétéria.

- (a) Quelle est la longueur de la plus longue plate-forme utilisable si celle-ci mesure 1, 5 m de largeur ?
- (b) Expliquez la procédure à suivre pour déterminer la longueur de la plus longue plate-forme utilisable pour des corridors de *C* m et *D* m de largeur et une plate-forme de *L* m de largeur.

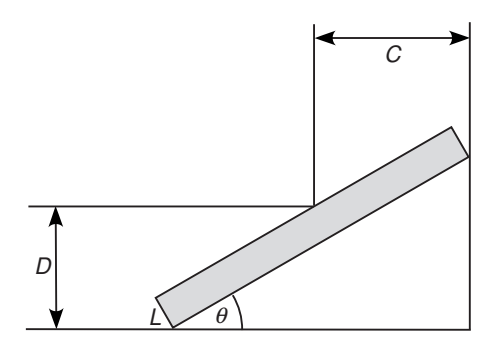

FIG. 3.21 Plate-forme qui « tourne le coin », voir exercice [3.32.](#page-163-2)

<span id="page-164-0"></span>**[3.33](#page-226-5) ★** Vous voulez plier une feuille de papier rectangulaire de 8,5 pouces de largeur par 11 pouces de longueur de façon à faire coïncider un coin *C* de la feuille avec un point D situé sur le côté le plus long qui est opposé à *C* (voir figure [3.22\)](#page-164-0).

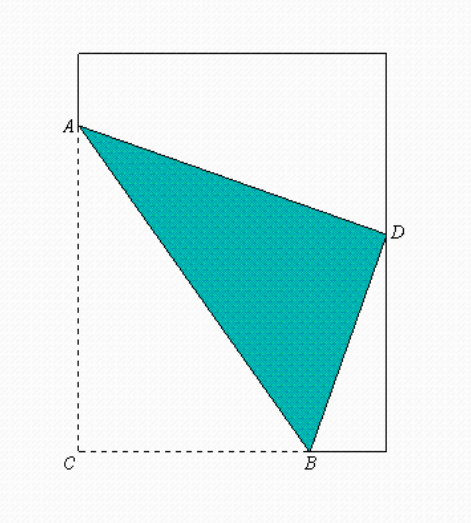

FIG. 3.22 Une feuille de papier pliée.

- (a) Exprimez la longueur *p* du pli en fonction de *x*, la partie repliée du côté le plus court de la feuille.
- (b) Indiquez le domaine de  $p(x)$  si la partie repliée de la feuille de papier ne dépasse pas la partie non repliée et que le pli relie le point *B* au point *A* qui est situé sur le côté le plus long de la feuille.
- (c) Trouvez la valeur de *x* pour laquelle la longueur du pli est minimale et trouvez cette longueur minimale.
- (d) Trouvez la valeur de *x* pour laquelle la longueur du pli est maximale et trouvez cette longueur maximale.

**[3.34](#page-226-6) ★** Suite à l'expérimentation, il a été établi que l'intensité lumineuse (en W/m<sup>2</sup>) en un point donné qui provient d'une source lumineuse est directement proportionnelle à la puissance de la source et inversement proportionnelle au carré de la distance entre la source et le point. Considérez, *S*<sup>1</sup> et *S*2, deux sources lumineuses identiques situées à 20 mètres l'une de l'autre. Un objet se trouve en un point *A* situé sur une route parallèle à la droite qui passe par ces deux sources. Une distance de *d* mètres sépare les deux droites. Si vous posez *x* comme étant la distance entre le point *A* et le point sur la route qui est le plus près de la source *S*<sup>1</sup> et *P* la puissance de chaque source: (voir la figure [3.23\)](#page-165-0).

<span id="page-165-0"></span>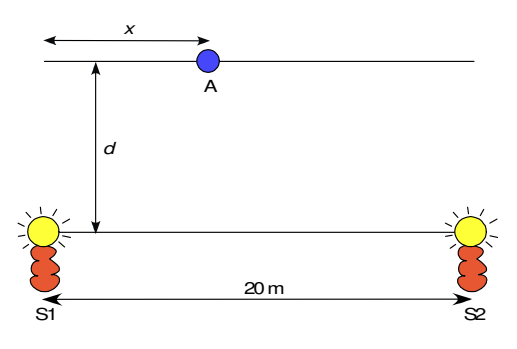

FIG. 3.23 Sources lumineuses S1 et S2.

- (a) Déterminez l'intensité lumineuse *I* (*x*) au point *A* qui provient de ces deux sources.
- (b) Si *d* = 10 m, vérifiez que l'intensité lumineuse est minimale si l'objet est situé à la même distance de chacune des deux sources.
- (c) Si  $d = 15$  m, pour quelle(s) valeur(s) de *x* l'intensité lumineuse est-elle minimale?
- (d) Trouvez la valeur de *d* dans l'intervalle [10; 15] à partir de laquelle l'intensité lumineuse minimale cesse de se produire au point mentionné à la sous-question (b).

**[3.35](#page-226-7)** ★ Une bielle de de longueur  $\overline{CP}$  = 1,3 m est reliée à un disque de 50 cm de rayon centré à l'origine du plan cartésien. Le disque tourne dans le sens anti-horaire à une vitesse constante de 400 tours/min. Il s'en suit un mouvement alternatif (de va-et-vient) du point *P* qui se déplace le long de l'axe des *x*.

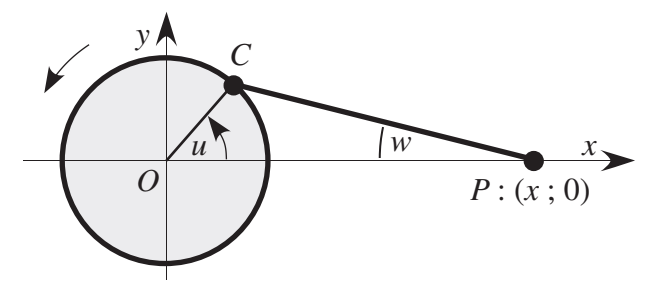

FIG. 3.24 Le point *C* tourne dans le sens anti-horaire.

- (a) Pouvez-vous deviner l'allure qualitative du graphe de la fonction donnant la distance entre le point *P* et l'origine *O* en fonction de l'angle *u* ?
- (b) Calculez la vitesse angulaire de la bielle,  $\frac{dw}{dt}$ , en rad/s lorsque  $u = \frac{\pi}{3}$ .
- (c) Soit *l* la longueur du segment *OP*. Exprimez *l* en fonction du temps *t* en secondes et faites tracer le graphe de *l*(*t*) de 0 à 1 s. *l*(*t*) représente la position du point *P* par rapport au point *O*.
- (d) Exprimez la vitesse de déplacement du point *P* en cm/s.
- (e) Quelle est la vitesse maximale atteinte lors du déplacement du point *P* ?

#### 3.2. OPTIMISATION 159

<span id="page-166-1"></span>**[3.36](#page-227-0)** ★ ★ Vous voulez installer un robinet dans chacun des coins arrière de votre cour rectangulaire et vous voulez les relier à la sortie d'eau arrière de votre maison. Pour réaliser votre projet, vous disposez déjà de 100 mètres de tuyau que vous voulez utiliser pour relier vos deux nouveaux robinets à un point de raccordement (*x* ; *y*). Quelle est la longueur minimale de nouveau tuyau (de diamètre plus grand pour assurer un bon débit) que devrez acheter pour relier le point de raccordement à votre sortie d'eau située en (15; 90) ? Voir figure [3.25.](#page-166-0) Où devra se situer le point de raccordement ?

<span id="page-166-0"></span>**Aide**: Déterminez d'abord la condition (équation) qui doit être vérifiée par le point de raccordement. La remarque de la page [123](#page-130-0) pourrait vous aider à l'obtenir. Déterminez ensuite la fonction à optimiser.

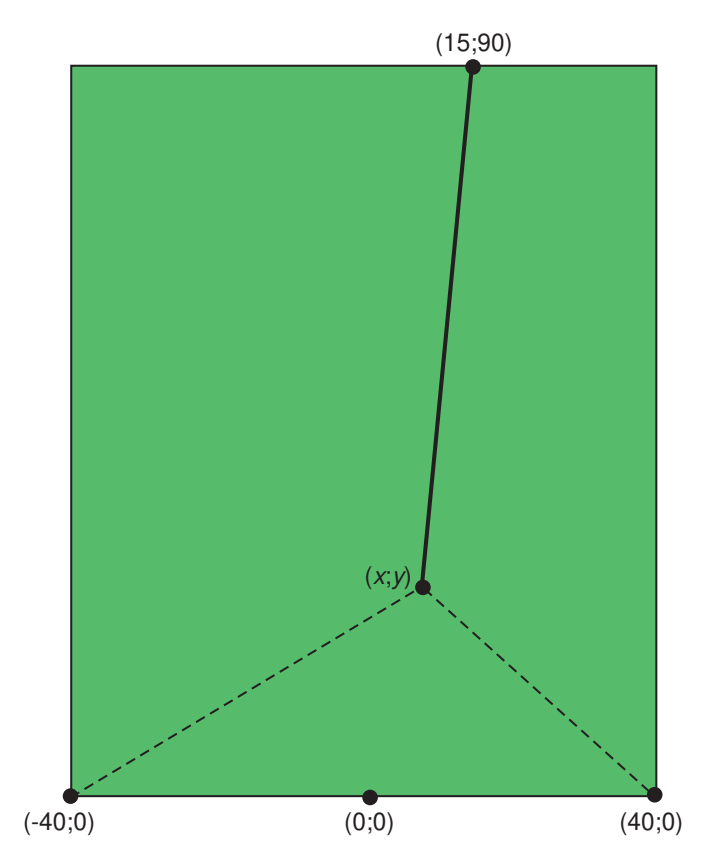

FIG. 3.25 Où doit-on situer le point de raccordement ? Exercice [3.36.](#page-166-1)

# **3.3 Règle de L'Hospital**

À la section [1.3](#page-26-0) *Calcul algébrique des limites*, nous avons défini le concept de forme indéterminée et présenté des techniques pour calculer ce type de limite. La règle de l'Hospital (théorème [3.6\)](#page-168-0) constitue un outil puissant pour évaluer certaines de ces limites grâce à l'utilisation de dérivées. Avant d'énoncer ce théorème, présentons deux remarques qui y conduisent.

### **Remarque 1**

Considérons la fonction

$$
h(x) = \frac{f(x)}{g(x)}
$$

et *a* un nombre réel tel que

$$
f(a) = 0 \qquad \text{et} \qquad g(a) = 0.
$$

La fonction *h* n'est pas définie en *x* = *a*, car son dénominateur s'annule. Mais quel est le comportement de la fonction *h* quand *x* est très près de *a*, sans prendre la valeur *a* ? Autrement dit, quelle est la limite de *h* quand *x* tend vers *a* ?

$$
\lim_{x \to a} h(x) = \lim_{x \to a} \frac{f(x)}{g(x)} = ?
$$

Cette limite est de la forme forme  $\frac{0}{0}$ , une forme indéterminée.

Rappelons que, **si** *f* **est dérivable** (et donc continue), *f* (*x*) peut être approximée par la droite *T* tangente à la courbe  $y = f(x)$  au point  $(a; f(a))$ , et que l'approximation gagne en précision quand x est près du point de tangence.

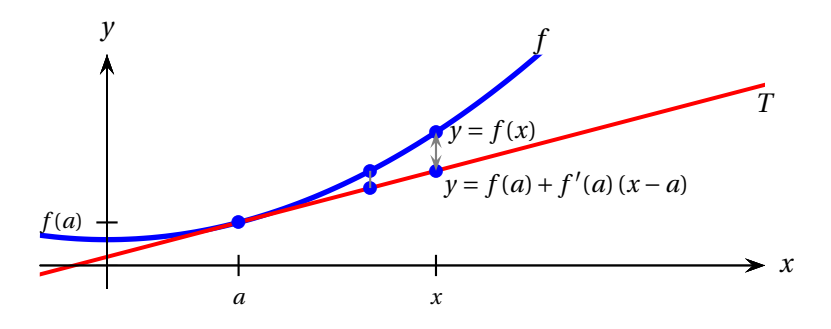

Si les fonctions *f* et *g* sont dérivables, on peut approximer localement chacune des fonctions par leur droite tangente respective en  $x = a$ . Si  $g'(a) \neq 0$ , on obtient alors

$$
\lim_{x \to a} \frac{f(x)}{g(x)} = \lim_{x \to a} \frac{f(a) + f'(a) \cdot (x - a)}{g(a) + g'(a) \cdot (x - a)} \quad \text{car } f \text{ et } g \text{ sont dérivables}
$$
\n
$$
= \lim_{x \to a} \frac{f'(a) \cdot (x - a)}{g'(a) \cdot (x - a)} \quad \text{car } f(a) = 0 \text{ et } g(a) = 0
$$
\n
$$
= \frac{f'(a)}{g'(a)} \quad \text{en simplifiant les } (x - a)
$$

Ce résultat se généralise dans le cas où  $g'(a) = 0$  avec  $g'(x) \neq 0$  pour *x* près de *a* :

$$
\lim_{x \to a} \frac{f(x)}{g(x)} = \lim_{x \to a} \frac{f'(x)}{g'(x)}
$$

Une démonstration rigoureuse repose sur des théorèmes que nous n'abordons pas en MAT145. Consultez, par exemple, la section *Fonctions d'une variable réelle: Dérivabilité* du site wikiversity: [https://fr.wikiversity.org/wiki/Fonctions\\_d%27une\\_variable\\_r%C3%A9elle/D](https://fr.wikiversity.org/wiki/Fonctions_d%27une_variable_r%C3%A9elle/D%C3%A9rivabilit%C3%A9) [%C3%A9rivabilit%C3%A9](https://fr.wikiversity.org/wiki/Fonctions_d%27une_variable_r%C3%A9elle/D%C3%A9rivabilit%C3%A9).

#### **Remarque 2**

En considérant les symboles  $\infty_1$ ,  $\infty_2$ , 0<sub>1</sub> et 0<sub>2</sub> comme des valeurs de limites, on peut transformer une forme indéterminée  $\frac{\infty}{\infty}$ en une forme indéterminée  $\frac{0}{0}$ de la façon suivante:

$$
\frac{\infty_1}{\infty_2} = \infty_1 \cdot \frac{1}{\infty_2} = \frac{1}{\frac{1}{\infty_1}} \cdot \frac{1}{\infty_2} = \frac{1}{0_1} \cdot 0_2 = \frac{0_2}{0_1}.
$$

Par exemple, la limite quand *x* tend vers l'infini de la fonction  $h(x) = \frac{e^x}{x^3}$  $\frac{e^x}{x^3}$  est de la forme  $\frac{\infty}{\infty}$  et l'on peut transformer cette limite en forme  $\frac{0}{0}$  par manipulations algébriques :

$$
\lim_{x \to \infty} \frac{e^x}{x^3} = \lim_{x \to \infty} \frac{x^{-3}}{e^{-x}} = \lim_{x \to \infty} \frac{\left(\frac{1}{x^3}\right)}{\left(\frac{1}{e^x}\right)}.
$$

<span id="page-168-0"></span>Les deux remarques précédentes conduisent au théorème suivant, dont nous ne donnerons pas de preuve formelle.

**Théorème 3.6** [Règle de l'Hospital] Soit *<sup>a</sup>* <sup>∈</sup> <sup>R</sup>∪{−∞, <sup>∞</sup>} et *<sup>f</sup>* et *<sup>g</sup>* deux fonctions dérivables, avec  $g'(x) \neq 0$  près de *a* (sauf peut-être en  $x = a$ ). Si

$$
\lim_{x \to a} f(x) = 0 \qquad \text{et} \qquad \lim_{x \to a} g(x) = 0
$$

ou

$$
\lim_{x \to a} f(x) = \pm \infty \qquad \text{et} \qquad \lim_{x \to a} g(x) = \pm \infty
$$

alors

$$
\lim_{x \to a} \frac{f(x)}{g(x)} \stackrel{H}{=} \lim_{x \to a} \frac{f'(x)}{g'(x)}
$$

si cette dernière limite existe ou est ±∞. La règle est aussi valable pour les limites unilatères (limite à gauche ou limite à droite). Pour clairement indiquer que l'on emploie la règle, on place un *H* audessus du symbole d'égalité.

Soit *h* la fonction

$$
h(x) = \frac{\sin(x)}{2x}.
$$

La fonction *<sup>h</sup>* n'est pas définie en *<sup>x</sup>* <sup>=</sup> 0. Son domaine est <sup>R</sup>\{0}. Quel est le comportement de *<sup>h</sup>* autour de 0? Y a-t-il une asymptote verticale en  $x = 0$ ? Un saut? Un trou?

#### **Solution :**

Pour connaître le comportement de *h* près de *x* = 0 (mais pas en *x* = 0), il faut évaluer la limite suivante:

$$
\lim_{x \to 0} h(x) = \lim_{x \to 0} \frac{\sin(x)}{2x}
$$

Quand *x* tend vers 0, le numérateur sin(*x*) et le dénominateur 2*x* tendent tous deux vers 0: la limite est donc de la forme indéterminée  $\frac{0}{0}.$  De plus, la dérivée du dénominateur est 2; elle est donc non nulle partout. Les conditions de la règle de l'Hospital étant vérifiées, on peut l'utiliser pour évaluer la limite:

$$
\lim_{x \to 0} \frac{\sin(x)}{2x} \stackrel{H}{=} \lim_{x \to 0} \frac{(\sin(x))'}{(2x)'} = \lim_{x \to 0} \frac{\cos(x)}{2} = \frac{\cos(0)}{2} = \frac{1}{2}
$$

Ainsi, quand *x* prend des valeurs proches de 0, *h*(*x*) prend des valeurs proches de <sup>1</sup> 2 . Et puisque *h* n'est pas définie en 0, il y a donc un trou dans la courbe  $y = h(x)$  en  $(0; \frac{1}{2})$ .

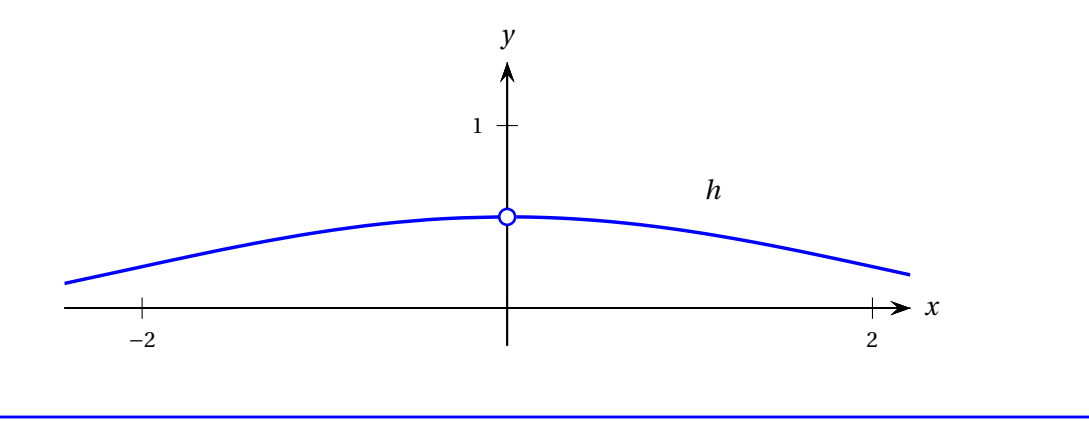

Considérez les fonctions suivantes:

$$
f(x) = \frac{1}{2} \cdot \sin(x - 2) \qquad g(x) = x^2 - x - 2 \qquad h(x) = \frac{f(x)}{g(x)}.
$$

La fonction *h* est-elle définie en  $x = 2$ ? Calculez la limite de  $h(x)$  quand x tend vers 2.

De plus, illustrez les fontions  $f$  et  $g$ , ainsi que leur tangente en  $x = 2$ .

Finalement, sans regarder le graphe de *h*, déterminez si la courbe *y* = *h*(*x*) présente une asymptote verticale en  $x = 2$ , un saut, un trou ou un point plein.

#### **Solution :**

La fonction *h* n'est pas définie en *x* = 2 car son dénominateur s'annule en cette valeur. Comme son numérateur s'annule aussi en 2, on peut utiliser la règle de l'Hospital pour évaluer la limite demandée.

$$
\lim_{x \to 2} h(x) = \lim_{x \to 2} \frac{f(x)}{g(x)} = \lim_{x \to 2} \frac{f'(x)}{g'(x)}
$$

$$
\lim_{x \to 2} h(x) = \lim_{x \to 2} \frac{\frac{1}{2} \cdot \sin(x - 2)}{x^2 - x - 2} = \lim_{x \to 2} \frac{\frac{1}{2} \cdot \cos(x - 2)}{2x - 1} = \frac{\left(\frac{1}{2}\right)}{3} = \frac{m_f}{m_g} = \frac{1}{6}
$$

La limite de  $h$  quand  $x$  tend vers 2 est 1/6, soit le quotient des pentes des tangentes en  $x = 2$  de  $f$  et  $g$ .

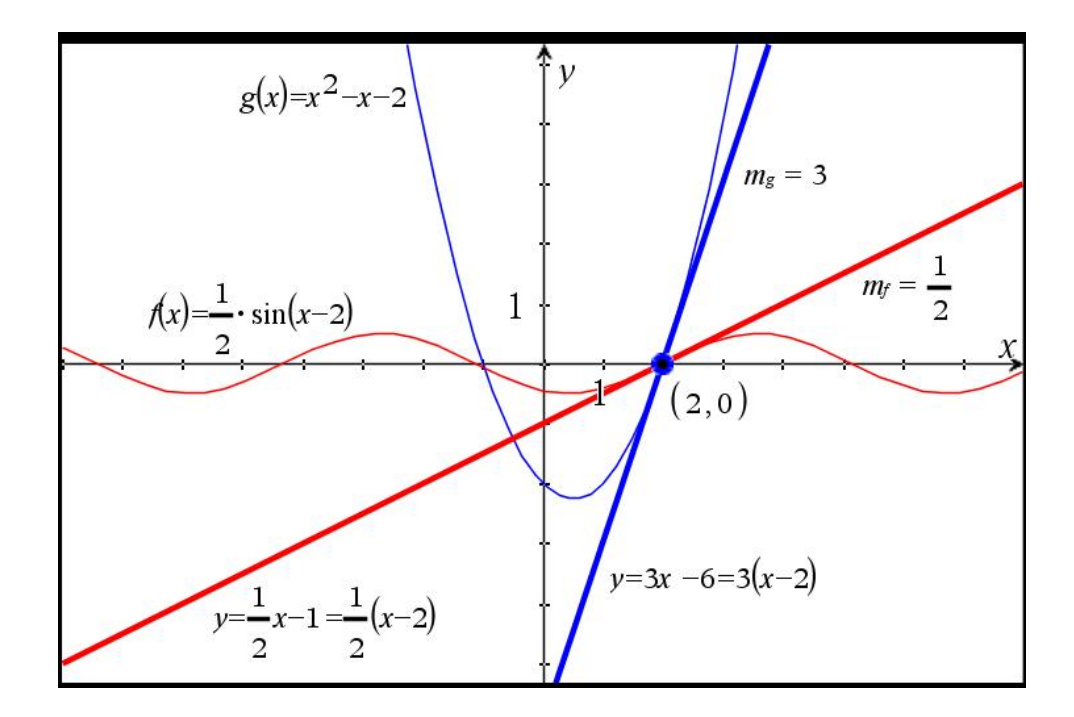

Puisque la limite de *h* quand *x* tend vers 2 vaut 1/6, mais que la fonction *h* n'est pas définie en 2, nous concluons qu'il y a un point vide en (2; 1/6) dans la courbe *y* = *h*(*x*). On le voit sur le graphique suivant (nous avons ajouté un petit cercle pour illustrer le point vide).

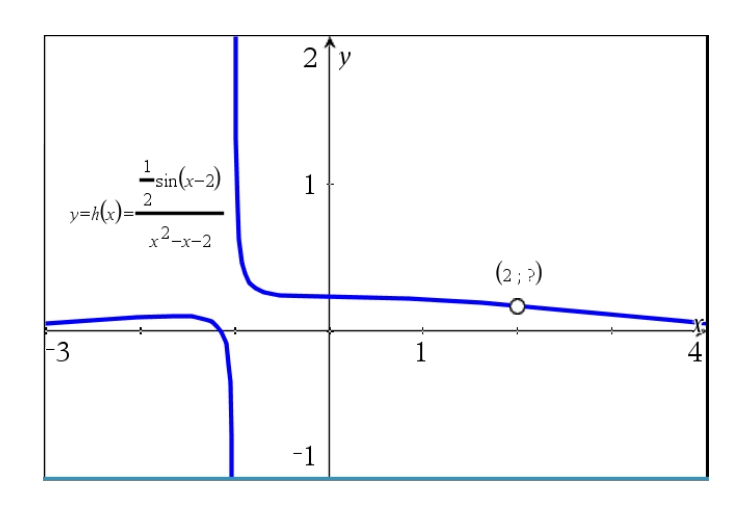

Considérons les même fonctions qu'à l'exemple précédent:

$$
f(x) = \frac{1}{2} \cdot \sin(x - 2) \qquad \qquad g(x) = x^2 - x - 2 \qquad \qquad h(x) = \frac{f(x)}{g(x)}.
$$

Calculez la limite de  $h(x)$  quand  $x$  tend vers  $-1$ .

### **Solution :**

La fonction *h* n'est pas définie en *x* = −1 car son dénominateur s'annule. Mais comme son numérateur ne s'annule pas en *x* = −1, la limite de *h* quand *x* tend vers −1 n'est ni de la forme  $\frac{0}{0}$ , ni de la forme  $\stackrel{\infty}{-}$ ∞ : **on ne peut donc pas utiliser la règle de l'Hospital** pour évaluer la limite demandée.

$$
f(-1) = \frac{1}{2} \cdot \sin(-1 - 2) \approx -0.07 \qquad \qquad g(-1) = (-1)^2 - (-1) - 2 = 0 \qquad \qquad h(-1) \neq 0
$$

Comme la limite

$$
\lim_{x \to -1} h(x) = \lim_{x \to -1} \frac{f(x)}{g(x)}
$$

est de la forme  $\frac{K}{0}$ , où  $K = \sin(-3) < 0$ , il faut étudier les limites à droite et à gauche de -1 :

$$
\lim_{x \to -1^{+}} h(x) = \lim_{x \to -1^{+}} \frac{\frac{1}{2} \cdot \sin(x - 2)}{x^{2} - x - 2}
$$
\n
$$
= \lim_{x \to -1^{+}} \frac{\frac{1}{2} \cdot \sin(x - 2)}{(x + 1)(x - 2)}
$$
\n
$$
= \frac{\frac{1}{2} \sin(-1^{+} - 2)}{(-1^{+} + 1)(-1^{+} - 2)}
$$
\n
$$
= \frac{K}{(0^{+})(-3^{+})}
$$
\n
$$
= \frac{K}{0^{-}}
$$
\n
$$
= +\infty
$$

$$
\lim_{x \to -1^{-}} h(x) = \lim_{x \to -1^{-}} \frac{\frac{1}{2} \cdot \sin(x - 2)}{x^2 - x - 2}
$$
\n
$$
= \lim_{x \to -1^{-}} \frac{\frac{1}{2} \cdot \sin(x - 2)}{(x + 1)(x - 2)}
$$
\n
$$
= \frac{\frac{1}{2} \sin(-1^{+} - 2)}{(-1^{-} + 1)(-1^{-} - 2)}
$$
\n
$$
= \frac{K}{(0^{-})(-3^{-})} \qquad \text{oi } K = \sin(-3) < 0
$$
\n
$$
= \frac{K}{0^{+}}
$$
\n
$$
= -\infty
$$

Les résultats ci-dessus indiquent que la courbe *y* = *h*(*x*) admet une asymptote verticale en *x* = −1, ce que l'on constate effectivement sur le graphique de l'exemple précédent.

Comme la limite à gauche n'est pas égale à la limite à droite, on conclut que la limite de *h* quand *x* tend vers −1 n'existe pas:

 $\lim_{x \to -1} h(x)$  ∄

**Examen:** Lors de l'examen de mi-session, vous serez appelés à calculer des limites à la main, **sans calculatrice**. Vous devrez aussi donner l'interprétation graphique des résultats des limites **sans avoir accès aux graphes** des fonctions: trou, asymptote verticale, etc.

Par ailleurs, il est toujours utile de savoir utiliser la calculatrice, par exemple pour vérifier vos résultats intermédiaires lors d'exercices de préparation. Plus de détails dans la vidéo [Vidéo 13 : Dérivées, intégrales et limites.](https://www.youtube.com/watch?v=efb89X3KLy4)

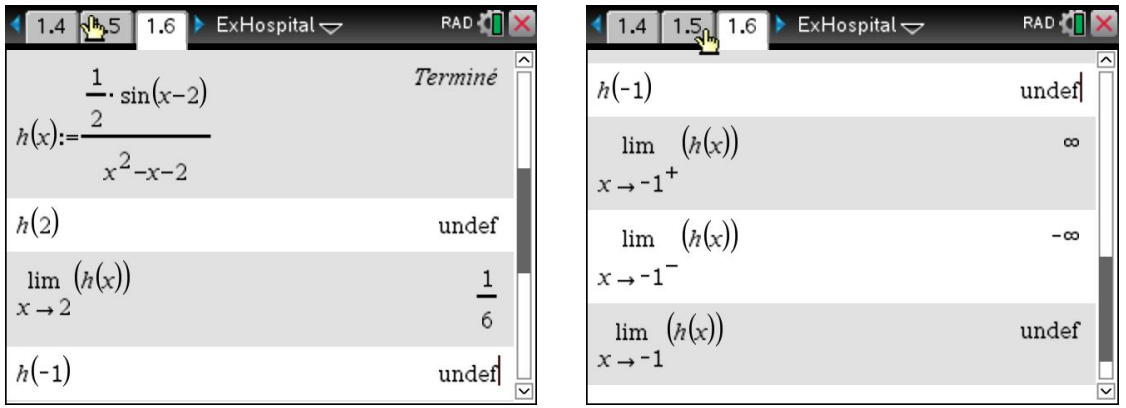

En génie logiciel, on étudie l'efficacité de différents algorithmes afin de choisir le plus rapide ou celui qui requiert le moins d'espace mémoire. Les algorithmes *fouille linéaire* et *fouille dichotomique* permettent de retrouver une donnée dans une liste triée en ordre alphanumérique, comme par exemple un numéro de téléphone dans le bottin.

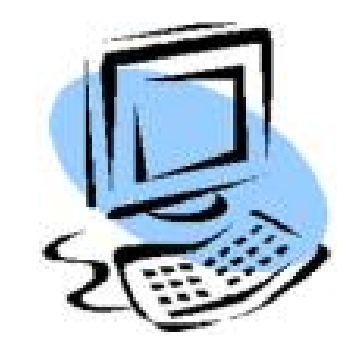

En analysant le fonctionnement de l'algorithme *fouille linéaire*, on constate qu'il nécessite

$$
f(n)=2n+2
$$

comparaisons pour traiter une liste de taille *n*, tandis que l'algorithme *fouille dichotomique* (binary search) nécessite au plus

$$
g(n) = 2\log_2(n) + 2
$$

comparaisons.

Lequel de ces deux algorithmes de recherche est le plus efficace quand le nombre d'éléments de la liste devient très grand ?

#### **Solution :**

Pour comparer les fonctions *f* et *g* quand *n* devient très grand, on étudie la limite de leur rapport.

$$
\lim_{n \to \infty} \frac{f(n)}{g(n)} = \lim_{n \to \infty} \frac{2n+2}{2\log_2(n)+2}
$$

Cette limite mène à une indétermination de la forme  $\frac{\infty}{\ldots}$  De plus, la dérivée du dénominateur ne ∞ s'annule pas, même si elle tend vers 0 lorsque *n* → ∞. On peut donc utiliser la règle de l'Hospital pour évaluer la limite.

$$
\lim_{n \to \infty} \frac{f(n)}{g(n)} \stackrel{H}{=} \lim_{n \to \infty} \frac{(2n+2)^{n}}{(2\log_2(n)+2)^{n}} = \lim_{n \to \infty} \frac{2}{2\frac{1}{n\ln(2)}} = \lim_{n \to \infty} n \ln(2) = \infty
$$

Ainsi, la fraction tend vers l'infini. Cela signifie que le numérateur devient beaucoup plus gros que le dénominateur quand *n* → ∞. La fonction *g* prend donc de moins grandes valeurs que *f* pour de très grands *n*. L'algorithme le plus efficace (celui qui utilise le moins de compararaisons) pour traiter les grandes listes est donc la *fouille dichotomique*.

**Définition 3.4** Soit *f* et *g* deux fonctions. On dit que *g* **domine** *f* quand *x* tend vers l'infini si

$$
\lim_{x \to \infty} \frac{f(x)}{g(x)} = 0.
$$

N. B. Si  $\lim_{x \to \infty} \frac{f(x)}{g(x)}$  $\frac{f(x)}{g(x)} = \infty$ , alors  $\lim_{x \to \infty} \frac{g(x)}{f(x)}$  $\frac{\partial}{\partial f(x)}$  = 0 et ainsi *f* domine *g*. (On ne considérera ici que des fonctions à valeurs positives, comme celles qui comptent le nombre d'opérations requises par un algorithme pour effectuer une tâche.)

### **Exemple 3.12**

Laquelle des fonctions domine l'autre quand  $x \rightarrow \infty$ ?

$$
f(x) = 1000x^2 \qquad \text{ou} \qquad g(x) = e^x
$$

### **Solution :**

On vérifie d'abord les conditions du théorème [3.6](#page-168-0) (règle de l'Hospital). La limite

$$
\lim_{x \to \infty} \frac{1000x^2}{e^x}
$$

est de la forme  $\frac{\infty}{\phantom{\alpha}}$  $\infty$ et la dérivée du dénominateur est non nulle partout car  $(e^x)' = e^x$  ne s'annule jamais. Les conditions de la règle de l'Hospital étant vérifiées, on peut l'utiliser pour évaluer la limite:

$$
\lim_{x \to \infty} \frac{1000x^2}{e^x} \stackrel{H}{=} \lim_{x \to \infty} \frac{2000x}{e^x}
$$

et on obtient encore une indétermination de la forme  $\frac{\infty}{\cdot}$ ∞ . En utilisant une deuxième fois la règle de l'Hospital, on obtient

$$
\lim_{x \to \infty} \frac{2000x}{e^x} \stackrel{H}{=} \lim_{x \to \infty} \frac{2000}{e^x} = \frac{2000}{\infty} = 0.
$$

C'est donc la fonction  $g(x) = e^x$  qui domine quand  $x \to \infty$ .

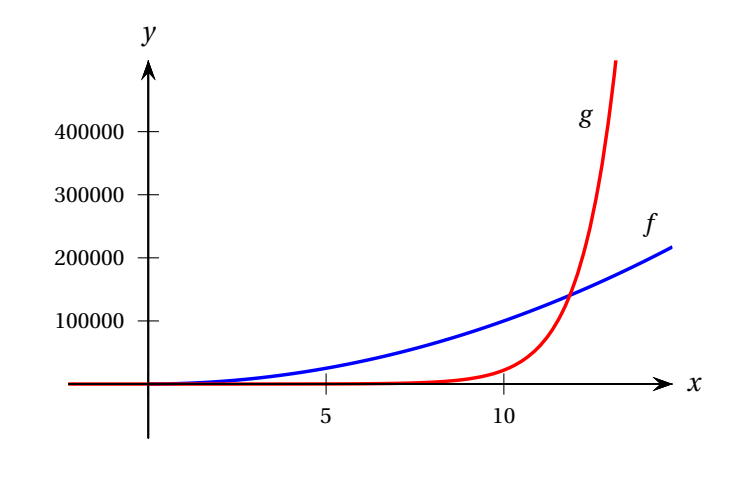

Calculez la limite suivante.

 $\lim_{x \to \infty} 1000x^2 e^{-x}$ 

#### **Solution :**

La limite de ce produit est de la forme indéterminée

 $\infty \cdot 0^+$ .

À première vue, on peut penser que la règle de l'Hospital ne peut pas nous être utile puisque nous avons affaire à un produit et non à un quotient.

Cependant, on peut toujours réécrire une multiplication sous forme de division! Ici, c'est particulièrement facile: il suffit d'utiliser la loi des exposants:

$$
\lim_{x \to \infty} 1000x^2 e^{-x} = \lim_{x \to \infty} \frac{1000x^2}{e^x}
$$

ce qui nous ramène exactement à la limite calculée à l'exercice précédent, pour laquelle nous avons obtenu 0.

#### **Exemple 3.14**

Calculez la limite suivante.

$$
\lim_{x \to 0^+} 3x \ln(2x)
$$

### **Solution :**

La limite de ce produit est de la forme indéterminée

 $0^+ \cdot (-\infty)$ 

(revoir le chapitre 1 au besoin, en particulier la page [20\)](#page-26-0).

Dans le but d'utiliser la règle de l'Hospital, réécrivons cette multiplication sous forme de division.

$$
(3x)(\ln(2x)) = \frac{\ln(2x)}{\frac{1}{3x}} \qquad \text{car} \qquad a \cdot b = \frac{b}{a^{-1}} = \frac{b}{\left(\frac{1}{a}\right)}
$$

La limite à calculer est donc désormais de la forme  $\frac{-\infty}{\infty}$ , ce qui permet d'utiliser la règle de l'Hospital:

$$
\lim_{x \to 0^+} \frac{\ln(2x)}{\frac{1}{3x}} \stackrel{H}{=} \lim_{x \to 0^+} \frac{\left(\frac{1}{2x} \cdot 2\right)}{\left(-\frac{1}{3} \cdot x^{-2}\right)} \qquad \text{car} \qquad \left(\frac{1}{3x}\right)' = \left(\frac{1}{3}x^{-1}\right)' = \left(\frac{1}{3} \cdot (-1)x^{-2}\right)
$$

Simplifions cette expression:

$$
\frac{\left(\frac{1}{2x} \cdot 2\right)}{\left(-\frac{1}{3} \cdot x^{-2}\right)} = -\frac{\left(\frac{1}{x}\right)}{\left(\frac{1}{3x^2}\right)} = -\frac{1}{x} \cdot \frac{3x^2}{1} = -3x
$$

En conclusion, nous avons donc

$$
\lim_{x \to 0^+} 3x \ln(2x) = \lim_{x \to 0^+} \frac{\ln(2x)}{\frac{1}{3x}} = \lim_{x \to 0^+} \frac{\left(\frac{1}{2x} \cdot 2\right)}{\left(-\frac{1}{3} \cdot x^{-2}\right)} = \lim_{x \to 0^+} (-3x) = -3 \cdot 0^+ = 0^- = 0
$$

Le résultat de la limite est donc 0.

Remarquons que notre calcul nous apporte une information supplémentaire: nous savons que, lorsque *x* tend vers 0 par des valeurs supérieures à 0 (0<sup>+</sup>), la fonction  $f(x) = 3x\ln(2x)$  tend vers 0 par des valeurs inférieures à 0 (0−). On peut le voir sur un graphique dont l'échelle est bien choisie. Voir figure [3.26.](#page-176-0)

<span id="page-176-0"></span>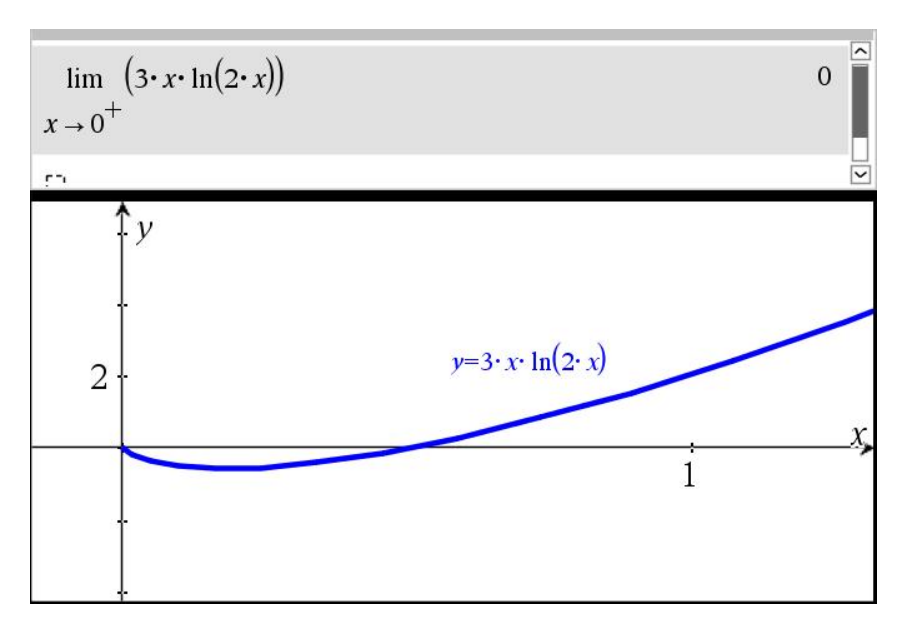

FIG. 3.26 Attention: on ne voit pas le « point vide » en  $(0,0)$  sur la courbe  $y = 3x\ln(2x)$  tracée avec Nspire.

#### **Conseil en rappel!**

Bien souvent, la difficulté des étudiants n'est pas due à la mauvaise compréhension de la nouvelle matière, mais plutôt à des **erreurs de manipulations algébriques** : fractions, lois des exposants, loi des signes, division par 0, etc. Soyez donc très vigilants dans vos exercices, prenez le temps requis et allez chercher l'aide nécessaire pour combler vos lacunes algébriques. Ce sera très utile pour la suite de votre parcours. **Bon travail!**

$$
\frac{\left(\frac{1}{2x} \cdot 2\right)}{\left(-\frac{1}{3} \cdot x^{-2}\right)} = -\frac{\left(\frac{1}{x}\right)}{\left(\frac{1}{3x^2}\right)} = -\frac{1}{x} \cdot \frac{3x^2}{1} = -3x
$$

$$
\frac{\frac{x^2}{4}}{4} = \frac{x^2}{4} \cdot \frac{1}{4} = \frac{x^2}{16}
$$

#### **Exercices**

N. B. Avant d'utiliser la Règle de l'Hospital, vérifiez toujours si elle peut être appliquée!

Formes indéterminées  $\frac{0}{0}$  ou  $\frac{\pm \infty}{\pm \infty}$ ±∞ .

Si la limite est de la forme  $0 \cdot \infty$ , pensez à transformer le produit en quotient: diviser, c'est multiplier par l'inverse.

$$
a \cdot b = \frac{b}{a^{-1}} = \frac{b}{\left(\frac{1}{a}\right)}
$$

N. B. Lorsqu'elle s'applique, la **Règle de l'Hospital** est:

$$
\lim_{x \to a} \frac{f(x)}{g(x)} = \lim_{x \to a} \frac{f'(x)}{g'(x)}
$$

Attention de ne pas commettre l'erreur fréquente qui consiste à confondre le quotient des dérivées avec la dérivée du quotient!

$$
\frac{f'(x)}{g'(x)} \neq \left(\frac{f(x)}{g(x)}\right)'
$$

**[3.37](#page-227-1)** Calculez les limites suivantes et donnez leur interprétation graphique (présence d'asymptote horizontale, d'asymptote verticale ou de trou dans la courbe).

(a) 
$$
\lim_{x \to 1} \frac{\ln(x)}{4x - 4}
$$
  
\n(b)  $\lim_{x \to 0^+} \frac{\ln(x)}{4x - 4}$   
\n(c)  $\lim_{x \to \infty} \frac{\ln(x)}{4x - 4}$   
\n(d)  $\lim_{x \to 0} \frac{5x}{e^x}$   
\n(e)  $\lim_{x \to \infty} \frac{5x}{e^x}$   
\n(f)  $\lim_{x \to \infty} \frac{5x}{e^x}$   
\n(g)  $\lim_{x \to 0} \frac{\cos(x)}{x}$   
\n(h)  $\lim_{x \to 0} \frac{\sin(x)}{x^2 - x}$   
\n(i)  $\lim_{x \to \infty} \frac{2x}{e^{x/5}}$   
\n(j)  $\lim_{x \to 5} \frac{\sin(\frac{\pi x}{5})}{x^2 - 25}$   
\n(k)  $\lim_{x \to 3} \frac{\cos(\frac{\pi x}{6})}{x^2 - 9}$   
\n(l)  $\lim_{x \to 6} \frac{\cos(\frac{\pi x}{6})}{x^2 - 9}$ 

**[3.38](#page-227-2)** Calculez les limites suivantes et donnez leur interprétation graphique (présence d'asymptote horizontale, d'asymptote verticale ou de trou dans la courbe).

- (a)  $\lim_{x \to 0} \sin(2x) x^{-1}$ (c) lim*x*→−∞ 5*xe*−*<sup>x</sup>* (e)  $\lim_{x \to \infty} \frac{3}{x}$  $\frac{0}{x}$ ·ln(2*x*)
- (b)  $\lim_{x \to \infty} 5xe^{-x}$ (d) lim  $\lim_{x \to 0^+} 3x \ln(2x)$ (f)  $\lim_{x \to \infty} (6x^3 + 9)x^{-3}$

**[3.39](#page-227-3)** Si l'algorithme A nécessite *f* (*n*) opérations pour résoudre un problème de taille *n* et l'algorithme *B* en nécessite *g* (*n*), lequel sera le plus efficace pour résoudre de très gros problèmes ?

- (a)  $f(n) = n^3 + 3$  et  $g(n) = 25 + n^2$
- (b)  $f(n) = 100n^3$  et  $g(n) = 4n^2 + 2^n$

**[3.40](#page-227-4) ★** Si on affiche les graphes de  $f(x) = \ln(x)$  et de  $g(x) = \sqrt[10]{x}$  sur un domaine restreint, il semble qu'ils ne se coupent seulement qu'aux environs du point (3, 0597; 1, 1183).

- (a) Montrez, à l'aide d'un argument mathématique, que tel n'est pas le cas.
- (b) Trouvez les coordonnées du deuxième point d'intersection.
- (c) Montrez, à l'aide d'un argument mathématique, qu'il n'y a pas d'autre point d'intersection à la droite du point trouvé à la partie b).
- (d) Que constatez-vous quant à la croissance de la fonction  $ln(x)$ ? Et celle de sa fonction réciproque *e x* ?

**[3.41](#page-228-0)** Classez par ordre croissant les fonctions suivantes en termes de leur comportement quand *x* → ∞. Autrement dit, placez les fonctions en ordre de sorte que chacune domine celles qui la précèdent dans la liste.

$$
x^2
$$
, ln(x), x,  $\sqrt{x}$ ,  $e^x$ ,  $x^{10}$  et x ln(x).

**[3.42](#page-228-1)** Calculez les limites suivantes.

(a) 
$$
\lim_{x \to 3} \frac{x^2 - 2x - 3}{x - 3}
$$
  
\n(b)  $\lim_{x \to 0} \frac{\sin(ax)}{x}$   
\n(c)  $\lim_{x \to \infty} \frac{e^x}{x^{10}}$   
\n(d)  $\lim_{x \to 0} \frac{\sin(x)}{e^x}$   
\n(e)  $\lim_{x \to 0} \left(\frac{1}{x} - \frac{1}{\sin(x)}\right)$   
\n(f)  $\lim_{x \to 0^+} (x \ln(x))$   
\n(g)  $\lim_{x \to 0} \frac{\tan(x) - x}{x^3}$   
\n(h)  $\lim_{x \to 0} \frac{\cos(2x)}{x^2}$   
\n(i)  $\lim_{x \to \infty} \frac{2x^3 - 8x}{4x^5 - 7x^2 + 6x}$   
\n(j)  $\lim_{x \to \infty} \frac{5x^4 - 12x^3 - 7x}{3x^2 - 7x + 1000}$   
\n(k)  $\lim_{x \to \infty} \frac{2x^3 - 5x^2 + 7}{5x^3 + 2x + 8}$   
\n(l)  $\lim_{x \to 0} \left(\frac{1}{\tan(x)} - \frac{1}{x}\right)$   
\n(m)  $\star \lim_{x \to 1^+} \left(\frac{x}{x - \ln(x)}\right)$   
\n(n)  $\lim_{x \to 1^+} \left(\frac{x}{x - 1} - \frac{1}{\ln(x)}\right)$   
\n(o)  $\lim_{x \to 1} \frac{\sqrt{x} - x}{\ln(x)}$   
\n(p)  $\lim_{x \to 0} \frac{\sin(3x)}{x\sqrt{4 - x^2}}$   
\n(q)  $\lim_{x \to 1} (x \ln(x))$   
\n(r)  $\star \lim_{x \to 0} \frac{\cos(2x) - \cos(x)}{\sin^2(x)}$ 

# **3.4 Méthode de Newton**

La méthode de Newton permet d'approximer la racine d'une fonction avec le degré de précision voulu. L'algorithme qui définit la méthode en question se prête à une interprétation géométrique qui justifie d'ailleurs le nom de « Méthode des tangentes de Newton » que l'on donne souvent à cette technique.

- 1. Soit *r* la racine de *f* que l'on souhaite approximer avec, par exemple, 3 bonnes décimales. On trouve une première approximation de la racine cherchée: *x*1. Cette approximation initiale peut être trouvée par l'observation d'un graphique, d'un tableau de valeurs ou grâce à certaines informations provenant du contexte d'utilisation.
- 2. Soit la droite  $T_1$  tangente à la courbe en  $x = x_1$ . On calcule l'intersection de  $T_1$  avec l'axe des  $x$ , que l'on nomme  $x_2$ .
- 3. Soit la droite  $T_2$  tangente à la courbe en  $x = x_2$ . On calcule l'intersection de  $T_2$  avec l'axe des  $x$ , que l'on nomme  $x_3$ . Et ainsi de suite pour  $x_4$ ,  $x_5$ , ...
- 4. Si l'approximation initiale est bien choisie, alors la suite  $x_1, x_2, x_3, \ldots$  converge vers la racine  $r$ . On arrête les calculs lorsque la précision recherchée est obtenue (dans notre exemple, lorsque les 4 premières décimales ne changent plus, pour pouvoir arrondir).

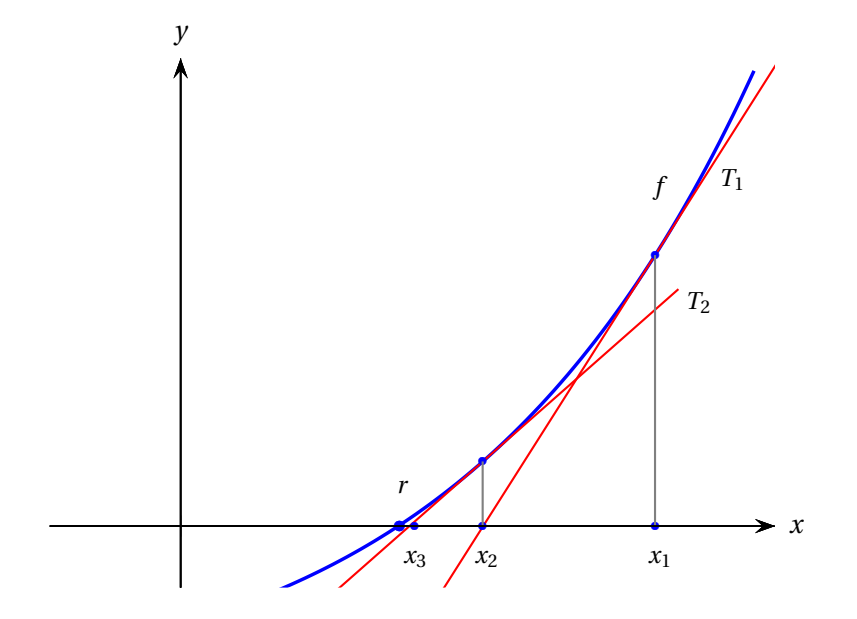

Si  $x_n$  est la nième approximation et si  $f'(x_n) \neq 0$ , alors l'approximation suivante est

$$
x_{n+1} = x_n - \frac{f(x_n)}{f'(x_n)}
$$

La démonstration de ce résultat est laissée en exercice [\(3.51\)](#page-185-0).
L'emploi de la méthode peut conduire à différentes situations:

- Si l'approximation initiale  $x_1$  est bien choisie, alors la suite  $x_1, x_2, x_3,...$  converge vers  $r$ , la racine que l'on cherche. On arrête le calcul lorsque la précision de l'approximation est atteinte.
- Si l'approximation initiale est mal choisie, il se peut que  $f'(x_n) = 0$  ou  $f'(x_n) \nexists$  et alors la méthode échoue car elle ne peut produire de terme suivant (division par 0 impossible). Il faut alors recommencer avec une nouvelle valeur initiale.
- Si l'approximation initiale est mal choisie, il se peut que *x<sup>n</sup>* sorte du domaine de la fonction *f* . Ainsi *f* (*xn*) n'existe pas et la méthode échoue, car elle ne peut produire de terme suivant (comme sur la figure [3.27\)](#page-180-0). Il faut alors recommencer avec une nouvelle valeur initiale.
- Si l'approximation initiale est mal choisie, il se peut que la suite  $x_1, x_2, x_3, \ldots$  converge vers une autre racine de la fonction (comme sur la figure [3.29\)](#page-180-0). Il faut alors recommencer avec une nouvelle valeur initiale.
- <span id="page-180-0"></span>• Si l'approximation initiale est mal choisie, il se peut que la suite  $x_1, x_2, x_3, \ldots$  ne converge pas (comme sur la figure [3.28\)](#page-180-0). Il faut alors recommencer avec une nouvelle valeur initiale.

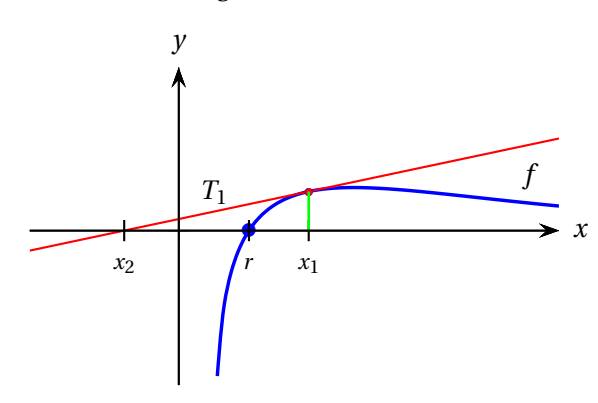

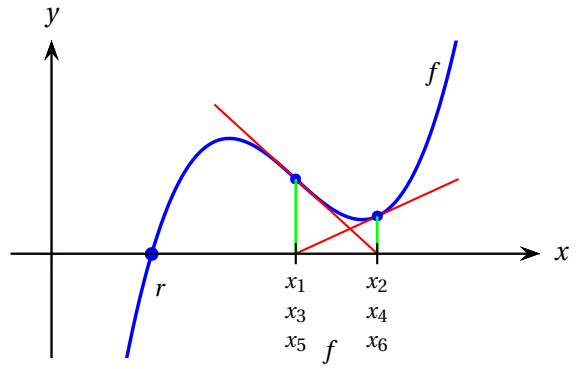

FIG. 3.27 Ici, la méthode de Newton conduit  $x_2$ hors du domaine de *f* et échoue.

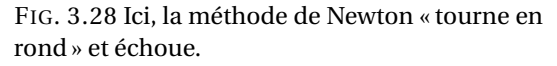

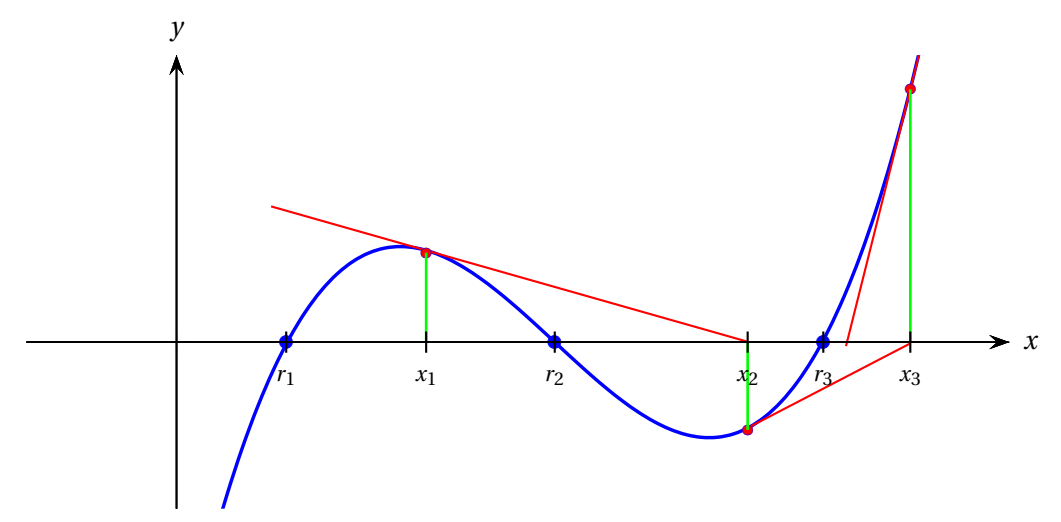

FIG. 3.29 Bien que *x*<sup>1</sup> soit située près de la racine *r*2, la suite *x*1, *x*2, *x*<sup>3</sup> ,... converge vers la racine  $r_3$ .

#### **Exemple 3.15**

On cherche à approximer les solutions de l'équation suivante.

<span id="page-181-0"></span>
$$
\sin(x) + 4 = \frac{x^2}{4} + 3\tag{*}
$$

- (a) Observez un graphique illustrant les fonctions  $f_1(x) = \sin(x) + 4$  et  $f_2(x) = \frac{x^2}{4}$  $\frac{x^2}{4}$  + 3 (les membres de gauche et de droite de l'équation [\(\\*\)](#page-181-0) pour obtenir des approximations entières des solutions cherchées.
- (b) Manipulez l'équation [\(\\*\)](#page-181-0) pour obtenir une équation équivalente dont le membre de droite est 0.

$$
f_1(x) = f_2(x) \quad \Longleftrightarrow \quad f_1(x) - f_2(x) = 0
$$

Ajoutez *f* (*x*) = *f*1(*x*)− *f*2(*x*) sur le graphique illustrant *f*1(*x*) et *f*2(*x*). Remarquez que résoudre l'équation [\(\\*\)](#page-181-0) est équivalent à chercher les zéros de la fonction *f* .

(c) Utilisez la méthode de Newton pour approximer les zéros de la fonction *f* à partir des approximations entières obtenues en (a). Arrondissez à la quatrième décimale.

#### **Solution :**

(a) En observant le graphique, on voit qu'une des solutions est située près de -1, tandis que l'autre est située entre 2 et 3.

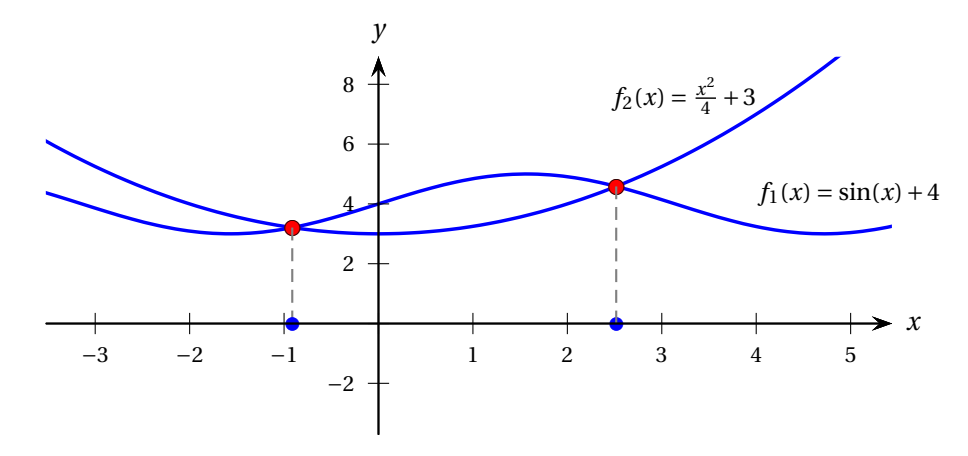

Résoudre une équation à une variable, c'est trouver les abscisses des points d'intersection de deux courbes.

 $\frac{x^2}{4} + 3 \iff \sin(x) - \frac{x^2}{4}$ 

 $\frac{1}{4} + 1 = 0$ 

 $\sin(x) + 4 = \frac{x^2}{4}$ 

(b)

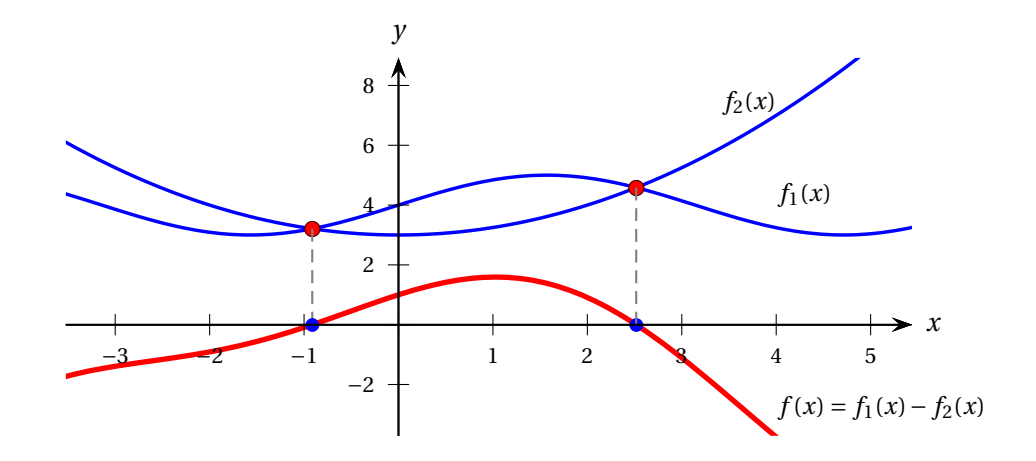

Résoudre l'équation  $f_1(x) = f_2(x)$  est équivalent à chercher les zéros de la fonction  $f(x) = f_1(x) - f_2(x)$ .

(c) Calculons la dérivée de  $f(x) = \sin(x) - \frac{x^2}{4}$  $\frac{c}{4}+1$ :

$$
f'(x) = \cos(x) - \frac{1}{4} \cdot 2x = \cos(x) - \frac{x}{2}
$$

Commençons par approximer la racine située près de 2 en utilisant la formule

$$
x_{n+1} = x_n - \frac{f(x_n)}{f'(x_n)}
$$

avec *x*<sup>1</sup> = 2, en arrondissant à la cinquième décimale:

$$
x_2 = x_1 - \frac{f(x_1)}{f'(x_1)} = 2,64209
$$
  

$$
x_3 = x_2 - \frac{f(x_2)}{f'(x_2)} = 2,52104
$$
  

$$
x_4 = x_3 - \frac{f(x_3)}{f'(x_3)} = 2,51746
$$
  

$$
x_5 = x_4 - \frac{f(x_4)}{f'(x_4)} = 2,51746
$$

Comme les 5 premières décimales ne changent plus, on arrête ici. Et on passe à la racine située près de  $x_1 = −1$ . *f* (*x*1)

$$
x_2 = x_1 - \frac{f(x_1)}{f'(x_1)} = -0,91207
$$
  

$$
x_3 = x_2 - \frac{f(x_2)}{f'(x_2)} = -0,91325
$$
  

$$
x_4 = x_3 - \frac{f(x_3)}{f'(x_3)} = -0,91325
$$

Les solutions de l'équation l'équation [\\*,](#page-181-0) arrondies à la quatrième décimale, sont donc 2, 5175 et −0, 9133.

*Remarque.* La plupart des calculatrice possède une touche « ans » qui permet de rappeler le dernier résultat calculé. Cela facilite l'application de la méthode de Newton. Avec Nspire par exemple, on peut procéder comme à la figure [\(3.30\)](#page-183-0).

<span id="page-183-0"></span>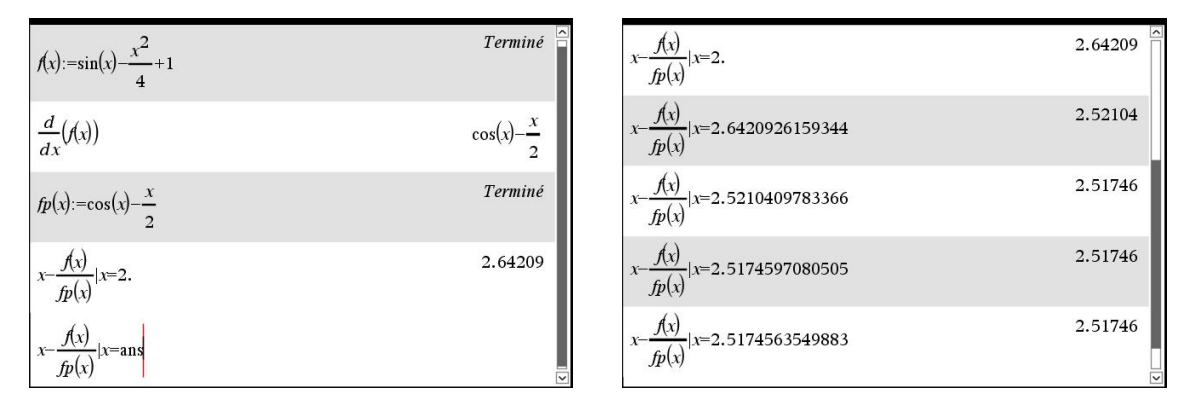

FIG. 3.30 Itérations de la méthode de Newton pour approximer la racine de *f* située près de 2.

#### **Exercice**

**[3.43](#page-228-0)** Utilisez la méthode de Newton pour approximer les zéros du polynôme

$$
f(x) = x^3 - 5x + 3
$$

avec 2 bonnes décimales. Indiquez les approximations successives *x*1, *x*2, *x*3, ... obtenues en partant de l'approximation initiale  $x_1$  donnée.

(a)  $x_1 = 3$  (b)  $x_1 = 0$  (c)  $x_1 = -1$ 

Avez-vous ainsi obtenu les trois zéros du polynôme *f* ? Si non, expliquez pourquoi.

**[3.44](#page-228-1)** *Le but de cet exercice est de comprendre le fonctionnement géométrique de la méthode de Newton.*

Voici la courbe d'équation  $y = f(x)$  et sa tangente en  $x = 2$ . La fonction  $f$  possède 3 racines:  $r_1$ ,  $r_2$ et  $r_3$ . Si on applique la méthode de Newton à l'approximation  $x_1 = 2$ , on obtient une valeur de  $x_2$ comprise entre −8 et −7 et une suite de valeurs (*x*1, *x*2, *x*3, *x*4, ...) tendant vers la racine *r*1, et ce malgré le fait que l'approximation initiale  $x_1 = 2$  soit comprise entre  $r_2$  et  $r_3$ .

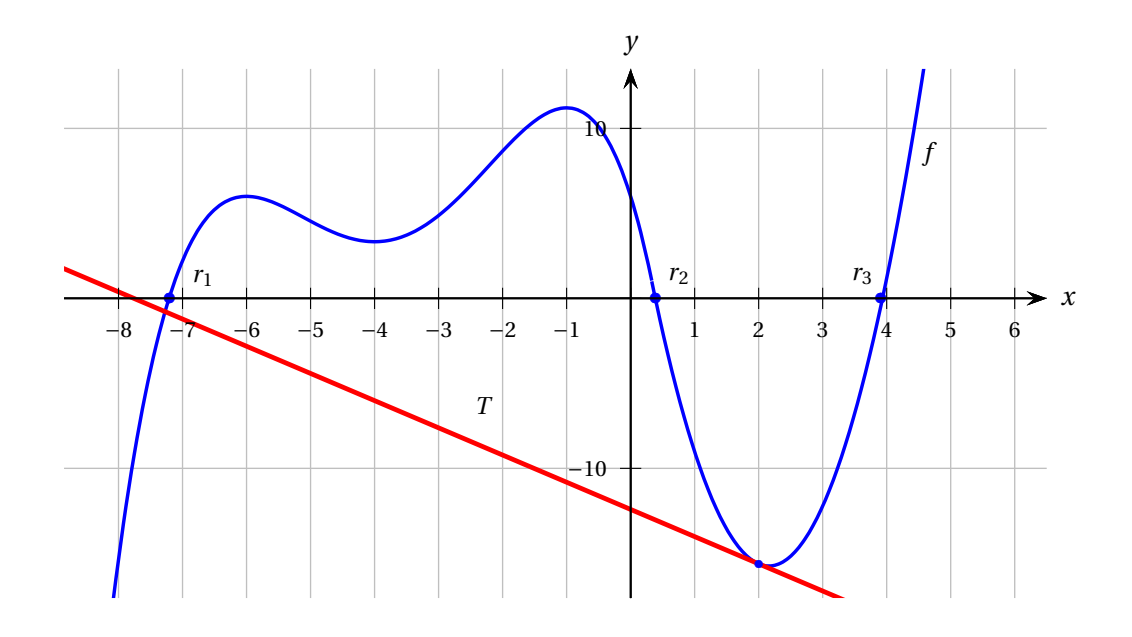

Pour chacune des valeurs de  $x_1$  suivantes, dites entre quels nombres entiers se situe  $x_2$  (si  $x_2$  existe) et vers quelle racine nous conduit la méthode de Newton (si la méthode n'échoue pas).

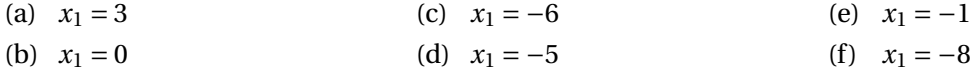

**[3.45](#page-229-0)** Utilisez la méthode de Newton pour approximer *la plus petite racine* de la fonction

$$
3\sin(x)-x+5
$$

avec 5 bonnes décimales. Indiquez vos approximations successives obtenues *x*1, *x*2, *x*3, ... en partant de votre approximation initiale *x*<sup>1</sup> judicieusement choisie.

**[3.46](#page-229-1)** Utilisez la méthode de Newton pour approximer *toutes les racines* de la fonction

$$
f(x) = e^x - 2x - 6
$$

avec 3 bonnes décimales. Indiquez vos approximations successives obtenues *x*1, *x*2, *x*3, ... en partant de votre approximation initiale  $x_1$  judicieusement choisie.

**[3.47](#page-229-2)** Donnez un argument *prouvant* que la fonction de l'exercice précédent ne possède pas plus de deux racines.

**[3.48](#page-229-3)** Utilisez la formule d'itération de Newton pour approximer *toutes les solutions* de l'équation

$$
x^3 = 12x - 30
$$

avec 3 bonnes décimales.

**[3.49](#page-229-4)** Dites pourquoi, à l'exercice précédent, la méthode de Newton échoue si on utilise l'approximation initiale  $x_1 = -2$ .

**[3.50](#page-229-5)** Utilisez la formule d'itération de Newton pour approximer *toutes les solutions* de l'équation

$$
x^2 - 3x - 1 = \sin(x)
$$

avec 9 décimales. Dans chaque cas indiquez vos approximations successives obtenues  $x_1, x_2, x_3, \ldots$ en partant de votre approximation initiale  $x_1$  entière.

**[3.51](#page-230-0)** Démontrez la formule utilisée par la méthode de Newton

$$
x_2 = x_1 - \frac{f(x_1)}{f'(x_1)}
$$

et en général

$$
x_{n+1} = x_n - \frac{f(x_n)}{f'(x_n)}.
$$

Autrement dit, démontrez que l'intersection de la droite tangente à la courbe  $y = f(x)$  en  $x = x_n$  coupe l'axe des *x* en *xn*+1, où *xn*+<sup>1</sup> est donné par la formule mentionnée.

Conseil: démontrez d'abord le cas  $n = 1$  en calculant la pente de la tangente  $T_1$  de deux façons.

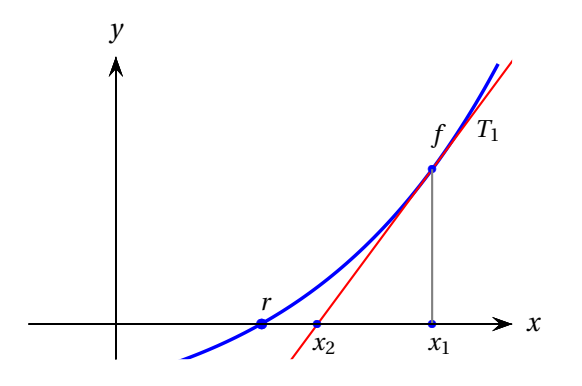

**[3.52](#page-230-1)** Trouvez une fonction du type  $f(x) = ax^3 + bx + 1$  pour laquelle la méthode de Newton, en partant avec  $x_1 = 0$ , générera la suite  $0, 1, 0, 1, 0, 1, \ldots$  Illustrez le tout.

**[3.53](#page-230-2)** En utilisant la méthode de Newton, donnez une formule itérative pour approximer la racine *m*-ième du nombre positif *c*.

Utilisez ensuite la formule obtenue pour calculer la racine 5-ième de 233 arrondie à la troisième décimale.

# **Annexe**

## **A.1 Définition de la position, de la vitesse et de l'accélération**

Considérons le mobile se déplaçant sur l'axe des *x* de la figure qui suit.

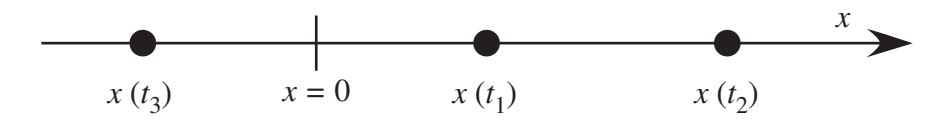

Sa position *x* est représentée aux instants *t*1, *t*<sup>2</sup> et *t*3. On définit la **vitesse moyenne** du corps entre les instants  $t_1$  et  $t_2$ :

$$
v_{moy}(t_1, t_2) = \frac{x(t_2) - x(t_1)}{t_2 - t_1} = \frac{\Delta x}{\Delta t}
$$

De par leur définition, il est clair que les vitesses moyennes entre les instants  $t_1$  et  $t_2$ , entre les instants *t*<sup>2</sup> et *t*<sup>3</sup> ou entre les instants *t*<sup>1</sup> et *t*<sup>3</sup> vont différer en général. On définit alors la **vitesse instantanée**, dénotée *v*(*t*), comme la vitesse moyenne entre deux instants infiniment rapprochés. C'est-à-dire:

$$
v(t) = \lim_{\Delta t \to 0} \frac{\Delta x}{\Delta t} = \frac{dx}{dt}
$$

Si, par exemple, la position du corps en fonction du temps est donnée par:

$$
x(t) = (2t^3 - 6t^2 + 2)
$$
 m pour  $0 \le t \le 6$  s

alors sa vitesse instantanée sera:

$$
v(t) = \frac{dx}{dt} = (6t^2 - 12t) \text{ m/s}
$$

et,  $v(0) = 0$ ;  $v(1) = -6$  m/s;  $v(2) = 0$ ;  $v(3) = +18$  m/s.

On note que le corps part du repos à l'instant initial ( $v(0) = 0$ ). On observe aussi que  $v(t)$  est négative durant les 2 premières secondes et positive par la suite (un coup d'oeil au graphe de la

vitesse de la figure [A.31](#page-188-0) peut aider à la compréhension!) On interprète le résultat de la façon suivante. Puisqu'on présume <sup>∆</sup>*<sup>t</sup>* <sup>&</sup>gt; 0, il découle que si *<sup>v</sup>moy* est positive, le déplacement associé, <sup>∆</sup>*x*, sera lui aussi positif. La vitesse *v*(*t*) étant obtenue à partir de la vitesse moyenne, elle obéira en conséquence à la même convention de signe. Ainsi, à une vitesse positive est associé un déplacement positif et viceversa. On remarque que la vitesse à *t* = 2 s est nulle. Du point de vue mathématique, ce fait doit se produire puisque toute fonction continue (c'est le cas de *v*(*t*)) doit passer par zéro lorsqu'elle change de signe. Du point de vue physique, cela est nécessaire puisque que le corps doit stopper avant de repartir dans l'autre sens.

La vitesse étant une quantité algébrique, il est d'usage de distinguer la *grandeur* de la vitesse (ou valeur absolue) de son signe. Ainsi, on dira d'un objet que sa vitesse est plus grande si la valeur absolue de celle-ci l'est. Dans le cas de l'exemple ci-haut, le corps se déplace plus *rapidement* à 1 s (−6 m/s) qu'à 0 s (0 m/s) bien que du point de vue algébrique −6 < 0. De la même façon, la vitesse de l'objet *diminue* (en grandeur) entre les instants 1 s et 2 s.

**L'accélération moyenne** se définit à l'image de la vitesse moyenne mais fait intervenir la variation en vitesse plutôt que la variation de position (déplacement) durant l'intervalle de temps considéré. Ainsi:

$$
a_{moy}(t_1, t_2) = \frac{v(t_2) - v(t_1)}{t_2 - t_1} = \frac{\Delta v}{\Delta t}
$$

À l'instar de la vitesse, l'accélération est en général fonction du temps (nous l'observerons avec l'exemple considéré). **L'accélération instantanée** est en conséquence définie par:

$$
a(t) = \lim_{\Delta t \to 0} \frac{\Delta v}{\Delta t} = \frac{dv}{dt}
$$

Poursuivant avec l'exemple, on note que:

$$
a(t) = \frac{dv}{dt} = (12t - 12) \text{ m/s}^2 \text{ et,}
$$
  

$$
a(0) = -12 \text{ m/s}^2; \quad a(1) = 0; \quad a(2) = +12 \text{ m/s}^2.
$$

Ainsi, à l'instant initial l'accélération est négative. Ce résultat se comprend utilisant la même convention de signe que pour la vitesse (et la position). On doit toutefois prendre garde à l'interprétation du signe de *a* quant à son effet sur la vitesse. Une accélération positive agira de façon à *augmenter* la grandeur d'une vitesse positive et à *diminuer* la grandeur d'une vitesse négative et inversement en ce qui a trait à une accélération négative. Revenant aux conditions à l'instant initial, on observe que la vitesse étant nulle à *t* = 0, l'accélération (négative) agira de façon à communiquer à l'objet une vitesse négative. Notons que l'accélération est nulle à *t* =1 s. Ce fait n'implique *en aucune façon* que l'objet se soit arrêté (en fait, *v*(1) = −6 m/s). Cela indique simplement que si cet état de chose se maintenait (*a* =0), le corps poursuivrait sa course à vitesse constante. De fait, l'accélération change

de signe peu après agissant de façon à *ralentir* le corps jusqu'à l'arrêt (*t* = 2s) , puis, par la suite, de lui communiquer une vitesse positive (vers les *x* > 0).

La figure [A.31](#page-188-0) présente les graphes de la position, de la vitesse et de l'accélération ainsi que la position de l'objet aux instants *t* = 0, *t* = 1 s, *t* = 2 s et *t* = 3 s. Les flèches indiquent le sens de la vitesse et de l'accélération à chacun de ces instants.

<span id="page-188-0"></span>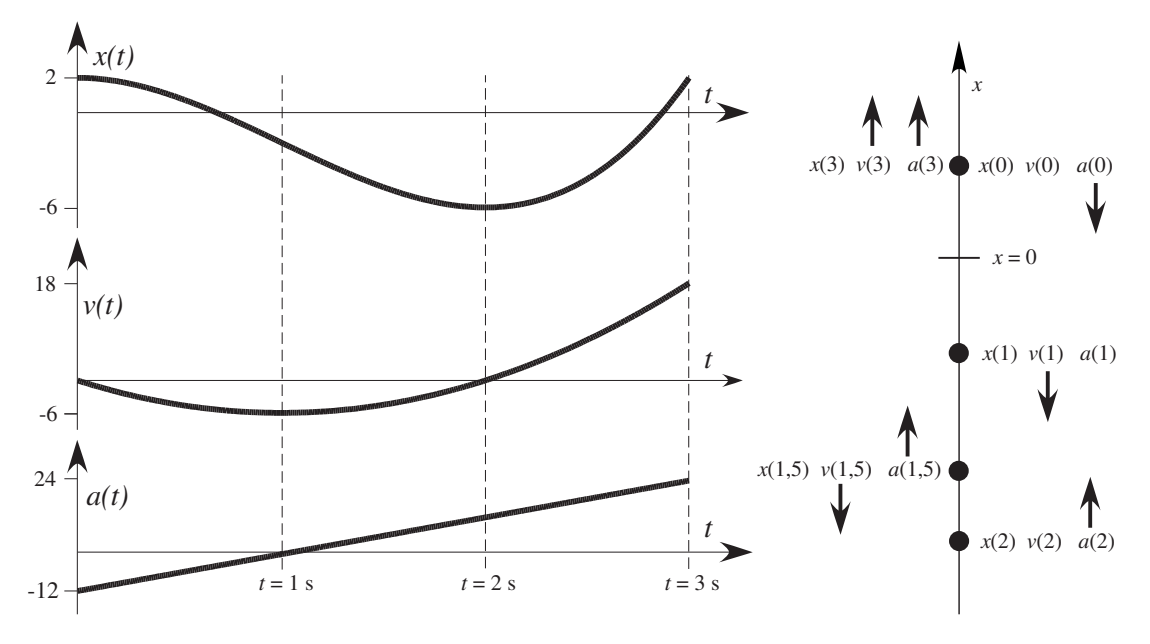

FIG. A.31 Position, vitesse et accélération.

## **A.2 Définition de la position, de la vitesse et de l'accélération angulaires**

Quand un mobile se déplace sur une trajectoire circulaire dont on connaît le rayon, sa position est complètement déterminée par la **position angulaire** *θ(t)*. Considérons la tige en rotation de la figure qui suit.

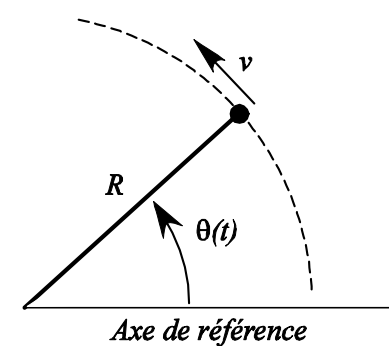

L'angle *θ* qu'elle fait par rapport à un axe de référence varie dans le temps. Supposons par exemple:

$$
\theta(t) = \left(\frac{t^2}{8} + t + \frac{1}{4}\right)\pi \text{ rad.}
$$

Alors, pour  $t = 0$  s et  $t = 2$  s, on a  $\theta$  (0) =  $\frac{\pi}{4}$  rad et  $\theta$  (2) =  $\frac{11\pi}{4}$  rad. La tige ayant balayé l'angle  $\Delta\theta = \frac{5\pi}{2}$  rad durant l'intervalle, elle a alors effectué une révolution et quart. Ainsi, pour les 2 premières secondes,

vitesse angular *moyenne* = 
$$
\frac{\Delta\theta}{\Delta t} = \frac{\frac{5\pi}{2}}{2} = \frac{5\pi}{4}
$$
 rad/s.

Mais la vitesse angulaire de la tige varie à chaque instant. La notion de vitesse angulaire moyenne n'est pas suffisante pour analyser le mouvement. On introduit donc la vitesse angulaire (instantanée).

**Définition A.5** Le taux de variation de la position angulaire est dénommé **vitesse angulaire**.

$$
\omega = \lim_{\Delta t \to 0} \frac{\Delta \theta}{\Delta t} = \frac{d\theta}{dt}
$$

Dans le cas qui nous occupe:  $\omega(t) = \frac{d\theta}{dt} = \left(\frac{t}{4}\right)$  $(\frac{t}{4}+1)\pi$  rad/s.

Le résultat  $\omega(0) = \pi$  rad/s, indique que si cette vitesse angulaire demeurait constante, la tige balaierait un angle de *π* rad à chaque seconde.

Puisque *ω* est en général fonction du temps, on définit l'accélération angulaire *α*.

**Définition A.6** Le taux de variation de la vitesse angulaire est dénommé **accélération angulaire**.

$$
\alpha = \lim_{\Delta t \to 0} \frac{\Delta \omega}{\Delta t} = \frac{d\omega}{dt}
$$

Dans notre cas,  $\alpha = \frac{d\omega}{dt} = \frac{\pi}{4}$  rad/s<sup>2</sup> (une constante), ce qu'on interprète comme suit: à chaque seconde, la vitesse angulaire augmente de  $\frac{\pi}{4}$  rad/s.

# **A.3 Règles et formules de dérivation**

## **Règles de dérivation**

Si *c* **est une constante** et si *u* **et** *v* **sont des fonctions** de *x*, alors on a les règles suivantes, où le symbole ′ désigne la dérivée par rapport à *x*. Les notations suivantes sont équivalentes:

$$
u' \equiv (u)' \equiv u'(x) \equiv (u(x))' \equiv \frac{d(u(x))}{dx} \equiv \frac{du}{dx}
$$

1. 
$$
(cu)' = cu'
$$
  
\n2.  $(u+v)' = u' + v'$   
\n3.  $(u-v)' = u' - v'$   
\n4.  $(uv)' = u'v + uv'$   
\n5.  $\left(\frac{u}{v}\right)' = \frac{u'v - uv'}{v^2}$   
\n6.  $\left(v(u(x))\right)' = v'(u(x))u'(x)$   
\n $= v'(u)u'(x) = \frac{dv}{du}$ 

#### **Formules de dérivation**

Si *u* **est une fonction** de *x* et si *c***,** *n* **et** *a* **sont des constantes**, avec *a* > **0**, alors les dérivées par rapport à *x* sont données par les formules suivantes.

1. 
$$
c' = 0
$$
  
\n2.  $(u^n)' = n u^{n-1} u'$   
\n3.  $(e^u)' = e^u u'$   
\n4.  $(a^u)' = \ln(a) a^u u'$   
\n5.  $(\ln(u))' = \frac{1}{u} u'$   
\n6.  $(\log_a(u))' = \cos(u) u'$   
\n7.  $(\sin(u))' = \cos(u) u'$   
\n8.  $(\cos(u))' = -\sin(u) u'$   
\n9.  $(\tan(u))' = \sec^2(u) u'$   
\n10.  $(\cot(u))' = -\csc^2(u) u'$   
\n11.  $(\sec(u))' = \sec(u) \tan(u) u'$   
\n12.  $(\csc(u))' = -\csc(u) \cot(u) u'$   
\n13.  $(\arcsin(u))' = \frac{1}{\sqrt{1 - u^2}} u'$   
\n14.  $(\arccos(u))' = \frac{-1}{\sqrt{1 - u^2}} u'$   
\n15.  $(\arctan(u))' = \frac{1}{1 + u^2} u'$ 

*du*  $\overline{dx}$ 

# **A.4 Aide-mémoire pour la calculatrice et le logiciel TI-Nspire**

Voici un aide-mémoire portant sur les principales commandes de Nspire utilisées durant la première moitié du cours MAT145. Il a été mis à jour avec la version 4.4 de TI-Nspire CAS CX. Pour une introduction plus élaborée à la calculatrice symbolique de Texas-Instrument ou pour de l'aide sur son utilisation, regardez la chaîneVU*nETS* [- Vidéos sur l'utilisation de nspire à l'ÉTS](https://etsmtl.ca/vunets) et visitez le site conçu spécialement pour vous, étudiantes et étudiants de l'ÉTS! [http://www.seg.etsmtl.](http://www.seg.etsmtl.ca/nspire) [ca/nspire](http://www.seg.etsmtl.ca/nspire)

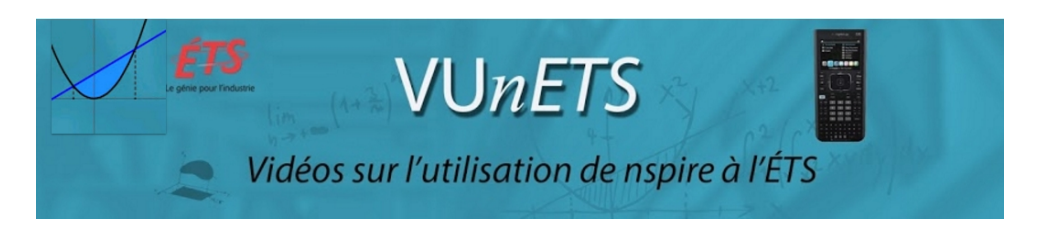

**IMPORTANT!** Nous travaillons **toujours dans un classeur** et non dans l'environnement Brouillon (Scratchpad) qui n'est destiné qu'aux calculs et graphiques rapides. Les menus y sont différents.

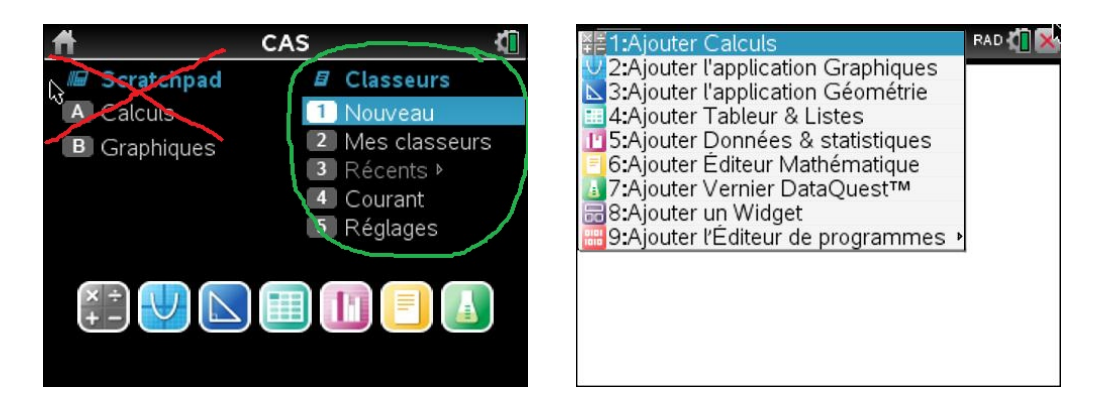

**Les réglages** Nous recommandons d'utiliser les réglages suivants en MAT145.

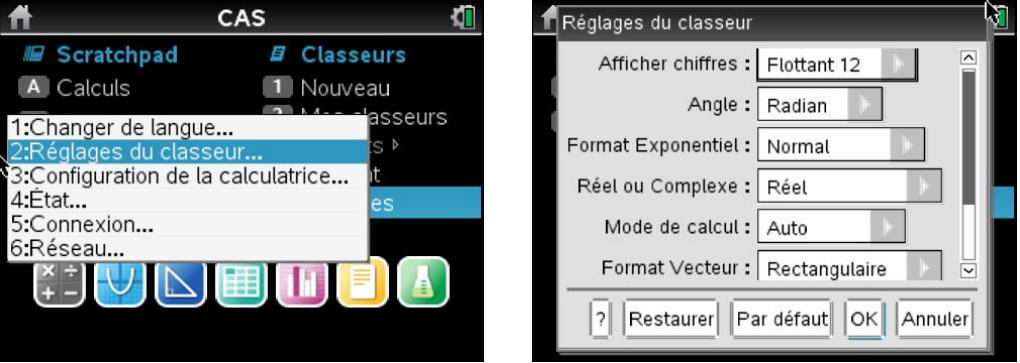

[Vidéo 1 : Réglages et gestion des classeurs:](https://www.youtube.com/watch?v=LARqWKzRSjo) présenter l'environnement Classeurs versus Scrachpad, créer un classeur, modifier ses réglages, enregistrer le classeur créé.

#### **Les modèles (templates)**

- La touche permettant d'afficher les modèles est située à la droite de la touche [9]:
- Les modèles permettent d'éditer facilement les dérivées, limites, intégrales, fonctions définies par morceaux, etc.

#### **Les variables**

- Il y a 4 façons de définir une variable, c'est-à-dire de lui assigner une valeur ou une expression algébrique.
	- 1. valeur sto+ nom.
	- 2.  $nom := valueur$ .
	- 3. valeur =: nom (que la calculatrice réécrira avec une flèche)
	- 4. Define nom = valeur.
- Lors d'une multiplication de deux variables, ne pas omettre la touche [×].
- On obtient la liste des variables en appuyant sur le bouton [var].
- Pour effacer le contenu des variables, voir section Ménage.
- • [Vidéo 9 : Travailler avec des variables et des fonctions \(partie I\)](https://www.youtube.com/watch?v=A4jIKDaDsqc)

#### **Les fonctions et les dérivées**

- Il y a 4 façons de définir une fonction. La syntaxe est la même que pour les variables mais **il faut entrer les parenthèses et les variables avec le nom de la fonction.**
- Pour définir une fonction définie par morceaux, on utilise le modèle  $\{^{g,n}_{u,n}$  ou  $\{^{Bn}_{u,n}$ . Au besoin, on ajoute des lignes en appuyant sur la flèche à côté du [U]: @
- Pour dériver une fonction, on utilise un modèle ou le raccourci clavier [+|oshift][-]. Il faut toujours indiquer par rapport à quelle variable on dérive, même dans le cas d'une fonction d'une seule variable.
- • [Vidéo 10 : Travailler avec des variables et des fonctions \(partie II\)](https://www.youtube.com/watch?v=FvnKx3ee2Lo)
- • [Vidéo 14 : Introduction aux fonctions d'une variable](https://www.youtube.com/watch?v=9g8QKRkVpmQ&feature=youtu.be)

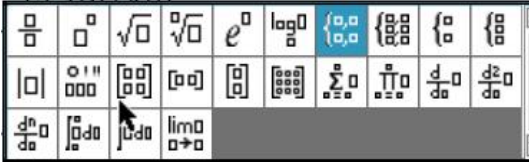

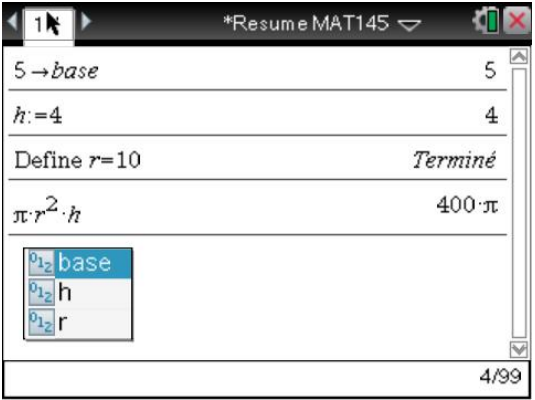

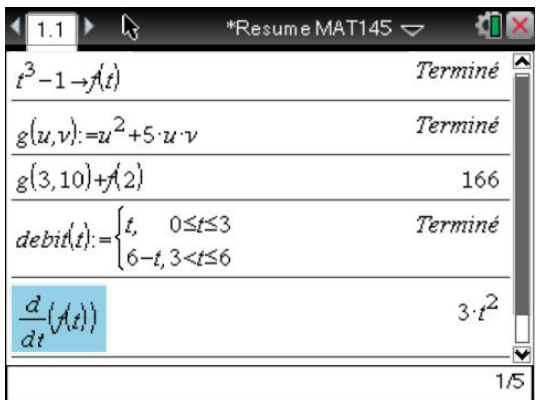

#### **Du ménage!**

- On obtient la liste des variables en appuyant sur le bouton [var].
- Pour supprimer le contenu d'une variable ou d'une fonction, on utilise la commande DelVar ([menu][Action][Supprimer variable]).
- $\boxed{\text{mean}}$ [Action][Effacer l'historique] efface le contenu de l'écran Calculs sans supprimer le contenu des variables.
- Effacer a-z efface le contenu des variables a à z uniquement. Les variables dont le nom comporte plus d'un caractère ne sont pas affectées.
- Pour **sauvegarder** un document: ~[Fichiers][Enregistrer] ou encore le raccourci  $[ctrl][s]$ .

#### **Résolution d'équations**

- La commande solve (menu][Algèbre][Résoudre]) permet de résoudre une équation ou un système de plusieurs équations. Il faut indiquer la liste des variables entre accolades.
- Certaines équations sont longues à résoudre. On peut arrêter le calcul en appuyant quelques secondes sur la touche sur  $\boxed{\mathbf{\textcircled{a}}$  on.
- On sauve du temps en entrant une estimation de la solution cherchée (ici, on donne *x* = 20 comme estimation initiale). L'estimation peut être faite à l'aide d'un graphe ou d'une table.
- **Attention!** Le solveur ne trouve pas toujours toutes les solutions. Pour en savoir plus, consulter le document sur la résolution d'équation à l'adresse [http://www.seg.etsmtl.ca/nspire/](http://www.seg.etsmtl.ca/nspire/�quations.pdf) [équations.pdf](http://www.seg.etsmtl.ca/nspire/�quations.pdf).
- • [Vidéo 6 : Résolution d'équations \(Partie I\)](https://www.youtube.com/watch?v=mIwrtJykkm8) et [\(Partie II\)](https://www.youtube.com/watch?v=M5kdE9-Dx9g&t=125s)

#### **Les limites**

- Pour une syntaxe rapide et claire, il est pratique de définir d'abord la fonction.
- Pour calculer une limite, on utilise un modèle ou [menu][Analyse][Limite].
- Dans l'exemple ci-contre, la limite quand *x* tend vers 5 n'existe pas, car la limite à gauche n'est pas égale à la limite à droite.
- Le symbole ∞ s'obtient de plusieurs façons: en utilisant la touche  $\overline{m}$  ou encore  $\sqrt{\sinh(m)}$ .
- • [Vidéo 13 : Dérivées, intégrales et limites](https://www.youtube.com/watch?v=efb89X3KLy4)

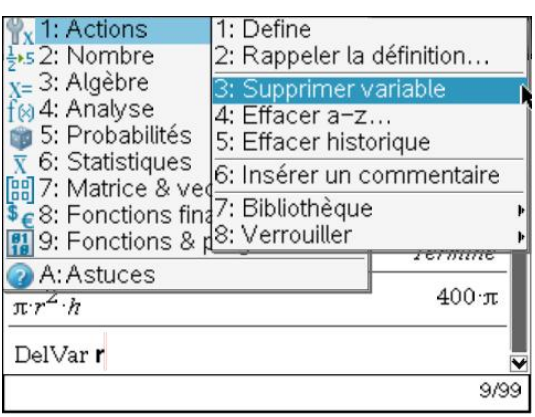

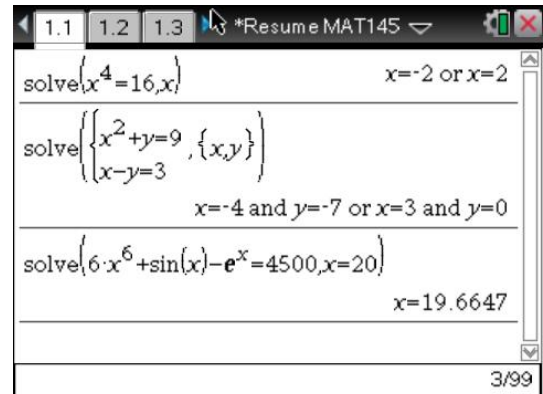

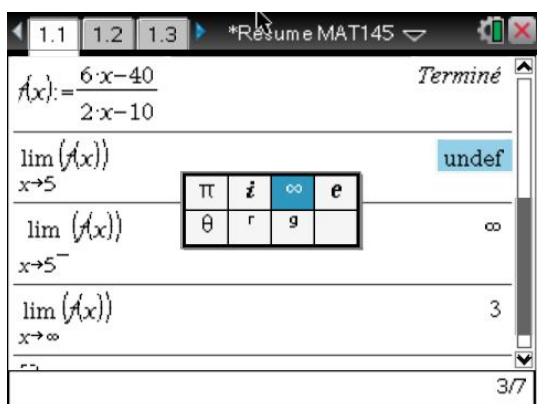

### **Les graphiques**

- Nous avons ici tracé le graphe de  $f(x)$  et ses asymptotes (*f* a été définie à l'écran précédent). Pour ce, il faut ajouter une nouvelle page graphique ( $[\text{ctr}][\text{doc}][2]$ ), entrer  $f(x) = f(x)$  sur la ligne de saisie et  $f(x) = 3$  pour la droite horizontale.
- Pour afficher et développer la ligne de saisie des fonctions, on peut appuyer sur [tab]. Pour la cacher:  $[\text{ctr}][G]$ .
- Pour tracer la droite verticale (qui n'est pas une fonction, mais plutôt une relation), on peut passer par [menu][Entrées/Modification graphique][Relation] puis taper l'équation *x* = 5.
- Le **menu contextuel** permet de modifier la **couleur** et les **attributs** du graphique: épaisseur, style du trait, style de l'étiquette, graphique continu ou non. On place le pointeur sur l'objet (il s'épaissit) puis on clique sur  $\boxed{\text{ctrl}}$  menu $\boxed{\text{ou}}$ bouton de droite avec une souris si on utilise le logiciel).

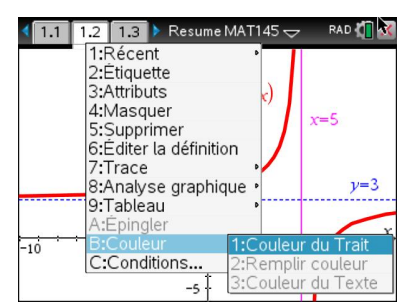

- Pour modifier les réglages d'un axe, on peut doublecliquer sur sa valeur minimale ou maximale puis taper la nouvelle valeur (ici, Ymax=15) ou passer par Réglages de la fenêtre (menu [Fenêtre/Zoom][Réglages de la fenêtre]).
- La commande  $Trace$  ( $[$ menu $[Trace]$ [Trace]) affiche les coordonnées d'un point sur la courbe. On le déplace avec les flèches ou on entre son abscisse (ici,  $x = 2$ ).
- Analyser la représentation graphique offre, par exemple, la possibilité de trouver le point d'intersection de 2 courbes de même nature  $(m_{\text{enul}}[6][4])$ . On peut aussi trouver les zéros d'une fonction, un maximum local, un point d'inflexion, et plus encore.

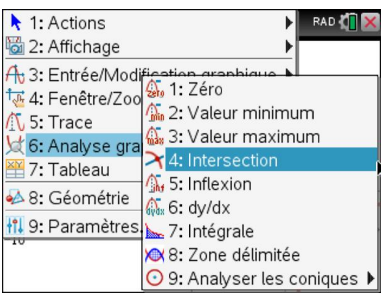

- • [Vidéo 11 : Graphiques 2D : fonctions, cercles et analyse](https://www.youtube.com/watch?v=Lq-dJVEC5HM)
- • [Vidéo 12 : Graphiques 2D : autres types de courbes](https://www.youtube.com/watch?v=T9yff85VkhY)

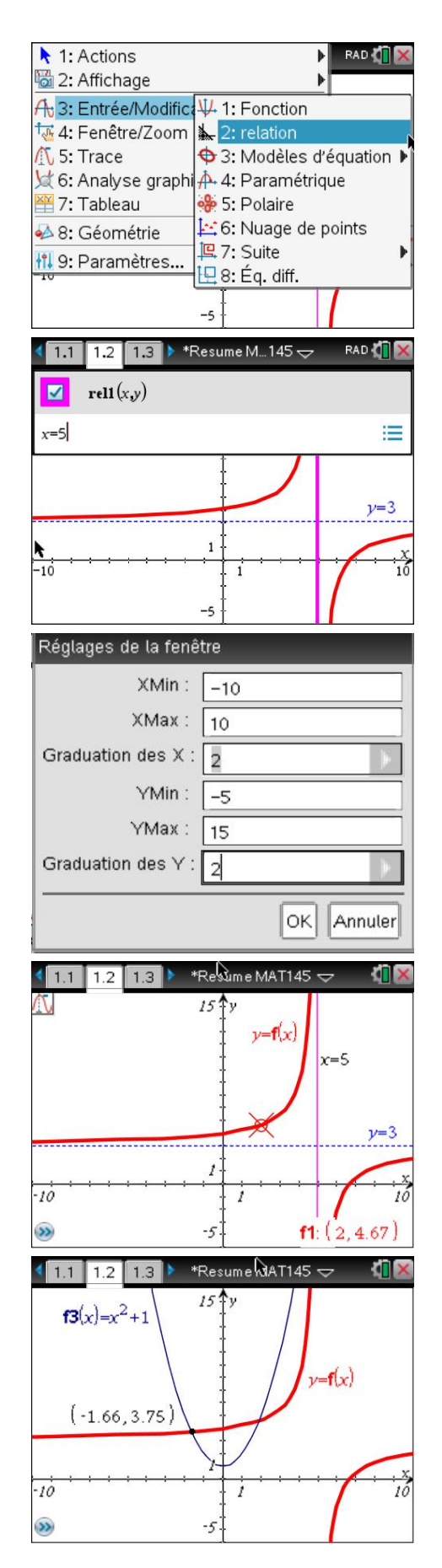

#### **Table de valeurs**

Voici une façon d'afficher la table de valeurs de fonctions déjà définies. Prenons par exemple:

$$
\frac{f1(x)=1000 \cdot x^2}{f2(x)=e^x}
$$

Attention! La commande Ajouter tableur et liste ([ctrl] docv][4]) n'est pas disponible dans l'environnement « brouillon » (scratch pad). On doit impérativement travailler dans un classeur.

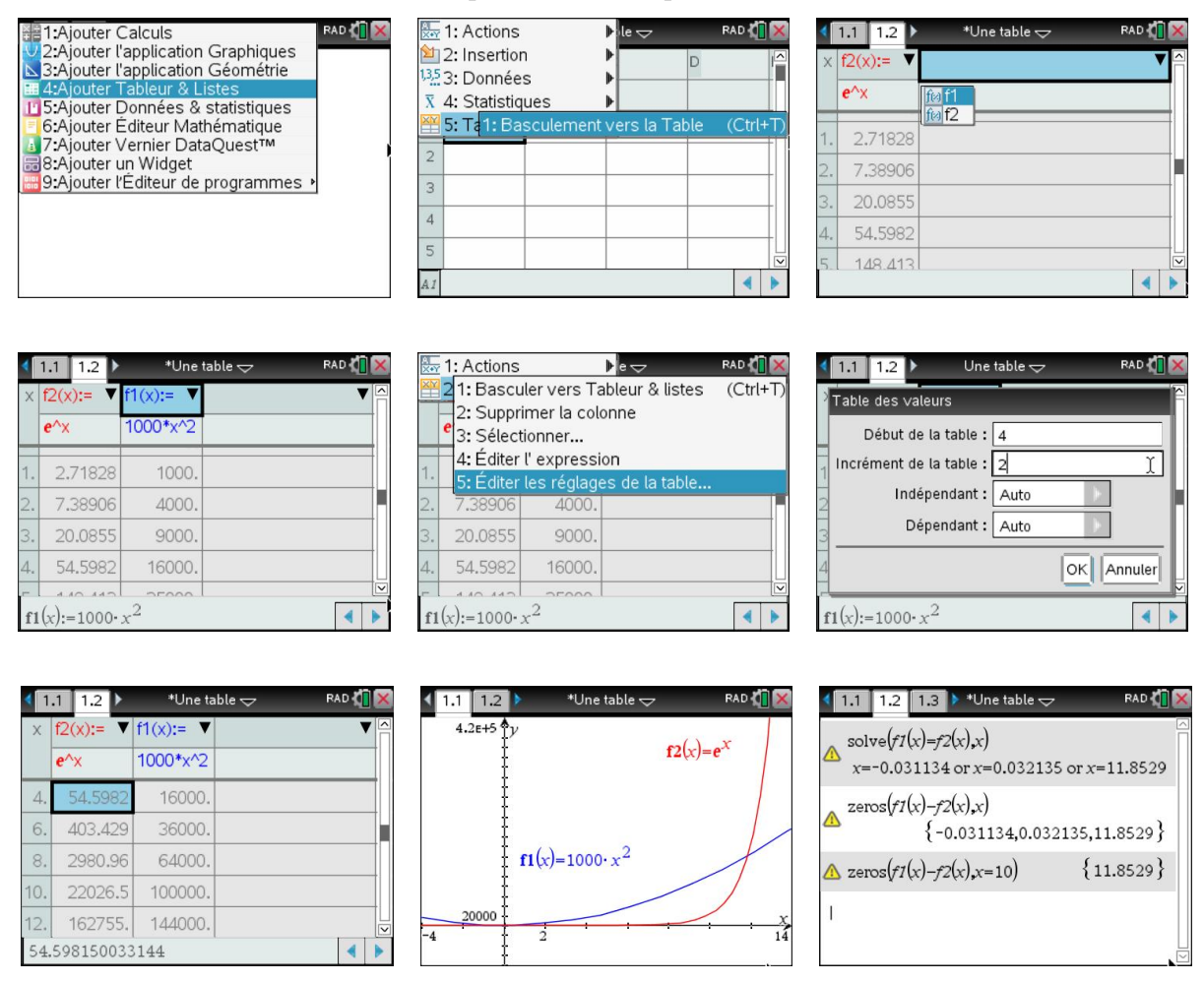

#### **À partir d'un graphique, il est cependant plus rapide de taper**/**[t] pour générer une table. On peut ensuite dégrouper la table du graphique pour les mettre sur 2 pages différentes avec**/**[6].**

La table de valeurs de l'exemple permet de constater que, quelque part entre  $x = 10$  et  $x =$ 12,  $f(2(x))$  devient supérieur à  $f(1(x))$ . On peut aussi le voir sur un graphique dont les axes sont judicieusement ajustés. Remarquez l'emploi de la notation scientifique sur l'axe des y.

Le dernier écran montre comment déterminer la valeur précise de *x* telle que *f* 1(*x*) = *f* 2(*x*) en utilisant la commande solve ou zeros.

#### **Choix des valeurs de la variable indépendante.**

Présentons un deuxième exemple de table de valeurs, où cette fois l'utilisateur peut entrer la valeur de la variable indépendante lui-même. Prenons le contexte de l'exercice [3.40,](#page-178-0) où l'on cherche les points d'intersection des fonctions  $f(x) = \sqrt[10]{x}$  et  $g(x) = \ln(x)$ . Le premier point est facilement obtenu avec le solveur ou en regardant le graphique de *f* et *g* . Mais le deuxième point d'intersection est plus difficile à obtenir: il faut aider le solveur en lui fournissant une approximation initiale de la valeur cherchée. Pour obtenir cette approximation, on peut tester des valeurs de *x* de plus en plus grande dans la table. Par exemple: 100, 1000,  $10^5$ ,  $10^{10}$ ,  $10^{15}$ ,  $10^{16}$ . On observe à partir de quelle valeur la fonction ln(*x*) surpasse la racine dixième, puis on peut raffiner la recherche. Ici, on voit que la valeur de *x* cherchée se situe entre  $3 \times 10^{15}$  et  $4 \times 10^{15}$ . En donnant l'approximation initiale  $4 \times 10^{15}$  au solveur, on obtient finalement la valeur  $3.43063 \times 10^{15}$ .

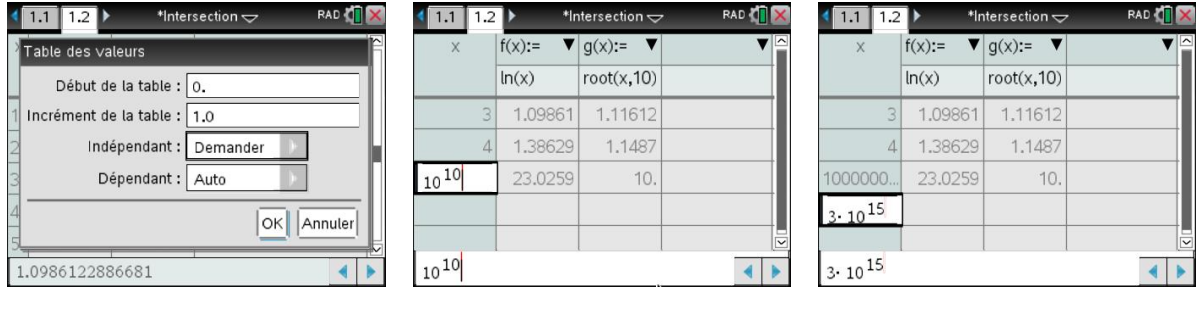

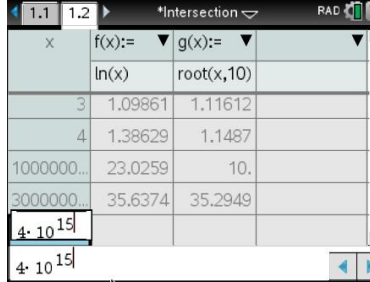

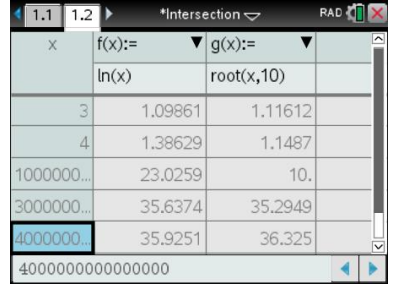

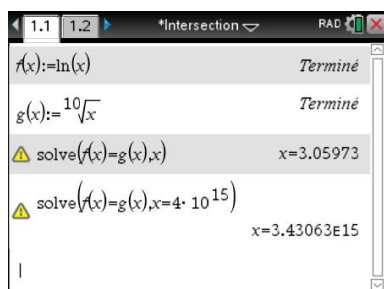

Remarquons que Nspire ne permet pas de tracer le graphe pour un *xmax* trop grand, comme le montre la ligne suivante. On ne peut donc pas illustrer directement le fait que la courbe  $y = \sqrt[10]{x}$  finit par surpasser *y* = ln*x*. Le logiciel Graph ne le permet pas non plus. Notons que le service Internet [Wolfram|Alpha](https://fr.wikipedia.org/wiki/WolframAlpha) réussit à tracer le graphique voulu sans problème, comme le montre la figure [A.32.](#page-198-0)

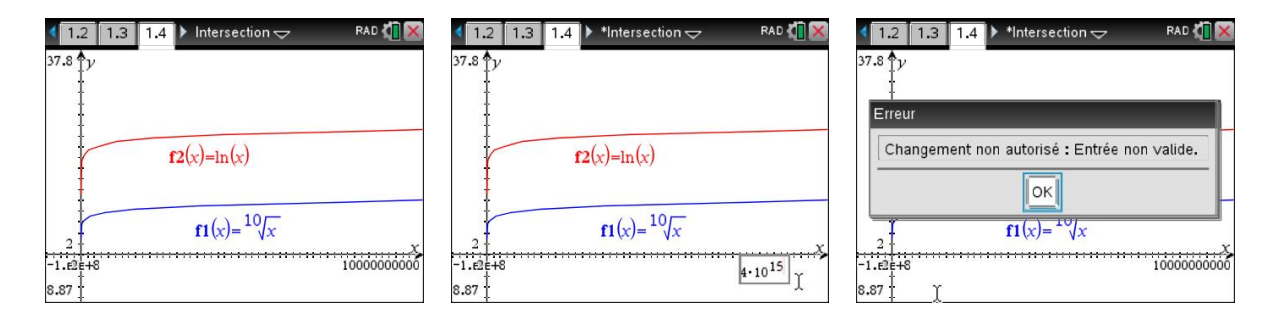

<span id="page-198-0"></span>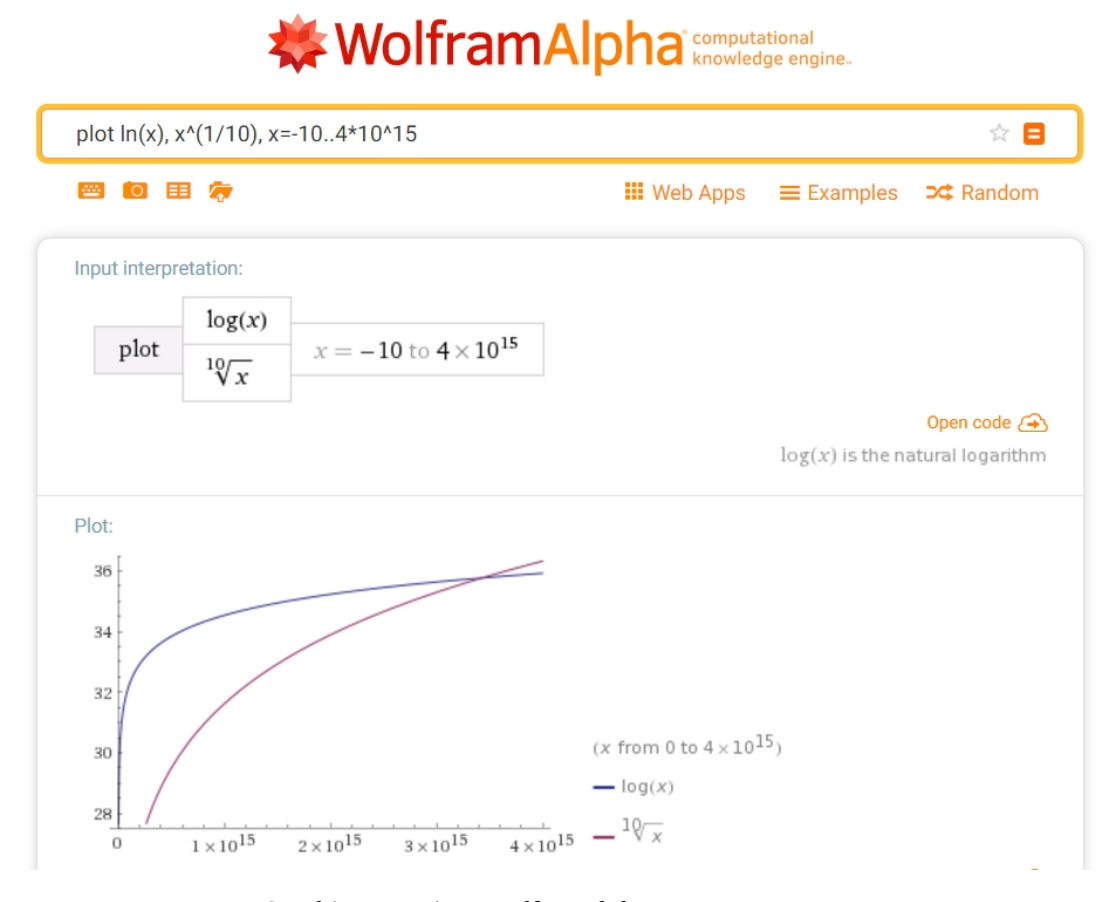

FIG. A.32 Graphique tracé par WolframAlpha: <www.wolframalpha.com>

# **Réponses**

# **Chapitre 1**

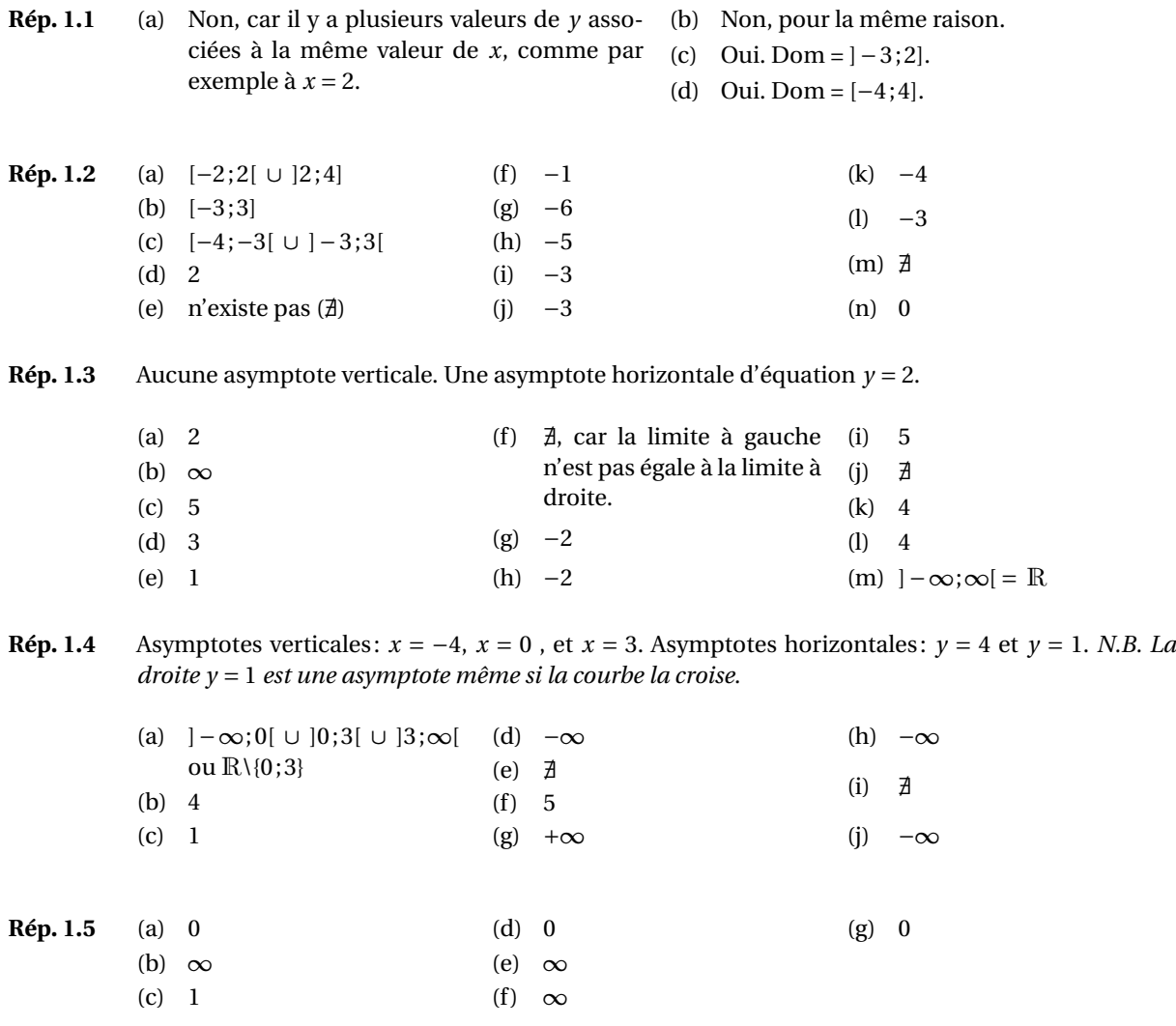

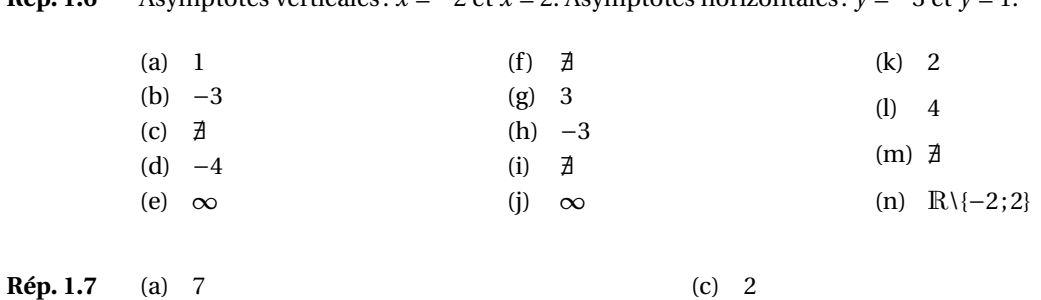

**Rép.** [1.6](#page-18-0) Asymptotes verticales:  $x = -2$  et  $x = 2$ . Asymptotes horizontales:  $y = -3$  et  $y = 1$ .

Les limites en (a) et (c).

(b) 2, 718

- **Rép. [1.8](#page-19-0)**  $\lim_{x\to\infty}(4x+10) = \infty$ ,  $\lim_{x\to\infty}(2x+1) = \infty$  et  $\lim_{x\to\infty}\frac{4x+10}{2x+1} = 2$ . Non, car le membre de gauche de l'égalité est égal à 2, tandis que le membre de droite est de la forme  $\stackrel{\infty}{-}$ ∞ .
- **Rép. [1.9](#page-20-0)** 4 solutions: −2, 49809 −0, 64350 3, 78509 5, 63968 En effet, la droite *y* = −0,6 croise 4 fois la courbe *y* = sin(*x*) sur l'intervalle [−*π*; 3*π*].

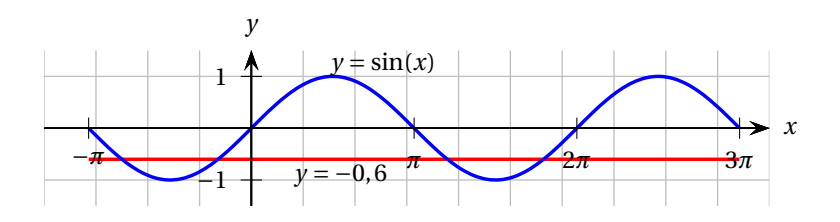

 $(d)$  0,5

On peut aussi justifier en observant le cercle trigonométrique: il y a 4 angles (en radians) dans l'intervalle [−*π*; 3*π*] dont le sinus est −0, 6.

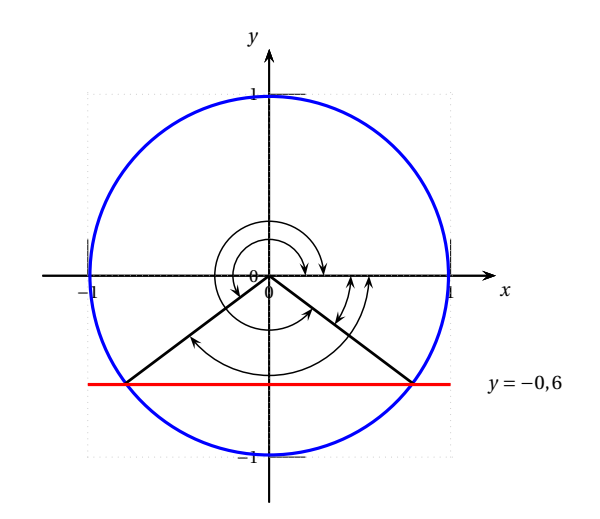

**Rép.** [1.10](#page-20-1) 4 solutions:  $-\frac{\pi}{3}$ 3 *π* 3 5*π* 3 7*π* 3 En effet, la droite  $y = \frac{1}{2}$  croise 4 fois la courbe  $y = \cos(x)$  sur l'intervalle [ $-\pi$ ; 3 $\pi$ ].

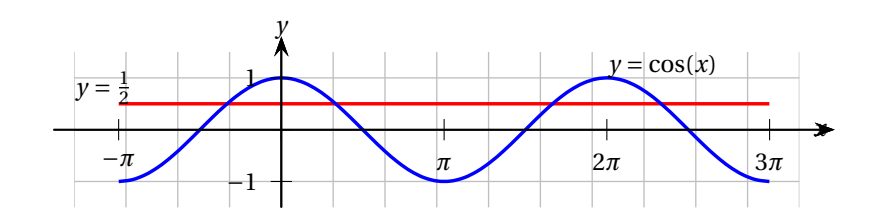

On peut aussi justifier en observant le cercle trigonométrique: il y a 4 angles (en radians) dans l'intervalle [−*π*;3*π*] dont le cosinus est  $\frac{1}{2}$ . (On voit mal le 4<sup>e</sup> angle car il fait plus d'un tour.)

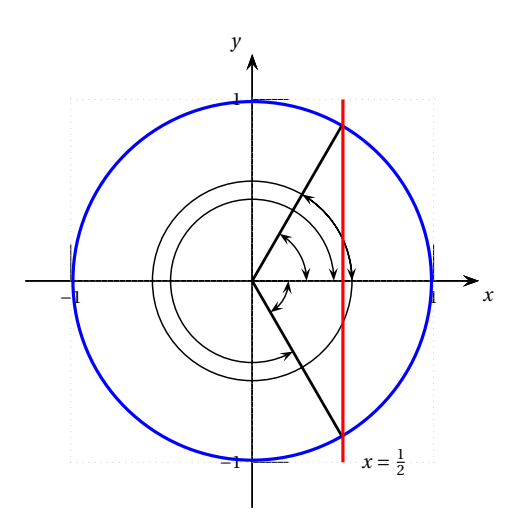

- **Rép. [1.11](#page-24-0)** Non, *f* n'est pas continue sur l'intervalle ]−5; 5[ car *f* (2) n'existe pas (condition 1). Oui, *f* est continue sur l'intervalle [3; 6] car *f* est le quotient de deux fonctions continues (car polynomiales) dont le dénominateur ne s'annule qu'en *x* = 2, qui n'appartient pas à l'intervalle [3; 6].
- **Rép. [1.12](#page-24-1)** Non, *f* n'est pas continue sur l'intervalle en *x* = 3 car la limite à gauche n'est pas égale à la limite à droite (condition 2 de la définition [1.5\)](#page-22-0).

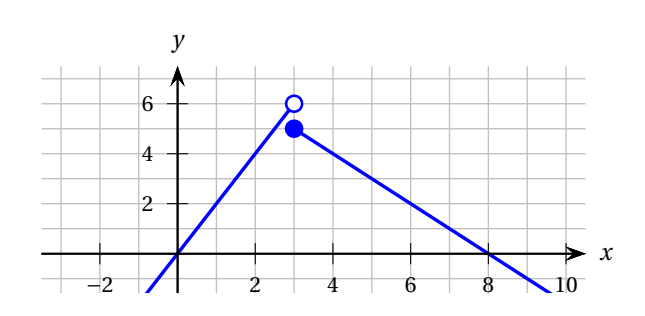

#### **Rép. [1.13](#page-25-0)** (a) Graphe de *f* :

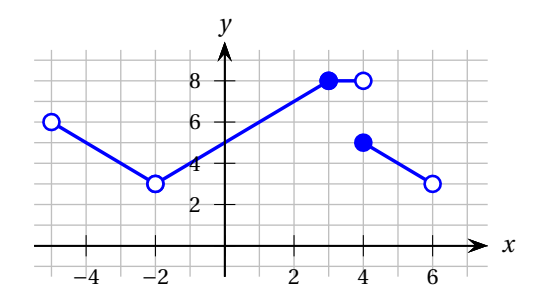

- (b) Dom =  $]-5; -2[\cup]$  2;6[. Im = ]3;8].
- (c) Non, elle est discontinue en *x* = 4 car la limite à gauche (8) n'y est pas égale à la limite à droite (5).
- (d)  $f(f(-1)) = f(4) = 5$

**Rép. [1.14](#page-25-1)** (a) 25 m/s

(b) 8, 125 s

(c) 
$$
v(t) = \begin{cases} 5t & \text{si} \quad 0 \le t \le 5 \\ 65 - 8t & \text{si} \quad 5 \le t \le 8,125 \end{cases}
$$

(d) Graphes de l'accélération (en m/s<sup>2</sup>) et de la vitesse (en m/s) en fonction du temps (en s).

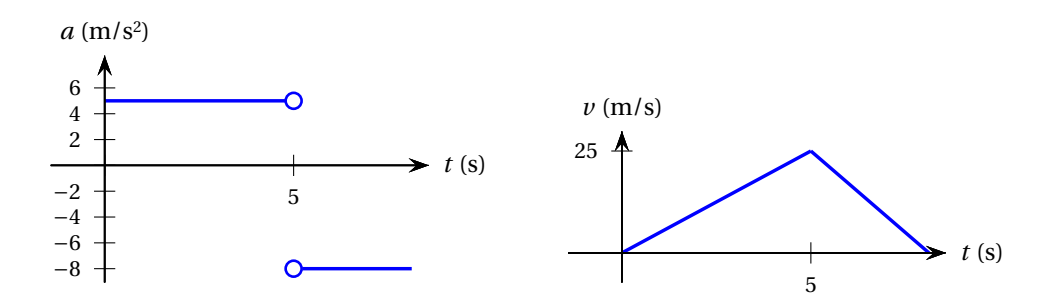

(e) L'accélération est discontinue en *t* = 5 s. La vitesse est continue.

**Rép. [1.15](#page-25-2)** 1. C 2. A 3. B 4. D

- **Rép. [1.16](#page-29-0)** (a) +∞; quand l'abscisse *t* d'un point de la courbe devient de plus en plus grande, son ordonnée *y* ne se stabilise pas vers une valeur: elle devient de plus en plus grande. La courbe ne tend donc pas vers une asymptote horizontale du côté des *t* positifs.
	- (b) 0; il y a une asymptote horizontale d'équation *y* = 0 (du côté des *t* négatifs).
	- (c) 0; il y a une asymptote horizontale d'équation *y* = 0 (du côté des *t* positifs).
	- (d) −∞; la courbe ne tend donc pas vers une asymptote horizontale du côté des *t* négatifs.
	- (e) 4; la fonction  $f(t) = (4 + \frac{t-2}{3})$  est continue en  $t = 2$  car  $f(2) = \lim_{t \to 2} f(t)$ : il y a un point normal appartenant à la courbe en (2; 4) (point plein).
	- (f ) +∞; il y a une asymptote verticale en *x* = 1. (Pour être précis, le résultat de cette limite nous permet de conclure que la courbe s'approche de l'asymptote verticale *x* = 1 en « montant de plus en plus haut » quand *x* s'approche de 1 en restant supérieur à 1.)
	- (g) −∞; il y a une asymptote verticale en *x* = 1. (Pour être précis, le résultat de cette limite nous permet de conclure que la courbe s'approche de l'asymptote verticale *x* = 1 en « descendant de plus en plus bas » (vers les *y* négatifs) quand *x* s'approche de 1 en restant inférieur à 1.)
- (h)  $\exists$  car la limite quand *x* → 1<sup>−</sup> n'est pas égale à la limite quand *x* → 1<sup>+</sup>. Il y a quand même une asymptote verticale d'équation *x* = 1.
- (i) −∞; asymptote verticale d'équation *x* = −2.
- (j) Ø car lim *h*→5 −  $\frac{4}{h-5}$  = −∞ tandis que  $\lim_{h \to 5^+}$ 4 *h*−5 = +∞; asymptote verticale d'équation *h* = 5.
- (k) +∞; asymptote verticale d'équation *h* = 5.
- (l) +∞; asymptote verticale d'équation *x* = 0.
- (m) 0; asymptote horizontale d'équation *y* = 0 (du côté des *t* positifs).
- (n) +∞; la courbe ne tend donc pas vers une asymptote horizontale du côté des *t* positifs.
- (o) −∞; asymptote verticale d'équation *x* = 0.
- (p) 1; point plein en (1; 1).
- (q)  $0$ ; point plein en  $(1; 0)$ .
- (r) Ø (car les limites à gauche et à droite sont différentes); asymptote verticale d'équation *t* = 1.

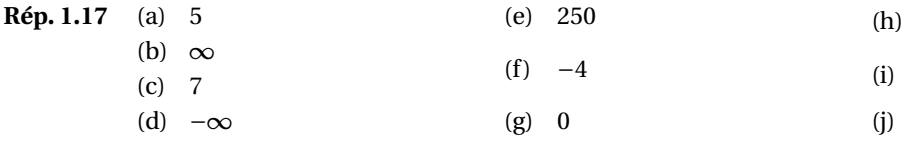

 $\lim_{x \to 4^-} f(x) = -\infty.$ 

**Rép. [1.18](#page-38-1)** (a) Fraction rationnelle.

#### (b)  $\mathbb{R}\setminus\{4\}$

(c) Oui, il y a une asymptote verticale d'équation  $x = 4$  car

 $\lim_{x \to 4^+} f(x) = +\infty$   $\lim_{x \to 4^-}$ 

(d) Oui, il a une asymptote horizontale d'équation  $y = 6$  car

 $\mathbf 1$  $\overline{6}$  $\overline{4}$  $\overline{0}$ 

- $\lim_{x \to \infty} f(x) = 6$  et  $\lim_{x \to -\infty} f(x) = 6$ .
- (e) Voici le graphe de *f* , avec l'asymptote horizontale  $y = 6$  et l'asymptote verticale  $x = 4$ .

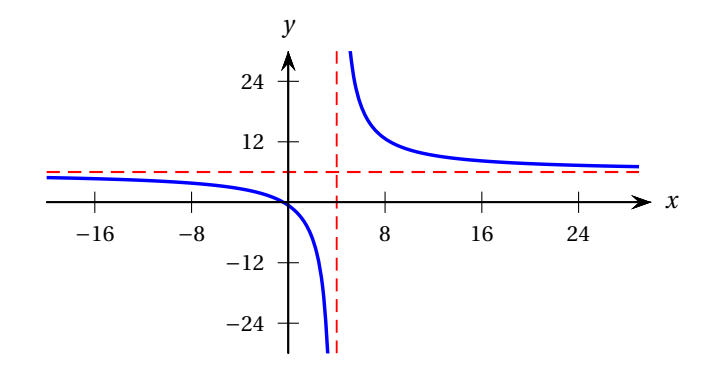

**Rép.** [1.19](#page-38-2) (a) Il y a un trou en  $(5,0)$  car

$$
\lim_{x \to 5} f(x) = 0.
$$

Il n'y a donc pas d'asymptote verticale en *x* = 5. Rappel: il faut qu'une des limites à gauche ou à droite de 5 soit ∞ ou −∞ pour avoir une asymptote verticale d'équation *x* = 5.

Il n'y a pas d'asymptote horizontale car

$$
\lim_{x \to -\infty} f(x) = -\infty \qquad \lim_{x \to \infty} f(x) = \infty,
$$

et il faut qu'au moins une de ces limites soit un nombre réel (et non l'infini) pour qu'il y ait une asymptote horizontale. Attention, les calculatrices graphiques et les logiciels n'indiquent pas le point vide en (5; 0). C'est à vous d'y penser.

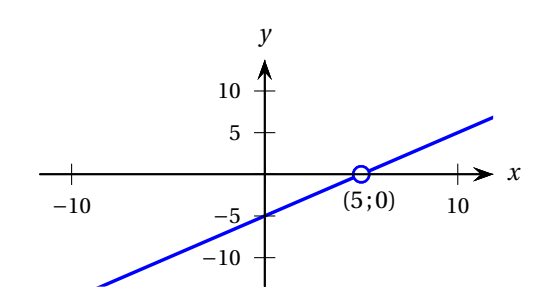

- (b) Asymptote verticale:  $x = -6$  car  $\lim_{x \to -6^-} f(x) = -\infty$  et  $\lim_{x \to -6^+} f(x) = \infty$ Asymptote horizontale:  $y = -\frac{3}{2}$  car  $\lim_{x \to -\infty} f(x) = -\frac{3}{2}$  et  $\lim_{x \to \infty} f(x) = -\frac{3}{2}$
- (c) Asymptote verticale:  $x = -3$  car  $\lim_{x \to -3^-} f(x) = \infty$  et  $\lim_{x \to -3^+} f(x) = -\infty$ Asymptote horizontale:  $y = \frac{1}{2} \arctan \lim_{x \to -\infty} f(x) = \frac{1}{2} \text{ et } \lim_{x \to \infty} f(x) = \frac{1}{2}$

Trou:  $(6; \frac{4}{9})$  car  $\lim_{x \to 6} f(x) = \frac{4}{9}$ 

(d) Asymptote horizontale:  $y = 2 \text{ car } \lim_{x \to -\infty} f(x) = 2 \text{ et } \lim_{x \to \infty} f(x) = 2$ 

(e) Asymptote verticale:  $x = 3$  car  $\lim_{x \to 3^{-}} \frac{5x-8}{(x-3)(2x-5)} = \frac{15-8}{0^{-1}} = \frac{7}{0^{-}} = -\infty$  et  $\lim_{x \to 3^+} \frac{5x-8}{(x-3)(2x-5)} = \frac{15-8}{0^+ \cdot 1} = \frac{7}{0^+} = \infty$ *x*→3 Asymptote verticale:  $x = \frac{5}{2}$  car  $\lim_{x \to \frac{5}{2}}$  $\lim_{x \to \frac{5}{2}^-} \frac{5x-8}{(x-3)(2x-5)}$  =  $\frac{25}{2} - 8$  $\frac{1}{-\frac{1}{2}\cdot 0^{-}}$  =  $\frac{\frac{9}{2}}{0^{+}} = \infty$ et lim  $\lim_{x \to \frac{5}{2}^+} \frac{5x-8}{(x-3)(2x-5)} =$  $\frac{25}{2} - 8$  $-\frac{1}{2}\cdot 0^+$  =  $rac{\frac{9}{2}}{0^{-}} = -\infty$ Asymptote horizontale:  $y = 0$  car  $\lim_{x \to -\infty} \frac{5x-8}{(x-3)(2x-5)} = \lim_{x \to -\infty} \frac{5x-8}{2x^2-11x+15} = 0$  et  $\lim_{x \to \infty} \frac{5x-8}{(x-3)(2x-5)} = \lim_{x \to \infty} \frac{5x-8}{2x^2-11x+15} = 0$ 

- (f) Asymptote verticale:  $x = 2$  car  $\lim_{x \to 2^-}$  $rac{3x^3 + x + 2}{x^3 - 8} = \frac{28}{0^2} = -\infty$  et  $\lim_{x \to 2^+} \frac{3x^3 + x + 2}{x^3 - 8} = \frac{28}{0^+} = \infty$ Asymptote horizontale:  $y = 3 \text{ car } \lim_{x \to -\infty} \frac{3x^3 + x + 2}{x^3 - 8} = 3 \text{ et } \lim_{x \to \infty} \frac{3x^3 + x + 2}{x^3 - 8} = 3$
- (g) Asymptote horizontale:  $y = 1$  car  $\lim_{x \to -\infty} \frac{x^3 2x^2 + x 2}{x^3 8} = 1$  et  $\lim_{x \to \infty} \frac{x^3 2x^2 + x 2}{x^3 8} = 1$ Trou:  $(2; \frac{5}{12})$  car  $\lim_{x \to 2} \frac{x^3 - 2x^2 + x - 2}{x^3 - 8} = \lim_{x \to 2} \frac{(x - 2)(x^2 + 1)}{(x - 2)(x^2 + 2x + 1)}$  $\frac{(x-2)(x^2+1)}{(x-2)(x^2+2x+4)} = \lim_{x\to 2} \frac{(x^2+1)}{(x^2+2x+4)}$  $\frac{(x^2+1)}{(x^2+2x+4)} = \frac{5}{12}$
- (h) Pas de trou, pas d'asymptote horizontale ni verticale. N. B. Asymptote oblique:  $y = \frac{2}{3}x - \frac{4}{3}$  car  $\frac{2x^3 - 4x^2 + 2}{3x^2 + 4} = \frac{-2(4x - 11)}{3(3x^2 + 4)} + \frac{2x}{3} - \frac{4}{3}$ ,  $\lim_{x \to \infty} \frac{-2(4x - 11)}{3(3x^2 + 4)} = 0$  et  $\lim_{x \to -\infty} \frac{-2(4x-11)}{3(3x^2+4)} = 0$

**Rép. 1.20** (a) 
$$
c_1 = \frac{3\sqrt{41}}{4} \approx 4,802 \text{ m}, c_2 = \sqrt{125} \approx 11,180 \text{ m}, d_1 = \frac{11}{4} = 2,75 \text{ m}, d_2 = 9 \text{ m}.
$$
  
(b)  $\frac{135}{13} \approx 10,385 \text{ m}$ 

(c) 
$$
\arctan\left(\frac{4}{5}\right) \approx 38.7^\circ
$$

**Rép. [1.21](#page-41-1)** (b) 1 m

- $(c)$  11,4 m
- (d) 5,2 m/s; cette valeur est la pente de la sécante en *t* = 0 s et *t* = 2 s sur le graphique de *h*(*t*).
- (e) −4, 6 m/s. Le signe négatif de la vitesse moyenne indique que le déplacement net est négatif, donc que l'objet est plus près du sol en *t* = 3 s qu'en *t* = 1 s.

.

(f) 1,531 s Rappel: sommet de la parabole en 
$$
x = -\frac{b}{2a}
$$

(g) 3,126 s Rappel: zéros de la parabole en

$$
x = \frac{-b \pm \sqrt{b^2 - 4ac}}{2a}
$$

(d)

**Rép. [1.22](#page-42-0)** (a) 95°C

(b) 80°C

**Rép. [1.23](#page-42-1)** (a)  $46/15 ≈ 3,07$ 

**Rép.** [1.26](#page-44-0) (a)

(c) 20,67 min.

(b)  $E = 10^{\left(\frac{3M}{2} + 4, 4\right)}$ 

(c)  $3, 16 \times 10^{12}$  joules.

(d) 21°C. Plus on attend, plus la température du café approche de 21°C (la température de la pièce).

(e) La température diminue rapidement au tout début. Ensuite elle continue à diminuer, mais de moins en moins vite. 
$$
\frac{7}{4}
$$

(f) 
$$
t = \frac{\ln(\frac{T-21}{74})}{-0.04531} \approx -22.07018 \ln(\frac{T-21}{74})
$$
  
\n $t(50) = 20.67$  min tel qu'obtenu en (c).

$$
\frac{E_{Sum}}{E_{R,-L.}} = \frac{10^{(3 \times 9/2 + 4,4)}}{10^{(3 \times 5,4/2 + 4,4)}}
$$
  
= 10<sup>5,4</sup>

$$
\approx 251189
$$

volume maximal  $\approx 192,450 \text{ cm}^3$ .

**Rép. [1.24](#page-43-0)** (a) Si  $x = 3$  cm, le volume est de 168 cm<sup>3</sup> (4 × (d)  $]0;5[$  $14 \times 3$ ). Si  $x = 5$  cm, le volume est de 0 cm<sup>3</sup>. (f)  $x \approx 2,113$  cm;

(b) 
$$
V(x) = x(10-2x)(20-2x)
$$
 cm<sup>3</sup>

(c)  $V(x)$  est un polynôme de degré 3.

**Rép. 1.25** (a) 
$$
h = \frac{1000}{9\pi} \approx 35,37 \text{ cm}
$$
  
\n $S = \frac{2000}{3} + 18\pi \approx 723,22 \text{ cm}^2$   
\n(b)  $h = \frac{1000}{16\pi} = \frac{125}{2\pi} \approx 19,89 \text{ cm}$   
\n $S = 500 + 32\pi \approx 600,53 \text{ cm}^2$   
\n(c)  $h(r) = \frac{1000}{\pi r^2} \text{ cm}$   
\n(d) *h* devient très grand  
\n(e) *h* devient très petit  
\n(f)  $\lim_{r \to 0^+} h(r) = \infty$   $\lim_{r \to \infty} h(r) = 0$   
\n(g)  $S(r) = 2\pi r^2 + \frac{2000}{r} \text{ cm}^2$   
\n(h)  $\lim_{r \to 0^+} S(r) = \infty$   $\lim_{r \to \infty} S(r) = \infty$   
\n(i)  $r \approx 5,42 \text{ cm}$ 

(i) 
$$
r \approx 5,42 \text{ cm}
$$

 $\lim_{s_o \to f^+} s_i = \infty$ ce que l'on peut aussi écrire de la façon suivante: *s<sup>i</sup>* → ∞ lorsque *s<sup>o</sup>* → *f* +. Un objet placé à la distance *f* de la lentille donne lieu à des rayons émergents qui sont parallèles à l'axe optique.

\n- (b) 
$$
\lim_{s_0 \to \infty} s_i = f
$$
 ce que l'on peut aussi écrire de la façon suivante:  $s_i \to f$  lorsque  $s_0 \to \infty$ .
\n- Un objet rejeté à l'infini donne lieu à des rayons incidents parall, à l'axe optique qui, suite à leur passage dans la lentille, convergent en un point image situé à la distance  $f$  de la lentille.
\n

**Rép. 1.27** (a) 
$$
f_o = f_s \left( \frac{1}{1 + \frac{v^2 t}{c \sqrt{a^2 + (vt)^2}}} \right)
$$

(c) Quand  $t \to \infty$ , on constate que  $\beta \to 0$  donc

$$
\lim_{t \to \infty} \cos(\beta) = \cos(0) = 1
$$

Quand  $t \rightarrow -\infty$ , on constate que  $\beta \rightarrow \pi$  donc

$$
\lim_{t \to -\infty} \cos(\beta) = \cos(\pi) = -1
$$

(d) 
$$
\lim_{t \to -\infty} f_o(t) = f_s\left(\frac{1}{1 - \frac{v}{c}}\right) \approx 500, 7 \text{ Hz}
$$
 
$$
\lim_{t \to \infty} f_o(t) = f_s\left(\frac{1}{1 + \frac{v}{c}}\right) \approx 392, 4 \text{ Hz}
$$

- (e) Deux asymptotes horizontales.
- (f ) La fréquence perçue est supérieure à la fréquence d'émission (son plus aigu) quand la source se rapproche de l'observateur et inférieure à la fréquence d'émission (son plus grave) quand elle s'en éloigne. Ainsi, les fréquences perçues maximale et minimale le sont quand la source se situe très loin de l'observateur, s'en approchant (*β* → *π*) et s'en éloignant de l'observateur  $(\beta \rightarrow 0)$  respectivement.
- **Rép. [1.28](#page-46-0)** (a) Diminuer *a* a pour effet de rendre la transition de *fomax* à *fomin* plus abrupte.
	- (b) Si *a* = 0, l'angle *β* ne prend que les deux valeurs *π* et 0. Ainsi cos(*β*) = −1 pour *t* < 0 et cos(*β*) = +1 pour *t* > 0. La courbe devient alors discontinue en *t* = 0 présentant un saut de *fomax* à *fomin*.

(c) 
$$
f_o(t) = \begin{cases} f_s\left(\frac{1}{1-\frac{v}{c}}\right) \approx 500, 7 \text{ Hz si } t < 0\\ f_s\left(\frac{1}{1+\frac{v}{c}}\right) \approx 392, 4 \text{ Hz si } t > 0 \end{cases}
$$

**Rép.** [1.29](#page-46-1) (a) ii)  $v_L = \frac{mg}{b}$  $\frac{h g}{b} \approx 0,265 \text{ m/s}$  iii)  $t_{99\%} \approx 0,1223 \text{ s}$ (b) ii)  $v_L = \sqrt{\frac{mg}{c}} \approx 43,30 \text{ m/s}$  iii)  $t_{99\%} \approx 11,46 \text{ s}$ 

# **Chapitre 2**

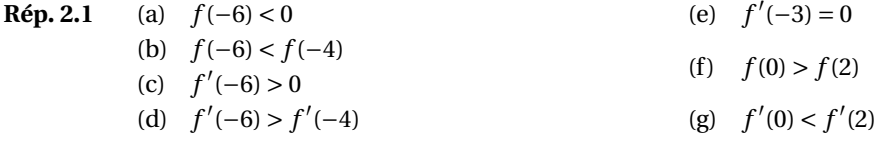

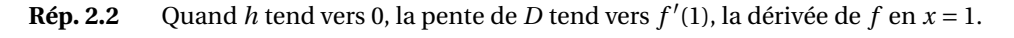

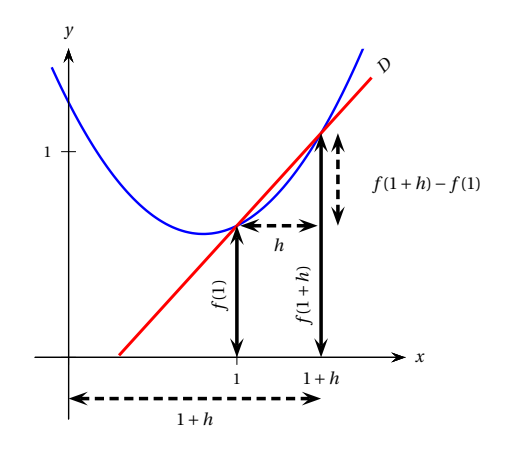

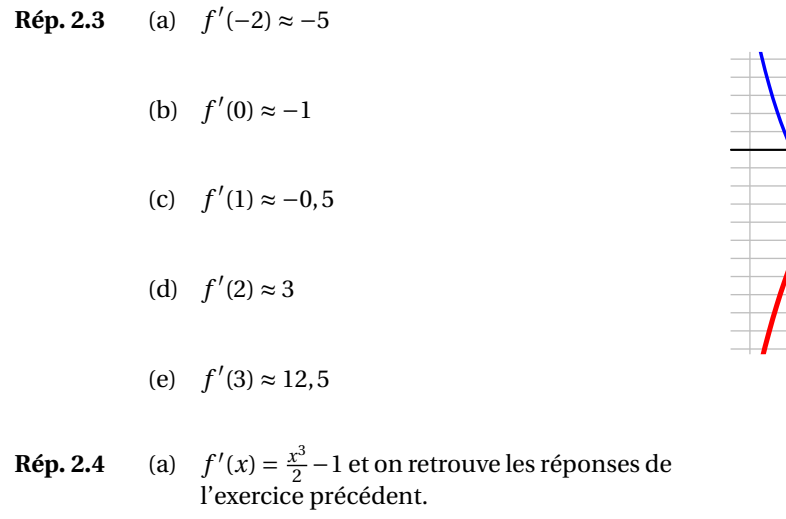

- (b) *y* = −5*x* −11 et *y* = 3*x* −11
- (c)  $(0; -11)$
- (d) Les tangentes se coupent bien en (0; −11).

**Rép. 2.5** (a) 
$$
f'(x) = 12x^2 - 10x + 4
$$
  
\n(b)  $f'(x) = 3x^2$   
\n(c)  $f'(x) = \frac{1}{2\sqrt{x}} + 1$   
\n(d)  $f'(x) = 1 - \frac{5 \cdot x^{2/3}}{3} = \frac{3 - 5 \cdot x^{2/3}}{3}$   
\n(e)  $f'(x) = \frac{-2}{x^2}$   
\n(f)  $f'(x) = \frac{-4}{x^5} - 4x^3 = \frac{-4(x^8 + 1)}{x^5}$   
\n(g)  $f'(x) = 2\pi x$   
\n(h)  $f'(x) = \frac{-8}{x^5}$   
\n(i)  $f'(x) = 5\sqrt{3}x^4$   
\n(j)  $f'(x) = -\frac{8}{x^5} - \frac{3}{x^4} - \frac{8}{x^2} = \frac{-(8x^3 + 3x + 8)}{x^5}$   
\n(k)  $f'(x) = \frac{1}{3x^{2/3}} - \frac{1}{3x^{4/3}} = \frac{x^{2/3} - 1}{3x^{4/3}}$   
\n**Rép. 2.6** (a)  $f'(x) = -2x^{-3} = -\frac{2}{x^3}$ .

**Rép. [2.6](#page-66-1)** (a) *f*

(b) 
$$
f'(2) = -1/4
$$
.

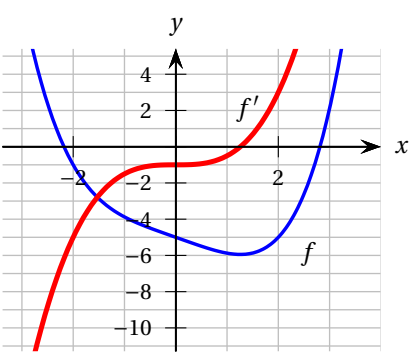

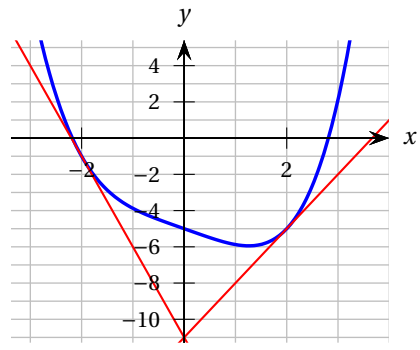

$$
= \frac{(x^{1/3}-1)(x^{1/3}+1)}{3x^{4/3}}
$$
\n(l)  $f'(x) = 12x^5 - 30x^4 = 6x^4 (2x - 5)$ \n(m)  $f'(x) = 2x - \frac{10}{x^3} = \frac{2(x^4-5)}{x^3}$ \n(n)  $f'(x) = 1$ \n(o)  $f'(x) = 32x^3 - \frac{2}{x^5} = \frac{32x^8-2}{x^5} = \frac{2(16x^8-1)}{x^5}$ \n(p)  $f'(x) = \frac{4}{x^3}$ \n(q)  $f'(x) = 12x^{1/5}$ \n(r)  $f'(x) = \frac{4}{x^{1/3}}$ \n(s)  $f'(x) = \frac{4}{2x^{3/2}}$ \n(t)  $f'(x) = 6x^5$ \n(u)  $f'(x) = 24x^7 - \frac{3}{4} - \frac{2}{x^3} = \frac{96x^{10}-3x^3-8}{4x^3}$ 

(c) L'ordonnée à l'origine est 15/4. En effet:

$$
y = mx + b
$$
  

$$
\frac{13}{4} = -\frac{1}{4} \cdot 2 + b
$$
  

$$
\frac{13}{4} + \frac{2}{4} = b
$$
  

$$
\frac{15}{4} = b.
$$

(d) Le point d'intersection est (7; 2). En effet:

$$
y = mx + b
$$
  
\n
$$
2 = -\frac{1}{4} \cdot x + \frac{15}{4}
$$
  
\n
$$
\frac{8}{4} - \frac{15}{4} = -\frac{1}{4} \cdot x
$$
  
\n
$$
\frac{-7}{4} \cdot \frac{-4}{1} = x
$$
  
\n
$$
7 = x
$$

- **Rép. [2.7](#page-67-0)** (a) *f*  $'(x) = 3x^2 - 24.$ 
	- (c) *f* ′ (0) = −24. La pente de la tangente à la courbe *y* = *f* (*x*) en *x* = 0 est de –24.
	- (d)  $f'(x) = 0$  pour  $x = \sqrt{8}$  et  $x = -\sqrt{8}$ . Il y a donc deux endroits où la tangente à la courbe est horizontale.
	- (e) *f* ′ (*x*) = 24 ⇐⇒ *x* = 4 ou *x* = −4. Donc les coordonnées sont (4;−32) et (−4; 32).

**Rép. 2.8** Droite tangente: 
$$
y = \frac{x}{12} + \frac{4}{3}
$$
.  
 Droite normale:  $y = -12x + 98$ .

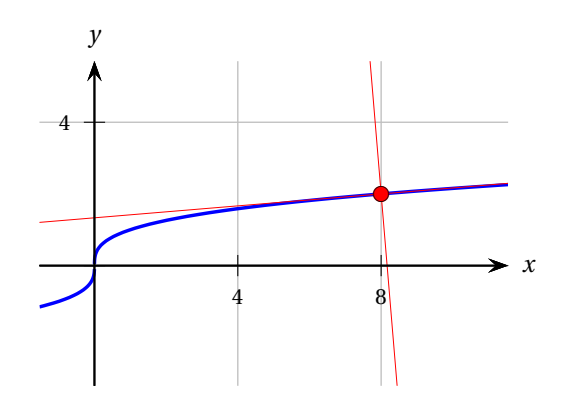

- **Rép. [2.9](#page-67-2)** (a)  $(\frac{17}{4}; \frac{15}{16})$ .
	- (b) (3, 784; 2, 818).
	- (c) (2, 417; 5, 826) et (11, 583; −85, 826).

Re**p. 2.10** (a) 
$$
2 \arctan \left( \frac{7}{10} \right) \approx 1,22145 \text{ rad} \approx 69,984^{\circ}
$$
  
Rappel: 180° = π rad.

N. B. La commande ⊳DD du catalogue de la calculatrice transforme les radians en degrés décimaux. La commande ⊳DMS du catalogue de la calculatrice transforme les radians en degrés minutes secondes.

(b) 
$$
\frac{95}{7} \approx 13,571 \text{ cm.}
$$

 $\frac{c}{4} - 1$ 

**Rép. [2.11](#page-70-0)** (a)  $y(x) = \frac{x^2}{4}$ 

- (b) Si  $m_n$  est la pente de la droite normale en *P*, alors  $m_n = \frac{-2}{x}$
- (c) Si  $m_{FM}$  est la pente du segment  $\overline{FM}$ , alors

$$
m_{FM} = \frac{\Delta y}{\Delta x} = \frac{-2b}{x} = \frac{-2}{x}
$$

 $domc m_{FM} = m_n$ .

(d) Puisque  $m_{FM} = m_n$ , les droites *FM* et *n* sont parallèles. On a donc les égalités suivantes:

 $\beta$  =  $\theta$  (angles correspondants)  $\angle MFP$  =  $\alpha$  (angles alternes internes).

Puisque le triangle *FPM* est isocèle  $(d_1 = d_2)$ ,

$$
\beta = \angle MFP.
$$

Ainsi

$$
\theta = \beta = \angle MFP = \alpha.
$$

- **Rép. [2.12](#page-71-0)**  $f' = b$ ,  $g' = a$ ,  $h' = e$ ,  $j' = c$ ,  $k' = d$ ,  $m' = z$ .
- **Rép.** [2.13](#page-72-0)  $f' = b$ ,  $g' = a$ ,  $h' = d$ ,  $j' = q$ .
- **Rép. [2.14](#page-72-1)** Vous devriez obtenir des graphes qui ressemblent à ceux de la figure [2.33.](#page-210-0) L'important est d'avoir les bons zéros, les bons signes et le bon ordre de grandeur. Par exemple, *f* ′ (0) doit être positif et légèrement inférieur à 1, *f* ′ (4) doit être négatif mais supérieur à -1, et *f* ′ (6) ≈ 2.

<span id="page-210-0"></span>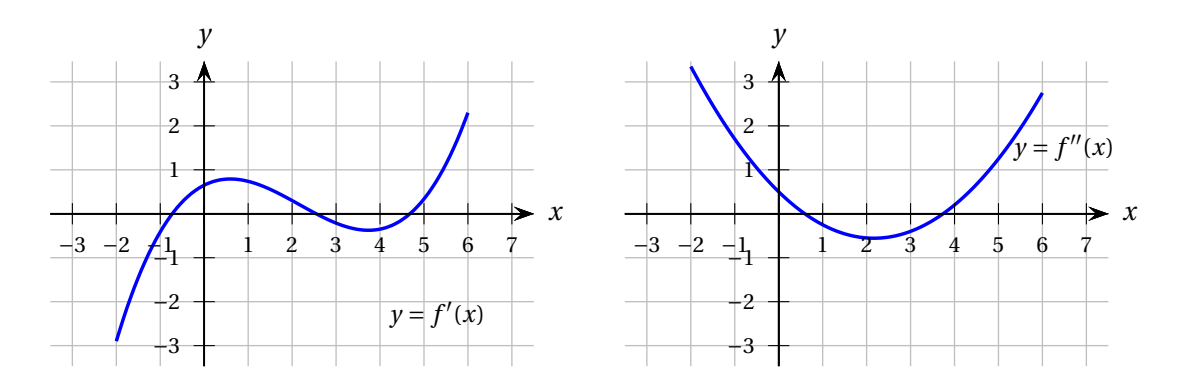

FIG. 2.33 Graphes de l'exercice [2.14.](#page-72-1)

- **Rép. [2.15](#page-79-0)** (a) Le 11 février 2006, le prix de vente de l'objet est de 20\$ et il augmente d'environ 2\$ par jour. (b)  $p(12) \approx 20 + 2 \times 2 \approx 24$ \$.
- **Rép.** [2.16](#page-79-1)  $p'(t) > 0$  et  $p''(t) > 0$ .

**Rép. [2.17](#page-79-2)** (a) milliers d'habitants par année. N.B. En physique, on est plus strictes à l'égard des unités: des « habitants » ne sont pas des unités. La réponse d'un physicien serait donc:  $\frac{1}{\text{année}} = \text{annee}^{-1}$ .

(b) milliers d'habitants par année.

(c) Accroissement annuel moyen de la population entre 1980 et 1982 (en milliers d'habitants par année); accroissement instantané de la population en 1980 (en milliers d'habitants par année).

(d) 
$$
0 < p'(t_2) < \frac{p(t_2) - p(t_1)}{t_2 - t_1} < p'(t_1)
$$

- **Rép. [2.18](#page-80-0)** (a) articles/\$.
	- (b) articles.
	- (c) *f* (20 000) = 10 500: si 20 000\$ sont dépensés en publicité, il y aura 10 500 articles vendus le mois suivant.

*f* ′ (20 000) = 3: si 20 000\$ sont dépensés en publicité, chaque augmentation de 1\$ du budget publicité entraînera une augmentation des ventes d'environ 3 articles le mois suivant.

- (d)  $f(20 050) \approx 10\ 500 + 3 \times 50 \approx 10\ 650$ . Ainsi, si 20 050\$ sont dépensés en publicité, il y aura environ 10 650 articles vendus le mois suivant. (Remarquons qu'il s'agit de l'approximation donnée par la droite tangente.)
- (e) L'approximation faite en (d) est une surestimation du nombre d'articles car la droite tangente passe au-dessus de la courbe au voisinage de *p* = 20 000. En effet, la courbe est concave vers le bas à cet endroit puisque *f* ′′(20 000) < 0 . (Faute d'information supplémentaire, on suppose ici que la droite tangente demeure au-dessus de la courbe au moins jusqu'en *p* = 20 050.)
- **Rép. [2.19](#page-80-1)** (a) *C*  $'(t) > 0$  et  $C''(t) < 0$ .
	- (b)  $C'(t) < 0$  et  $C''(t) < 0$ .
	- (c)  $C'(t) = 0$  et  $C''(t) = 0$ .
	- (d)  $C'(t) > 0$  et  $C''(t) = 0$ .

s *T*

Hz

$$
Rép. 2.20 \quad (a) \quad N/m
$$

- (b)  $\frac{dF}{dr} = \frac{-2GmM}{r^3}$ *r* 3
- (c) La dérivée  $dF/dr$  est toujours négative (car  $r > 0$ ). La fonction  $F(r)$  est donc décroissante. Ainsi, plus la distance entre les corps est grande, plus la force qui les attire mutuellement est faible.

**Rép. 2.21** (a) 
$$
\frac{df}{dL} = \frac{-1}{2L^2}
$$

*µ*  $\frac{1}{m}$ . (b) La dérivée *d f* /*dL* est toujours négative. La fonction *f* (*L*) est donc décroissante. Ainsi, quand la longueur de la corde augmente, la fréquence du son diminue (c'est-à-dire que le son devient plus grave).

(c) 
$$
\frac{df}{dT} = \frac{1}{4L\sqrt{T\mu}} \frac{Hz}{N}.
$$

Cette dérivée est toujours positive. La fonction *f* (*t*) est donc croissante. Ainsi, plus la tension de la corde est grande, plus la fréquence du son est élevée (c'est-à-dire plus le son est aigu).

**Rép. [2.22](#page-81-0)** (a) Si le taux d'intérêt annuel est de 7%, les versements mensuels seront environ de 197\$.

- (b) \$/%
- (c) Quand le taux d'intérêt annuel est de 7%, une augmentation de 1% du taux entraînera une augmentation d'environ 4,40\$ du versement mensuel.
- (d)  $M(6) \approx 192,60\$

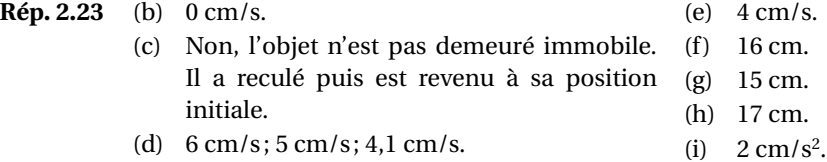

- **Rép. [2.24](#page-81-2)** (a) La vitesse, en cm/s, est donnée par *v*(*t*) =  $\int 2t \quad \text{si} \quad 0 < t \leq 4$ 8 si 4 < *t* < 10 L'accélération, en cm/s<sup>2</sup> , est donnée par *a*(*t*) =  $\int 2 \quad \text{si} \quad 0 < t < 4$ 0 si 4 < *t* < 10
	- (b) La vitesse est continue sur l'intervalle ]0; 10[. En effet, les fonctions 2*t* et 8 sont des polynômes, donc elles sont continues. Et il n'y a pas de saut en  $t = 4$  car  $2 \times 4 = 8$ .

$$
\lim_{t \to 4^{-}} v(t) = 8 = \lim_{t \to 4^{+}} v(t).
$$

L'accélération n'est pas continue sur l'intervalle ]0; 10[. Il y a une discontinuité de type saut en *t* = 4 s car la limite à gauche n'y est pas égale à la limite à droite:

$$
\lim_{t\to 4} a(t) = 2 \neq 0 = \lim_{t\to 4} a(t).
$$
\n
$$
\text{Rep. 2.25 (a) } \int'(x) = 2^{x} (\ln(2) x^{5} + 5x^{4}) \qquad \text{(b) } \int'(x) = 8x^{7}
$$
\n
$$
\text{(b) } \int'(x) = e^{x} (\cos(x) - \sin(x)) \qquad \text{(i) } \int'(x) = 8x^{7}
$$
\n
$$
\text{(c) } \int'(x) = \frac{-8x^{7}}{(x^{4}-x)^{2}} \qquad \text{(j) } \int'(x) = \sqrt{x} \cos(x) + \frac{\sin(x)}{2\sqrt{x}} = \frac{2x \cos(x) + \sin(x)}{2\sqrt{x}}
$$
\n
$$
\text{(d) } \int'(x) = \frac{-8x^{7}}{(x^{4}-x)^{2}} \qquad \text{(e) } \int'(x) = \frac{6x^{7}}{(x^{4}-x)^{2}} \qquad \text{(f) } \int'(x) = \frac{6x^{7}}{(x^{4}-x^{2})^{2}} \qquad \text{(g) } \int'(x) = \frac{2x \cos(x) + \sin(x)}{2\sqrt{x}} = \frac{18x}{(4x^{2}+3)^{2}} \qquad \text{(h) } \int'(x) = \frac{6x(4x^{2}+3)-3x^{2}(8x)}{2\sqrt{x}} = \frac{18x}{(4x^{2}+3)^{2}}
$$
\n
$$
\text{(g) } \int'(x) = -2 \sin(2x) \qquad \text{(h) } \int'(x) = (4x^{2} + x^{-2})^{2} = 0 - 2x^{-3} = -\frac{2}{x^{3}}
$$
\n
$$
\text{(g) } \int'(x) = -2 \sin(2x) \qquad \text{(h) } \int'(x) = (4 \sin(x) + 6)^{7} = \sec^{2}(x)
$$
\n
$$
\text{Rep. 2.26 (a) } \int'(x) = -2 \sin(2x) \qquad \text{(b) } \int'(x) = 10x^{7} \qquad \text{(c) } \int'(x) = 10x^{7} \qquad \text{(d) } \int'(x) = 10x^{7} \qquad \text{(e) } \int'(x) = 10x^{7} \qquad \text{(f) } \int'(x) =
$$

(f)  $g'(t) = \frac{-t}{\sqrt{4 - t^2}}$  $(g)$   $\frac{dx}{y}$  $\overline{dt}$  = 3  $\frac{3}{2}t^{1/2} - \frac{3}{2}$  $\frac{3}{2}t^{-3/2} = \frac{3(t^2-1)}{2t^{\frac{3}{2}}}$  $2t^{\frac{3}{2}}$ En détails:  $x(t) = \frac{t^2 + 3}{\sqrt{t}}$  $x'(t) =$  $[t^2+3]'(\sqrt{t}) - (t^2+3)[\sqrt{t}]'$  $(\sqrt{t})^2$ =  $2t\sqrt{t} - (t^2 + 3)\left(\frac{1}{2v}\right)$  $\frac{1}{2\sqrt{t}}$ *t* =  $\left(2t^1 \cdot t^{\frac{1}{2}} - \right)$  $t^2 + 3$  $\sqrt{t}$ ¶ · 1 *t* =  $\left(2t^{\frac{3}{2}} \cdot 2t^{\frac{1}{2}}\right)$  $\frac{1}{1 \cdot 2 t^{\frac{1}{2}}}$  $t^2 + 3$  $2t^{\frac{1}{2}}$ ! · 1 *t* =  $4t^2 - (t^2 + 3)$  $2t^{\frac{1}{2}}$ ¶ · 1 *t* =  $\frac{3t^2-3}{}$  $2t^{\frac{3}{2}}$ =  $\frac{3(t^2-1)}{2}$  $2t^{\frac{3}{2}}$ (h)  $\frac{dx}{dt} = -3\sin(t^3) - 9t^3\cos(t^3)$ (i)  $f'(t) = \frac{1}{2}$  $\overline{2\sqrt{t}}$ <sup>+</sup> 1  $\frac{1}{2t^{3/2}}$  + 1  $\frac{1}{2\sqrt{t}}e^{\sqrt{t}}$ (j)  $h'(t) = -e^{-t}\sin(t) + e^{-t}\cos(t)$ (k)  $f'(t) = \frac{-2t}{(t^2 + 1)^2}$  $(t^2+5)^2$ (l)  $\frac{dx}{dt} = \frac{-30t}{(t^2 - 4)}$  $(t^2 - 4)^4$  $(m) \frac{dT}{L}$  $\frac{d}{dt}$  $rac{3t^3+2t}{\sqrt{t^2+1}} =$  $\frac{t(3t^2+2)}{\sqrt{t^2+1}}$ (n)  $f'(t) = 3t^2 e^{\sin(t)} + t^3 \cos(t) e^{\sin(t)}$ (0)  $f'(x) =$  $\cos(\sqrt{x})$  $\sqrt{\frac{x}{}}$ (p)  $f'(x) = \frac{2}{(x^2 + 1)^2}$  $(x^2+1)^{3/2}$ (q)  $\frac{dy}{dx}$  $\frac{dy}{dx} = \pi x^{\pi-1}$  $f(r)$   $\frac{dy}{f}$  $\frac{dy}{dx} = \frac{2x\sin(x)\cos(x) - \sin^2(x)}{x^2}$ *x* 2

(s)  $f'(x) = -\frac{2a^2}{x^3}$ *x* 3

car diviser, c'est multiplier par l'inverse

dénominateur commun

cette forme est utile pour déterminer les zéros de *x* ′ (*t*)

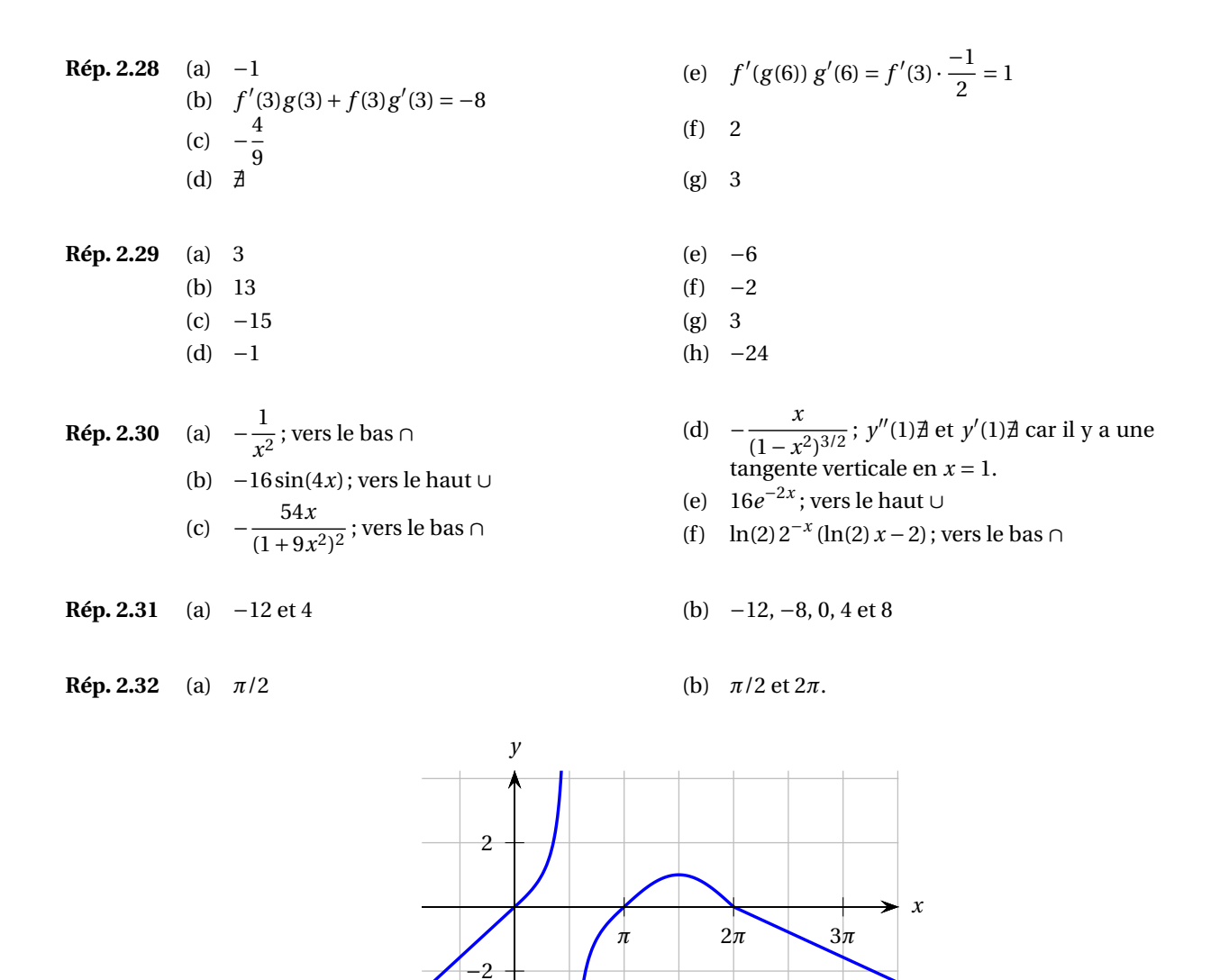

- **Rép. [2.33](#page-107-2)** 4
- **Rép. [2.34](#page-107-3)** La fonction ne semble pas différentiable en *x* = 0, car on dirait qu'il y a là un point anguleux. Mais en agrandissant suffisamment l'image, on voit que le bout du «pic» est arrondi. Calculons la dérivée de *f* .

$$
f'(x) = \frac{x}{\sqrt{x^2 + 0,001}}
$$

Donc *f* ′ (0) = 0 . Ainsi, *f* est différentiable en 0.

−4

- **Rép. [2.35](#page-108-0)** (a) *T*  $T(t) = -3,35294e^{-0.04531t}$ ,  $T'(1) \approx -3,20441$  et  $T'(5) \approx -2,67323$ . Les dérivées sont en °C/min et représentent le taux variation de la température par rapport au temps. À 1 minute, la baisse de température est d'environ 3,2 °C/min tandis qu'à 5 minutes, elle est d'environ 2,7 °C/min.
	- (b) La dérivée  $T'(t)$  sera toujours négative puisque le café refroidit.
	- (c)  $\lim_{t \to \infty} T'(t) = 0$ *Exemples de réponse.*
- Nous aurions pu prévoir le résultat de la limite en réfléchissant au contexte: à long terme, il n'y aura plus de perte de chaleur, la température du café sera la même que celle de la pièce et son taux de variation sera nul.
- Nous aurions pu prévoir le résultat de la limite de *T* ′ par un raisonnement algébrique: la température est la somme d'une constante et d'une exponentielle décroissante, ainsi, quand *t* tend vers l'infini, la température tend vers la constante et son taux de variation tend vers 0.

**Rép. 2.36** (a) 
$$
L(t) = \sqrt{4t^4 + 8t^3 + 17t^2 - 12t + 9} \text{ m}
$$
  
\n(b)  $\frac{dL}{dt} = \frac{8t^3 + 12t^2 + 17t - 6}{\sqrt{4t^4 + 8t^3 + 17t^2 - 12t + 9}} \text{ m/s}; \frac{dL}{dt}\Big|_{t=0} = -2,0 \text{ m/s}; \frac{dL}{dt}\Big|_{t=3} = +14,3 \text{ m/s}.$  Dérivée négative:  
\nrapprochement des corps; dérivée positive: éloignement des corps.

**Rép. [2.37](#page-108-2)** (a)  $g(v) = \frac{1}{f(v)}$  et  $g(80) = 20 \text{ km/l}$ ; ainsi, à 80 km/h, la voiture peut rouler 20 km avec 1 litre d'essence.<br>  $f'(v) = f'(v)$ 

⊘โ∂

$$
g'(v) = -\frac{f'(v)}{[f(v)]^2}
$$
 et  $g'(80) = -0, 2 \text{ h/l}$ 

(puisque  $g'(v) = \lim_{\Delta v \to 0}$ ∆*g* ∆*g*, ses unités sont  $\frac{\text{km/l}}{\text{km/h}}$  = h/l). Puisque la dérivée *g*'(80) = −0,2 est négative, ceci nous dit que si la vitesse de la voiture augmente (tout en étant proche de 80 km/h) elle parcourra une plus courte distance avec un litre d'essence.

(b) 
$$
h(v) = v \cdot f(v)
$$
 et  $h(80) = 4 l/h$ ;

Ainsi, à 80 km/h la voiture utilise 4 litres d'essence en 1 heure.

$$
h'(v) = f(v) + vf'(v)
$$
 et  $h'(80) = 0,09$  l/km

(puisque  $h'(v) = \lim_{\Delta v \to 0}$  $\frac{\Delta h}{\Delta v}$  ses unités sont  $\frac{l/h}{km/h} = l/km$ ).

Puisque la dérivée *h* ′ (80) = 0, 09 l/km est positive, à plus haute vitesse (tout en étant proche de 80 km/h) la voiture utilise plus d'essence à l'heure.

$$
\text{Rep. 2.38} \quad \text{(a)} \quad z(x) = x; \\
\Delta\% = \left| \frac{z(0,1) - y(0,1)}{y(0,1)} \right| \times 100\% \approx 0,17\%
$$
\n
$$
\frac{\left| \frac{z(0,1) - y(0,1)}{y(0,1)} \right|}{\sqrt{\frac{z^2(0,1) \cdot 2000 \cdot 0}{\sqrt{\frac{z^2(0,1) \cdot 0}{\sqrt{\frac{z^2(0,1) \cdot 0}{\sqrt{\frac{z^2(0,1) \cdot 0}{\sqrt{\frac{z^2(0,1) \cdot 0}{\sqrt{\frac{z^2(0,1) \cdot 0}{\sqrt{\frac{z^2(0,1) \cdot 0}{\sqrt{\frac{z^2(0,1) \cdot 0}{\sqrt{\frac{z^2(0,1) \cdot 0}{\sqrt{\frac{z^2(0,1) \cdot 0}{\sqrt{\frac{z^2(0,1) \cdot 0}{\sqrt{\frac{z^2(0,1) \cdot 0}{\sqrt{\frac{z^2(0,1) \cdot 0}}}}}}}}}} \right)
$$

umin=−1<br>uma∨=1 umax=)<br>uscl=, RAD AUTO **FUNC** 

(b) 
$$
z(x) = 1
$$
;  $\Delta\% \approx 0.50\%$ 

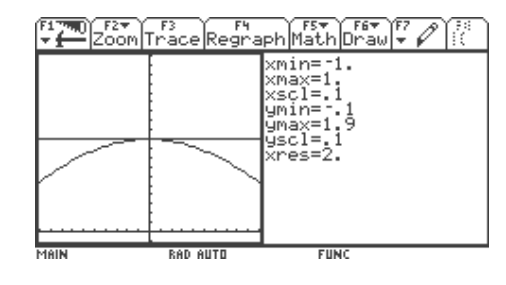

(c)  $z(x) = x$ ; ∆% ≈ 0,33%

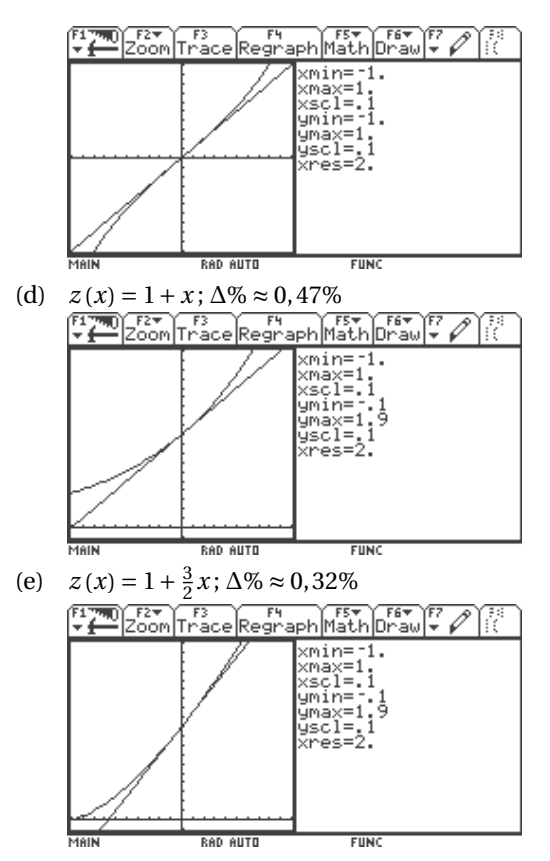
(f) 
$$
z(x) = 1 - \frac{1}{2}x
$$
;  $\Delta\% \approx 0.36\%$  (g)  $z(x) = x$ ;  $\Delta\% \approx 0.33\%$ 

**Rép. [2.39](#page-109-0)** (a)  $P_0$  individus.

- (b) Oui, elle va plafonner à *M* individus (c'est la limite de *P* quand *t* tend vers l'infini).
- (c)

$$
\frac{dP}{dt} = \left( MP_0 (P_0 + (M - P_0)e^{-kMt} \right)^{-1} \right)^{\prime}
$$
\n
$$
= MP_0(-1) (P_0 + (M - P_0)e^{-kMt} \Big)^{-2} (P_0 + (M - P_0)e^{-kMt} \Big)^{\prime}
$$
\n
$$
= \frac{-MP_0}{(P_0 + (M - P_0)e^{-kMt} \Big)^2} ((M - P_0)e^{-kMt}(-kMt') \Big)^{\prime}
$$
\n
$$
= \frac{kM^2 P_0 (M - P_0)e^{-kMt}}{(P_0 + \frac{(M - P_0)}{e^{kMt}})^2}
$$
\n
$$
= \frac{kM^2 P_0 (M - P_0)e^{-kMt}}{\Big(\frac{P_0 e^{kMt}}{e^{kMt}} + \frac{(M - P_0)}{e^{kMt}}\Big)^2}
$$
\n
$$
= \frac{kM^2 P_0 (M - P_0)e^{-kMt}}{(e^{-kMt}(P_0 e^{kMt} + M - P_0)\Big)^2}
$$
\n
$$
= \frac{kM^2 P_0 (M - P_0)e^{-kMt}}{(e^{-kMt}P_0 e^{kMt} + M - P_0)^2}
$$
\n
$$
= \frac{kM^2 P_0 (M - P_0)e^{-kMt}}{e^{-2kMt}(P_0 e^{kMt} + M - P_0)^2}
$$
\n
$$
= \frac{kM^2 P_0 (M - P_0)e^{kMt}}{e^{-2kMt}(P_0 e^{kMt} + M - P_0)^2}
$$
\n
$$
= \frac{kM^2 P_0 (M - P_0)e^{-(kMt - 2kMt)}}{(P_0 e^{kMt} + M - P_0)^2}
$$

individus/année.

Cette dérivée correspond au taux de croissance de la population au temps *t*.

(d)  $2, 17 \times 10^5$  individus/année;  $1,535 \times 10^6$  individus/année;  $1,459 \times 10^6$  individus/année

$$
(e) \quad en 1914
$$

(f) 
$$
t = \frac{\ln\left(\frac{M}{P_0} - 1\right)}{kM}
$$

- **Rép. [2.40](#page-110-0)** (a) *F* ≈ 3301 N, 3389 N, 2985 N. *Avez-vous pensé à convertir les km*/*h en m*/*s ?*
	- (b) en  $x = 0$ ;  $F \approx 3419$  N.
	- (c)  $v_{\text{max}} \approx 184 \text{ km/h}.$
	- (d)  $x \approx -226$  m.

**Rép. [2.41](#page-111-0)** (a) *F* ≈ 3602, 70 N, 3678, 10 N, 3320, 85 N (b) en  $x = 0$ ;  $F \approx 3703, 70$  N (c) *v*max ≈ 176, 36 km/h (d) *x* ≈ −307, 27 m.

**Rép. 2.42** 
$$
[\cosh(x)]' = \frac{e^x - e^{-x}}{2} = \sinh(x)
$$
  
et  
 $[\sinh(x)]' = \frac{e^x + e^{-x}}{2} = \cosh(x)$ 

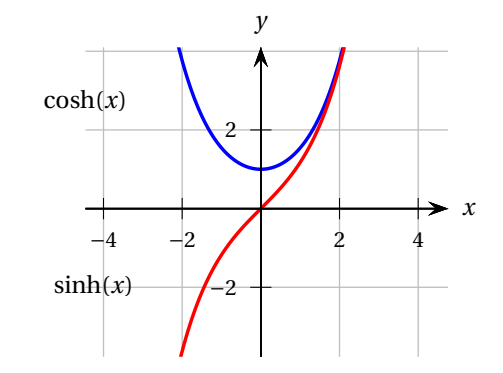

- **Rép. [2.43](#page-112-0)** On trouve *dh*  $\overline{dt}$  = 1 2*h* cm/h. Ainsi, au moment où la hauteur mesurera 5 cm, elle augmentera au taux de  $\frac{1}{10}$  cm/h.
- **Rép. [2.44](#page-112-1)** Au moment où le rayon mesure 6 cm, il diminue au taux de  $\frac{1}{24\pi}$  cm/min.
- **Rép. [2.45](#page-112-2)** (a) *dh*  $\frac{dh}{dt}$  = −0,05 m/s. Le niveau du réservoir baisse à la vitesse de 0,05 m/s.
	- (b) Lorsque le niveau du liquide atteint 2 m, il est en train de monter à la vitesse de 3, 6 cm/s. et lorsque le niveau du liquide atteint 3 m, il est en train de monter à la vitesse de 1, 6 cm/s.
	- (c) Après *C* secondes, le niveau du liquide sera de  $\sqrt[3]{\frac{27C}{20}}$  $\frac{27C}{20\pi}$  m, soit environ 0,755 $\sqrt[3]{C}$  m.

Après  $C$  secondes, le niveau du liquide monte à la vitesse de  $\frac{0,252}{C^{2/3}}$  m/s.

Le réservoir sera plein dans 502, 655 secondes.

- **Rép. [2.46](#page-113-0)** Au moment où le système indique que  $s = 4, 6$  km et  $\frac{ds}{dt} = 210$  km/h, la vitesse de l'avion est approximativement 233, 195 km/h.
- **Rép. [2.47](#page-113-1)** (a)  $y = \sqrt{1 + x^2}$  km<br>(b)  $\frac{9\sqrt{3}}{2} \approx 1.5598$  km

(b) 
$$
\frac{9\sqrt{3}}{10} \approx 1,5588 \text{ km/min}
$$

(c) 0, 45 rad/min

- **Rép. [2.48](#page-113-2)** Au moment où le sommet se trouve à 5 m du sol, la vitesse de descente est de 0, 449 m/s.
- **Rép. [2.49](#page-113-3)** La vitesse à laquelle le faisceau lumineux balaie le bord de mer en un point s'y trouvant à 1, 8 km du point *A* est de 0, 636 km/s. La vitesse à laquelle le faisceau lumineux balaie le bord de mer au point *A* est de 0, 15 km/s.
- **Rép. [2.50](#page-114-0)** La longueur de l'ombre croît à la vitesse de *v A* **B** − *A* m/s. (Puisque le paramètre *C* n'intervient pas<br>B <sup>1</sup> homme croît è vitesse constante lersque l'homme dans la réponse, on en déduit que l'ombre de l'homme croît à vitesse constante lorsque l'homme marche à vitesse constante).
- **Rép. [2.51](#page-114-1)** Les longueurs n'augmentent pas à la même vitesse. C'est la longueur de l'ombre du plus grand frère qui augmente le plus vite. Justification: au problème précédent, nous avons trouvé que l'ombre croît à la vitesse de  $\frac{vA}{B-A}$ *B* − *A* m/s. Pour savoir si cette valeur augmente ou diminue quand *A* augmente, on peut tout simplement calculer la dérivée par rapport à *<sup>A</sup>* et étudier son signe: on obtient *vB*  $\frac{1}{(B-A)^2}$ , qui est toujours

**Rép. 2.52** (a) 
$$
\left. \frac{dh}{dt} \right|_{h=0.75} \approx +5,16 \text{ cm/s}; \left. \frac{dh}{dt} \right|_{h=1.5} \approx +5,77 \text{ cm/s}
$$

**Rép. 2.53** (a) 
$$
\omega = \frac{L}{mr^2}
$$
  $\alpha = \frac{d\omega}{dt} = -\frac{2L}{mr^3}v_r$   $(\frac{dr}{dt} = v_r)$   
La tige tourne plus rapidement ( $\alpha > 0$ ) si la mas

La tige tourne plus rapidement (*α* > 0 ) si la masse se rapproche (*v<sup>r</sup>* < 0) et vice-versa. (b) Puisque  $v_r = -0.5$  m/s et  $\alpha = +6\pi$  rad/s<sup>2</sup>; la vitesse angulaire va en augmentant.

positive car *v* et *B* sont positifs. Ainsi, plus *A* est grand, plus la vitesse de l'ombre est grande.

**Rép. 2.54** (a) 
$$
\frac{dy}{dx} = \frac{3x^2}{1 - 4y^3}
$$

\n(b) 
$$
\frac{dy}{dx} = \frac{1 - y^2}{2xy}
$$

\n(c) 
$$
\frac{dy}{dx} = \frac{8y + 5}{2y - 8x}
$$

\n(d) 
$$
\frac{dy}{dx} = \frac{\cos(x + y)}{1 - \cos(x + y)}
$$

\n(e) 
$$
\frac{dy}{dx} = \frac{6xy}{1 + y}
$$

\n(f) 
$$
\frac{dy}{dx} = \frac{10xy}{4y - 15x^2}
$$

\n(g) 
$$
\frac{dy}{dx} = \frac{3(x - y)^2 - 1}{3(x - y)^2 + 1}
$$

\n(h) 
$$
\frac{dy}{dx} = -\frac{y}{4\sqrt{xy} + x}
$$

**Rép. 2.55** (a) 
$$
y' = -\frac{3x^2y}{x^3 + 4}
$$

*x* <sup>3</sup> <sup>+</sup>4*<sup>y</sup>* (b) La pente de *T* est 3.

(c) L'ordonnée est *y* = −3 et la pente de la tangente en (2; −3) est −9.

**Rép. [2.56](#page-126-0)** (a) Les points d'ordonnée égale à 2 sont *A* = (−4; 2) et *B* = (6; 2).

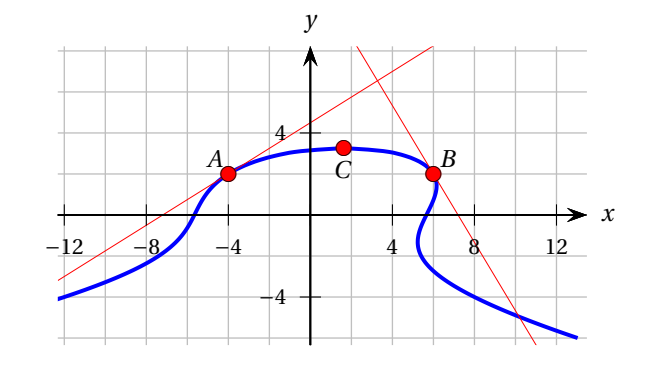

La dérivée est  $y' = \frac{y-2x}{3y^2-x}$ .

Les pentes des tangentes aux points qui nous intéressent sont  $y'|_A = \frac{5}{8}$  et  $y'|_B = -\frac{5}{3}$ . Les équations des tangentes sont donc

$$
y_A = \frac{5x}{8} + \frac{9}{2}
$$
 et  $y_B = -\frac{5x}{3} + 12$ .

(b) Comme on le voit sur le graphique, le point de la courbe dont l'ordonnée est la plus élevée est un point où la pente de la tangente est nulle (point *C*). En résolvant le système de 2 équations

à 2 inconnues suivant

 $\int y - 2x = 0$  $x^2 - xy + y^3 = 32$ on trouve (à l'aide d'un solveur numérique):  $x \approx 1,630$  et  $y \approx 3,260$ . **Rép. [2.57](#page-126-1)** (a) la droite tangente est *y* = *x* − 2, trouvée à l'aide de *y*<sup> $\prime$ </sup> =  $\frac{3y^3 - 4xy}{2x^2 - 9xy^2}$ (b) la droite tangente est *y* =  $\pi$ /6, trouvée à l'aide de *y*<sup> $\prime$ </sup> =  $\frac{-6x}{5\cos(x^2+5y)} - \frac{2x}{5}$ **Rép.** [2.58](#page-126-2) (a)  $y = a^x \Longrightarrow \ln(y) = \ln(a^x) \Longrightarrow \ln(y) = x \ln(a)$  d'après une loi des logarithmes , 1)  $(\ln(y))' = (x \ln(a))' \implies \frac{1}{y} y' = 1 \cdot \ln(a)$ *y*  $y' = \ln(a) y \implies y' = \ln(a) a^x.$ Donc  $\frac{d(a^x)}{dx} = \ln(a) \cdot a^x$ . (b)  $y = \arcsin(x) \implies \sin(y) = x \text{ et } -\frac{\pi}{2} \le y \le \frac{\pi}{2}$ , 1)  $(\sin(y))' = (x)' \implies \cos(y) y' = 1$ 2)  $\Rightarrow$   $y' = \frac{1}{\cos(y)} \Rightarrow y' = \frac{1}{\sqrt{1-\sin(y)}}$  $\frac{1}{1-\sin^2(y)}$  car cos(*y*) ≥ 0  $\Rightarrow$  y' =  $\frac{1}{\sqrt{1-x^2}}$ Donc  $\frac{d(\arcsin(x))}{dx} = \frac{1}{\sqrt{1-x^2}}$ . (c)  $y = \arccos(x) \implies \cos(y) = x \text{ et } 0 \le y \le \pi,$ 1)  $(\cos(y))' = (x)' \implies -\sin(y) y' = 1$ 2)  $\Rightarrow$   $y' = \frac{-1}{\sin(y)} \Rightarrow y' = \frac{-1}{\sqrt{1 - \cos^2(y)}} \text{ car } \sin(y) \ge 0$  $\Rightarrow$  y' =  $\frac{-1}{\sqrt{1-x^2}}$ Donc  $\frac{d(\arccos(x))}{dx} = \frac{-1}{\sqrt{1-x^2}}$ .

**Rép. 2.59** (a) 
$$
(0; \frac{17}{4})
$$

(b) 
$$
\left(-\frac{\sqrt{15}}{2}; \frac{15}{4}\right) \text{ et } \left(\frac{\sqrt{15}}{2}; \frac{15}{4}\right)
$$

6 5

- **Rép. [2.60](#page-127-0)** (a) Oui, le chauffeur verra le panneau quand il sera au point (0, 8110789502 ; 3, 534591335) (la distance entre l'auto et le panneau sera alors d'environ 194 m.
	- (b) Non. (Le chauffeur verrait le panneau en (−0, 3641457558 ; 1, 737188844) si les phares pouvaient éclairer à au moins 238 m.)

Le graphique ci-contre, tracé avec Maple, illustre les réponses.

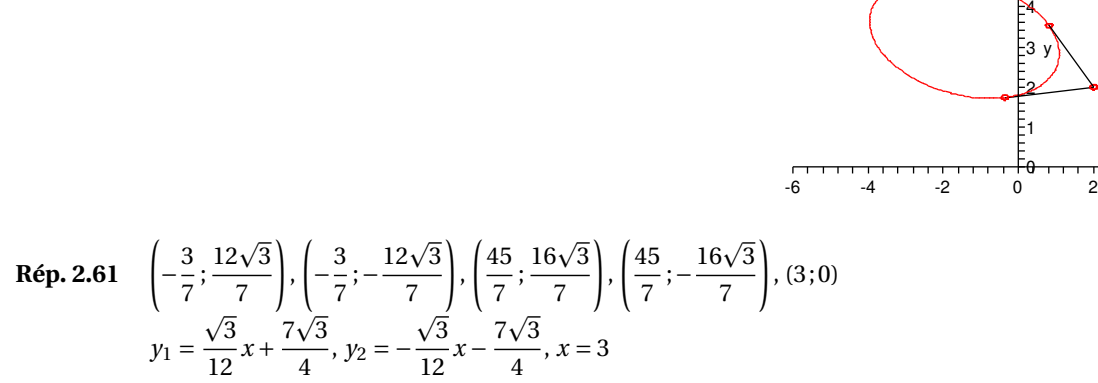

#### **Rép.** [2.62](#page-128-1) (a)  $\frac{x^2}{2^2}$  $rac{x^2}{3^2} + \frac{y^2}{5^2}$  $\frac{y}{5^2} = 1$

- (b) Isolant *y* dans l'équation de l'ellipse:  $y = \pm \frac{5}{3}$  $\sqrt{9-x^2}$ ; ainsi pour chaque abscisse *x*, il ya deux points disposés symétriquement de part et d'autre de l'axe horizontal.
- (c) Si *L* est la somme des longueurs des segments *FP* et *F*2*P*, alors pour cette ellipse: *L* = 10 = *c te* peu importe le point considéré.
- (d) Si *mn*désigne la pente de la normale en *P*, *m<sup>F</sup>* , la pente du segment *FP* et *m<sup>F</sup>* ′ , la pente du segment *F* ′*P* , alors:
- $m_n = \frac{9}{25}$ *y*  $\frac{y}{x}$ ;  $m_F = \frac{(y+4)}{x}$ ;  $m_{F'} = \frac{(y-4)}{x}$ (e)  $m_n = \frac{3\sqrt{5}}{10}$ ;  $m_F = \frac{5\sqrt{5}}{6} + 2$ ;  $m_{F'} = \frac{5\sqrt{5}}{6} - 2$ ;  $\tan(\alpha) = \tan(\beta) = \frac{8}{9}$ <br>Pour un point quelconque:  $\tan(\alpha) = \tan(\beta) = \frac{4}{9}x \text{ ou } \tan(\alpha) = \tan(\beta) = \frac{4}{15}\sqrt{25 - y^2}$

## **Chapitre 3**

**Rép. [3.1](#page-141-0)** (a) aucune asymptote, aucun maximum absolu, minimum absolu de −889600 atteint en *x* = −20, points d'inflexion en (−28/3;−12484864/27) ≈ (−9, 3;−462402, 3) et (12; 158976)

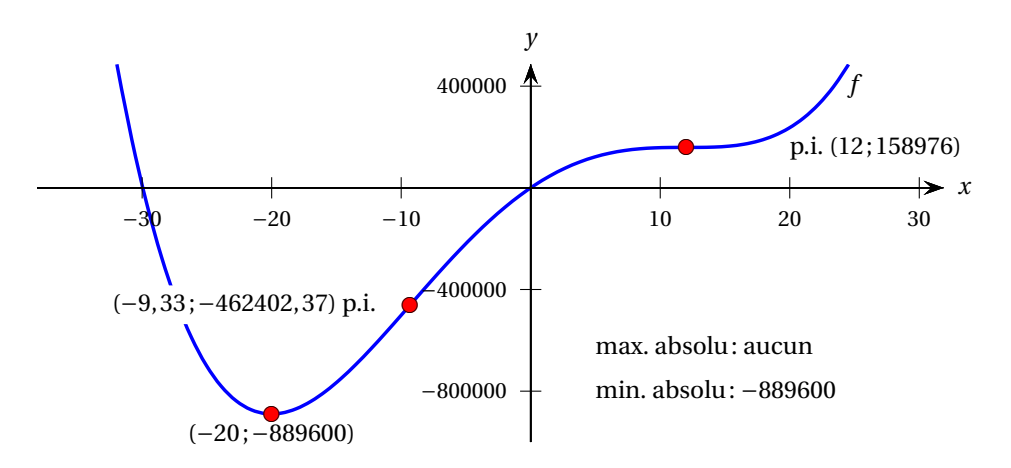

(b) aucune asymptote, maximum absolu de  $5\sqrt[3]{144} \approx 26, 2$  atteint en  $x = 0$ , points d'inflexion en (−12; 0) et (12; 0)

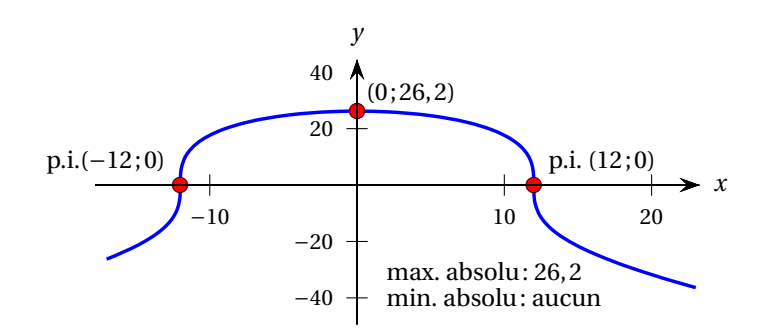

- **Rép. [3.2](#page-141-1)** (a) Non, mais on peut conclure que *f* atteint un *minimum* relatif de 20 en 5.
	- (b) Non. Pour conclure à la présence d'un point d'inflexion en (3; *f* (3)), il faut aussi vérifier que la dérivée seconde change de signe de part et d'autre de 3 (d'où l'importance du tableau de signe!).
	- (c) Oui, la courbe peut présenter des points d'inflexion là où la dérivée seconde n'existe pas: *f*<sup>''</sup>(*a*) ∄. Voir exercice [3.1](#page-141-0) (b).
	- (d) Non. On peut seulement conclure que la tangente à la courbe en *x* = 12 est horizontale. Pour conclure que *f* atteint un extremum relatif en 12, il faut aussi vérifier que la dérivée première de *f* change de signe de part et d'autre de 12. Voir l'exercice [3.1](#page-141-0) (a).

**Rép. [3.3](#page-141-2)** (a) la fonction  $f'$  atteint un maximum local en *x* = −2, 2 et en *x* ≈ 0.

> (b) La fonction *f* atteint un maximum local en *x* ≈ −1, 75, car *f* ′ passe du positif au négatif en cette valeur. La fonction *f* atteint aussi un maximum local en  $x = 0, 4$ . En effet, 0,4

constitue la borne supérieure du domaine et *f* ′ est positive de *x* = −1 à *x* = 0, 4, ce qui signifie que *f* est croissante de  $x = −1$  à  $x = 0, 4$ et atteint donc un maximum local en *x* = 0, 4. *Tout cela n'est-il pas plus clair avec le tableau de signes suivant ?*

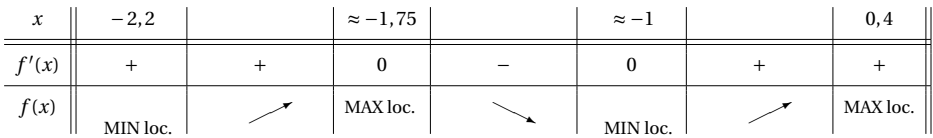

### **Rép.** [3.4](#page-142-0) (a)  $x \approx -1.5$  et  $x = 2.5$ .

(b) La fonction *f* atteint un minimum local en *x* ≈ −0, 5, car *f* ′ passe du négatif au positif en cette valeur.

La fonction *f* atteint aussi un minimum local en *x* = −2, 5. En effet, −2, 5 constitue la borne inférieure du domaine et *f* ′ est positive de *x* = −2, 5 à *x* ≈ −2, 3, ce qui signifie que *f* est croissante de *x* = −2, 5 à *x* ≈ −2, 3 et atteint donc un minimum local en *x* = −2, 5.

La fonction *f* atteint aussi un minimum local en  $x = 2.5$ . En effet, 2.5 constitue la borne supérieure du domaine et  $f'$  est négative de  $x \approx 2, 1$  à  $x = 2, 5$ , ce qui signifie que  $f$  est décroissante sur cet intervalle et atteint donc un minimum local en *x* = 2, 5.

Tout cela est plus clair avec le tableau de signes suivant:

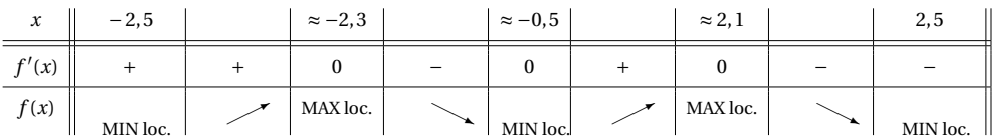

**Rép.** [3.5](#page-142-1) (a) Minimum local en  $x = 0$ . Maximum local en  $x = 3$ . Point d'inflexion en  $x = 2$ .

- (b) Aucun minimum local et aucun maximum local (la fonction est partout croissante car *f* ′ est positive). Point d'inflexion en *x* = 6.
- (c) Maximum local en *x* = −2 et *x* = 8. Minimum local en *x* = 4 (avec un point anguleux). Aucun point d'inflexion (la courbe est concave vers le bas partout).
- **Rép. [3.6](#page-143-0)** Cette fonction ne possède pas de maximum absolu. Cela ne contredit pas le théorème des valeurs extrêmes car la condition du théorème n'est pas respectée. En effet, la fonction *f* est discontinue en  $x = 3$ .
- <span id="page-222-0"></span>**Rép. [3.7](#page-143-1)** (a) aucune asymptote, minimum −9, 220883 atteint en  $x = -1$ , 139509, points d'inflexion en (−0, 5;−6, 125) et (0, 5;−1, 125)
	- (b) aucune asymptote, maximum de  $3\sqrt[3]{3} \approx 4,326749$  atteint en  $x = 0$ , minimum de 0 atteint en *x* = −3 et en *x* = 3, points d'inflexion en  $(3\sqrt{3}; 3\sqrt[3]{12}) \approx (5, 196152; 6, 868285)$  et  $\left(-3\sqrt{3}; 3\sqrt[3]{12}\right) \approx (-5, 196152; 6, 868285)$
	- (c) aucune asymptote, maximum de 1 atteint en  $x = 0$ , minimum de 0,828427 atteint en *x* ≈ 0,643594 et en *x* ≈ -0,643594, points d'inflexion en (0,327334;0,913591) et en (−0, 327334; 0, 913591)
	- (d) AH:  $y = 0$ , AV:  $x = -1$  et  $x = 1$ , point d'inflexion en (0;0)
	- (e) *<sup>f</sup>* est périodique de période 2*π*; AV: *<sup>x</sup>* <sup>=</sup> (2*<sup>k</sup>* <sup>+</sup> 1)*<sup>π</sup>* pour *<sup>k</sup>* <sup>∈</sup> <sup>Z</sup>, point d'inflexion: en (2*kπ*; 0) pour *<sup>k</sup>* <sup>∈</sup> <sup>Z</sup>
	- (f) AV:  $x = \frac{3}{2}$ , minimum de 14, 300735 atteint en  $x \approx 2,860147$ , maximum de 0,699265 atteint en  $x \approx 0,139853.$

**On remarque qu'il y a aussi une asymptote oblique** d'équation  $y = \frac{5}{2}x + \frac{15}{4}$ . En effet, en développant

$$
f(x) = \frac{5x^2 - 2}{2x - 3} = \frac{5}{2}x + \frac{15}{4} + \frac{37}{4(2x - 3)},
$$

on remarque que le dernier terme du membre de droite devient négligeable quand *x* → ∞ ou quand *x* → −∞. Le graphe de la fonction *f* (*x*) s'approche alors de plus en plus de la droite d'équation  $y = \frac{5}{2}x + \frac{15}{4}$ .

- (g) AH: *y* = 2 et *y* = −2 , point d'inflexion en (0; 0)
- (h) aucune asymptote, minimum de −16, 997894 atteint en *x* ≈ 6, 504296, maximum de 0 atteint en *x* = 0, point d'inflexion en (0, 813037;−3, 187105)
- (i) aucune asymptote, *f* est de période 2*π*; sur [0; 2*π*[: maximum de  $\frac{3\sqrt{3}}{2} \approx 2,598076$  atteint en *x* =  $\frac{\pi}{3} \approx 1,047198$ , minimum de  $\frac{-3\sqrt{3}}{2} \approx -2,598076$ atteint en *x* =  $\frac{5\pi}{3}$  ≈ 5,235988, points d'inflexion en (0;0), en (1,823477;1,452369), en (π;0) et en (4, 459709;−1, 452369)
- (j) AH:  $y = 0$ , AV:  $x = 1$ ,  $x = 1$ , 1 et  $x = 1, 2$ , minimum de 1500√ $\sqrt{3}$  ≈ 2598,076211 atteint en *x* =  $\frac{33-\sqrt{3}}{30}$  ≈ 1,042265, maximum de  $-1500\sqrt{3} \approx -2598,076211$  atteint en *x* =  $\frac{33+\sqrt{3}}{30} \approx 1,157735$
- (k) aucune asymptote, *f* est de période 2*π*; sur [0; 2*π*[: maximum de 1, 215982 en *x* ≈ 0, 216620, de 0, 223337 en *x* ≈ 1, 913691 et de 1, 905961 en *x* ≈ 4, 108937, minimum de −0, 223337 atteint en *x* ≈ 1, 227901, de −1, 215982 atteint en 2, 924973 et de −1, 905961 atteint en 5, 315841, points d'inflexion en (0, 672966; 0, 541569), en (1, 570796; 0), en (2, 468627;−0, 541569), en (3, 554295; 0, 408234), en (4, 712389; 0) et en (5, 870483;−0, 408234)
- (l) AH:  $y = \frac{3}{10}$ , AV:  $x = \frac{14}{15}$  et  $x = \frac{15}{16}$ , minimum de −0, 005155 atteint en *x* ≈ 0, 882848 , maximum de −193, 994845 atteint en *x* ≈ 0, 935334, point d'inflexion en (0, 856586; 0, 028736)
- (m) AH: *y* = 2, 625, AV: *x* = 0, 0990195, et *x* = −10, 0990195, trou: (2, 3; 0, 691599)
- **Rép. [3.8](#page-143-2)** (a) Fenêtre graphique pour  $0 \le x \le 12$  et 3400  $\le y \le 4600$  (tracée ici avec Voyage-200, un modèle de TI précédant Nspire):
	- (b) Vers la fin janvier ( $x \approx 9,960$ ) il y a environ 3497 chevreuils.
	- (c) 4288 chevreuils pour *x* ≈ 3, 538 (mi-juillet) et 3711 chevreuils pour *x* ≈ 8, 462 (mi-décembre).
	- (d) Période = ppcm(2B, 2C) (plus petit commun multiple) et lcm(2B, 2C) sur la TI (least common multiple).

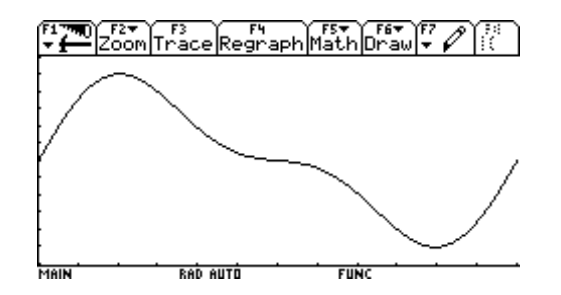

- **Rép. [3.9](#page-143-3)** (a) *Indice*: posez  $f(x) = c_0 + c_1x + c_2x^2 + c_3x^3$ . Comme il y a 4 inconnues (les coefficients du polynôme), vous devez trouver 4 équations impliquant la fonction *f* ou sa dérivée. Par exemple, puisque l'avion se situe à une altitude de 1 km lorsqu'il est à 4 km à l'ouest de son point d'atterrissage, on a *f* (−4) = 1.  $f(x) = \frac{1}{32}x^3 + \frac{3}{16}x^2$ ; au point  $\left(-2; \frac{1}{2}\right)$ .
	- (b)  $f(x) = \frac{1}{2} \frac{1}{2} \cos(\frac{\pi x}{4});$  au point  $(-2; \frac{1}{2}).$
- <span id="page-223-1"></span><span id="page-223-0"></span>**Rép. [3.10](#page-144-0)** (a) La valeur de  $(-8)^{1/3}$  est celle à laquelle on s'attend normalement: −2. D'ailleurs, le graphe passe bien par le point (−8;−2).
	- (b) On obtient 3 solutions: une solution réelle, −2, et deux solutions complexes, 1+ p 3*i* et 1− p 3*i*. Voir figure [3.34.](#page-223-0)

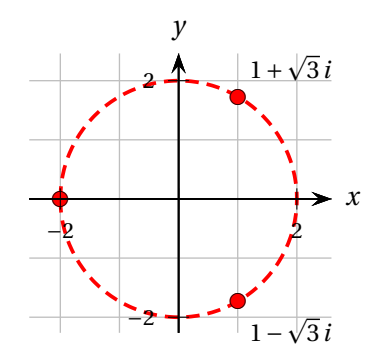

FIG. 3.34 Les trois solutions de  $x^3 + 8 = 0$  (voir réponse [3.10](#page-223-1) (b)).

(On remarque que ces 3 solutions sont situées sur le cercle centré à l'origine de rayon 2.)  $\frac{1}{2}$   $\frac{1}{2}$  en tournant dans le sens anti-horaire.

- (c) Lorsque le Complex Format est à la position RECTANGULAR, la branche gauche du graphe de *x*<sup>1/3</sup> disparait. On obtient désormais  $(-8)^{1/3} = 1 + \sqrt{3}i$ , qui n'est pas un nombre réel. Il en va de même pour tous les valeurs négatives de *x*. Voilà pourquoi la branche gauche du graphe est disparue.
- **Rép. [3.11](#page-145-0)** (a) On a  $x^3 + 8 = (x + 2)(x^2 2x + 4)$ , ce qui peut être confirmé par la commande factor de la calculatrice.
	- (b) On a  $x^3 + 8 = 0$  si  $x + 2 = 0$  ou encore si  $x^2 2x + 4 = 0$ .  $x = -2$  est donc solution de l'équation. En utilisant la formule quadratique, on obtient

$$
x = \frac{2 \pm \sqrt{-12}}{2}.
$$

En simplifiant, on obtient

$$
\sqrt{-12} = \sqrt{(4)(3)(-1)} = \sqrt{4}\sqrt{3}\sqrt{-1} = 2\sqrt{3}i
$$

et ainsi les 2 solutions complexes sont

$$
1+\sqrt{3}i
$$
 et  $1-\sqrt{3}i$ .

- <span id="page-224-1"></span>**Rép. [3.12](#page-157-0)** La fonction à optimiser est la distance entre les deux corps:  $L(t) = \sqrt{(5t)^2 + (-3 + 2t + 2t^2)^2}$ . La distance minimale entre les deux corps est donc *L* ≈ 2, 678 m, elle est atteinte au temps *t* ≈ 0, 285 s.
- **Rép. [3.13](#page-158-0)** Cette question est illustrée par une animation à l'adresse [http://www.seg.etsmtl.ca/Math/](http://www.seg.etsmtl.ca/Math/Animations/distance-point-a-x2ter1.html) [Animations/distance-point-a-x2ter1.html](http://www.seg.etsmtl.ca/Math/Animations/distance-point-a-x2ter1.html)

La fonction à optimiser est

$$
d(x) = \sqrt{\left(\frac{1}{2} - x\right)^2 + (2 - x^2)^2}.
$$

N. B. On peut aussi optimiser son carré  $D(x) = (d(x))^2$  (dérivation plus simple) puis extraire la racine à la fin du processus.

<span id="page-224-0"></span>Minimum local de la distance: ≈ 1, 7832 atteint en *x* ≈ −1, 1309, maximum local ≈ 2, 0819 atteint en *x* ≈ −0, 1699, minimum absolu ≈ 0, 8580 atteint en *x* ≈ 1, 3008, **aucun** maximum absolu. Voir figure [3.35](#page-224-0) à la page [217.](#page-224-0)

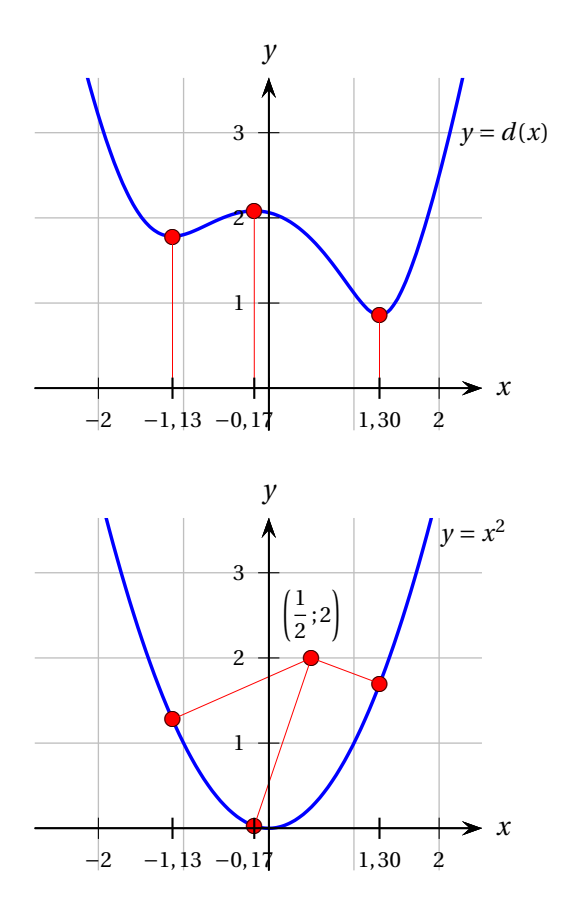

FIG. 3.35 Voir réponse [3.13.](#page-224-1)

- **Rép. [3.14](#page-158-1)** Largeur ≈ 4,07163 m, longueur ≈ 8,14325 m, hauteur ≈ 4,52403 m. Coût ≈ 4973,44 \$.
- **Rép. [3.15](#page-158-2)** L'échelle la plus courte mesurera environ 5, 751 m et elle s'appuiera sur la façade à environ 4, 357 m du sol.
- **Rép. [3.16](#page-159-0)** (a)  $w = \frac{2\sqrt{3}r}{3} \approx 34,64$  cm et  $h = \frac{2\sqrt{6}r}{3} \approx 48,99$  cm. (b)  $F_{max} \approx 2,18 \times 10^6$  N.
- **Rép.** [3.17](#page-159-1) (a) Pour arriver en *B* le plus vite possible, *S* doit être situé à  $\frac{5750}{13} \approx 442,308$  m du point *C*.
	- (b) Le moins bon choix de *S* serait le point *D*.
- **Rép. [3.18](#page-159-2)** Rappelons que le volume *V* et l'aire totale *A* de ce solide sont données par les formules de géométrie suivantes:

$$
V = \pi r^2 h \qquad \text{et} \qquad A = 2\pi r^2 + 2\pi rh
$$
\n(a)  $r = \sqrt[3]{\frac{V}{2\pi}} \text{ cm}, h = 2r \text{ cm}$  et l'aire minimale est  $3\sqrt[3]{2\pi V^2} \text{ cm}^2$ .

\n(b)  $r = \sqrt{\frac{A}{6\pi}} \text{ cm}, h = 2r \text{ cm}$  et le volume maximal est  $\frac{\sqrt{6A^3}}{18\sqrt{\pi}} \text{ cm}^3$ .

\n(c) Oui:  $h = 2r \text{ dans les deux cas.}$ 

- **Rép.** [3.19](#page-160-0)  $\theta = \frac{\pi}{3}$  rad = 60 $^{\circ}$
- **Rép. [3.20](#page-160-1)** 7644,3684 cm<sup>3</sup>
- **Rép. [3.21](#page-160-2)** Largeur de la portion rectangulaire =  $2\sqrt{\frac{2A}{\pi+4}}$  cm, hauteur de la portion rectangulaire =  $\sqrt{\frac{2A}{\pi+4}}$  cm, rayon de la portion semi-circulaire =  $\sqrt{\frac{2A}{\pi+4}}$  cm. (Le périmètre minimal est de  $\sqrt{2A(\pi+4)}$  cm.) Oui, cette fenêtre présente les mêmes proportions que celle de l'exemple [3.6.](#page-149-0) En effet, pour chacune d'elles, le rapport hauteur/largeur de la portion rectangulaire est 1/2.
- **Rép. [3.22](#page-161-0)** 80 pommiers.
- **Rép. [3.23](#page-161-1)** B doit se trouver à  $\sqrt{21} \frac{\sqrt{2}}{2} \approx 3,8755$  km à la gauche de C.
- **Rép. [3.24](#page-161-2)** À 100, 37 cm du mur.
- **Rép. [3.25](#page-161-3)** L'angle qui correspond à la direction ESE est 22, 5 degrés au sud de l'est. Si Haddock ne change pas de cap, la distance minimale entre son voilier et le porte-conteneurs sera d'environ 73 m, et ce après 0, 2 h. Haddock devrait donc changer de cap puisqu'il ne veut pas que son voilier se retrouve à moins de 80 m du porte-conteneurs. Il pourrait aussi décider *ad hoc* d'abaisser sa voile. . .sans maugréer. . .
- **Rép. [3.26](#page-162-0)** L'affiche devra mesurer 2, 898 m à sa base et 3, 864 m pour sa hauteur, ce qui donnera une aire de  $11, 198 \,\mathrm{m}^2$ .
- **Rép. [3.27](#page-162-1)** *Aide* : Illustrez le secteur circulaire et le cône. Exprimez le volume en fonction de la hauteur du cône.

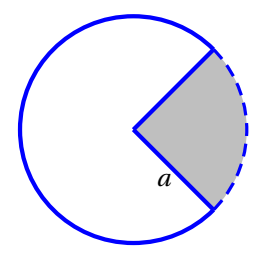

Le volume maximal est  $\frac{2a^3\pi\sqrt{3}}{27}\approx 0,403a^3$  cm<sup>3</sup> et l'angle =  $2\pi\left(1-\sqrt{\frac{2}{3}}\right)\approx 1,153$  rad  $\approx 66,061^\circ$ .

- **Rép. [3.28](#page-162-2)** (a) Il faut couper la corde à 130, 234 cm pour former le carré et utiliser le reste pour former le triangle.
	- (b) Il faut utiliser toute la corde (320 cm) pour former le carré.

**Rép. [3.29](#page-162-3)** *H* =  $\frac{A}{3}$  cm et  $R = \frac{2B}{3}$  cm.

- **Rép. [3.30](#page-162-4)** (a) à 2,40192 km du point P (durée 2,21837 h)
	- (b) Vous devrez vous diriger directement vers la cabane (durée 0,47726 h).
- **Rép. [3.31](#page-163-0)** (a) La plus longue barre de fer est obtenue pour  $\theta = \tan^{-1} \left( \sqrt[3]{\frac{A}{B}} \right)$  où  $0 < \theta < \pi/2$ .
	- (b) Environ 12, 7017 m (pour *θ* ≈ 0, 8226 radian).
- **Rép. [3.32](#page-163-1)** (a) 8, 1244 m.
	- (b) La longueur de la plate-forme correspondant à un angle *θ* sur la figure est donnée par

$$
l(\theta) = \frac{C - L\sin\theta}{\cos\theta} + \frac{D - L\cos\theta}{\sin\theta}.
$$

Pour tourner le coin, la plate-forme construite doit être inférieure ou égale à toutes les longueurs *l*(*θ*), avec *θ* dans l'intervalle ]0;*π*/2[. Pour déterminer le minimum de cette fonction, on doit trouver ses valeurs critiques. Il faut donc déterminer les valeurs de *θ* où la dérivée *l* ′ (*θ*) est nulle ou non-définie. Puisque son dénominateur ne s'annulle pas sur l'intervalle, il suffit de trouver le ou les zéros de son dénominateur, donc de résoudre l'équation

$$
C\sin^3(\theta) - D\cos^3(\theta) + L(2\cos^2(\theta) - 1) = 0.
$$

(En fait, il n'y a qu'une solution.) La longueur de la plus longue plate-forme sera alors donnée par *l*(*θ*) où *θ* est solution de l'équation.

**Rép.** [3.33](#page-164-0) (a)

(a) 
$$
p(x) = \sqrt{\frac{2x^3}{2x - \frac{17}{2}}} = \sqrt{\frac{2x^3}{2x - 8.5}}
$$
  
\n(b)  $\frac{11(22 - \sqrt{195})}{\frac{17}{24}} \le x \le \frac{17}{2}$ 

ou 5, 199609 
$$
\leq x \leq 8, 5
$$
.

(c)  $x = \frac{3}{4} \cdot \frac{17}{2} = 6{,}375$  et  $p(6, 375) = 11{,}04182$ .

Notez que si le côté le plus court de la feuille mesure *l* pouces alors  $x = \frac{3}{4} \cdot l$  et  $p(\frac{3}{4}l) = \frac{3\sqrt{2}}{4}l$ . (d)  $x = 5,199609$  et  $p(5,199609) = 12,167002$ . Notez que  $p(8,5) = 12,02082$ .

- **Rép.** [3.34](#page-164-1) (a)  $I(x) = kP\left(\frac{1}{d^2+x^2} + \frac{1}{d^2+(20-x)^2}\right) W/m^2$ , où *k* est une constante de proportionnalité.
	- (b) minimum =  $0,01$  en  $x = 10$  (en posant kP=1)
	- (c) minimum =  $0,00604$  en  $x = 0$  et en  $x = 20$
	- (d)  $d = 10\sqrt{2} \text{ m}$
- **Rép. [3.35](#page-165-0) Aide**: Pensez à la loi des sinus, à la loi des cosinus (ou au théorème de Pythagore) ainsi qu'à la règle de dérivation des fonctions composées (*w* dépend de *u* qui dépend de *t*).
	- (a) Oui. On s'attend à trouver une fonction *x*(*u*) dont le graphe ressemble à une fonction sinusoïdale oscillant entre les droites horizontales  $x = 180$  cm et  $x = 80$  cm.

(b) 
$$
\frac{dw}{dt}\Big|_{u=\pi/3} = \frac{dw}{du} \frac{du}{dt}\Big|_{u=\pi/3} = \frac{200\pi\sqrt{601}}{1803} \approx 8,5432 \text{ rad/s}
$$
  
(c)  $l(t) = 10\left(\sqrt{25\cos^2\left(\frac{40\pi t}{3}\right)} + 144 + 5\cos\left(\frac{40\pi t}{3}\right)\right) \text{ cm.}$ 

*cm*/*s*.

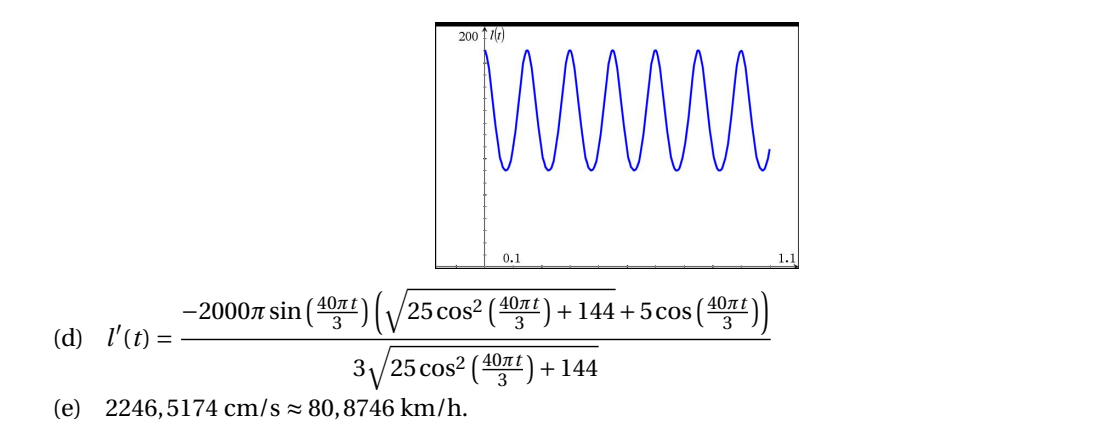

- **Rép. [3.36](#page-166-0)** Vous devrez acheter environ 60, 7849 m de nouveau tuyau. Le point de raccordement devra être situé en (8, 6381; 29, 5489).
- **Rép.** [3.37](#page-177-0)  $\frac{1}{4}$ ; il y a un trou dans la courbe en  $(1; \frac{1}{4})$ .
	- (b)  $\infty$ ; il y a une asymptote verticale en  $x = 0$ .
	- (c) 0; il y a une asymptote horizontale en  $y = 0$ (du côté des *x* positifs).
	- (d) 0; la fonction  $f(x) = \lim_{x \to 0} \frac{5x}{e^x}$  est continue en  $x = 0$  car  $f(0) = \lim_{x \to 0} f(x)$  (il n'y pas de trou en *x* = 0, il n'y a pas d'asymptote verticale non plus, il y a un point normal appartenant à la courbe).
	- (e) −∞; dans la direction des *x* négatifs, la courbe ne tend **pas** vers une asymptote horizontale.
	- (f) 0; il y a une asymptote horizontale en  $y = 0$ (du côté des *x* positifs).
- (g) La limite n'existe pas car la limite à gauche est −∞ et la limite à droite est ∞; il y a une asymptote verticale en  $x = 0$ .
- (h)  $-1$ ; il y a un trou en  $(0; -1)$ .
- (i) 0; il y a une asymptote horizontale en  $y = 0$ (du côté des *x* positifs).
- $(i)$ *π* <sup>50</sup> ; il y a donc un trou dans la courbe en  $(5; -\frac{\pi}{50})$ .
- (k)  $-\frac{\pi}{36}$ ; il y a donc un trou dans la courbe en  $(3, -\frac{\pi}{36}).$
- (l)  $-\frac{1}{27}$ ; mais 6 appartient au domaine de la fonction  $f(x) = \frac{\cos(\frac{\pi x}{6})}{x^2-9}$  $\lim_{x^2-9}$  et *f* (6) =  $\lim_{x\to6} f(x)$ , la fonction *f* est donc continue en *x* = 6 (pas de trou).
- **Rép. [3.38](#page-177-1)** (a) 2; il y a donc un trou dans la courbe en (0; 2).
	- (b) 0; il y a une asymptote horizontale en  $y = 0$  (du côté des *x* positifs).
	- (c) −∞; il n'y a pas d'asymptote horizontale du côté des *x* négatifs. Attention: la règle de l'Hospital ne s'applique pas pour cette limite (forme −∞·∞, calcul direct).
	- (d)  $0$ ; il y a un « point vide » en  $(0, 0)$ . Voir exemple [3.14.](#page-175-0)
	- (e) 0; il y a une asymptote horizontale en  $y = 0$  (du côté des *x* positifs).
	- (f) 6; il y a une asymptote horizontale en  $y = 6$  (du côté des x positifs). La règle de l'Hospital peut être utilisée pour le calcul de cette limite, mais on peut tout simplement simplifier l'expression et procéder directement.
- **Rép. [3.39](#page-178-0)** (a) L'algorithme *B* nécessite moins d'opérations pour traiter les très gros problèmes. Il est plus efficace.
	- (b) L'algorithme *A* nécessite moins d'opérations pour traiter les très gros problèmes. Il est plus efficace.
- **Rép. [3.40](#page-178-1)** (a) Étant donné que
	- 1. les fonctions  $f(x) = \ln(x)$  et  $g(x) = \sqrt[10]{x}$  sont continues pour  $x > 0$ ;
	- 2.  $f(5) = \ln(5) > \sqrt[10]{5} = g(5);$

3. 
$$
g(x) = \sqrt[10]{x}
$$
 domine  $f(x) = \ln(x)$   
car  $\lim_{x \to \infty} \frac{f(x)}{g(x)} = \lim_{x \to \infty} \frac{\ln(x)}{\sqrt[10]{x}} = 0$  (en utilisant la règle de l'Hospital);

on peut conclure que les graphes doivent se croiser encore au moins une fois.

- (b)  $(3, 4306311214079 \times 10^{15}; 35, 771520639573)$
- (c) La fonction  $g(x) f(x) = \sqrt[10]{x} \ln(x)$  est strictement croissante (*g'*(*x*)−*f'*(*x*) =  $\frac{10\sqrt{x}-10}{10x}$  > 0) pour tout *x* plus grand que celui trouvé à la partie (b).
- (d) La fonction  $\ln(x)$  croît très lentement vers l'infini, tout comme sa fonction inverse  $e^x$  croît très rapidement vers l'infini.

**Rép.** [3.41](#page-178-2)  $\ln(x)$ ,  $\sqrt{x}$ , *x*, *x*  $\ln(x)$ ,  $x^2$ ,  $x^{10}$ ,  $e^x$ 

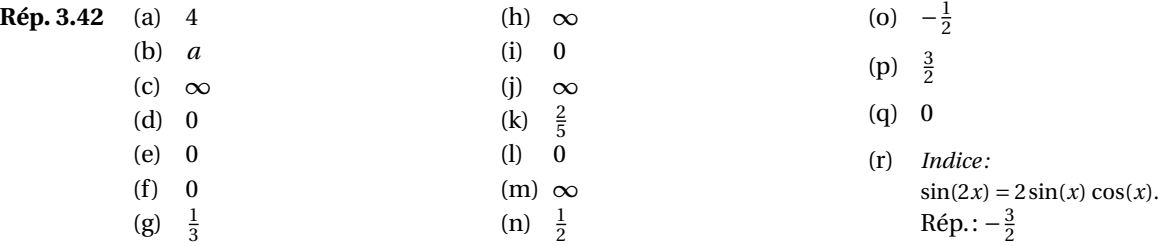

- <span id="page-228-1"></span>**Rép.** [3.43](#page-183-0) (a)  $x_1 = 3$ ;  $x_2 = x_1 - \frac{f(x_1)}{f'(x_1)} = 3 - \frac{15}{22} = \frac{51}{22} \approx 2,318182$ ;  $x_3 = 1,970496$ ;  $x_4 = 1,850369$ ;  $x_5 =$ 1, 834516 ; *x*<sup>6</sup> = 1, 834243 ; *x*<sup>7</sup> = 1, 834243 donc l'un des zéros de *f* (arrondi à la deuxième décimale) est 1, 83
	- (b)  $x_1 = 0$ ;  $x_2 = \frac{3}{5} = 0.6$ ;  $x_3 = 0.655102$ ;  $x_4 = 0.656619$ ;  $x_5 = 0.656620$ ;  $x_6 = 0.656620$  donc l'un des zéros de *f* (arrondi à la deuxième décimale) est 0, 66.
	- (c)  $x_1 = -1$ ;  $x_2 = 2.5$ ;  $x_3 = 2.054545$ ;  $x_4 = 1.871883$ ;  $x_5 = 1.835677$ ;  $x_6 = 1.834246$ ;  $x_7 =$ 1, 834243 donc l'un des zéros de *f* (arrondi à la deuxième décimale) est 1, 83.

<span id="page-228-0"></span>Non, nous n'avons obtenu que deux des trois zéros de *f* . En effet, en (c) la méthode appliquée à l'approximation *x*<sup>1</sup> = −1 nous a conduit au même zéro qu'en (a), soit environ 1, 83. Pour comprendre pourquoi, observons le graphe de *f* à la figure [3.36.](#page-228-0) On y voit que la tangente en *x* = −1 croise l'axe des *x* en *x* = 2, 5, ce qui nous éloigne du zéro de *f* situé entre −3 et −2.

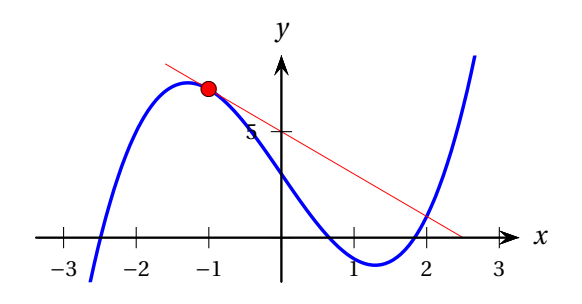

FIG. 3.36 Voir réponse. [3.43.](#page-228-1)

#### **Rép. [3.44](#page-183-1)** Voici les tangentes pour chacune des valeurs initiales données.

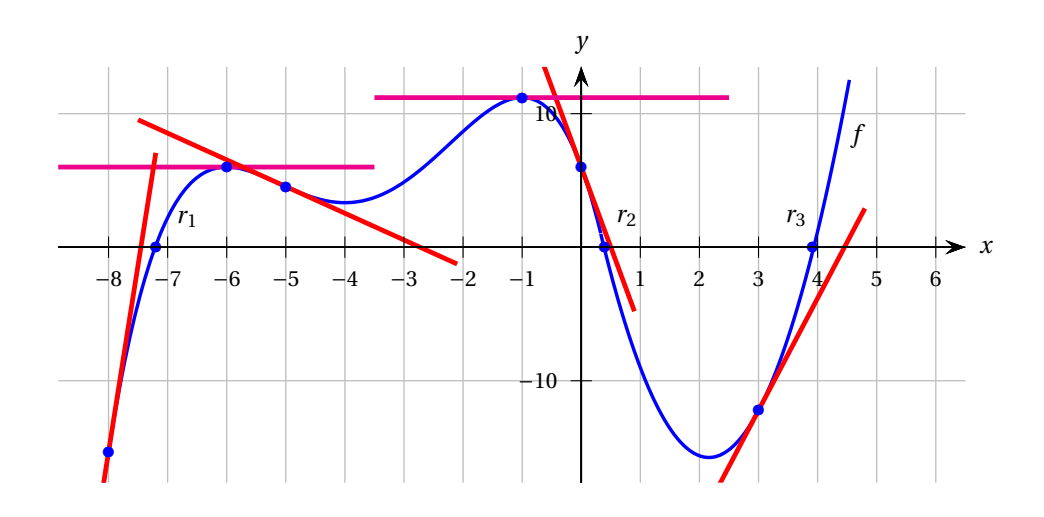

- (a)  $4 < x_2 < 5$ ; la suite tend vers la racine  $r_3$ .
- (b)  $0 < x_2 < 1$ ; la suite tend vers la racine  $r_2$ .
- (c)  $x_2 \nexists$ ; la méthode échoue avec cette valeur initiale.
- (d)  $-3 < x_2 < -2$  (l'important est de voir que  $x_2$ est situé près de −3); la suite *x*1, *x*2, *x*3, ... ne semble pas converger vers une valeur

mais oscille plutôt de part et d'autre de −4. La méthode échoue donc avec cette valeur initiale.

- (e)  $x_2 \nexists$ ; la méthode échoue avec cette valeur initiale.
- (f)  $-8 < x_2 < -7$ ; la suite tend vers la racine  $r_1$ .

### **Rép. [3.45](#page-184-0)** L'approximation de la plus petite racine est 3, 61970. Il y a plusieurs possibilités pour  $x_1$ . Avec  $x_1 = 4$ , on obtient la suite 4; 3, 5709432; 3, 6192881; 3, 6197003; 3, 6197003.

- **Rép. [3.46](#page-184-1)** La fonction possède deux racines. L'approximation de la plus petite racine est −2, 974. Il y a plusieurs possibilités pour  $x_1$ . Avec  $x_1 = -3$ , on obtient la suite −3; −2, 974471; −2, 974463; −2, 974463. L'approximation de la plus grande racine est 2,375. Avec  $x_1 = 2$ , on obtient la suite 2; 2, 484490; 2, 381837; 2, 374914; 2, 374884.
- **Rép. [3.47](#page-184-2)** En construisant le tableau de signes de la fonction *f* (faites-le!), on voit que la fonction est décroissante sur  $] − ∞; ln(2)]$  et croissante sur  $] ln(2); ∞[$ . Or *f* est continue, la courbe  $y = f(x)$ ne peut donc pas croiser 3 fois l'axe des *x*. Ainsi, la fonction ne peut avoir plus de deux racines.
- **Rép.** [3.48](#page-184-3) Il n'y a qu'une solution:  $x \approx -4,347$ . (Rappel: les solutions de l'équation  $x^3 = 12x - 30$  sont les racines de la fonction  $f(x) = x^3 - 12x + 30$ et vice versa.)
- **Rép.** [3.49](#page-185-0) On a  $f(x) = x^3 12x + 30$  et  $f'(x) = 3x^2 12$ . Ainsi, le calcul de  $x_2$  conduit à

$$
x_2 = x_1 - \frac{f(x_1)}{f'(x_1)} = -2 - \frac{f(-2)}{f'(-2)} = -2 - \frac{46}{0}
$$

et la méthode échoue puisque la division par zéro est impossible.

**Rép. [3.50](#page-185-1)** Les solutions sont *x* ≈ −0, 236559897 et *x* ≈ 3, 267581464. Par exemple, pour la première solution: 1; −1, 493972105; −0, 387416577; −0, 240601013; −0, 236563130; −0, 236559897; −0, 236559897 et pour le deuxième solution: 3; 3, 285995527; 3, 267650675; 3, 267581465; 3, 267581464; 3, 267581464. **Rép. [3.51](#page-185-2)**  $\;$  La pente de la tangente  $T_1$  est égale à le dérivée de  $f$  en  $x_1$ , mais aussi au quotient  $\frac{\Delta y}{\Delta x}$  pour les points  $(x_1; f(x_1)$  et  $(x_2; 0)$ :

$$
\frac{f(x_1) - 0}{x_1 - x_2} = f'(x_1)
$$
\n
$$
\frac{f(x_1) - 0}{f'(x_1)} = x_1 - x_2
$$
\n
$$
x_2 = x_1 - \frac{f(x_1)}{f'(x_1)}
$$

De la même façon,  $x_{n+1} = x_n - \frac{f(x_n)}{f'(x_n)}$  $f'(x_n)$ 

- **Rép.** [3.52](#page-185-3)  $f(x) = \frac{1}{2}x^3 x + 1$
- **Rép.** [3.53](#page-185-4) On veut résoudre l'équation  $x^m = c$ , ce qui revient à trouver une racine de la fonction  $f(x) = x^m c$ . En utilisant la méthode de Newton puis en simplifiant, on obtient la formule *xn c*

$$
x_{n+1} = x_n - \frac{x_n}{m} + \frac{c}{m x_n^{m-1}}
$$

Par exemple, en prenant 3 comme approximation initiale, on obtient:

$$
x_1 = 3 - \frac{3}{5} + \frac{233}{5 \cdot 3^4} \approx 2,975
$$
  

$$
x_2 = 2,975 - \frac{2,975}{5} + \frac{233}{5 \cdot 2,975^4} \approx 2,975
$$

et on conclut ainsi que  $\sqrt[5]{233} \approx 2,975$ .

# **Bibliographie**

- [1] Stewart, James: *Analyse, concepts et contextes: fonctions d'une variable*, tome 1. Bruxelle: De Boeck, 2001.
- [2] Hughes-Hallett, Deborah, Andrew M. Gleason *et al.*: *Calcul différentiel et intégral: fonctions d'une variable (Le projet Harvard)*. Montréal: Chenelière/McGraw-Hill, 1998. Supervision de l'édition française: Michel Beaudin, École de technologie supérieure.
- [3] Labelle, Jacques et Armel Mercier: *Introduction à l'analyse réelle*. Mont-Royal: Modulo, 1993.

## **Index**

accélération angulaire, [108,](#page-115-1) [182](#page-189-0) exemple de calcul, [68](#page-75-0) instantanée, définition, [180](#page-187-0) moyenne, définition, [180](#page-187-0) aide-mémoire croissance et concavité, [67](#page-74-0) animations site Web, [vi](#page-5-0) applications antennes paraboliques, [63](#page-70-0) atterrissage d'un avion, [136](#page-143-4) bras de robot, [74](#page-81-0) consommation d'essence, [101](#page-108-0) croissance d'une population, [102](#page-109-1) échelle Richter, [35](#page-42-0) effet Doppler, [38](#page-45-0) force d'une poutre, [152](#page-159-3) force de la route sur les pneus, [103](#page-110-1) force entre deux particules, [32,](#page-39-0) [133](#page-140-0) fréquence de vibration d'une corde, [73](#page-80-0) galeries à écho, [123](#page-130-0) génie logiciel, [166](#page-173-0) loi de la gravitation, [73](#page-80-0) moment cinétique, [108](#page-115-1) mouvement rectiligne, [34,](#page-41-0) [68](#page-75-0) radionavigation, [106](#page-113-4) refroidissement d'un liquide, [35,](#page-42-0) [101](#page-108-0) support conique d'un paraboloïde, [62](#page-69-0) surface minimale d'une boîte cylindrique, [36](#page-43-0) système optique, [37](#page-44-0) vitesse de propagation du son, [71](#page-78-0) vitesse limite d'un corps, [39](#page-46-0) volume maximal d'une boîte rectangulaire, [36](#page-43-0) approximation linéaire, [102](#page-109-1) asymptote, [5](#page-12-0) oblique, [215](#page-222-0)

calculatrice TI aide-mémoire, [185](#page-192-0) dérivation implicite, [118](#page-125-2) graphe incomplet, [137](#page-144-1) sites Web d'aide à l'utilisation, [vii](#page-6-0) Complex Format, [137](#page-144-1) cinématique, [179](#page-186-0) concavité d'une courbe, [67](#page-74-0) test de, [125](#page-132-0) conjecture, [11](#page-18-0) continuité, [15](#page-22-0) cosinus hyperbolique, [104](#page-111-2) dérivée définition, [46](#page-53-0) en chaîne, application de la, [91,](#page-98-0) [104](#page-111-2) notation de Leibniz, [46](#page-53-0) règles de dérivation pour *f* (*x*), [80](#page-87-0) règles de dérivation pour  $f(u(x))$ , [93,](#page-100-0) [183](#page-190-0) règles de dérivation, démonstration, [81](#page-88-0) règles de dérivation, introduction, [51](#page-58-0) seconde, définition, [66](#page-73-0) seconde, exemple de calcul, [66](#page-73-0) seconde, interprétation graphique, [67](#page-74-0) test de la dérivée première, [128](#page-135-0) test de la dérivée seconde, [128](#page-135-0) dérivation en chaîne, règle de la, [89](#page-96-0) implicite, [109](#page-116-0) règles de dérivation pour *f* (*x*), [80](#page-87-0) règles de dérivation pour  $f(u(x))$ , [93](#page-100-0) différentiabilité, [97](#page-104-0) dominance d'une fonction sur une autre, [167](#page-174-0) droites équation, [54](#page-61-0) normales, [54](#page-61-0) normales, équation, [55](#page-62-0)

parallèles, rappel sur les pentes, [54](#page-61-0) pente, exemple de calcul, [42](#page-49-0) perpendiculaires, rappel sur les pentes, [54](#page-61-0) sécantes, [41](#page-48-0) tangentes, [41](#page-48-0) tangentes, équation, [55](#page-62-0)

ellipse

directrice, [121](#page-128-2) du jardinier, [123](#page-130-0) excentricité, [121](#page-128-2) foyer, [121](#page-128-2) propriétés géométriques, [121,](#page-128-2) [123](#page-130-0) erreur relative, [102](#page-109-1) extremum, [125](#page-132-0)

fonction, [1](#page-8-0)

continue, [15](#page-22-0) définie par morceaux, [17,](#page-24-0) [18](#page-25-0) dérivable, [97](#page-104-0) différentiable, [97](#page-104-0) domaine, [1](#page-8-0) domaine contextuel, [36](#page-43-0) étude d'une, [130](#page-137-0) exponentielle, [10](#page-17-0) graphe, [1](#page-8-0) image, [1](#page-8-0) strictement croissante, [68,](#page-75-0) [125](#page-132-0) strictement décroissante, [68,](#page-75-0) [125](#page-132-0) formes indéterminées, [20](#page-27-0) exemple, [24](#page-31-0)[–27](#page-34-0) formule logistique, [102](#page-109-1) fraction rationnelle, [26](#page-33-0)

infini

manipulations algébriques, [20](#page-27-0)

LATEX, [vi](#page-5-0)

limites, [2](#page-9-0) à gauche, à droite, [2](#page-9-0) calcul algébrique des, [19](#page-26-0) formes indéterminées, [23,](#page-30-0) [160](#page-167-0) propriétés des, [14](#page-21-0) logiciel Graph, [vi](#page-5-0) graphe d'une relation, [114](#page-121-0) logiciel Maple dérivation implicite, [118](#page-125-2)

graphe d'une relation, [115](#page-122-0) maximum et minimum absolu, [125](#page-132-0) local ou relatif, [125](#page-132-0) monôme, [16](#page-23-0) Newton, méthode de, [172](#page-179-0) nombres complexes, [137](#page-144-1) normale à une courbe, [54](#page-61-0) notation intervalle et couple, [1](#page-8-0) séparateur décimal, [1](#page-8-0) optimisation, [139](#page-146-0) parabole propriétés géométriques, [63](#page-70-0) pente d'une droite, [42](#page-49-0) d'une droite tangente, [45](#page-52-0) point anguleux, [127](#page-134-0) critique, [127](#page-134-0) d'inflexion, [125](#page-132-0) de rebroussement, [127](#page-134-0) singulier, [127](#page-134-0) stationnaire, [127](#page-134-0) point vide, [3](#page-10-0) polynôme, [16](#page-23-0) position angulaire, [181](#page-188-0) PSTricks, [vi](#page-5-0) règle de l'Hospital, [160](#page-167-0) rayon de courbure, [103](#page-110-1) relation, [109](#page-116-0) sinus hyperbolique, [104](#page-111-2) symbole R, [14](#page-21-0) ∞, [3](#page-10-0) N, [14](#page-21-0) N<sup>∗</sup> , [14](#page-21-0) Ø, [1](#page-8-0)

 $\star$ , [60](#page-67-0)

tableau de variations (ou de signes), [130](#page-137-0) taux de variation instantané, [45](#page-52-0)

taux de variation moyen, [42](#page-49-0) trou, [3](#page-10-0) valeur critique, [127](#page-134-0) extrême, [128](#page-135-0) valeurs extrêmes théorème des, [128](#page-135-0) vitesse angulaire, [182](#page-189-0) angulaire moyenne, [182](#page-189-0) exemple de calcul, [68](#page-75-0) instantanée, définition, [179](#page-186-0) moyenne, définition, [179](#page-186-0)

WolframAlpha, [190](#page-197-0)

Responsable du projet, de l'édition et de la mise en page: Geneviève Savard.

Première version rédigée par Geneviève Savard, Robert Michaud et André Bordeleau, Service des enseignements généraux, École de technologie supérieure. Août 2006

> Nouvelle version rédigée par Geneviève Savard. Décembre 2022

Ce document est mis à disposition selon les termes de la licence Creative Commons Attribution - Pas d'Utilisation Commerciale - Pas de Modification 4.0 International.

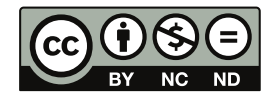